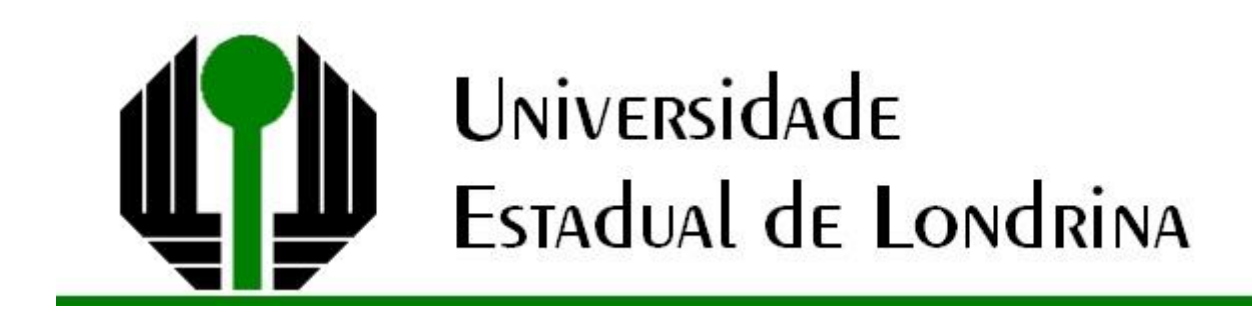

# EVALDO RODRIGUES GOMES

# **COLETA E APROVEITAMENTO DE ÁGUA DA CHUVA E O ENSINO DE MATEMÁTICA: PROPOSTA DE ATIVIDADES VIA** *CLASSCRAFT*

Londrina 2021

# EVALDO RODRIGUES GOMES

# **COLETA E APROVEITAMENTO DE ÁGUA DA CHUVA E O ENSINO DE MATEMÁTICA: PROPOSTA DE ATIVIDADES VIA** *CLASSCRAFT*

Dissertação apresentada ao Programa de Mestrado Profissional em Matemática em Rede Nacional da Universidade Estadual de Londrina, como requisito parcial à obtenção do título de Mestre em Matemática.

Orientadora: Profa. Dra. Neuza Teramon.

Ficha de identificação da obra elaborada pelo autor, através do Programa de Geração Automática do Sistema de Bibliotecas da UEL

Gomes, Evaldo Rodrigues.

Coleta e aproveitamento de água da chuva e o ensino de matemática: proposta de atividades via classcraft / Evaldo Rodrigues Gomes. - Londrina, 2021. 154 f. : il.

Orientador: Neuza Teramon.

Dissertação (Mestrado Profissional em Matemática em Rede Nacional) -Universidade Estadual de Londrina, Centro de Ciências Exatas, Programa de Pós-Graduação em Matemática em Rede Nacional, 2021.

Inclui bibliografia.

1. Ensino de Matemática - Tese. 2. Educação Ambiental - Tese. 3.<br>Gamificação - Tese. 4. Classcraft - Tese. I. Teramon, Neuza. II. Universidade Estadual de Londrina. Centro de Ciências Exatas. Programa de Pós-Graduação em Matemática em Rede Nacional. III. Título.

**CDU 51** 

# EVALDO RODRIGUES GOMES

# **COLETA E APROVEITAMENTO DE ÁGUA DA CHUVA E O ENSINO DE MATEMÁTICA: PROPOSTA DE ATIVIDADES VIA** *CLASSCRAFT*

Dissertação apresentada ao Programa de Mestrado Profissional em Matemática em Rede Nacional da Universidade Estadual de Londrina, como requisito parcial à obtenção do título de Mestre em Matemática.

### **BANCA EXAMINADORA**

\_\_\_\_\_\_\_\_\_\_\_\_\_\_\_\_\_\_\_\_\_\_\_\_\_\_\_\_\_\_\_\_\_\_\_\_\_\_ Profa. Dra. Neuza Teramon Universidade Estadual de Londrina – UEL

Profa. Dra. Magna Natália Marin Pires Universidade Estadual de Londrina – UEL

\_\_\_\_\_\_\_\_\_\_\_\_\_\_\_\_\_\_\_\_\_\_\_\_\_\_\_\_\_\_\_\_\_\_\_\_\_\_

Profa. Dra. Tânia Marli Rocha Garcia Universidade Estadual do Paraná – UNESPAR – Campus de Paranavaí

\_\_\_\_\_\_\_\_\_\_\_\_\_\_\_\_\_\_\_\_\_\_\_\_\_\_\_\_\_\_\_\_\_\_\_\_\_\_

Londrina, 25 de março de 2021.

*Dedico este trabalho ao meu pai Alípio Gomes (in memoriam) e à minha mãe Orzaide Rodrigues Gomes.*

### **AGRADECIMENTOS**

À Sociedade Brasileira de Matemática e à Universidade Estadual de Londrina pela oferta do PROFMAT.

Ao Governo do Estado do Paraná, que concedeu afastamento integral de minhas funções para dedicação exclusiva ao mestrado, nos anos de 2014 e 2015.

Ao Governo Federal/CAPES pelo incentivo financeiro recebido.

À Profa. Dra. Neuza Teramon, minha orientadora e amiga de todas as horas.

Às Profas. Dra. Magna Natália Marin Pires e Dra. Tânia Marli Rocha Garcia, pela participação na Banca Examinadora e por seus notáveis apontamentos.

À TODA MINHA FAMÍLIA, pelo encorajamento e apoio constantes.

À Profa. Ms. Érica Neri Camargo (que é também minha esposa), por toda revisão textual e algumas traduções.

À Profa. Ms. Francelise Ide Alves Ferreira, pelo apoio na revisão do trabalho.

À minha filha Júlia e ao meu filho Pedro, pela elaboração de algumas ilustrações.

A todos os docentes e colegas do PROFMAT.

A todos os colegas de trabalho, tanto das escolas, quanto do Núcleo Regional de Educação de Apucarana/PR.

Ao Prof. Dr. Rafael Buback Teixeira e à Profa. Dra. Maria de Jesus Ferreira, por me ajudarem a entender mais sobre a plataforma *Classcraft*.

A todos aqueles que de uma forma ou de outra contribuíram para a conclusão do curso.

*"O presente trabalho foi realizado com apoio da Coordenação de Aperfeiçoamento de Pessoal de Nível Superior - Brasil (CAPES) – Código de Financiamento 001"*

*"This study was financed in part by the Coordenação de Aperfeiçoamento de Pessoal de Nível Superior - Brasil (CAPES) – Finance Code 001"*

*"Não engane os outros – quem engana os outros, engana a si próprio."*

Alípio Gomes

GOMES, Evaldo Rodrigues. **Coleta e aproveitamento de água da chuva e o ensino de matemática: proposta de atividades via** *Classcraft*. 2021. 154 páginas. Trabalho de Conclusão de Curso do Mestrado Profissional em Matemática em Rede Nacional (PROFMAT) – Centro de Ciências Exatas, Universidade Estadual de Londrina, Londrina, 2021.

#### **RESUMO**

Considerando a necessidade humana de utilização dos recursos naturais para a sua sobrevivência bem como a limitação destes recursos, o tema sustentabilidade tornase obrigatório e urgente. Diante desse cenário, destaca-se a relevância da Educação Ambiental, visto que inúmeros estudos mostram a importância e obrigatoriedade de se abordar este tema transversal no currículo escolar. Desse modo, o objetivo maior deste trabalho é mostrar como o ensino de Matemática pode contribuir para a integração de temáticas da Educação Ambiental na Educação Básica, mostrando que os problemas que afetam a sociedade precisam de suporte científico para serem tratados, o que justifica, por exemplo, continuar investindo no ensino de Matemática. Nesta proposta de ensino, conteúdos matemáticos e Educação Ambiental são relacionados na elaboração de um sistema de coleta e aproveitamento de águas pluviais para fins não-potáveis numa residência unifamiliar, por meio de missões e tarefas organizadas na plataforma *Classcraft*, um recurso *on-line* de *gamificação* que atende de forma substancial os quesitos abordados pela metodologia *Octalysis* de *gamificação* de Chou (2019). Nesse contexto, esta proposta envolve Matemática, sustentabilidade ambiental, *gamificação* e tecnologia contemporânea.

**Palavras-chave:** Ensino de Matemática. Sustentabilidade. Educação Ambiental. *Gamificação*. *Classcraft.*

GOMES, Evaldo Rodrigues. **Harvesting and use of rainwater and the teaching of mathematics: proposed activities using Classcraft.** 2021. 154 pages. Dissertation (Professional Masters in Mathematics - PROFMAT) - State University of Londrina, Londrina, 2021.

### **ABSTRACT**

Considering the human need to use natural resources for their survival as well as the limitation of these resources, the theme of sustainability becomes mandatory and urgent. In view of this scenario, the relevance of Environmental Education stands out, since numerous studies show the importance and obligation to address this transversal theme in the school curriculum. Thus, the main objective of this work is to show how mathematics teaching can contribute to the integration of environmental education themes in Basic Education, showing that the problems that affect society need scientific support to be addressed, which justifies, for example, continuing to invest in mathematics teaching. In this teaching proposal, mathematical contents and Environmental Education are related in the elaboration of a system for collecting and using rainwater for non-potable purposes in a single-family residence, through missions and tasks organized in the Classcraft platform, an online gamification resource that substantially meets the requirements addressed by the Octalysis methodology of Chou (2019) gamification. In this context, this proposal involves mathematics, environmental sustainability, gamification and contemporary technology.

**Keywords:** Mathematics Teaching. Sustainability. Environmental Education Gamification. Classcraft.

## **LISTA DE FIGURAS**

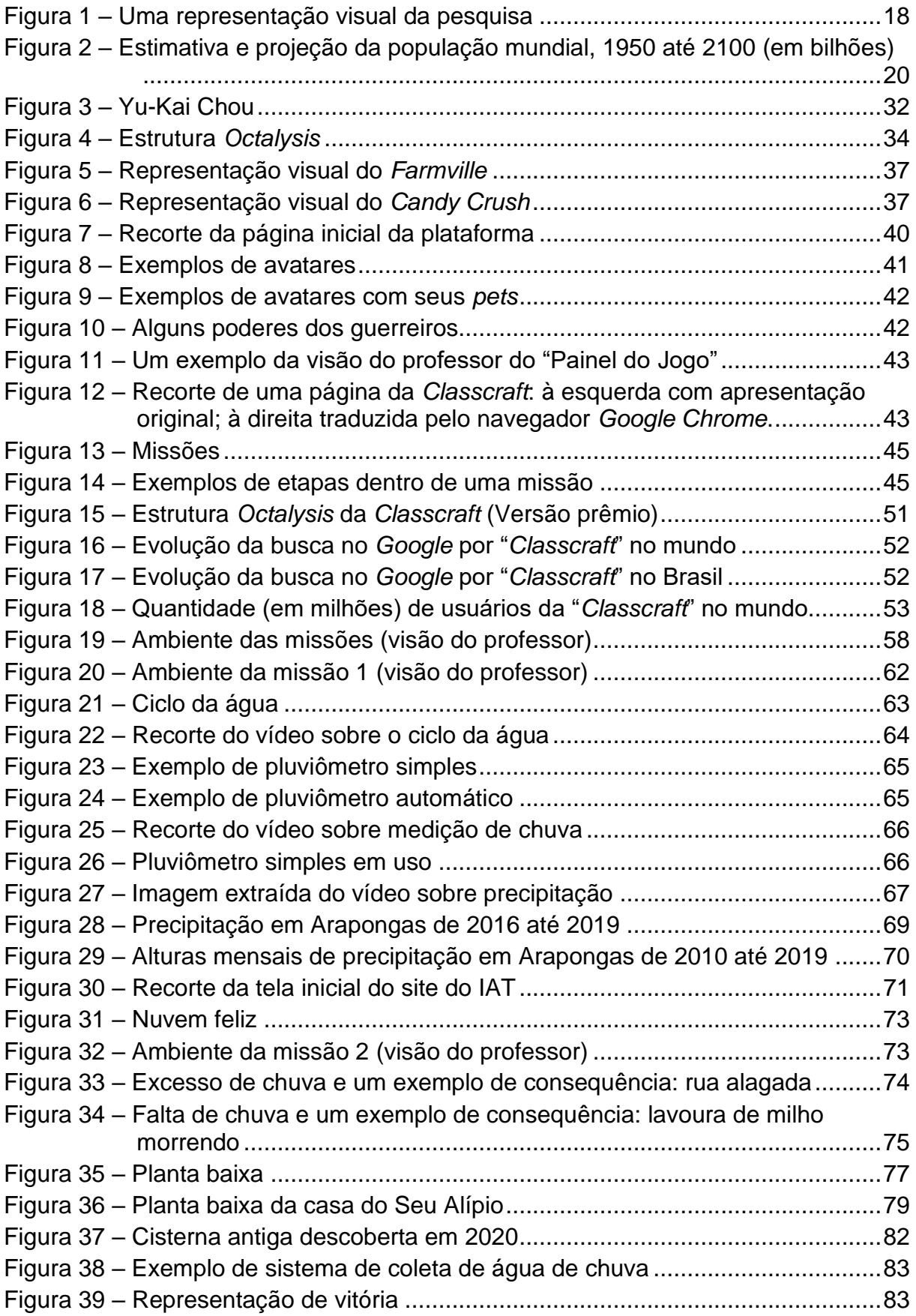

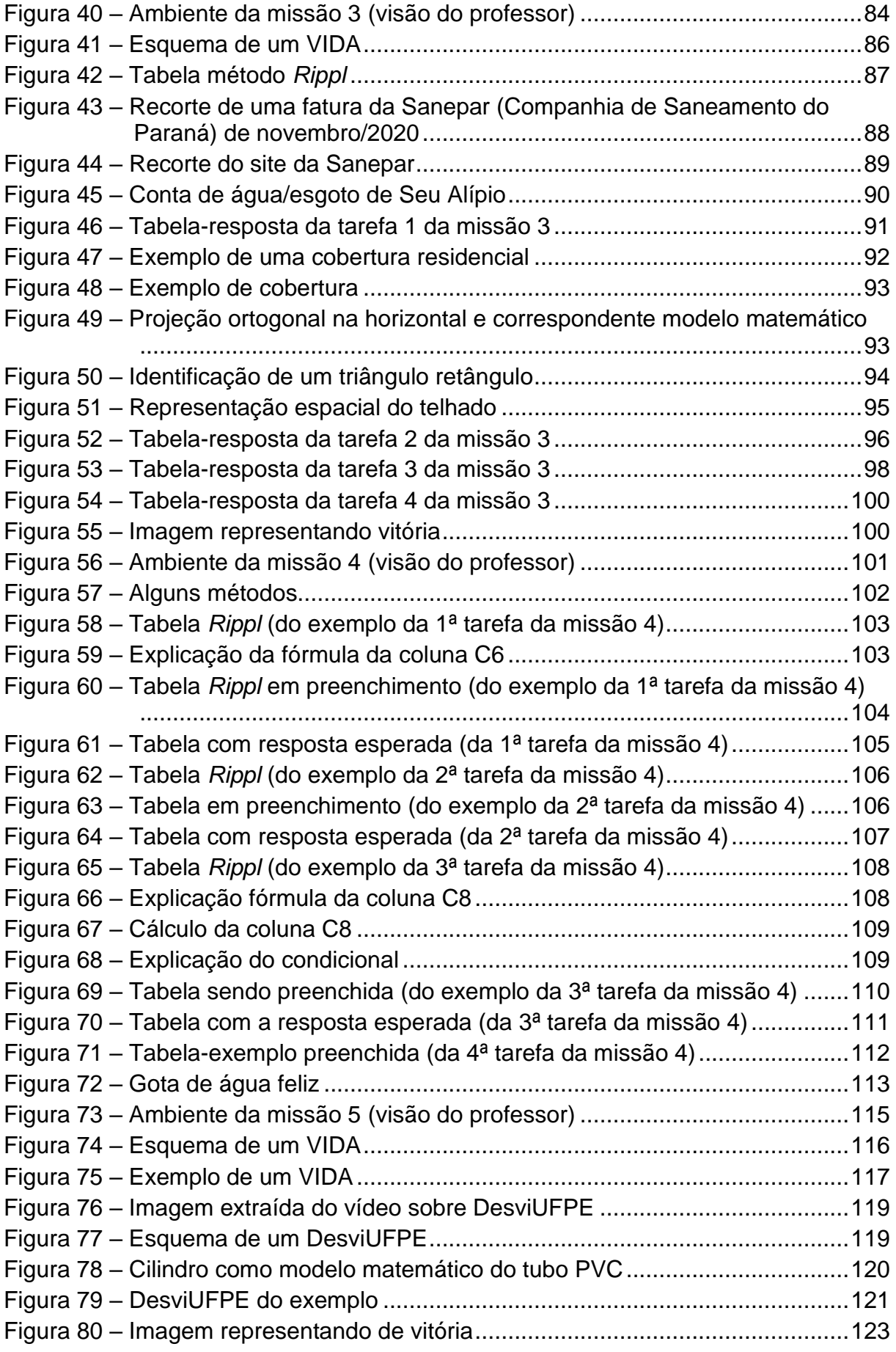

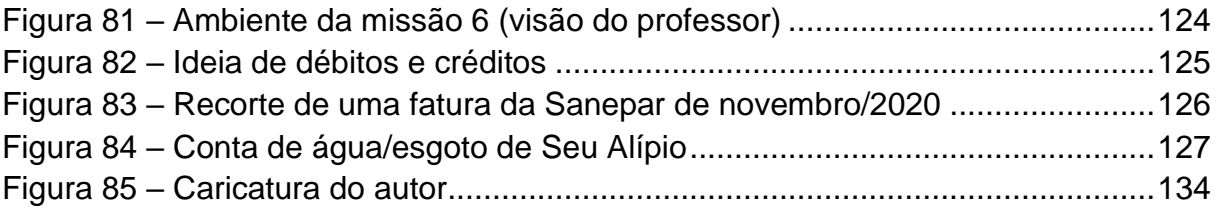

### **LISTA DE TABELAS**

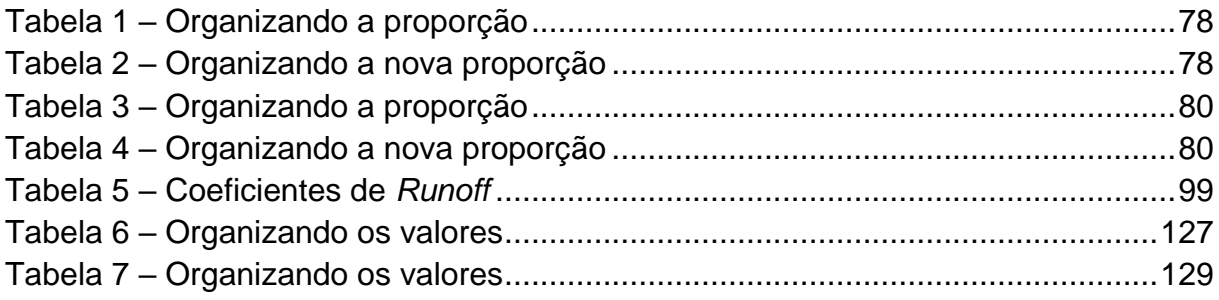

## **LISTA DE QUADROS**

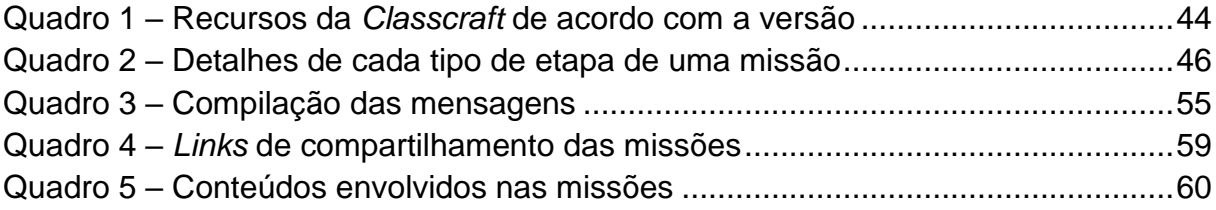

# **SUMÁRIO**

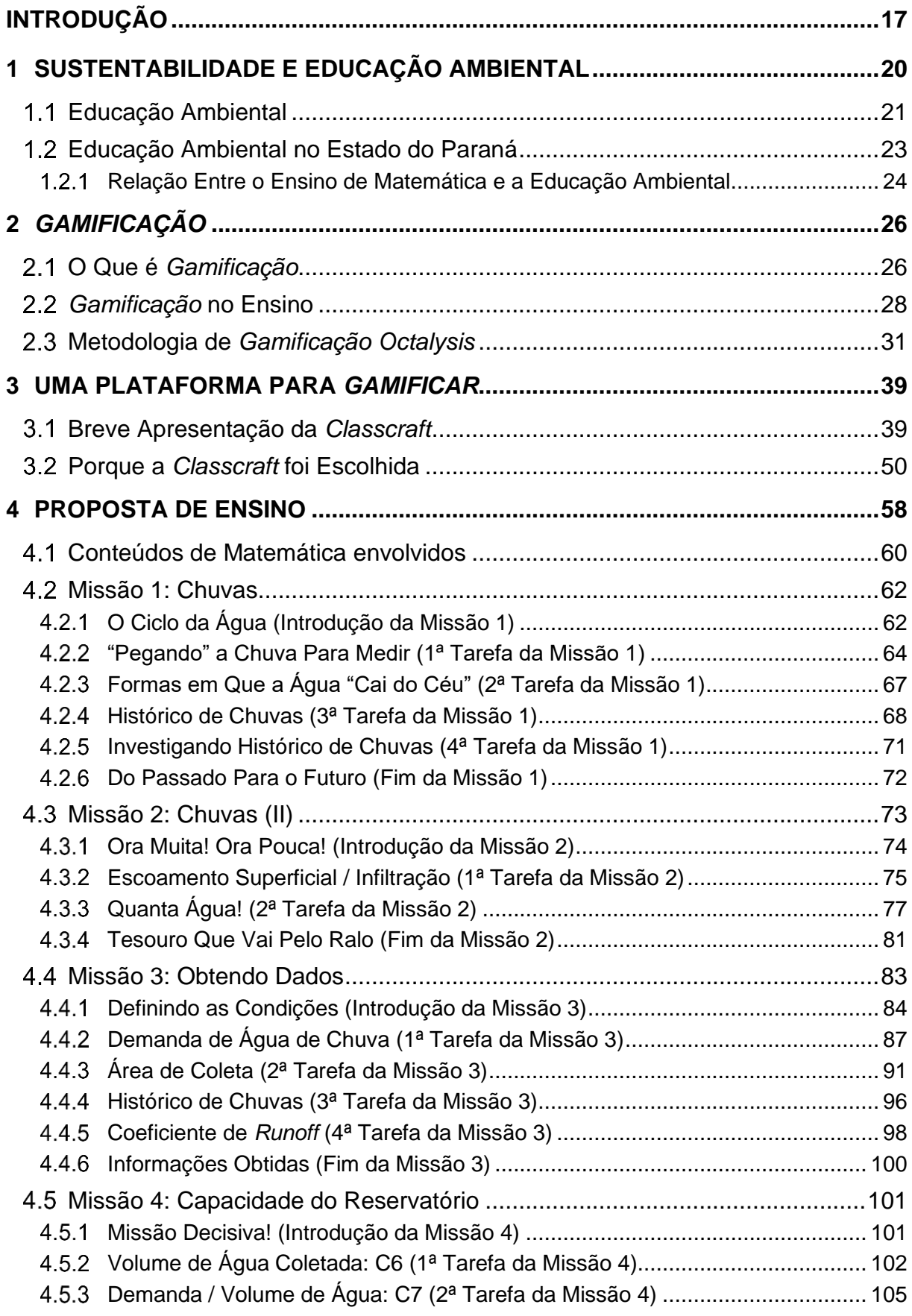

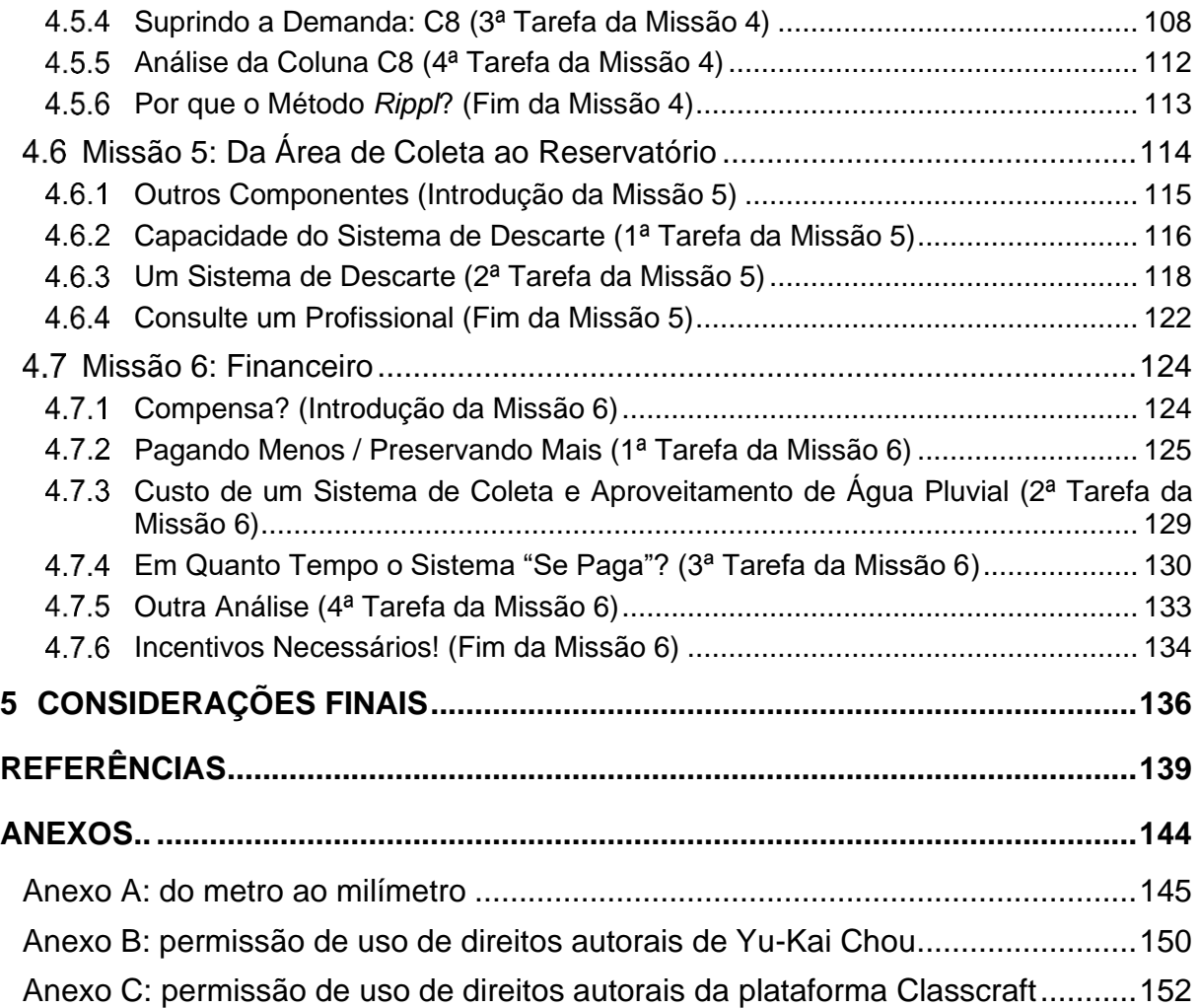

### **INTRODUÇÃO**

<span id="page-17-0"></span>Neste trabalho, será apresentada uma proposta de atividades envolvendo o Ensino de Matemática e o tema transversal Educação Ambiental, com enfoque em coleta de água da chuva, além do uso de tecnologias contemporâneas. A escolha dessas temáticas justifica-se pelo fato de o autor desta dissertação ser de origem rural e, durante sua Educação Básica, sempre ter sido aluno de escola pública e ter feito ensino médio profissionalizante Técnico em Agropecuária, período em que mais fortaleceu seus vínculos com o cuidado da terra, rios, plantas e animais. Com incentivo de sua irmã, Leila, fez licenciatura em Matemática, juntamente com ela e, alguns anos depois, uma Especialização em Educação Matemática. Após prestar concursos, ingressou na rede pública de ensino do Estado do Paraná, na qual atua desde 2013, ministrando aulas de Matemática e Física em escolas do município de Arapongas. Em sua vida acadêmica, teve os primeiros contatos com a informática e, a partir disso, a busca de conhecimentos nessa área tornou-se um dos alvos de seus estudos. Nessa época, o primeiro computador que adquiriu utilizava a TV como monitor e disco flexível de 5 1⁄4 polegadas*.* Desde então, houve um encantamento com as possibilidades oferecidas pela informática e outras tecnologias e começou a utilizá-las como suporte para o desenvolvimento de seu trabalho como professor.

Devido a suas raízes, a observação das questões ambientais sempre fez parte de sua vida. Hoje, sua residência conta com aquecimento solar de água, geração de energia elétrica por sistema fotovoltaico, coleta e aproveitamento de água de chuva, áreas que permitem infiltração de água (parte com grama e parte revestida com paver), uma pequena horta onde são depositados certos tipos de resíduos orgânicos (cascas de ovos, resíduos vegetais crus, pó de café e filtro de papel etc.) e separação dos tipos de lixo produzidos.

Percebendo os benefícios ambientais e financeiros que vem obtendo com esses investimentos e a observação da Matemática envolvida nessas questões de temática ambiental, pensou-se ser a dissertação um espaço propício para contribuir com esse debate. A partir de pesquisas realizadas no acervo de dissertações do PROFMAT, notou-se que os temas relacionados à sustentabilidade pouco haviam sido contemplados, mostrando um caminho a ser mais explorado. Após encontros de orientação, decidiu-se pelo tema **"coleta e aproveitamento de águas pluviais numa residência unifamiliar"**, com o objetivo de elaborar uma proposta que mostrasse como o Ensino de Matemática pode contribuir com a integração de temáticas da Educação Ambiental na Educação Básica, bem como mostrar a necessidade de se investir na Matemática como umas das ferramentas de desenvolvimento social que se preocupa com a formação integral do ser humano, com vistas a torná-lo um cidadão ético, responsável, crítico, que faz escolhas respeitando a pluralidade, a diversidade e o meio ambiente.

Uma vez definido o tema da dissertação, novamente as pesquisas mostraram que era possível utilizar algo novo e promissor como forma de viabilizá-la: a *gamificação*. E mais, que a pesquisa poderia ser feita usando como aliadas as tecnologias digitais, pois "as ferramentas **on-line** possuem um potencial de ensino inovador, além de facilitar o trabalho de professores e aprimorar o ensino e a aprendizagem dos alunos" (ARAÚJO, 2016, p. 7).

Dessa forma, este trabalho faz um elo entre o Ensino de Matemática, Educação Ambiental e *Gamificação*. Isso é feito por meio de uma plataforma *gamificadora* chamada *Classcraft,* que conduzirá o aluno a um simbólico projeto residencial de coleta e aproveitamento de águas pluviais para fins não-potáveis, em que os conteúdos de Matemática e tarefas são inseridos de forma contextualizada. Nesse "jogo" a atuação dos alunos ocorre, também, de forma colaborativa, possibilitando, além da aprendizagem dos conteúdos, a formação humana.

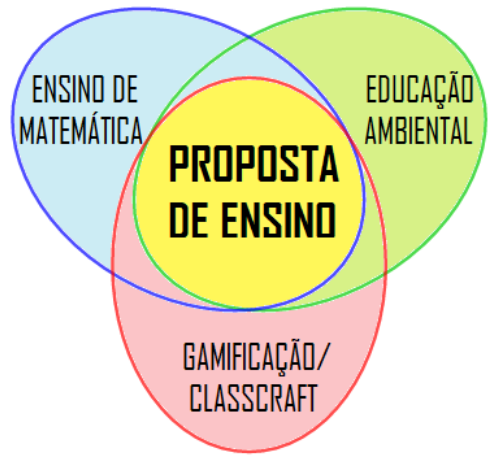

<span id="page-18-0"></span>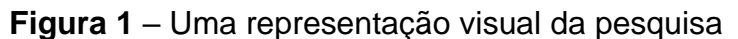

**Fonte**: o próprio autor.

Neste trabalho, foram abordadas desde a problemática da escassez de água até a análise do custeio do investimento, envolvendo diversos conteúdos de Matemática e em diversos níveis. Ou seja, surgiram conteúdos do Ensino Fundamental, como porcentagem, e também do Ensino Médio, como equação exponencial. Assim, devido ao grau de complexidade dos conteúdos necessários para o desenvolvimento integral da proposta, o material é indicado para o Ensino Médio. No entanto, acreditamos que é possível adaptar/reformular algumas tarefas para adequar a proposta para turmas de oitavo e nono ano do Ensino Fundamental. A escolha de quais conteúdos serão priorizados e sistematizados em cada etapa deve considerar os objetivos de ensino do professor e as condições de aprendizagem dos alunos. A estrutura do trabalho vem no parágrafo a seguir:

O primeiro capítulo mostra a necessidade e a obrigatoriedade de se abordar a Educação Ambiental no ensino, inclusive de Matemática. O segundo mostra a ascensão da *gamificação* no ensino e uma metodologia que embasa a forma de se *gamificar*. Já o terceiro capítulo faz uma breve apresentação da plataforma *Classcraft* e mostra os motivos de sua escolha. No quarto capítulo são listados os conteúdos de Matemática envolvidos e em seguida é apresentada a **proposta de ensino**, organizada em forma de seis missões a serem cumpridas dentro da *Classcraft*. Finalmente, apresentamos as considerações finais.

Nossa intenção é a de que esta proposta não fique só no meio acadêmico, mas que estes estudos cheguem às famílias dos alunos, à sociedade e provoquem neles encorajamento para uso racional de água da chuva o mais rápido possível. Tanto para benefício próprio, quanto para o benefício coletivo.

### <span id="page-20-1"></span>**1 SUSTENTABILIDADE E EDUCAÇÃO AMBIENTAL**

*"Quando você investe no planeta, está investindo em você mesmo. Afinal, não é bem o planeta que depende de você... é você que depende totalmente dele". (BRASIL, 2007).*

A existência humana depende direta e indiretamente dos recursos naturais da Terra, contudo, esses recursos estão cada vez mais disputados e os motivos são diversos: aumento populacional, excesso de consumo, poluição etc.

De acordo com informações da ONU<sup>1</sup> (2019), "há uma probabilidade estimada de 27 por cento que a população mundial parará de crescer e poderá mesmo começar a encolher no final do século", ou seja, uma chance baixa e ainda só daqui a 80 anos. Veja a figura:

<span id="page-20-0"></span>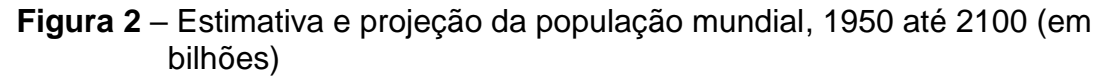

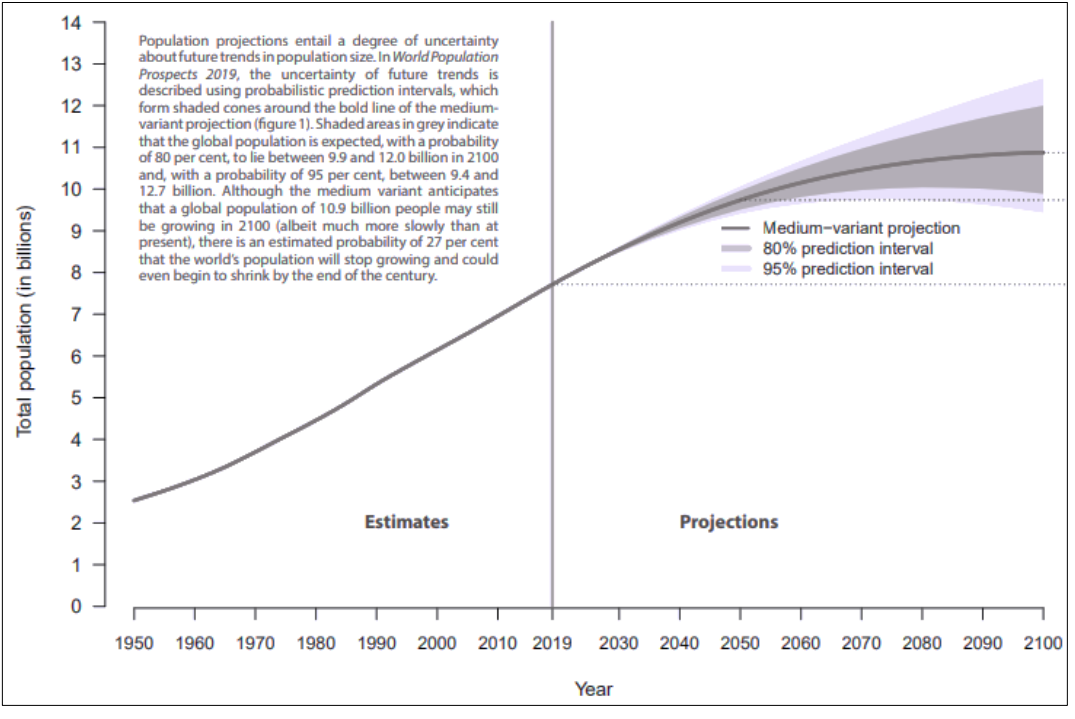

**Fonte:** ONU, 2019.

De um lado, tem-se a necessidade crescente por recursos naturais e,

<sup>1</sup> Organização das Nações Unidas.

de outro, um único fornecedor, o planeta Terra.

Diante disso, vem-se buscando formas de interferir positivamente na realidade e a palavra-chave é "sustentabilidade" que, de acordo com Hastenreiter (2015, p. 3), tem origem

> [...] no termo "desenvolvimento sustentável", definido como aquele que atenda às necessidades das gerações presentes sem comprometer a capacidade das gerações futuras de suprirem suas próprias necessidades ou indigências.

Ora, se a humanidade quiser continuar existindo na Terra, o desenvolvimento sustentável não se constitui uma opção, mas uma obrigação, pois algo que não se sustenta, está condenado a "ruir". A responsabilidade pelo desenvolvimento sustentável é de todos.

Nas instituições de ensino do Brasil, o termo é abordado pela Educação Ambiental que, segundo Brasil (2013, p. 166), entende-se que são

> [...] os processos por meio dos quais o indivíduo e a coletividade constroem valores sociais, conhecimentos, habilidades, atitudes e competências voltadas para a conservação do meio ambiente, bem de uso comum do povo, essencial à sadia qualidade de vida e sua sustentabilidade.

A Educação Ambiental (que a partir de agora será representada por "EA") não é algo recente e cada vez mais vem ganhando força, simplesmente porque se percebe uma real necessidade de se agir pelo "bem do planeta" e, assim, prolongar/garantir as condições da vida humana nele.

### <span id="page-21-0"></span>**EDUCAÇÃO AMBIENTAL**

Os problemas ambientais são globais, logo as ações também precisam ser, por isso a EA é tratada em contexto internacional. Segundo as Diretrizes Curriculares Nacionais da Educação Básica, Brasil (2013, p. 166), algumas manifestações em que o Brasil participou podem ser citadas:

> [...] Tratado de Educação Ambiental para Sociedades Sustentáveis e Responsabilidade Global, 1992, [...]. Esse documento enfatiza a Educação Ambiental [...] inaugurando o paradigma de sociedades sustentáveis.

[...] Objetivos de Desenvolvimento do Milênio (ODM), com o compromisso de colocar em prática ações para que sejam alcançados até 2015. Um dos objetivos é o de Qualidade de Vida e Respeito ao Meio Ambiente [...].

[...] o período de 2005 a 2014 como a Década da Educação para o Desenvolvimento Sustentável, indicando uma nova identidade para a Educação, como condição indispensável para a sustentabilidade [...].

Partindo dos debates sobre o tema, providências vêm sendo tomadas em nosso país, pois a EA "é componente essencial e permanente da educação nacional, devendo estar presente, de forma articulada, em todos os níveis e modalidades do processo educativo, seja formal ou não formal." (BRASIL, 2013, p. 166). Para garantir essa "presença", diversos amparos legais foram criados. Em 2012, por exemplo, são estabelecidas as Diretrizes Curriculares Nacionais para a EA, cujo Art. 8º, traz a seguinte redação:

> A Educação Ambiental, respeitando a autonomia da dinâmica escolar e acadêmica, deve ser desenvolvida como uma prática educativa integrada e interdisciplinar, contínua e permanente em todas as fases, etapas, níveis e modalidades, não devendo, como regra, ser implantada como disciplina ou componente curricular específico. [...] (BRASIL, 2012, p. 3).

Ainda em nível nacional, constam nas Diretrizes Curriculares Nacionais para a EA (Brasil, 2013, p. 537):

Lei nº 6.938, de 31 de agosto de 1981;

Constituição Federal de 1988 (CF/88), em especial, seus artigos 23, 24 e 225;

Lei nº 9.394, de 20 de dezembro de 1996, de Diretrizes e Bases da Educação Nacional (LDB);

Lei nº 9.795/1999, regulamentada pelo Decreto nº 4.281, de 25 de junho de 2002, que dispõe especificamente sobre a Educação Ambiental (EA) e institui a Política Nacional de Educação Ambiental (PNEA);

Plano Nacional sobre Mudança do Clima, instituído pelo Decreto nº 6.263, de 21 de novembro de 2007;

Lei nº 12.305, de 2 de agosto de 2010, que Institui a Política Nacional de Resíduos Sólidos.

Recentemente, conforme Brasil (2018, p. 19):

[...] cabe aos sistemas e redes de ensino, assim como às escolas, em suas respectivas esferas de autonomia e competência, incorporar aos currículos e às propostas pedagógicas a abordagem de temas contemporâneos que afetam a vida humana em escala local, regional e global, preferencialmente de forma transversal e integradora. Entre esses temas, destacam-se: [...] educação ambiental (Lei nº 9.795/1999, Parecer CNE/CP nº 14/2012 e Resolução CNE/CP nº 2/2012) [...]. Na BNCC, essas temáticas são contempladas como habilidades dos componentes curriculares, cabendo aos sistemas de ensino e escolas, de acordo com suas especificidades, tratá-las de forma contextualizada.

Portanto, a EA deve, obrigatoriamente, estar presente em todos os sistemas de ensino de forma contextualizada, não como disciplina específica, mas de forma transversal e permeando todo o currículo escolar.

A partir dos documentos federais, desencadeiam-se os amparos legais locais, que serão apresentados na próxima seção.

### <span id="page-23-0"></span>**EDUCAÇÃO AMBIENTAL NO ESTADO DO PARANÁ**

Conforme o Referencial Curricular do Paraná, "a Base Nacional Comum Curricular (BNCC) determina os direitos e objetivos de aprendizagem dos estudantes durante cada etapa da educação básica [...]". (PARANÁ, 2018, p. 1). Logo, a EA também é obrigatoriedade dos estados e municípios.

Sobre como a EA deverá ser desenvolvida dentro do currículo, Paraná (2013a), Art. 12, esclarece que

> A educação ambiental será desenvolvida como uma prática educativa integrada, interdisciplinar, transdisciplinar e transversal no currículo escolar de forma crítica, transformadora, emancipatória, contínua e permanente em todos os níveis e modalidades.

E, ainda, complementa no Art. 15 que "a educação ambiental não deve ser implantada como disciplina específica no currículo de ensino, devendo estar contemplada nas diretrizes das disciplinas curriculares".

Esse fato é detalhado em Paraná (2013b, p. 8):

**Art. 14** A inserção dos conhecimentos concernentes à educação ambiental nos currículos da educação básica, se dará:

I - no contexto da interdisciplinaridade e transversalidade, ao tratar de temas de meio ambiente e sustentabilidade socioambiental;

II - como conteúdo dos componentes curriculares/disciplinas na dimensão socioambiental;

III - pela inserção dos conteúdos relacionados à integração das políticas públicas nas áreas tratadas em educação, meio ambiente, agricultura, saúde, cultura, entre outras; [...]

Por fim, a partir de 2019, cada disciplina do Ensino Fundamental passou a ser norteada por um documento específico: CREP - Currículo da Rede Estadual Paranaense. Entretanto, tal documento é focado na lista dos conteúdos dos componentes curriculares, assim, as orientações pedagógicas quanto às contextualizações são mais pertinentes nos marcos legais anteriores.

### <span id="page-24-0"></span>**Relação Entre o Ensino de Matemática e a Educação Ambiental**

Considerando o papel social da Matemática, pois ela extrapola sua função de desenvolver o raciocínio lógico e habilidades cognitivas, as Diretrizes Curriculares Estaduais do Paraná, que orientam o trabalho pedagógico no Ensino Médio (pelo menos até o ano de 2020), esclarecem que

> [...] almeja-se um ensino que possibilite aos estudantes análises, discussões, conjecturas, apropriação de conceitos e formulação de ideias. Aprende-se Matemática não somente por sua beleza ou pela consistência de suas teorias, mas, para que, a partir dela, o homem amplie seu conhecimento e, por conseguinte, contribua para o desenvolvimento da sociedade. (PARANÁ, 2008, p. 48).

Em conformidade com esta citação, no Referencial Curricular do

Paraná, consta

[...] que, ao adquirir conhecimentos matemáticos, o estudante possa modificar-se e contribuir na transformação da realidade social, cultural, econômica e política de seu tempo, de forma ética e consciente. Assim, a Matemática assume, também, uma função social. (PARANÁ, 2018, p. 807).

Portanto, não deve a Matemática ser uma ciência fechada em si. Espera-se que, ao aprender Matemática, os estudantes possam contribuir com o desenvolvimento da sociedade de maneira positiva e consciente em todos os sentidos, justificando-se, assim, a integração com os temas transversais. Dessa forma, vincular o Ensino de Matemática com a EA, é uma das formas de se contribuir com a função social deste componente curricular.

Reforçando essa ideia, não só de maneira generalizada, a EA é

tratada na educação, ela também é citada nos capítulos que tratam dos componentes curriculares específicos; citando novamente as Diretrizes Curriculares Estaduais do Paraná, para a disciplina de Matemática, consta o seguinte:

> Tais conteúdos, nas últimas décadas, vinculam-se tanto à diversidade étnico-cultural quanto aos problemas sociais contemporâneos (dentre os problemas sociais contemporâneos estão a questão ambiental, a necessidade do enfrentamento à violência, os problemas relacionados à sexualidade e à drogadição) e têm sido incorporados ao currículo escolar como temas que transversam as disciplinas, impostos a todas elas de forma artificial e arbitrária. (PARANÁ, 2008, p. 26).

Ainda, no Referencial Curricular do Paraná, o capítulo que trata dos

Direitos Específicos de Matemática para o Ensino Fundamental, traz no tópico 7:

Desenvolver e/ou discutir projetos que abordem, sobretudo, questões de urgência social, com base em princípios éticos, democráticos, sustentáveis e solidários, valorizando a diversidade de opiniões de indivíduos e de grupos sociais, sem preconceitos de qualquer natureza. (PARANÁ, 2018, p. 813).

Além de toda legislação, a Matemática possui um rol de ferramentas

que permite toda a modelagem e o tratamento numérico de uma situação, portanto

pode propor caminhos e apontar soluções para os problemas voltados para sustentabilidade de forma inteligente e concisa através da elaboração de estudos, de desenvolvimento de questões e análise de dados. Basta compreender que o professor de Matemática também educa para a cidadania e para a vida. (HASTENREITER, 2015, p. 6).

Sob essa ótica e, considerando que não há disciplina específica para

a EA, esta pesquisa está em conformidade com os documentos e leis em aspectos

pedagógicos e de formação humana, pois está tratando o assunto de forma transversal e interdisciplinar, sugerindo algo a favor da sustentabilidade.

## **2** *GAMIFICAÇÃO*

*"Gamificação é a arte de aproveitar todos os elementos divertidos e envolventes encontrados nos jogos e aplicá-los em atividades produtivas do mundo real<sup>2</sup> ." (CHOU, 2019, p. 8).*

### <span id="page-26-1"></span><span id="page-26-0"></span>**O QUE É** *GAMIFICAÇÃO*

A lógica dos jogos (*games*) consiste basicamente em cumprir tarefas a fim de se obter recompensas. Talvez não se dê muito conta disso, mas essa lógica está presente em nossas vidas muito mais do que se pensa, ela não é recente e vem evoluindo cada vez mais.

Veja o caso dos programas de fidelização de clientes, como pontos por uso de cartão de crédito ou ainda receber um cupom para concorrer a prêmios a cada certo valor de compra que se realiza em uma loja. Até mesmo muitos administradores públicos já utilizam a mecânica de *games* para incentivar os contribuintes a exigirem nota ou cupom fiscal, como ocorre no Estado do Paraná através de um programa de cidadania chamado Programa Nota Paraná<sup>3</sup>, o qual gera retorno financeiro ao cidadão que vai acumulando notas ou cupons fiscais em seu CPF.

Exemplos como esses mostram que as pessoas podem obter benefícios materiais caso cumpram certas condições. No entanto, outras situações parecem impulsionar o uso de recursos dos jogos. Uma delas é a demanda por divertimento e, sobre isso, Fava (2016, p. 47) diz que:

> (...) os ambientes empresariais e as metodologias tradicionais de trabalho estão cada vez menos interessantes; transformam as

<sup>2</sup> Tradução do autor.

<sup>3</sup> O Nota Paraná é um programa para incentivar o consumidor a exigir o documento fiscal no momento de uma compra e, assim, poder receber parte do Imposto sobre Circulação de Mercadorias e Serviços (ICMS) recolhido pelo estabelecimento. Segundo Andrade (2019, p. 62), "Este programa contribuiu consideravelmente com a arrecadação deste Estado: "É possível dizer com altos níveis de confiança que o programa de cidadania Nota Paraná afetou positivamente em cerca de 20% a arrecadação real de ICMS total".

relações sociais de modo que a "realidade" mostra-se cada vez mais entediante.

Portanto, o uso de *design* de jogos nesses ambientes, seria uma forma de tentar atender a essa demanda.

O fato da aplicação da lógica dos *games* estar cada vez mais presente no mundo de hoje, nos mais diversos contextos, é o que Fava chama de "onipresença da lógica dos games", que, segundo ele também, pode ser percebida sob, "pelo menos, três distintos aspectos: a) nos jogos propriamente ditos, sejam eles com objetivo de puro entretenimento ou nos chamados jogos sérios<sup>4</sup>, b) nos simuladores; e c) no *design* inspirado nos jogos." (FAVA, 2016, p. 48).

A dinâmica de jogos pode proporcionar diversas experiências que acabam motivando as pessoas de alguma forma na realização de ações, ou seja, interagindo com dinâmicas assim, as pessoas cumprem determinadas tarefas pois sabem que isso as trará algum tipo de recompensa.

Outro aspecto que a *gamificação* permite é ter o foco no ser humano, e não nas funções que esses exercem, como afirma Chou (2019, p. 8):

> Esse processo é o que chamo de "Projeto com Foco Humano", em oposição ao que normalmente encontramos na sociedade como "Projeto com Foco em Função". O projeto com foco humano otimiza a motivação humana em um sistema [...].

Todo esse movimento em buscar alternativas baseadas em recursos de jogos a fim de promover ações nos indivíduos, pode ser entendida como uma forma de *gamificação*. Fava (2016, p. 48), em sua tese, diz o seguinte:

> A percepção do envolvimento para a resolução de problemas e possibilidade de mudança de comportamento que os jogos proporcionam às pessoas tem refletido em transformações individuais e sociais e motivado um movimento que está ganhando cada vez mais evidência: a gamificação ("gamification").

Existem diversas definições do termo *gamificação*. Fava cita outros nomes que são usados para a mesma lógica de movimentos como esse, mas todas

<sup>4</sup> "Jogos sérios ou *serious games* são jogos que não possuem o entretenimento como objetivo primário. Apesar da diversão ser um fator importante, os jogos sérios possuem uma preocupação maior com fatores como aprendizado e avaliação, podendo ser aplicados para o treinamento (militar, de pilotos, médico etc.), educação, medicina, (reabilitação física ou cognitiva), etc." (FAVA, 2016, p. 48).

têm a mesma essência. Neste trabalho, optou-se pelo termo "*gamificação*".

Para Chou (2019, p. 8), um pioneiro e contemporâneo da área, "*gamificação* é a arte de aproveitar todos os elementos divertidos e envolventes encontrados nos jogos e aplicá-los em atividades produtivas do mundo real<sup>5</sup>."

Os recursos a serem usados numa *gamificação* são diversos, pois nem todos são satisfeitos apenas com prêmios em dinheiro ou diversão. Existem mais fatores que fazem um indivíduo sentir-se motivado a realizar algo. Além disso, a motivação também pode vir com a ameaça de punição por algo em que se pode falhar.

Fava (2016, p. 75) afirma que:

Vivemos em uma sociedade na qual as pessoas são normalmente motivadas de duas maneiras: "pelo recebimento de recompensas", como salário e notas acadêmicas; "ou pelo medo de serem punidas", como demissão e reprovação escolar.

Portanto, uma atividade *gamificada* precisa estar muito bem embasada, com objetivos e caminhos bem definidos, para que resultados positivos sejam alcançados.

## <span id="page-28-0"></span>*GAMIFICAÇÃO* **NO ENSINO**

Como a *gamificação* vem se mostrando alternativa que pode ajudar no envolvimento das pessoas, é claro que os sistemas de ensino acadêmicos não poderiam ficar de fora desse movimento e, de forma acelerada, estão se envolvendo nessa perspectiva.

Não é novidade que o ensino no Brasil (e em outras partes do mundo) apresenta resultados que precisam ser melhorados. Quais as causas? Como mudar esse cenário? A quem cabe a responsabilidade pelas mudanças? Esses e outros tantos questionamentos são apenas pontuados como uma reflexão e constatação de que falar sobre melhoria da educação é um tema complexo, que envolve diversos fatores e não pode ser reduzido a uma única discussão. Portanto, não serão discutidos

<sup>5</sup> Tradução do autor.

aqui com a intenção de oferecer respostas e, apenas para ilustrar, eis uma pequena citação de Fava (2016, p. 20):

> O "pensamento criativo" parece não ser estimulado no atual modelo de aprendizagem, que é geralmente focado na resolução de problemas isolados, previamente formulados ou limitados ao contexto temporal presente.

Muito se tem pesquisado na tentativa de contribuir na solução deste grande problema. Isso gera materiais que entrelaçam ideias, métodos, atividades, conceitos etc. e, quando algo parece dar certo, tende a se espalhar pelo meio acadêmico rapidamente devido à sede, de muitos, de contribuir na melhoraria do ensino.

Esse é o caso da *gamificação*, que vem para este "mundo" como algo bastante promissor, conforme diz Molinari (2019):

> É consenso que a gamificação está dentro do conjunto de iniciativas para superar o desinteresse dos estudantes pela escola. O fenômeno é internacional e ocorre simultaneamente à adoção do conceito de desenvolvimento de competências como fundamento pedagógico nos sistemas de ensino de dezenas de países.

Pela definição citada, perceba o leitor que *gamificação* não é a mesma coisa que um *game*, ou seja, *gamificar* o ensino não se resume à utilização de um jogo, mas de seus elementos, podendo o professor, por exemplo, *gamificar* sem uso de jogo algum. Por isso, muitas pesquisas alertam para que não se confunda *gamificação* com simplesmente o uso de um *game*. No entanto, o uso de um *game* para que se desenvolva habilidades socioafetivas e cognitivas, por exemplo, pode ser considerado uma *gamificação*, pois assim deixa de ser apenas um entretenimento ou diversão e torna-se uma estratégia de aprendizagem.

Inicialmente, a *gamificação* foi utilizada na área do marketing empresarial e se tornou popularmente conhecida a partir de 2010. Já no campo do ensino, começou a ter destaque a partir de outubro de 2013, possivelmente alavancada pelos trabalhos de dois estadunidenses citados por Fardo (2013, p. 14), um que trata do uso direto da *gamificação* nos processos de ensino e aprendizagem e outro que é um relato de experiência de um professor de *game design* que utilizou *gamificação* com seus alunos e obteve bons resultados.

Desde então, vem ocorrendo uma corrida no meio acadêmico a fim

de se conhecer e aplicar a *gamificação* no ensino, devido às vantagens que esta estratégia oferece. Também no Brasil, a *gamificação* vem ganhando cada vez mais adesão e, segundo Molinari (2019), aqui ela

> coincide com a introdução da nova Base Nacional Comum, a BNCC. Ambos os movimentos (Gamificação e BNCC) buscam encontrar novas formas de superar os métodos tradicionais de ensino, assim como outras maneiras para engajar e motivar os alunos da nova geração nas atividades educacionais.

A *gamificação* costuma envolver algum tipo de plataforma *on-line*. No entanto, é sabido que, até o momento, muitas escolas (principalmente as públicas) ainda não contam com serviço eficiente de banda larga e/ou nem todos os alunos têm aparelhos próprios (smartphones, tablets, notebooks) para acesso a essas plataformas – embora este problema venha diminuindo com o passar do tempo.

Oliveira (*sic* 2018, p. 5) abordou o tema *gamificação* em seu trabalho de conclusão de curso, concluindo que as vantagens superam as desvantagens deste recurso, pois o interesse e o rendimento escolar dos estudantes aumentaram significativamente em todos os trabalhos que fizeram parte de sua pesquisa.

Para o sucesso dessa forma de ensinar, também se faz necessário uma boa preparação dos docentes. Molinari (2019) considera que:

> O educador deve se apropriar da linguagem existente nos games e aplicá-la no contexto da vida real, no ensino – de maneira que se abram possibilidades de **designs** de jogos (cenários) a serem construídos.

Além do aprimoramento, pode ser muito conveniente o uso de plataformas *gamificadas*, tanto para uso em tempo integral, como parcial.

Na *gamificação* podem ser utilizados diversos elementos dos *games*.

Oliveira (2018, p. 13), os divide em diversas categorias, como:

...medalhas e pontuação, mudança de níveis, feedbacks, percursos transponíveis, limite de tempo, objetivos claros, maneiras de jogar para alcançar todos os recursos acima citados, ou ainda modelos de jogos como, fantasia, desafio e curiosidade, mas todos tem um único objetivo em comum, vencer, ganhar.

Portanto, conforme o aluno (ou grupo) consegue cumprir algum tipo de tarefa, algum tipo de prêmio ele receberá. De forma análoga, caso falhe em algum desafio, alguma penalidade poderá receber. É importante que todo o processo retire o aluno de uma situação de apatia e o torne motivado e engajado nos desafios. Essa é a proposta da *gamificação* no ensino.

Da mesma maneira, mais especificamente sobre *gamificação* no ensino de Matemática, Mendes (2019, p. 4), considera que

> [...] ela pode ser um ponto de partida para professores que desejem uma forma diferenciada de ensinar e engajar seus alunos em um estudo prazeroso, interessante e motivador, tornando, assim, a aprendizagem mais significativa.

No entanto, mesmo com pesquisas apontando as muitas vantagens da *gamificação* no ensino, é difícil prever qual impacto terá, pois trata-se de algo, da maneira como está sendo visto agora, relativamente novo, logo, somente com mais pesquisas e o passar do tempo é que se conhecerão os resultados.

### Também,

[...] os estudos da Gamificação com Matemática ainda são poucos. Desta forma, é que se justifica a importância de promover pesquisas que busquem aplicar a Gamificação como uma estratégia de ensino nos processos de ensino e aprendizagem da Matemática. (MENDES, 2019, p. 20)

Independente de qual área do ensino se queira *gamificar*, é importante entender o processo psicológico por trás dessa estratégia. Aqui será apresentada uma abordagem, que foi batizada por seu criador, de "*Octalysis*".

### <span id="page-31-0"></span>**METODOLOGIA DE** *GAMIFICAÇÃO OCTALYSIS*

Nesta seção, falaremos da *Octalysis* para que o leitor tome ciência, mesmo que superficial, do que ela propõe e possa entender melhor sobre os recursos possíveis de serem utilizados numa *gamificação*. Alertamos que nesta proposta esses recursos serão apenas comentados, pois eles aparecerão durante o uso (*on-line*) da plataforma de *gamificação* escolhida (assunto do próximo capítulo).

Aqui, fazendo uma referência de forma bastante superficial à metodologia *Octalysis*, pode-se dizer que ela mostra como provocar em um indivíduo esforços para a realização de algo. Não se trata de uma metodologia de ensino, mas uma estrutura ou uma lógica que orienta, por exemplo, a *gamificação*.

<span id="page-32-0"></span>A *Octalysis* foi criada por Yu-Kai Chou (figura 3). Ele relata em sua página da *web* que, quando criança, adorava jogar *videogame*, "[...] permanecendo acordado até às 4h da madrugada (evitando a lição de casa) para abrir caminho até o nível 60 (do game Diablo II)<sup>6</sup>". (CHOU, 2020b).

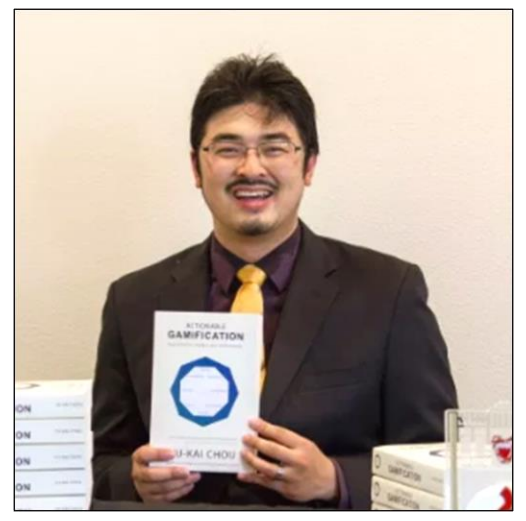

**Figura 3** – Yu-Kai Chou

**Fonte**: https://yukaichou.com/. (Acesso em: 06 mar. 2020).

Percebendo que isso estava tomando muito tempo de sua vida sem perceber utilidade para ela, Chou (2020b), pensou: "Deve haver um jogo em que quanto mais eu jogo, mais forte e melhor eu fico na vida real." Então concluiu:

> [...] **Há um jogo que todos estamos jogando agora, sabendo ou não – o jogo da vida."** Se eu pudesse descobrir como subir de nível, ganhar EXP (experiência) e conseguir que meus amigos se juntassem a mim, não precisaria mais jogar videogame porque a vida real seria muito mais gratificante! (CHOU, 2020b).

Investindo nessa ideia, após a universidade, Chou abriu sua própria empresa e, através da sua startup de tecnologia na Califórnia, Estados Unidos da América, nasce a *Octalysis Framework* (a estrutura completa da *gamificação*), responsável por alavancar sua carreira profissional, cuja missão é:

> [...] ajudar os jogadores (pessoas de todo o mundo) a atingirem todo o seu potencial na vida. Acredito que a Gamificação é a chave para

<sup>6</sup> Esta e demais citações de Chou, foram traduzidas pelo navegador *Google Chrome*, com possíveis adaptações do autor.

ajudar muitas pessoas a parar de procrastinar, identificar sua verdadeira vocação e agir. (CHOU, 2020b).

Seguindo nessa linha, Chou<sup>7</sup> torna-se um dos primeiros pioneiros da *gamificação*.

Através de seus estudos e experiência, percebeu que todos os motivos que levam um jogador a realizar algum tipo de ação poderiam ser sintetizados em oito categorias principais, a qual chamou de *Core Drives* (aqui será traduzido como "núcleos"). Também notou que diferentes técnicas de jogo impulsionam o jogador de maneira diferente; premissas que deram base à *Octalysis.* (CHOU, 2019, p. 24).

A figura 4 (próxima página) representa visualmente a *Octalysis*. Veja que cada núcleo está num lado interno do octógono branco. Ao redor, na direção de cada vértice do octógono azul, são listadas técnicas de jogo que colaboram para que cada núcleo seja "acionado". Por exemplo, o núcleo "Fortalecimento" pode ser induzido por recursos como: "Desbloqueio de Marcos Históricos", "Controle em Tempo Real", "Aumento Momentâneo de Capacidades" etc., até "Catadores de Poção".

Veja cada um dos oito núcleos<sup>8</sup> com suas respectivas (e breves) explicações:

Núcleo 1 – Significado Épico & Vocação: Ocorre quando a pessoa se sente motivada por acreditar que está realizando algo que trará benefícios não só para si, mas para além disso, como por exemplo em defesa de alguma causa ou que possui alguma habilidade (ou sorte), que as outras pessoas não têm. Exemplo: Muitas pessoas contribuem com a *Wikipedia* simplesmente por acreditarem que estão "protegendo" o conhecimento;

Núcleo 2 – Desenvolvimento & Realização: Refere-se à motivação interna. Uma pessoa cumpre uma tarefa porque sabe que receberá algum prêmio por isso. Essa tarefa precisa ser desafiadora, pois receber algo sem desafio é desmotivador. Exemplo: Um aluno fez seu trabalho de pesquisa, logo receberá uma

<sup>7</sup> No anexo B, a permissão para uso de direitos autorais de Chou. Para conhecer sua biografia acesse [https://yukaichou.com/gamification-expert/.](https://yukaichou.com/gamification-expert/)

<sup>8</sup> Estas e outras traduções de Chou (2019), foram feitas pela ferramenta "Traduzir" do site play.google.com e, em alguns trechos, parafraseadas pelo autor desta dissertação.

### <span id="page-34-0"></span>**Figura 4** – Estrutura *Octalysis*

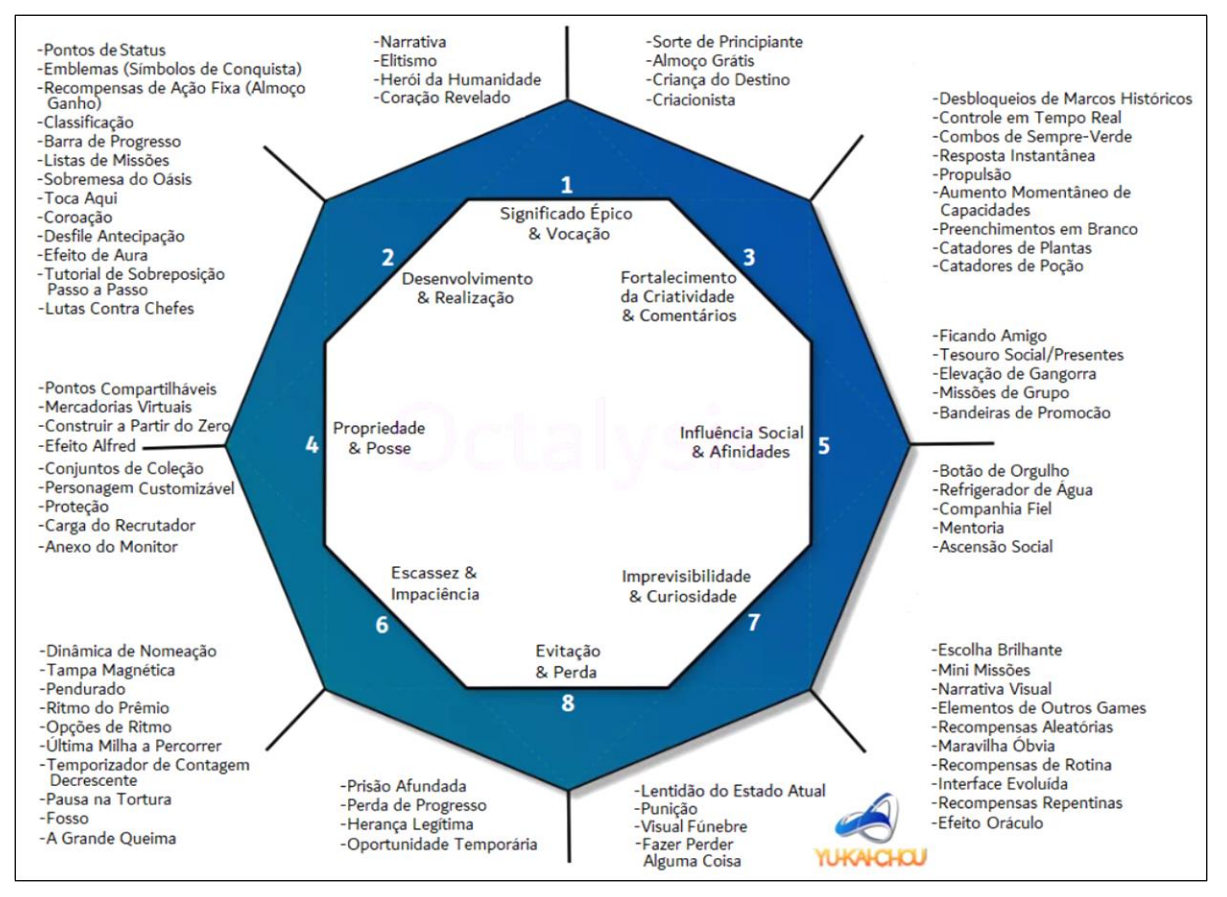

**Fonte**: https://yukaichou.com/gamification-examples/*Octalysis*-complete-gamification-framework/ Acesso em: 06 mar. 2020. (Tradução e adaptação do autor).

Núcleo 3 – Fortalecimento da Criatividade & Comentários: Quando uma pessoa se envolve num processo que desperta sua criatividade, mais ideias surgem, as quais podem ser aplicadas em mais situações. Os comentários serão "guias" que dirão se essa pessoa está indo ou não no "caminho certo", ajudando a fortalecer suas descobertas. Exemplo: Brincar com blocos de montar;

Núcleo 4 – Propriedade & Posse: Aqui, uma pessoa é motivada porque sente que possui ou controla algo, ou se vê participante de um processo ou projeto. O sentimento de posse faz essa pessoa buscar aumentar e/ou melhorar o que possui, logo, esta unidade é a principal relacionada ao acúmulo de riquezas, como bens e moedas virtuais dentro dos sistemas. Exemplo: Quanto mais um jogador despende atenção, cuidado, tempo na personalização de seu personagem, mais ele sentirá posse sobre o mesmo;

Núcleo 5 – Influência Social & Afinidades: Os motivadores aqui são os relacionamentos sociais. Chou cita a orientação, aceitação social, companheirismo, competição e inveja. Perceba que é natural o relacionamento com quem se tem afinidade. Também é mais provável que se compre um produto que lembre a infância do que outro que não tenha o mesmo apelo. Exemplo: Se um aluno vê outro tendo sucesso numa determinada tarefa, é natural que ele tenha atitudes visando seu sucesso também;

Núcleo 6 – Escassez & Impaciência: Se um objeto é raro ou até único, o desejo de conquistá-lo tende a ser maior do que algo comum, mesmo que seu "preço" seja mais alto, já que o portador desse objeto terá um maior destaque. Outro aspecto que pode gerar desejo é quando se cria uma expectativa de se conseguir algo, mas aquilo ainda não está disponível. Imagine, por exemplo, se uma mãe diz para seu filho, em novembro, que no Natal ele ganhará um brinquedo de seu desejo; essa criança ficará "contando os dias" até a chegada do Natal e ainda poderá cumprir certas tarefas que a mãe solicite, como forma de garantir seu presente;

Núcleo 7 – Imprevisibilidade & Curiosidade: O cérebro tende a se "acomodar" quando os fatos seguem em ciclos regulares ou padronizados. Quando se cria situações de imprevisibilidade em que não se sabe o que acontecerá, o cérebro age de forma diferente, passando a "prestar mais atenção" ao inesperado. Exemplo: um fato surpreendente, uma guinada nos acontecimentos faz alguém continuar assistindo um filme ou lendo um livro, despertando ou fortalecendo sua curiosidade sobre o que acontecerá.

Núcleo 8 – Evitação & Perda: Se uma pessoa realiza alguma atividade com a intenção de ganho, aqui a ideia está em se realizar algo para evitar algum tipo de perda, ou ainda que algo de ruim aconteça. Por exemplo, se em um determinado jogo surgirem "moedas virtuais" apenas por um breve intervalo de tempo, o jogador tende a ser mais rápido para "pegar" essas moedas antes que elas desapareçam.

O Nono Núcleo (oculto) – Sensação: Este núcleo refere-se ao prazer físico ao realizar alguma ação, como por exemplo, sentir o sabor de um alimento. Como o modelo *Octalysis* concentra-se nas questões psicológicas, ele não aparece. Veja o que Chou (2019, p. 33), diz a respeito disso:
Embora não incluamos a sensação como parte dos 8 núcleos da *Octalysis*, reconhecemos a sua presença e compreendemos como certos comportamentos são movidos por ela. No entanto a sensação por si só tem limitações sem os 8 núcleos que a acompanham. Mesmo atividades prazerosas, como sexo, quando faltam curiosidade, empatia, criatividade e escassez, podem se tornar bastante desagradáveis.

Cada indivíduo possui suas próprias particularidades, assim, "subir de nível" pode ser motivador para certo tipo de jogador, mas para outro, talvez seja mais importante poder estilizar seu avatar. Logo, uma *gamificação* com maior chance de eficiência – mais equilibrada – deve utilizar variadas técnicas de forma a atender da melhor maneira possível os 8 núcleos da *Octalysis*, como Chou já chama atenção no próprio título de sua obra "Actionable Gamification: beyond points, badges, and leaderboards" (CHOU, 2019) – cuja tradução é: "Gamificação Acionável: além de pontos, distintivos e classificações." Apenas pontos, distintivos e classificações, não são suficientes para uma motivação mais efetiva, ressaltando que estes representam apenas cerca de 7% do total das táticas de *gamificação*. (REIS, 2017).

Em concordância com o parágrafo anterior, o "equilíbrio" de uma aplicação se traduz visualmente através do octógono azul: quanto mais próximo de regular for esse octógono, mais equilibrado será o jogo (ou a aplicação).

Nas figuras 5 e 6 (próxima página), representações visuais de dois *games* do *Facebook* analisados sob a metodologia *Octalysis*, a saber, o *Farmville* e o *Candy Crush.*

Parafraseando a explicação de Chou (2019), veja que os dois jogos mostram algumas diferenças entre si. Ambos não se importam com o núcleo "Significado" (*Meaning*), pois os vértices correspondentes dos octógonos azuis estão bem próximos do octógono central. Da mesma forma, ocorre com "Imprevisibilidade" (*Unpredictability*), mas apenas para *FarmVille*, pois não há muitas surpresas no jogo. O jogador retorna apenas para colher o que plantou. O *Candy Crush* é um pouco mais equilibrado.

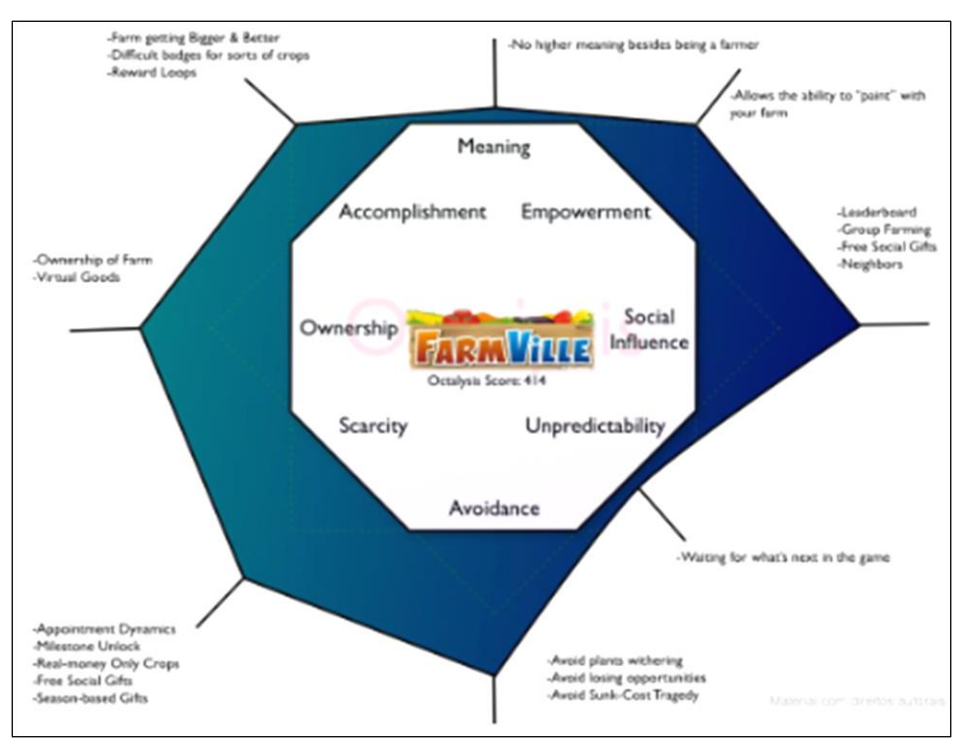

#### **Figura 5** – Representação visual do *Farmville*

 **Fonte**: CHOU, 2019, p. 35.

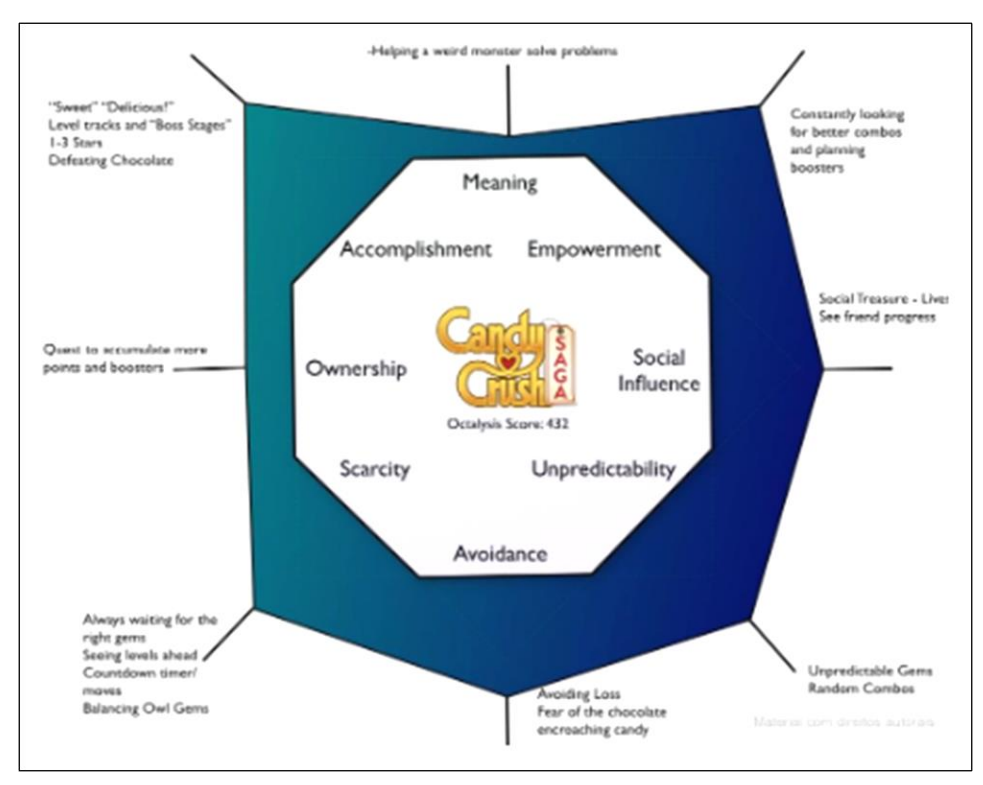

#### **Figura 6** – Representação visual do *Candy Crush*

 **Fonte**: CHOU, 2019, p. 36.

A *Octalysis* contribui com a psicologia motivacional na *gamificação*,

mas uma *gamificação* efetiva depende de mais fatores, pois

[...] é uma combinação de design de jogo, dinâmica de jogo, economia comportamental, psicologia motivacional, UX, UI (Experiência do Usuário e Interface do Usuário), neurobiologia, plataformas tecnológicas e implementações de negócios direcionados ao ROI<sup>9</sup>. (CHOU, 2019, p. 1)

Portanto, a *gamificação* eficiente de um processo é complexa. Precisa

ser muito bem elaborada, para depois ser aplicada. Também precisa ser revisada constantemente.

Em conformidade com o tema sustentabilidade e à formação humana do indivíduo, Chou também se mostra em sintonia:

> Meu objetivo final é permitir a adoção generalizada de boa gamificação e design focado no homem [...]. Eu me preocupo profundamente em contribuir para um mundo sustentável, mais agradável e produtivo. Nesse mundo não haverá uma grande divisão entre o que as pessoas precisam fazer e o que querem fazer – nossas vidas se tornarão melhores à medida que passarmos o tempo aproveitando tudo o que fazemos. (CHOU, 2019, p. 2).

Tornar "nossas vidas melhores" é algo complexo, pois trabalha com os anseios e desejos humanos, com a motivação. No campo da educação, a motivação dos alunos é algo difícil de se conseguir, e a *gamificação* parece ter potencial para isso. Como o assunto é novo e amplo, apenas uma breve introdução pôde ser feita aqui. Sugere-se leitura complementar.

<sup>9</sup> Sigla de "*Return on Investment".* Em português, "Retorno sobre investimento".

### **3 UMA PLATAFORMA PARA** *GAMIFICAR*

*"Transforma qualquer disciplina num jogo de RPG, promove a colaboração entre os alunos e encoraja um melhor comportamento". (CLASSCRAFT, 2019).*

No desenvolvimento deste trabalho, pensamos numa proposta de *gamificação* sem uso de uma plataforma, mas dessa forma poderia dificultar muito o trabalho do professor, pela necessidade de se fazer diversos controles de tarefas, avanços dos alunos, dinâmica de recompensas e penalidades etc. Uma plataforma *gamificada* já faz isso automaticamente, logo torna-se muito mais prático o uso dessa estratégia, por isso, após algumas investigações (que serão mostradas na seção 3.2), optou-se pelo uso da plataforma *Classcraft<sup>10</sup>* .

### **BREVE APRESENTAÇÃO DA** *CLASSCRAFT*

Trata-se de uma plataforma educacional *on-line gamificada*:

**Como funciona? Não mude o "que" você ensina, mude "como"** ensina! Classcraft é um RPG<sup>11</sup> on-line gratuito<sup>12</sup> em que os professores e os alunos jogam juntos na sala de aula. Utiliza muitas das convenções tradicionalmente encontradas nos jogos de hoje. Os alunos podem subir de nível, trabalhar em equipe e ganhar poderes que trazem consequências do mundo real. Atuando como uma camada de gamificação em torno de qualquer currículo existente, o jogo transforma a forma como uma turma é conduzida ao longo do ano letivo. (*CLASSCRAFT*, 2019).

Na busca pela sobrevivência e aprimoramentos dentro do jogo, além

dos conteúdos curriculares, também são trabalhadas situações comportamentais; os idealizadores/desenvolvedores da *Classcraft* dizem o seguinte:

> Acreditamos que a sala de aula pode ser reimaginada usando tecnologia, jogos e narrativa para criar um ambiente de aprendizado culturalmente relevante para a juventude de hoje. O futuro deles provavelmente será muito diferente do que sabemos hoje. É nossa convicção que o fomento de habilidades cognitivas não curriculares,

<sup>10</sup> No anexo C, a permissão para uso de direitos autorais da plataforma.

<sup>11</sup> RPG é uma sigla em inglês que pode ser traduzida como "Jogo de Interpretação de Papéis" ou "Jogo de Interpretação de Personagens". Fonte: [https://brasilescola.uol.com.br/curiosidades](https://brasilescola.uol.com.br/curiosidades%20/rpg.htm)  [/rpg.htm.](https://brasilescola.uol.com.br/curiosidades%20/rpg.htm) Acesso em 23 Mar. 2020.

<sup>12</sup> Uma versão é gratuita (a básica), porém com menos recursos.

como colaboração, empatia, liderança, comunicação e autoexpressão, será uma peça fundamental para ajudar a prepará-los para as mudanças que enfrentarão quando adultos. (*CLASSCRAFT*, 2019).

### **Figura 7** – Recorte da página inicial da plataforma

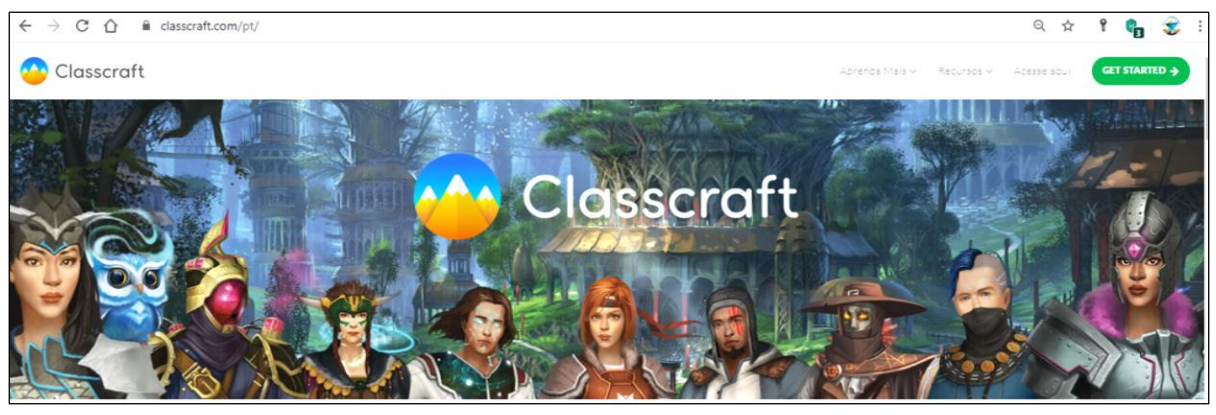

**Fonte:** *CLASSCRAFT* (2019).

A *Classcraft* tem como missão "tornar a escola mais relevante e significativa, criando experiências de aprendizado lúdicas e colaborativas que ensinam toda a criança." (*CLASSCRAFT*, 2019). Também oferece interação com recursos do *Google* (como o *Google Classroom*). Para isso, basta acessá-la com uma conta *Google*.

A plataforma tem recursos para atender alunos desde a educação básica (Fundamental I, Fundamental II e Médio) até de nível superior. Nela, o professor é o mestre (*game master*), responsável por uma série de configurações; a plataforma aplica o gerenciamento gamificado:

> A aula decorre normalmente, e o jogo corre passivamente em segundo plano, recolhendo pontos e gerindo os poderes. O Classcraft pode ser jogado no computador e com um projetor ou através do tablet ou laptop<sup>13</sup> de cada aluno. (*CLASSCRAFT*, 2019).

O fato de a plataforma ser *on-line*, possibilita o uso em dispositivos e tempos diferentes: o aluno pode usar seu smartphone na escola e em casa um computador, por exemplo. Mas isso não significa, necessariamente, atividades 100% *on-line*, já que se pode, simplesmente, indicar uma tarefa do livro didático. Por exemplo: "Resolver em seu caderno o exercício 4 da página 26."

Em relação à pontuação que se pode obter, a plataforma oferece

<sup>13</sup> Também celulares (smartphones).

quatro tipos de pontos e a dinâmica de ganho/perda pode ser individual ou em grupo, o que provoca o trabalho colaborativo entre os integrantes da equipe. Cada categoria de pontos dá privilégios ou direitos específicos:

> [...] as penalidades e recompensas<sup>14</sup> do jogo são reais. Cumpra suas tarefas e ajude os seus companheiros de equipe, ganhando assim, pontos de experiência que podem desbloquear poderes reais como, comer na aula ou fazer uma pergunta numa prova. Se chegar atrasado muitas vezes, pode cair em batalha e ser preso. Em Classcraft, a participação é uma obrigação para sobreviver! (*CLASSCRAFT*, 2019).

O ambiente em que o aluno busca a sobrevivência tem estilo medieval, no qual o aluno "pode ser" um *guerreiro*, um *curandeiro* ou um *feiticeiro (*veja a figura 8)*.* A escolha e configuração do avatar do aluno pode ser feita pelo professor, mas recomenda-se que o aluno mesmo o faça.

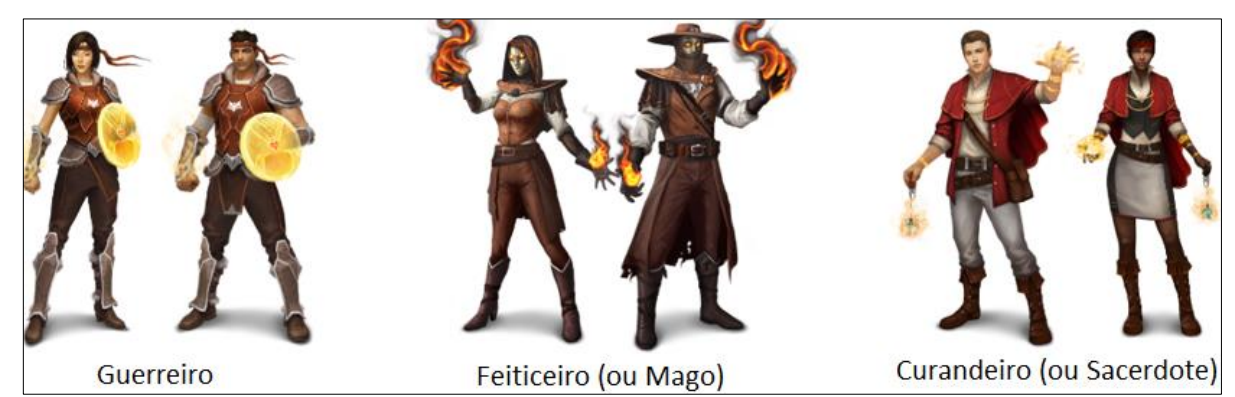

**Figura 8** – Exemplos de avatares

**Fonte:** [https://game.classcraft.com.](https://game.classcraft.com/) Acesso em: 18 jan. 2021. Adaptado pelo autor.

Os avatares são configuráveis em gênero, etnias etc. Conforme o jogador avança, ele pode conseguir pontos que lhe permite ir "incrementando" seu avatar, bem como "libertar *pets*" (figura 9).

<sup>14</sup> As penalidades e recompensas são configuráveis pelo professor.

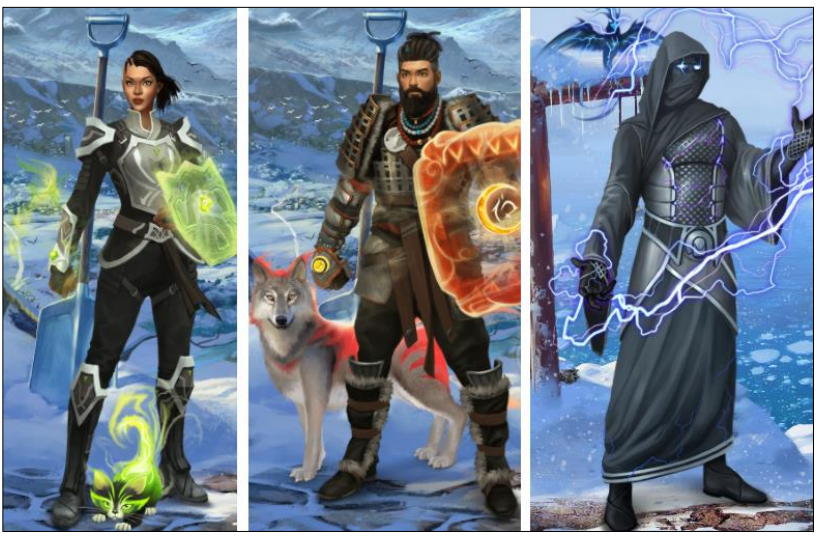

**Figura 9** – Exemplos de avatares com seus *pets*

**Fonte:** [https://game.classcraft.com.](https://game.classcraft.coma/) Acesso em: 20 jan. 2021.

Cada tipo de avatar tem poderes específicos, portanto, na composição das equipes é importante que se tenha os três tipos de avatares. Na figura 10 são mostrados alguns poderes dos *guerreiros*. Os poderes são configuráveis e novos poderes podem ser criados pelo professor.

**Figura 10** – Alguns poderes dos guerreiros

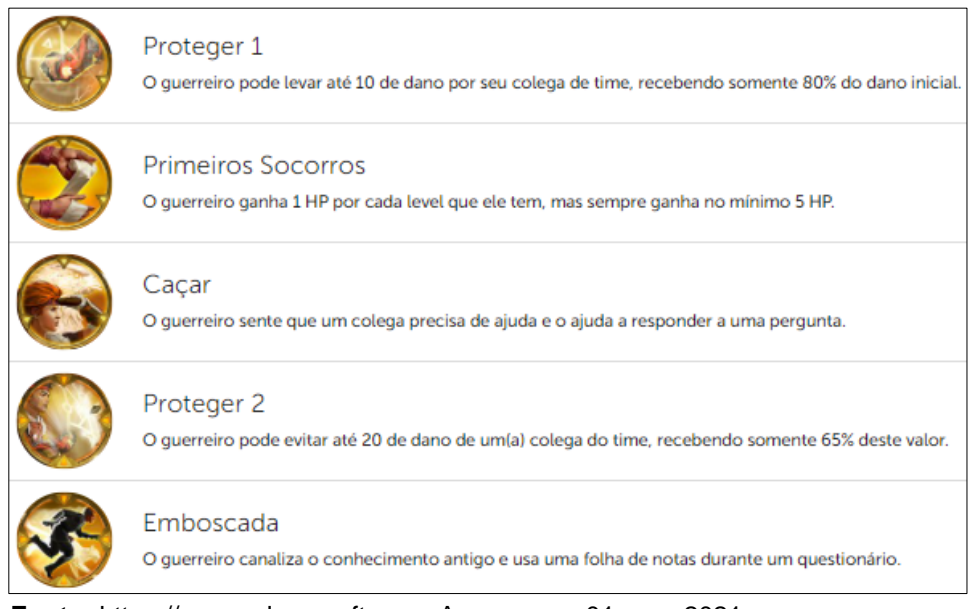

**Fonte:** [https://game.classcraft.com.](https://game.classcraft.coma/) Acesso em: 01 mar. 2021.

No painel do jogo (figura 11), encontra-se uma série de botões que dão acesso aos diversos recursos de acompanhamento e gerenciamento.

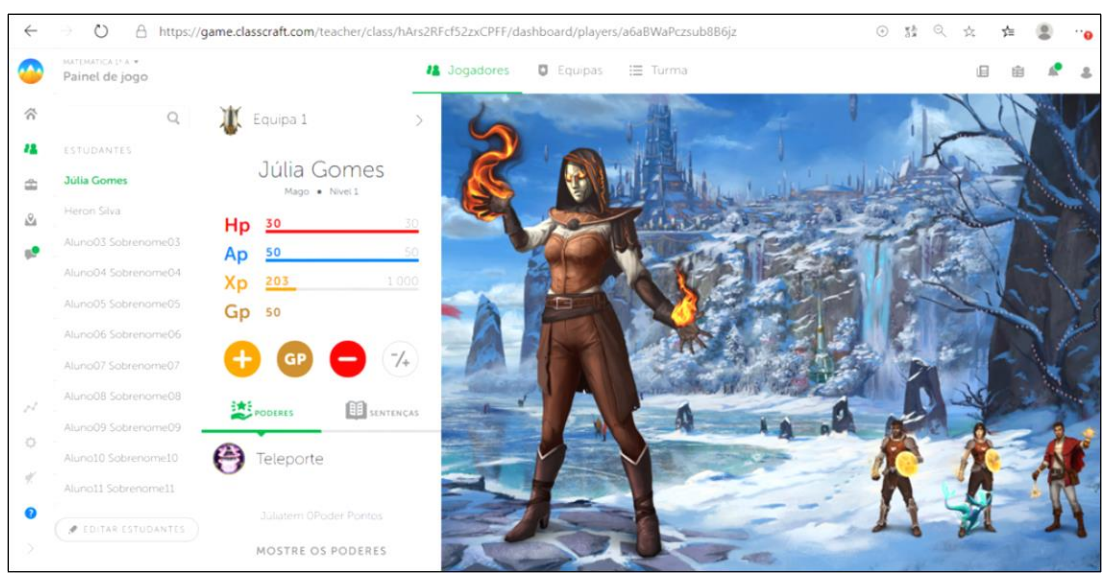

**Figura 11** – Um exemplo da visão do professor do "Painel do Jogo"

**Fonte:** [https://game.classcraft.com.](https://game.classcraft.coma/) Acesso em: 26 mar. 2020.

Além do professor e alunos, os responsáveis também podem participar do jogo no acompanhamento do desenvolvimento/rendimento de seus filhos, bem como pontuá-los em determinadas situações. Por exemplo: o responsável pode dar pontos ao aluno por ter lavado a louça em casa ou ter feito sua tarefa de casa.

O idioma da *Classcraft* é o inglês, mas isso não é limitante de seu uso, pois está sendo traduzido para o português. Ainda, se alguma nova página for aberta e estiver em inglês (total ou parcial), pode-se usar a ferramenta de tradução do navegador. O acesso via computador deve ser feito pelo *Chrome*, *Safari* ou *Edge* e permite o uso de todas as particularidades da plataforma. O acesso via *smartphone* (*APP*) pode ser feito nos sistemas *Android* e *IOS*, sendo um pouco mais limitado.

#### **Figura 12** – Recorte de uma página da *Classcraft*: à esquerda com apresentação original; à direita traduzida pelo navegador *Google Chrome*.

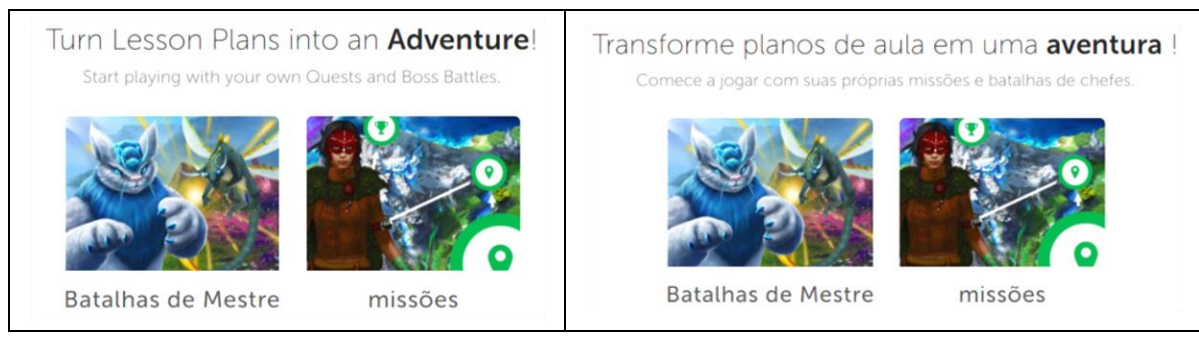

 **Fonte:** [https://game.classcraft.com.](https://game.classcraft.coma/) Acesso em: 26 mar. 2020.

A plataforma é ofertada em três versões:

- ➢ *básica* para o professor (grátis),
- ➢ *prêmio* para o professor (\$120,00/ano<sup>15</sup>) e
- ➢ Para *escola/instituição* (valor sob solicitação de orçamento).

Os alunos não têm ônus para uso, pois vão de "carona" na conta do professor ou escola. Quanto aos recursos do jogo disponibilizados em cada caso, veja o quadro:

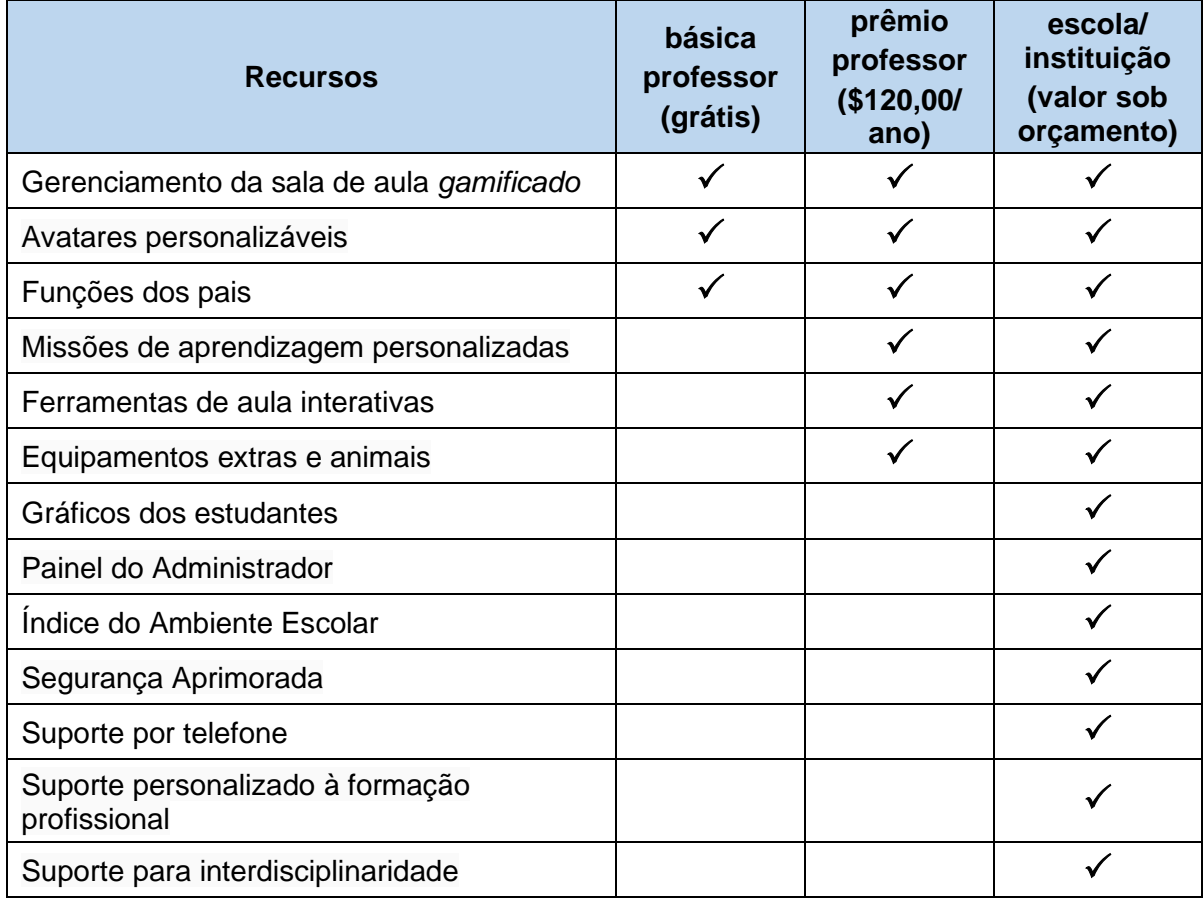

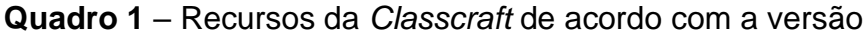

**Fonte:** [https://game.classcraft.com.](https://game.classcraft.coma/) Acesso em: 24 mar. 2020. Tradução e adaptação do autor.

Para auxiliar no uso da plataforma com os alunos, além do que consta *on-line*, também são disponibilizados alguns materiais para impressão: "Resumo Das Regras", "Tabela da Equipe", "Pacto Do Herói" e "Códigos Do Estudante".

<sup>15</sup> Que em 24 março de 2020 correspondia a aproximadamente R\$603,00 ou 58% do salário-mínimo nacional brasileiro.

As atividades na *Classcraft* são criadas dentro de "missões" (ou "*quests*"). Veja na figura 13 exemplos de missões já liberadas aos alunos (com círculo verde – 1 e 2) e outras duas, ainda bloqueadas (3 e 4), que aparecerão apenas para o professor, que as liberará quando achar conveniente.

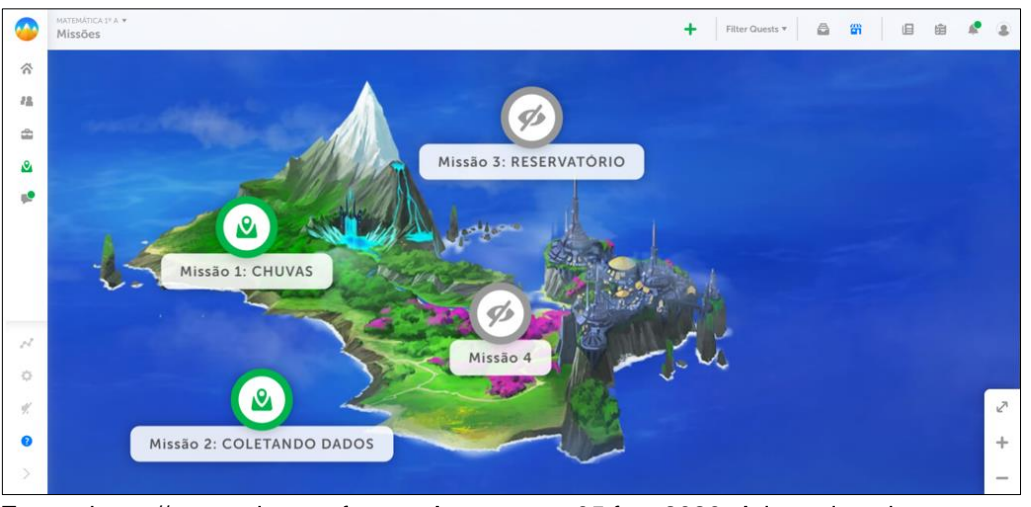

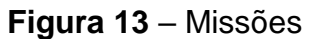

**Fonte:** [https://game.classcraft.com.](https://game.classcraft.coma/) Acesso em: 05 fev. 2020. Adaptado pelo autor.

As missões possuem três tipos de etapas: **Introdução**, **Tarefa(s)** e **Fim**. Ao acessar uma missão, o aluno (jogador) se depara com a **Introdução**, (primeira etapa). Em seguida será liberada a primeira **Tarefa**, que, uma vez realizada, liberará uma segunda **Tarefa** e assim por diante, até que as tarefas terminem e se chegue ao **Fim** da missão. Veja:

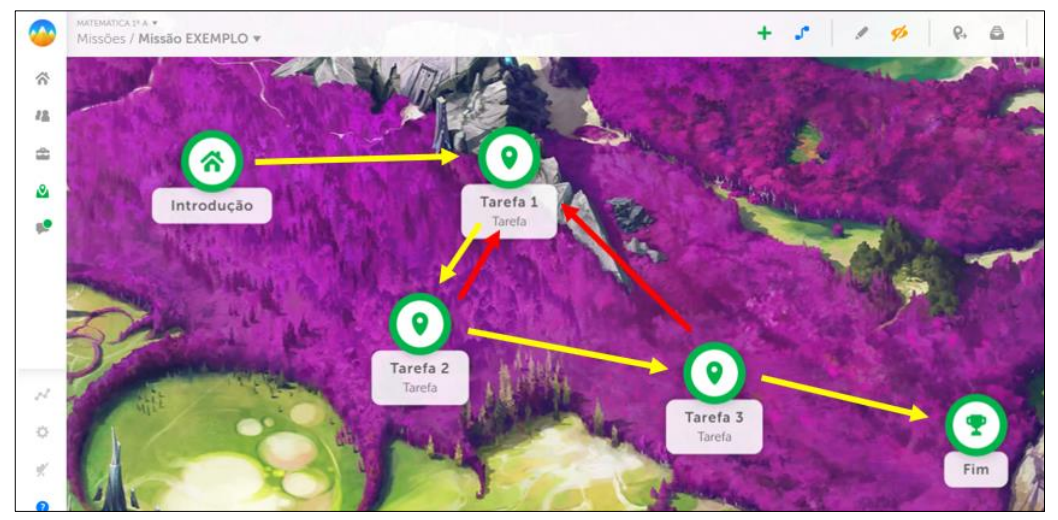

**Figura 14** – Exemplos de etapas dentro de uma missão

**Fonte:** [https://game.classcraft.com.](https://game.classcraft.coma/) Acesso em: 05 fev. 2020. Adaptado pelo autor.

Nas configurações das etapas, é possível configurar caminhos alternativos entre elas. Por exemplo, se o aluno concluiu a "tarefa 3" com êxito, segue para o "fim" da missão, caso contrário, retornará para a "tarefa 1". Esse "retorno" forçará o estudante a revisar um conteúdo anterior.

No quadro 2, mais detalhes sobre as etapas.

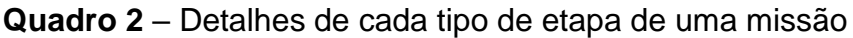

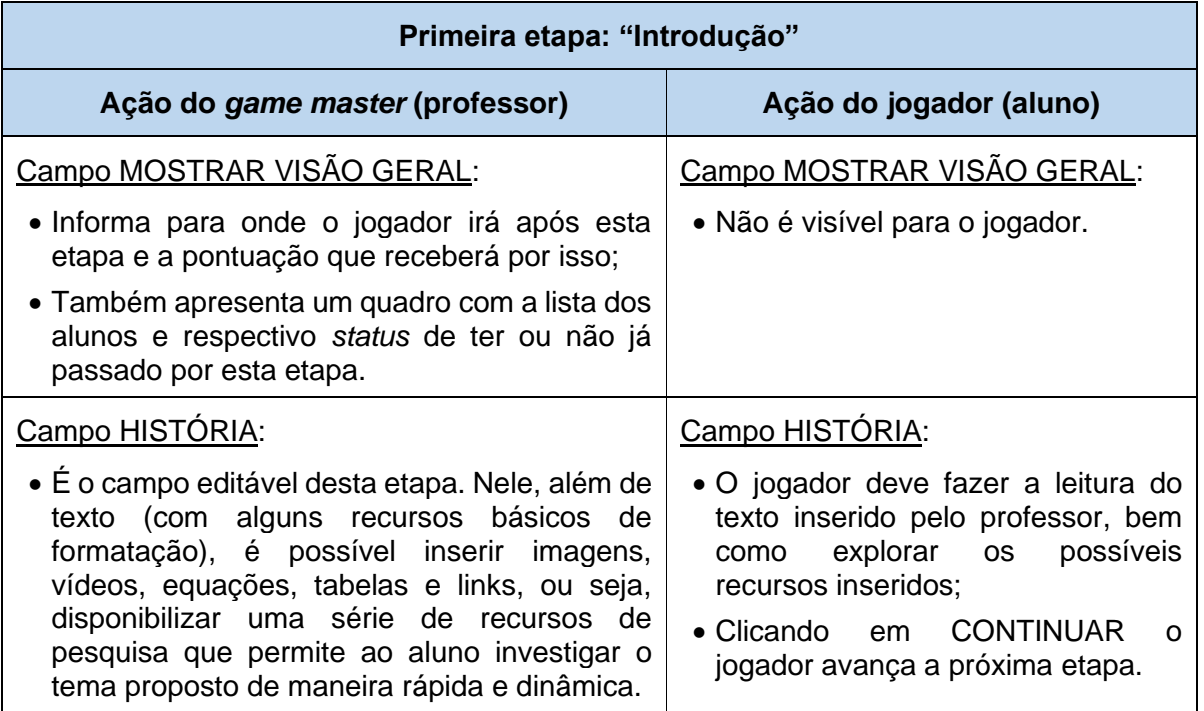

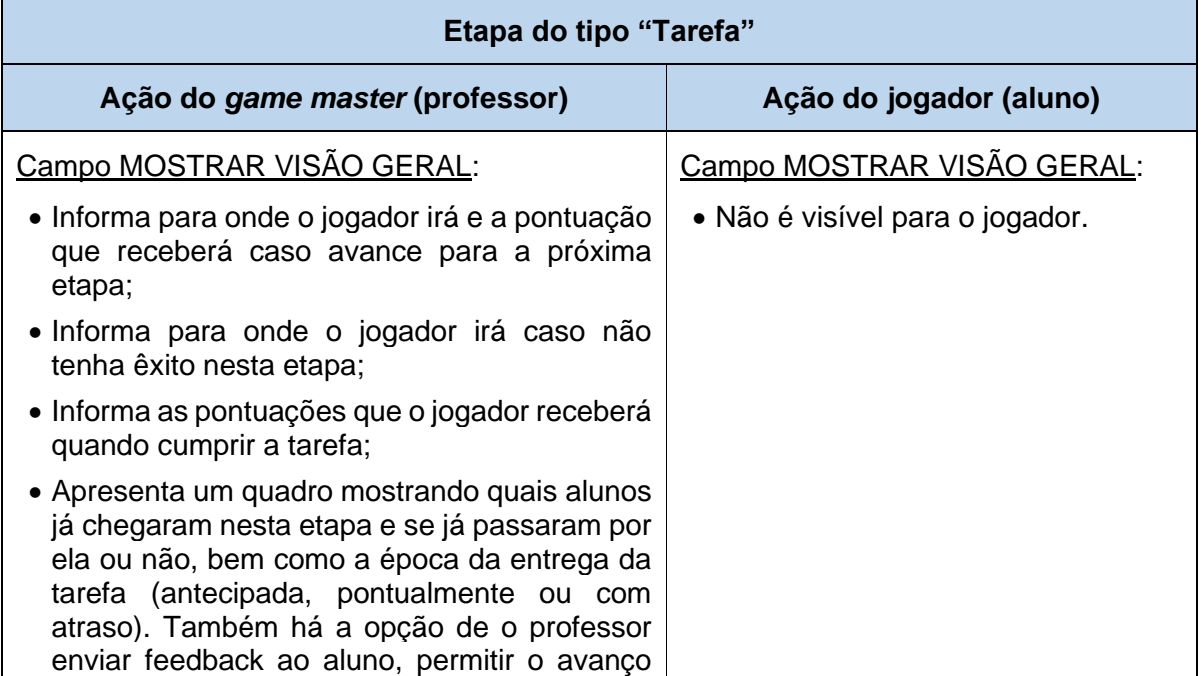

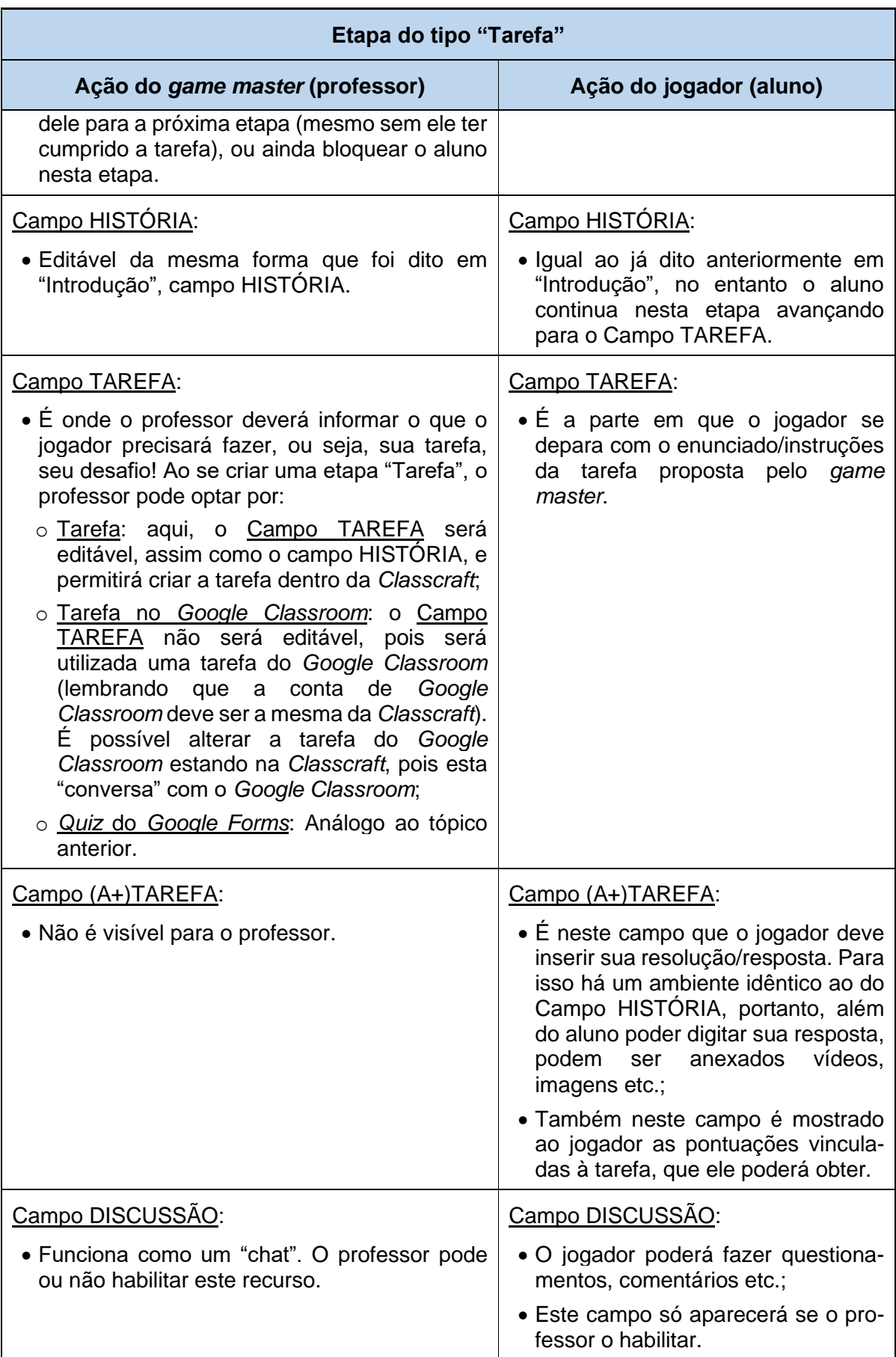

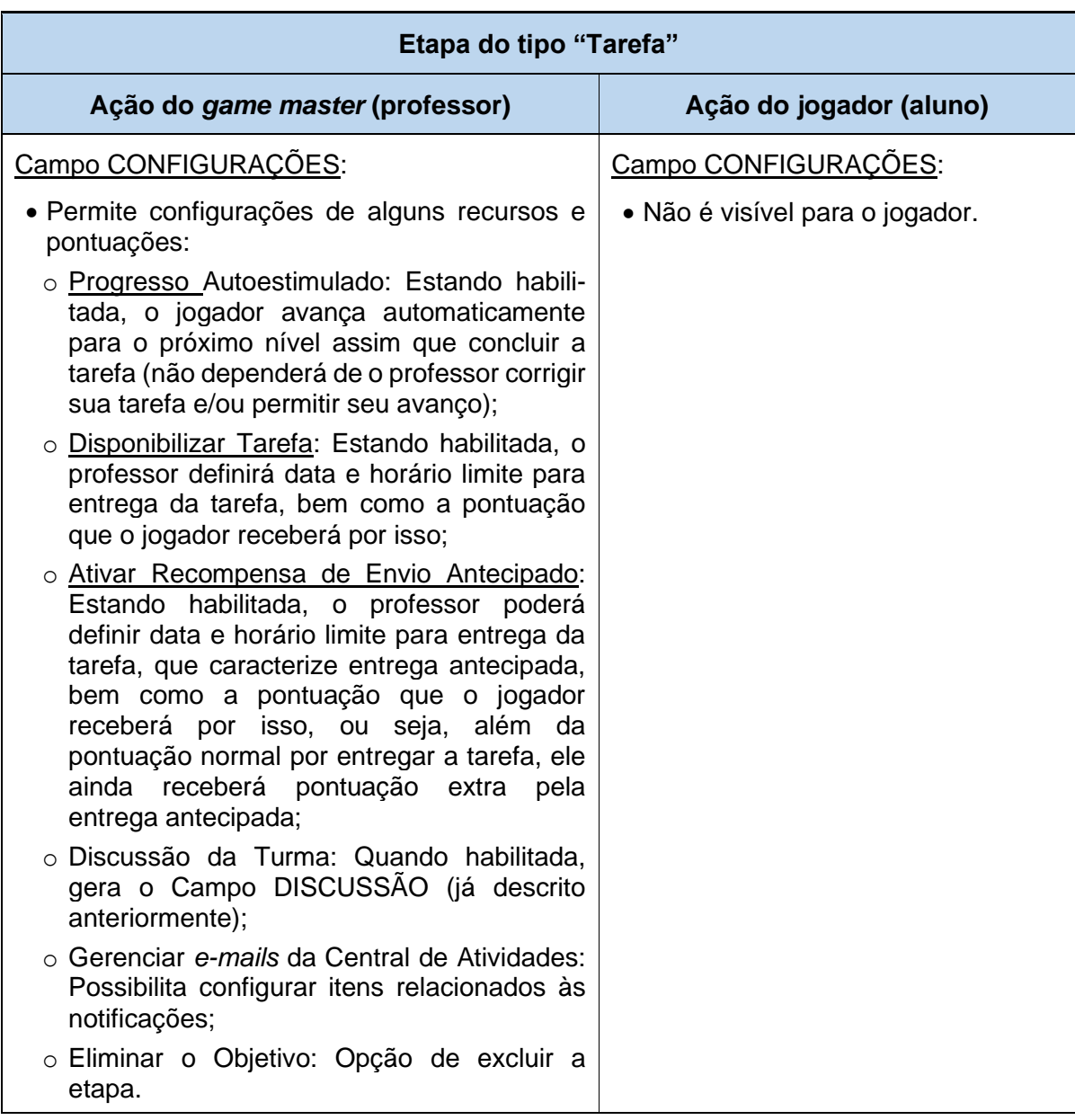

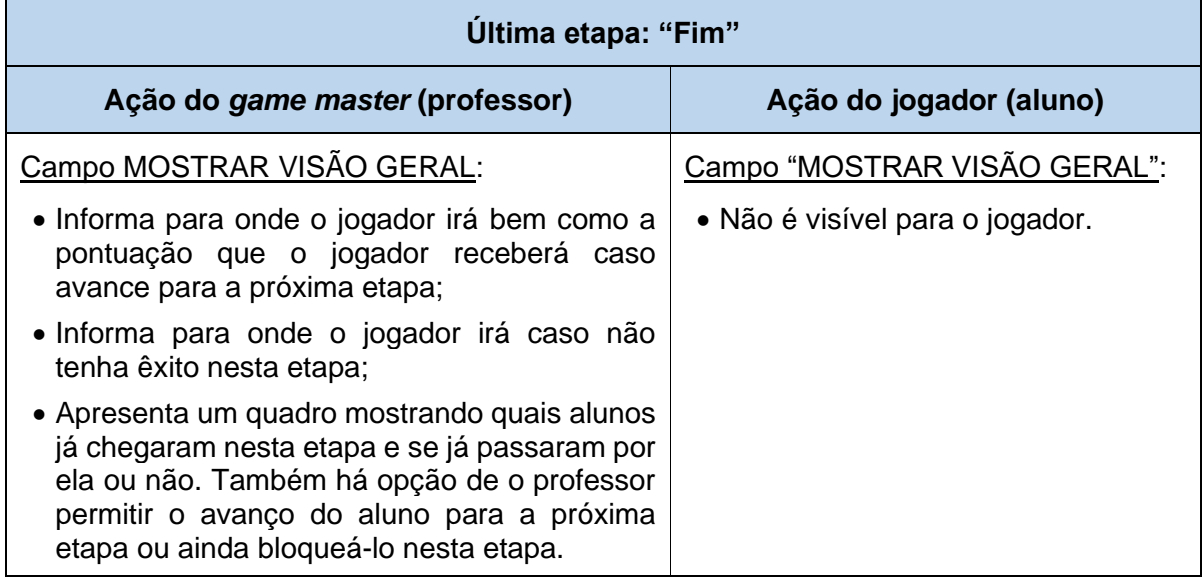

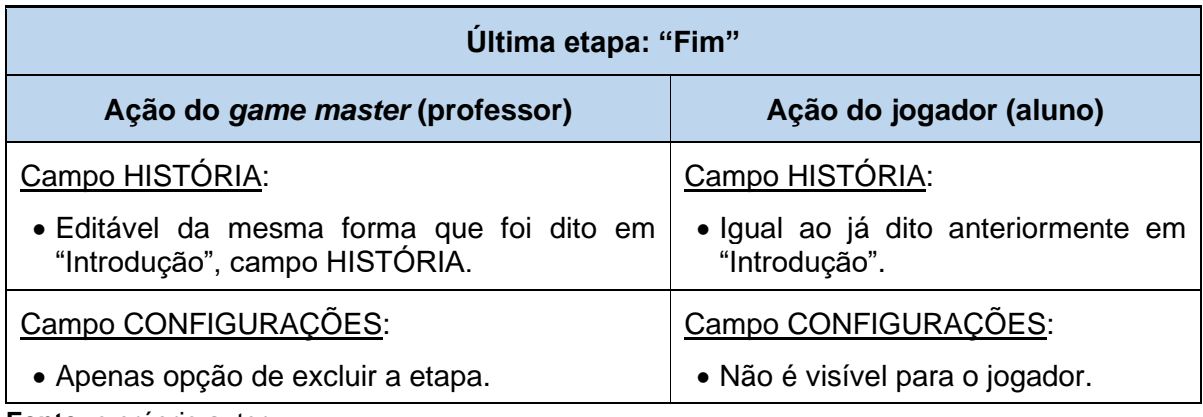

 **Fonte:** o próprio autor.

A versão básica permite até seis etapas em cada missão. Como a primeira, obrigatoriamente, é a "Introdução", restam apenas outras cinco para serem definidas como "Tarefa" ou "Fim". Já nas versões pagas, conforme resposta do suporte técnico<sup>16</sup> "Não há um número máximo de objetivos por missão na versão premium, você pode criar quantos objetivos desejar!".

O fato de se poder inserir links de pesquisa e vídeos nas tarefas é bastante importante, pois possibilita indicar fontes já analisadas pelo professor. Claro que o aluno tem liberdade para pesquisar, mas a indicação evita que fiquem perdidos em meio a tantas informações da internet.

Pelo que foi apresentado, esperamos que o leitor tenha adquirido uma noção sobre a *Classcraft*. Em suma, a plataforma *Classcraft* é bastante sofisticada e a maneira de usar/jogar possui muitos detalhes. Isso torna inviável a construção de um tutorial dentro deste trabalho. Recomendamos persistência ao usá-la (usar a plataforma por, no mínimo, um ano), para que haja familiarização tanto do professor, quanto dos alunos também. Todo um curso pode ser trabalhado nesta plataforma.

A seguir, elencamos links de vídeos (em português) que podem ajudar na utilização da *Classcraft*:

- ➢ [ClassCraft -](https://www.youtube.com/watch?v=D9DLAN8WHqw) YouTube. Vídeo de 3 minutos da Academia dos cientistas. Acesso em: 20 jan. 2021;
- ➢ Gamificação na Educação Física [Primeira missão no Classcraft na perspectiva do](https://www.youtube.com/watch?v=RMR4S_9bYqI)  aluno - [YouTube.](https://www.youtube.com/watch?v=RMR4S_9bYqI) Vídeo de 8 minutos do Prof. Rogério Bonorino. Acesso em: 20 jan. 2021;

<sup>16</sup> Resposta de Nicolas Pronovost de 06 fev. 2020.

- ➢ [Usando o Classcraft para gamificação em sala de aula -](https://www.youtube.com/watch?v=_xpuzVghgwo) Parte 2 YouTube. Vídeo de 12 minutos do Professor Yuri Possa. Acesso em: 05 jan. 2021;
- ➢ [Gamificação em sala de aula utilizando o Classcraft -](https://www.youtube.com/watch?v=dy-RbUJPv38) YouTube. Vídeo de 20 minutos do Prof. Genezio de Lavor Oliveira. Acesso em: 20 jan. 2021;
- ➢ Gamificação com Classcraft [Configurando ambiente perfil mestre/professor e o](https://www.youtube.com/watch?v=ZpmleVKUA-M)  [lado do aluno. -](https://www.youtube.com/watch?v=ZpmleVKUA-M) YouTube. Vídeo de 23 minutos do Professor Yuri Possa. Acesso em: 05 jan. 2021;
- ➢ [Como gameficar suas atividades no ensino remoto? -](https://www.youtube.com/watch?v=t1m_ZRHJCO4) YouTube. Vídeo de 27 minutos do Tiago Ledesma Mariano. Acesso em: 20 jan. 2021;
- ➢ [Classcraft e gamificação no Ensino da Biologia -](https://www.youtube.com/watch?v=drE8xgE3ais) YouTube. Vídeo de 54 minutos do Canal do Professor - Formação continuada SEED PR. Acesso em: 20 jan. 2021;
- ➢ [Gamificação em sala de aula | Utilizando o Classcraft -](https://www.youtube.com/watch?v=PZiTN1mVt_A) YouTube. Vídeo de 1h 10 minutos de Marcel Leal. Acesso em: 05 jan. 2021.

## **PORQUE A** *CLASSCRAFT* **FOI ESCOLHIDA**

Alertamos que não foi feito um estudo comparativo aprofundado sobre as plataformas *gamificadas* disponíveis para uso escolar, portanto não há como dizer se esta é a melhor. De qualquer forma, além da beleza e riqueza de recursos, seguem os fatores que influenciaram na escolha.

# ➔ **Atende à Metodologia** *Octalysis*

Na pesquisa "Análise das funcionalidades de gamificação nos ambientes de aprendizagem *Classcraft*<sup>17</sup> e *Moodle* à luz da *Framework Octalysis*", os autores relatam que é uma "plataforma de gamificação especializada" e concluíram que a plataforma atende, com "pelo menos uma funcionalidade" os oito núcleos da metodologia *Octalysis*. (FERREIRA; MORGADO; MIRANDA, 2018).

Na figura 15, o resultado visual do octógono *Octalysis* correspondente à *Classcraft*.

<sup>17</sup> A pesquisa foi realizada com a versão prêmio.

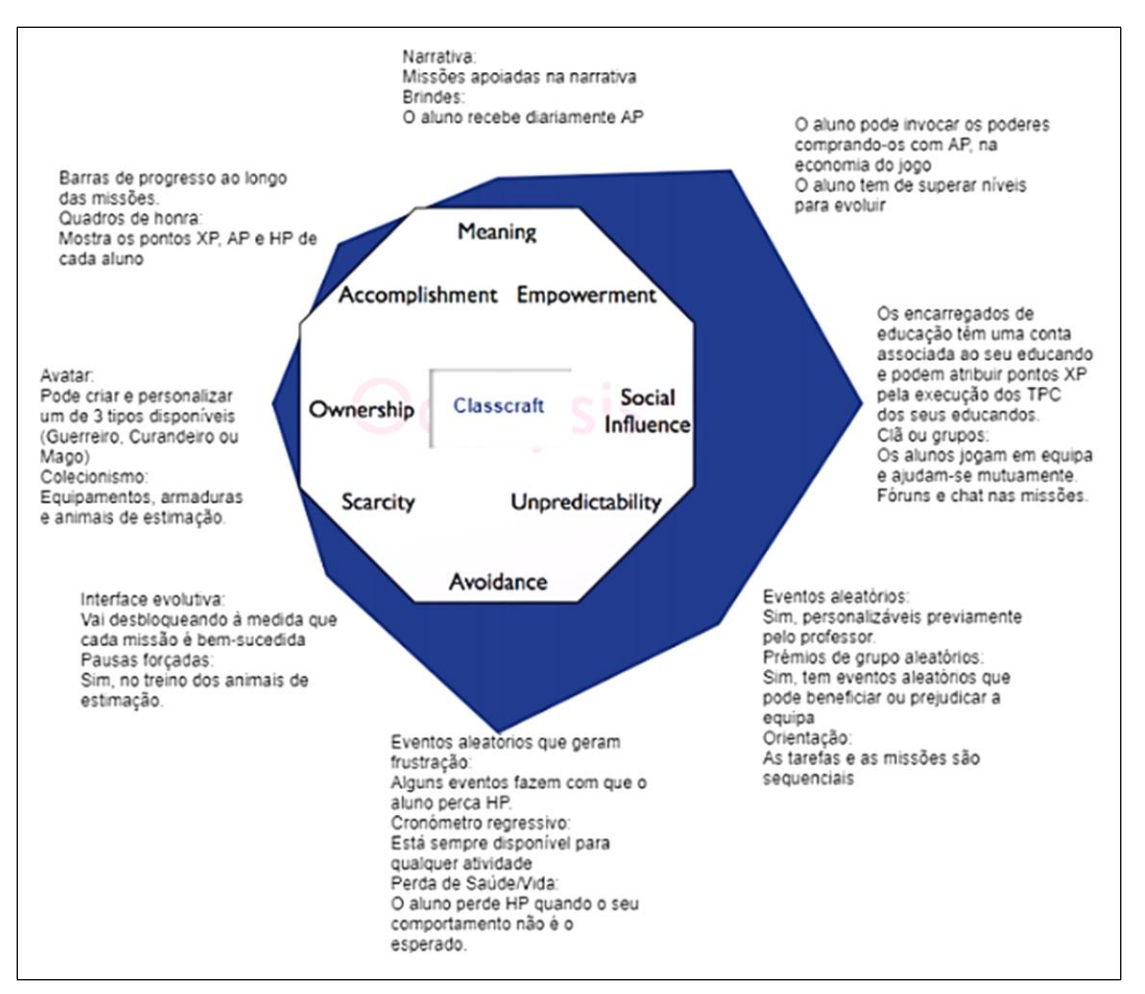

## **Figura 15** – Estrutura *Octalysis* da *Classcraft* (Versão prêmio)

**Fonte**: FERREIRA; MORGADO; MIRANDA, 2018, p. 127.

Por este resultado, percebemos que a *Classcraft* é uma aplicação equilibrada (apesar de certa carência de recursos em alguns núcleos), atendendo bem aos critérios motivacionais organizados por Chou e sintetizados no *Octalysis*.

#### ➔ **A plataforma** *Classcraft* **está em ascensão**

Em consultas realizadas no *Google Trends* pela palavra *"Classcraft"*, tanto no "mundo todo", como no "Brasil", utilizando como filtros o período de "01 de janeiro de 2013" até "15 de março de 2020", "todas as categorias" e "*web*", os gráficos obtidos (figuras 16 e 17) foram:

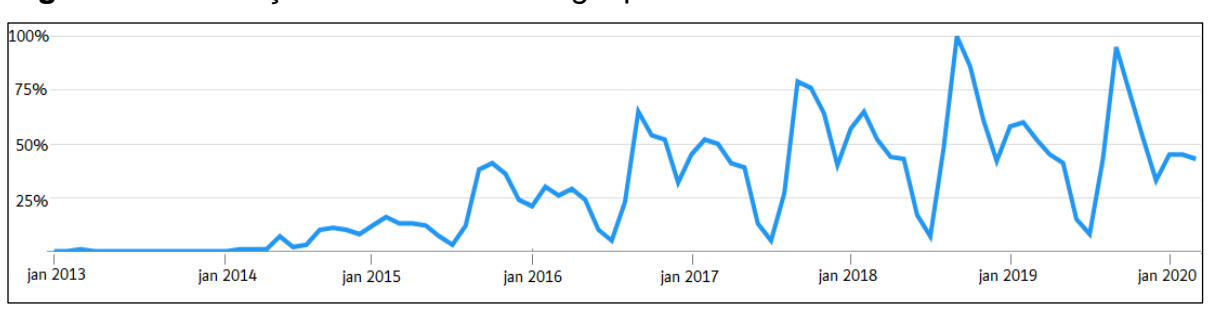

**Figura 16** – Evolução da busca no *Google* por "*Classcraft*" no mundo

**Fonte**: *Google Trends*. Disponível em [https://trends.google.com/trends/?geo=US.](https://trends.google.com/trends/?geo=US) Acesso em 15 de mar. de 2020. Adaptada pelo autor.

No mundo, a busca foi aumentando até 2018, com queda a partir de 2019, no entanto, mantendo ainda grande força.

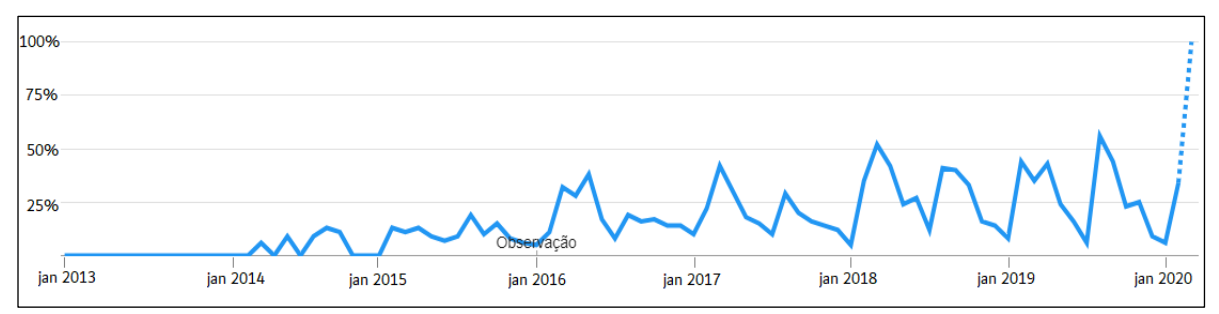

**Figura 17** – Evolução da busca no *Google* por "*Classcraft*" no Brasil

**Fonte**: idem.

No Brasil, a busca vem sempre aumentando, com um possível salto em 2020.

Outro fator que foi investigado é *a quantidade de usuários da plataforma*. Como não se encontrou fontes que fornecessem essas informações, foi contatado via *e-mail* o suporte técnico da própria plataforma e, pelas informações recebidas, foi construído o gráfico da figura 18 (próxima página).

Os dados mostram grande crescimento do uso, por exemplo, o aumento de 100% de junho de 2018 até dezembro de 2020. Logo, percebemos que a *Classcraft* é uma plataforma de *gamificação* quem vem ganhando espaço.

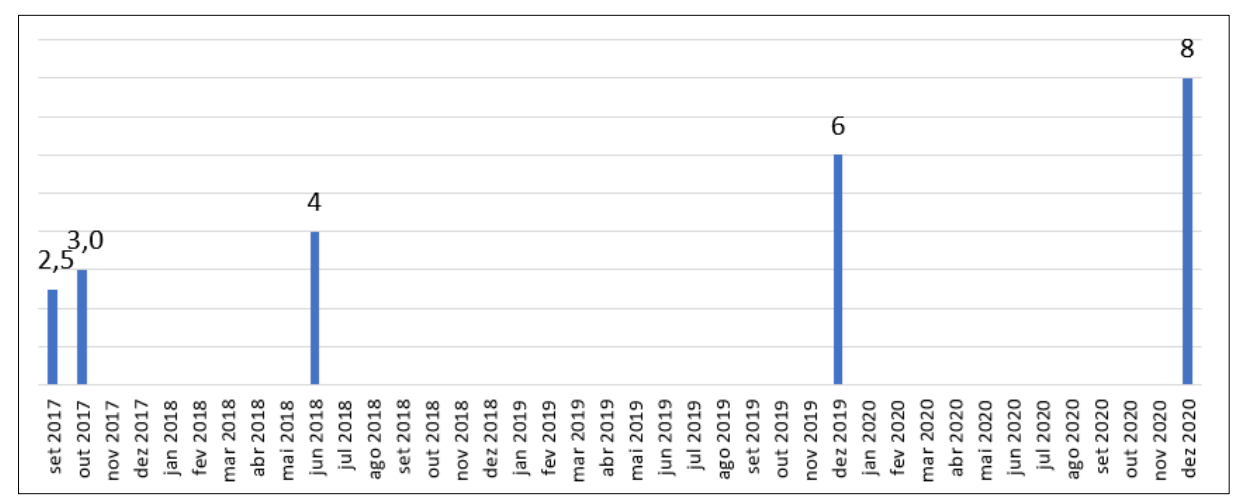

**Figura 18** – Quantidade (em milhões) de usuários da "Classcraft" no mundo<sup>18</sup>

**Fonte**: suporte técnico da plataforma *Classcraft*. Dados fornecidos até 11 de jan. de 2021.

# ➔ **Tem características importantes**

Em pesquisa realizada com alunos do ensino fundamental (séries finais), Gomes e Tedesco (2017, p. 5) também escolheram a *Classcraft* porque a consideraram "uma das mais adequadas mediante as preferências de entretenimento relatadas pela maioria dos alunos nos questionários para designação do perfil."

Elas ainda citam alguns aspectos importantes da aplicação:

[...] feedback constante e mais preciso sobre o seu desempenho (do aluno) na disciplina [...] sistema de pontuação abrangente, cujas regras podem ser personalizadas pelo professor para cada uma das turmas. O sistema oferece ferramentas de comunicação professoraluno e aluno-aluno, espaços para disponibilização de material de estudo e diversos recursos de gamificação. Com um visual que combina fantasia e elementos medievais, os alunos podem criar e personalizar o seu *avatar* e trabalhar colaborativamente na plataforma. Nesta ferramenta os alunos podem acompanhar seu desempenho individual e ter acesso aos desempenhos individuais dos outros estudantes. (GOMES; TEDESCO, 2017, p. 5)

Embora o trabalho delas ainda não esteja concluído, preliminarmente, perceberam que "os alunos dos sextos e sétimos anos se mostraram mais empolgados com a plataforma" do que os dos sétimos e oitavos. (GOMES; TEDESCO, 2017, p. 8).

<sup>&</sup>lt;sup>18</sup> O mês é ignorado para a informação de 2019 e 2020, portanto, o autor tomou a liberdade de fixar esses valores em dezembro de cada ano.

### ➔ **Experiência de um utilizador brasileiro**

O Prof. Dr. Rafael Buback Teixeira<sup>19</sup>, que atua no Instituto Federal do Espírito Santo – IFES – Campus Cariacica, com disciplinas relacionadas às áreas de Tecnologias da Informação e utiliza a *Classcraft* com alunos do ensino médio e graduação desde o início de 2019, postou na Comunidade Brasileira da *Classcraft* (que foi criada em 30 de março de 2018), o seguinte comentário:

> Estou utilizando a *Classcraft* desde o início do ano, já aplicando com alunos de ensino médio técnico e superior em Engenharia de Produção. Os resultados estão sendo fantásticos. Pretendo, com os resultados obtidos nessas experiências, elaborar artigos científicos sobre. (Informação verbal)<sup>20</sup>.

O comentário chamou a atenção do autor deste trabalho, que entrou em contato com o Prof. Dr. Rafael. Uma conversa foi agendada, acontecendo em 30 de março de 2020 por videoconferência. No diálogo, o professor respondeu aos questionamentos e fez também uma ampla demonstração do funcionamento da plataforma, sempre demonstrando muita prestatividade e empatia.

O professor Rafael contou que começou a utilizar a versão básica da *Classcraft* no primeiro semestre de 2019, com o ensino médio, já obtendo bons resultados. Como os próprios alunos começaram a manifestar interesse em mais recursos do jogo (e ele próprio também), no segundo semestre adquiriu a versão prêmio. Com esta nova versão, o engajamento dos alunos foi ainda melhor. Ele conta que "os pontos *Gold* ajudaram muito!".

Foi questionado se um professor que tem cerca de 9 turmas (250 alunos) conseguiria trabalhar com a *Classcraft* e a resposta foi imediata: "Sim! Consegue!".

"A plataforma tem muitos recursos", disse Rafael, por isso é necessário ter curiosidade e persistência, assim, com o tempo vai-se entendendo melhor como ela funciona. Ele alertou, por exemplo, sobre a "forma de distribuição de

<sup>&</sup>lt;sup>19</sup> A página do docente está disponível em [https://gemad.net/pt/pagina-do-professor/rafael/.](https://gemad.net/pt/pagina-do-professor/rafael/) Acesso em: 30 mar. 2020. Currículo Lattes disponível em http://buscatextual.cnpq.br/buscatextual/visualiza [cv.do?id=K4425599U6.](http://buscatextual.cnpq.br/buscatextual/visualiza%20cv.do?id=K4425599U6) Acesso em: 31 mar. 2020.

<sup>&</sup>lt;sup>20</sup> Disponível em: [https://help.classcraft.com/hc/en-us/community/posts/360001690193-Comunidade](https://help.classcraft.com/hc/en-us/community/posts/360001690193-Comunidade-brasileira)[brasileira](https://help.classcraft.com/hc/en-us/community/posts/360001690193-Comunidade-brasileira) . Acesso em: 24 mar. 2020. (O autor fez algumas correções no texto).

pontos de maneira equilibrada", de maneira que o "aluno consiga subir todos os níveis propostos antes que acabe o período do curso".

Com relação ao custo da versão prêmio, o Professor disse que "compensa muito pagar a assinatura, devido ao incremento de recursos". Recomenda "que se inicie pela versão livre e depois passe para a prêmio" e ainda acha importante "o professor entrar no clima RPG" com seus alunos.

### ➔ **Vivências de uma utilizadora de Portugal**

Por meio de uma publicação *on-line* sobre *gamificação* (Ferreira; Morgado; Miranda, 2018), foi conseguido e endereço de *e-mail* de Maria de Jesus Ferreira, uma professora de Portugal. Ela é mestra em ensino de informática e docente no Ministério da Educação de Portugal.

Através de trocas de mensagens entre o autor e Maria, desde novembro de 2019, diversas perguntas foram feitas e mais informações foram obtidas:

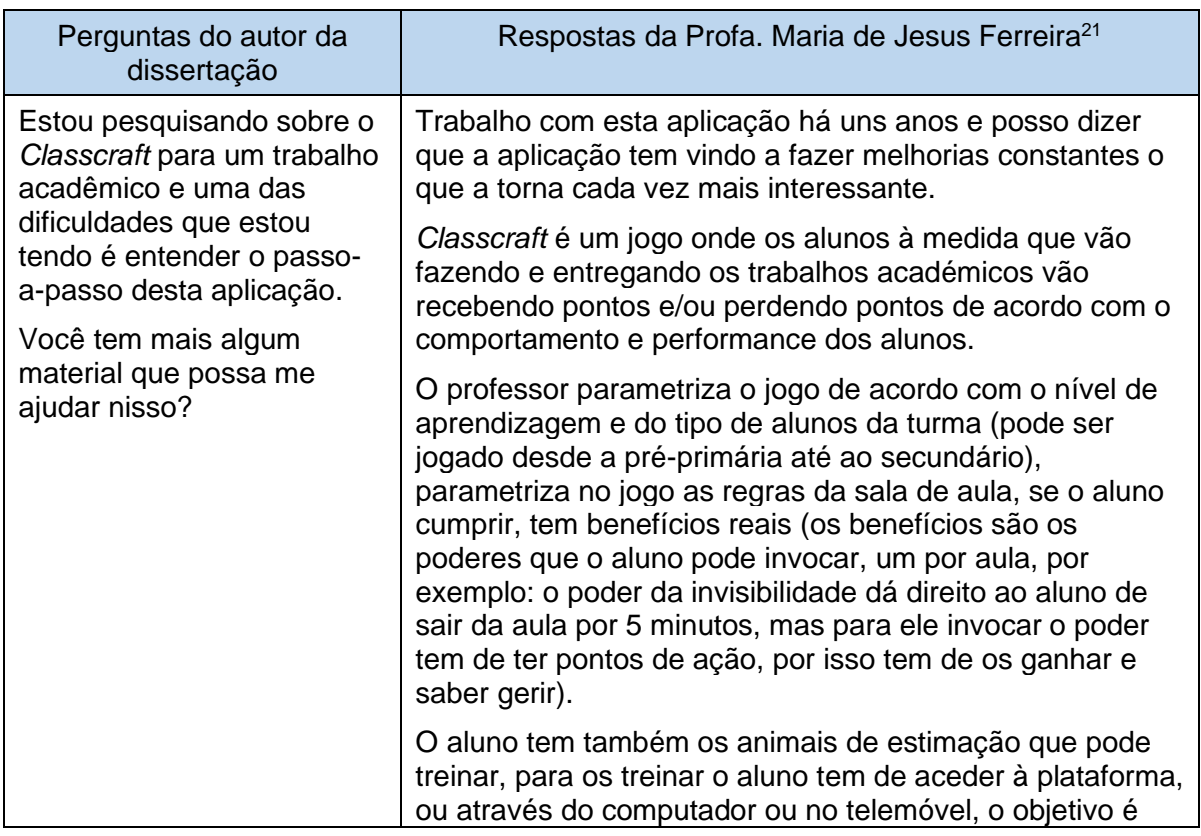

#### **Quadro 3** – Compilação das mensagens

<sup>21</sup> Não foram feitas mudanças nas respostas.

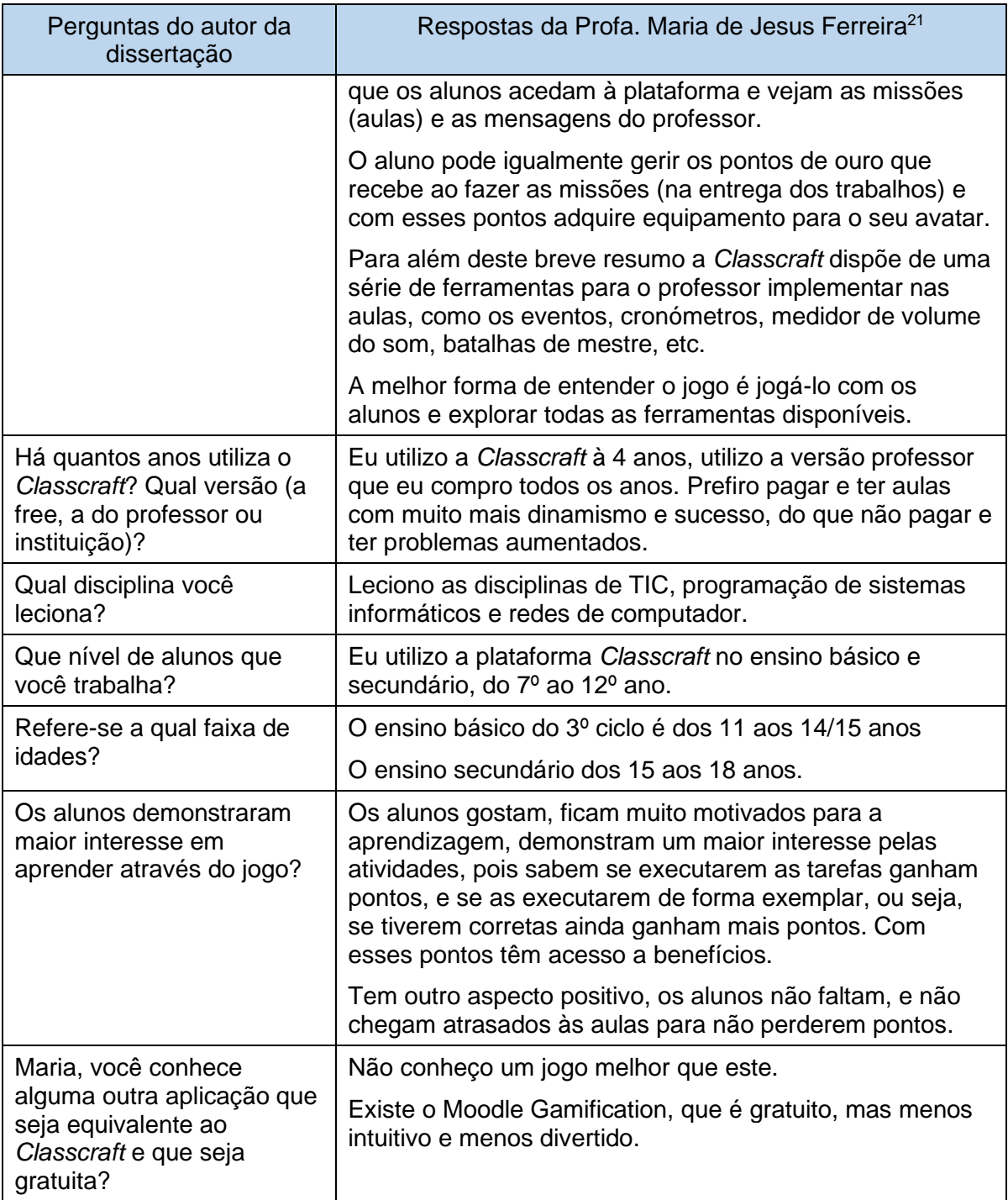

 **Fonte:** o próprio autor.

As repostas de Maria são muito motivadoras e transmitem bastante confiança, já que se trata de uma veterana no uso da *Classcraft*.

### ➔ **Permite o trabalho de forma presencial ou à distância**

 $\acute{E}$  sabido que, devido à pandemia<sup>22</sup> atual, o ensino à distância não só ganhou grande destaque nos diversos níveis de educação, como também tornou-se o protagonista.

A *Classcraft* encaixa-se nesta forma de trabalho também, pois pode ser usada tanto presencialmente, como também em aulas não-presenciais, já que o professor consegue disponibilizar atividades para serem trabalhadas de forma *on-line,*  independentemente de onde o aluno esteja.

### ➔ **Algumas avaliações da plataforma**

Avaliações de usuários no *Capterra*<sup>23</sup>: a plataforma *Classcraft*, tem 19 avaliações com nota média de 4,2 (numa escala de zero a 5) ou 4 estrelas (numa escala de zero a cinco estrelas) – notamos que usuários mais experientes (com dois ou mais anos de uso) avaliaram melhor a *Classcraft*;

Avaliações de usuários no *Common Sense Education*<sup>24</sup>: a plataforma tem 43 avaliações com nota média de 4 estrelas (numa escala de zero a cinco estrelas);

Na *Play Store* do *Google*, o *APP Classcraft* está com nota média 4,3 (escala de zero a cinco), num total de 6381 avaliações (até 26 de março de 2020);

Numa pesquisa realizada pela própria plataforma, com mais 1.000 usuários professores, o resultado<sup>25</sup> foi o seguinte: 99% dos professores disseram que teve um impacto positivo no ambiente de sala de aula e 88% dos professores relataram um aumento no desempenho acadêmico.

Enfim, esperamos que a escolha da plataforma *Classcraft* para "alojar" e *gamificar* a proposta, seja acertada. Que realmente promova maior motivação e melhores resultados aos envolvidos no ensino.

<sup>22</sup> Declarada pela OMS em 11 de março de 2020 e provocada pelo novo coronavírus, chamado de Sars-Cov-2.

<sup>23</sup> Fonte: [https://www.capterra.com.br/software/151893/classcraft.](https://www.capterra.com.br/software/151893/classcraft) Acesso em: 17 mar. 2020.

<sup>&</sup>lt;sup>24</sup> Fonte: https://www.commonsense.org/education/website/classcraft/teacher-reviews?sort\_by=field\_ [tlr\\_field\\_note\\_value\\_value.](https://www.commonsense.org/education/website/classcraft/teacher-reviews?sort_by=field_%20tlr_field_note_value_value) Acesso em: 08 jan. 2021.

<sup>&</sup>lt;sup>25</sup> Fonte: [https://www.classcraft.com/districts/.](https://www.classcraft.com/districts/) Acesso em: 26 mar. 2020.

# **4 PROPOSTA DE ENSINO**

*"Com o passar do tempo, o foco nas aparências dos investimentos imobiliários, perderão espaço para o foco nas questões relacionadas à sustentabilidade<sup>26</sup>."*

Nesse capítulo, apresentamos seis missões que tratam do tema "coleta e aproveitamento de águas pluviais numa residência unifamiliar para fins nãopotáveis", a serem trabalhadas via *Classcraft* versão básica. Na figura a seguir, o painel do jogo (na visão do professor) apresenta o "ícone de entrada" de cada uma das missões.

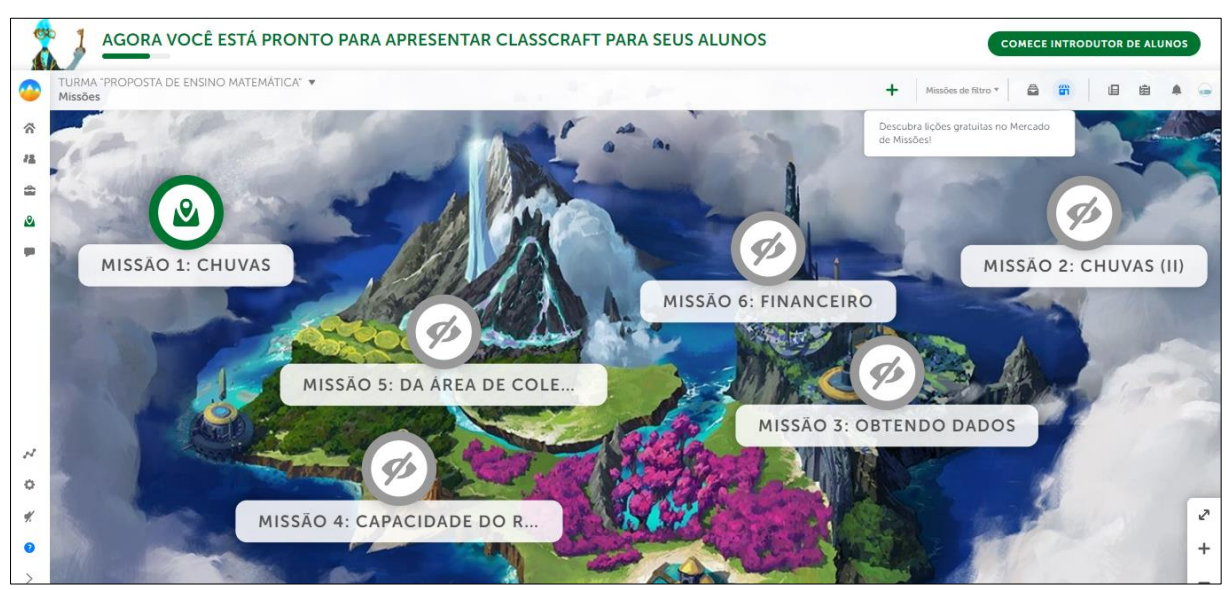

**Figura 19** – Ambiente das missões (visão do professor)

Como visto, a versão básica tem limite de seis etapas por missão, portanto optamos em utilizar uma "**Introdução"**, algumas "**Tarefas"** e um "**Fim"**. Como forma de facilitar ao professor, as etapas do tipo "Tarefa" seguem um padrão de organização:

- ➢ Em "Tarefa / História" é apresentando um **exemplo resolvido**;
- ➢ Em "Tarefa / Tarefa" são apresentados

**Fonte:** *CLASSCRAFT* (2021).

<sup>26</sup> Opinião do autor.

- o a **tarefa proposta**;
- o "**mais materiais que podem te ajudar**" (itens de pesquisa para os alunos, como textos, vídeos, slides – material previamente analisado e aprovado pelo autor – em alguns, ressalvas, mas que não comprometem a aprendizagem);

Além de constarem nesta dissertação (a partir da seção 4.2), as missões foram postadas na plataforma *Classcraft.* Eis os *links* de compartilhamento:

| <b>Missões</b>                          | Links de compartilhamento                                  |  |  |  |  |
|-----------------------------------------|------------------------------------------------------------|--|--|--|--|
| 1: Chuvas                               | https://game.classcraft.com/import/quest/QZtkeFYu83vFLWzMy |  |  |  |  |
| 2: Chuvas (II)                          | https://game.classcraft.com/import/quest/euzs7hArvwj8ksDoJ |  |  |  |  |
| 3: Obtendo Dados                        | https://game.classcraft.com/import/quest/2zticT6qXzeuTYdzk |  |  |  |  |
| 4: Capacidade do<br>Reservatório        | https://game.classcraft.com/import/quest/7S34E3bhiRJSt7yoa |  |  |  |  |
| 5: Da Área de Coleta<br>ao Reservatório | https://game.classcraft.com/import/quest/XeqY9sd2SfvySb2xz |  |  |  |  |
| 6: Financeiro                           | https://game.classcraft.com/import/quest/cX23x5pSidfX8SwSQ |  |  |  |  |

**Quadro 4** – *Links* de compartilhamento das missões

**Fonte:** o próprio autor.

Cada *link* do quadro possibilita ao professor obter uma cópia da missão escolhida em sua conta da *Classcraft* (caso este não tenha, será direcionado a criar). De posse da missão, alterações de qualquer natureza poderão ser feitas a critério do docente.

As missões poderão ser usadas de forma integral (todas as missões propostas) ou, caso julgue conveniente, usar parte delas. Ao aplicar a proposta com seus alunos, esperamos que o professor se interesse em usar outras missões prontas da plataforma e/ou, melhor ainda, que crie suas próprias<sup>27</sup>.

Nesta dissertação, as etapas das missões estão dentro de quadros com bordas de linhas duplas, tendo as tarefas maior destaque ainda com o incremento de fundo azul, ou seja, o que se encontra dentro desses quadros é o mesmo que foi postado na plataforma *Classcraft.* 

<sup>27</sup> Dica: como o editor de fórmulas da plataforma é limitado, caso haja necessidade, pode-se editá-las em outro aplicativo e inseri-las como imagens.

Como a *Classcraft* simula um jogo RPG, uma forma de melhorar ainda mais o envolvimento dos alunos é criar as missões com incremento "fantasioso", por exemplo, *"O mundo está sob o domínio do poderoso gênio do mau... o Senhor Árido! Atenção curandeiros, guerreiros e feiticeiros... vocês têm a missão de proteger a humanidade e salvar o mundo deste terrível vilão..."*. No entanto, acreditamos que aqui não seja situação apropriada para isso, por se tratar de uma proposta, possivelmente para professores iniciantes na *Classcraft*, logo, não foi criado um enredo com "clima RPG". Na medida que o professor se sentir mais seguro, recomenda-se que isso seja feito.

#### **CONTEÚDOS DE MATEMÁTICA ENVOLVIDOS**

Durante as missões, as tarefas apresentam situações-problema que trabalham os conteúdos de Matemática de forma contextualizada. Como a linearidade está na condução do tema "coleta e aproveitamento de água de chuva", os conteúdos aparecem de forma aleatória, conforme surge a necessidade na resolução dos problemas. Portanto, para facilitar ao docente na decisão de usar uma, algumas ou todas a missões, os conteúdos matemáticos envolvidos foram organizados no quadro 5, o que permite rapidamente saber em qual(is) missão(ões) determinado conteúdo aparece.

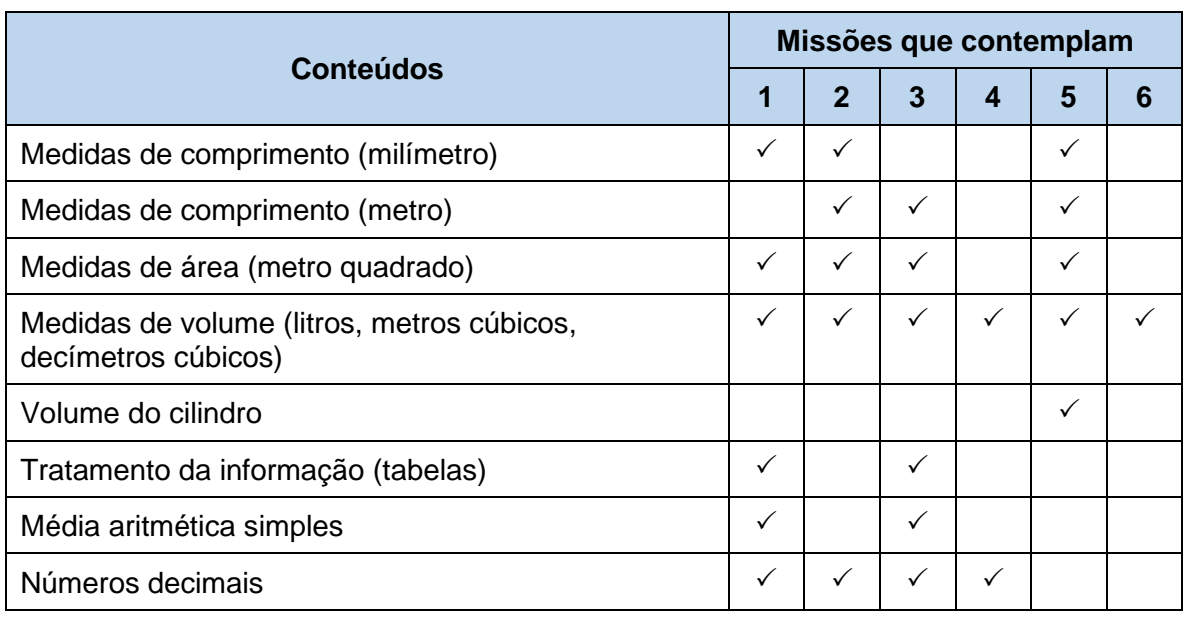

#### **Quadro 5** – Conteúdos envolvidos nas missões

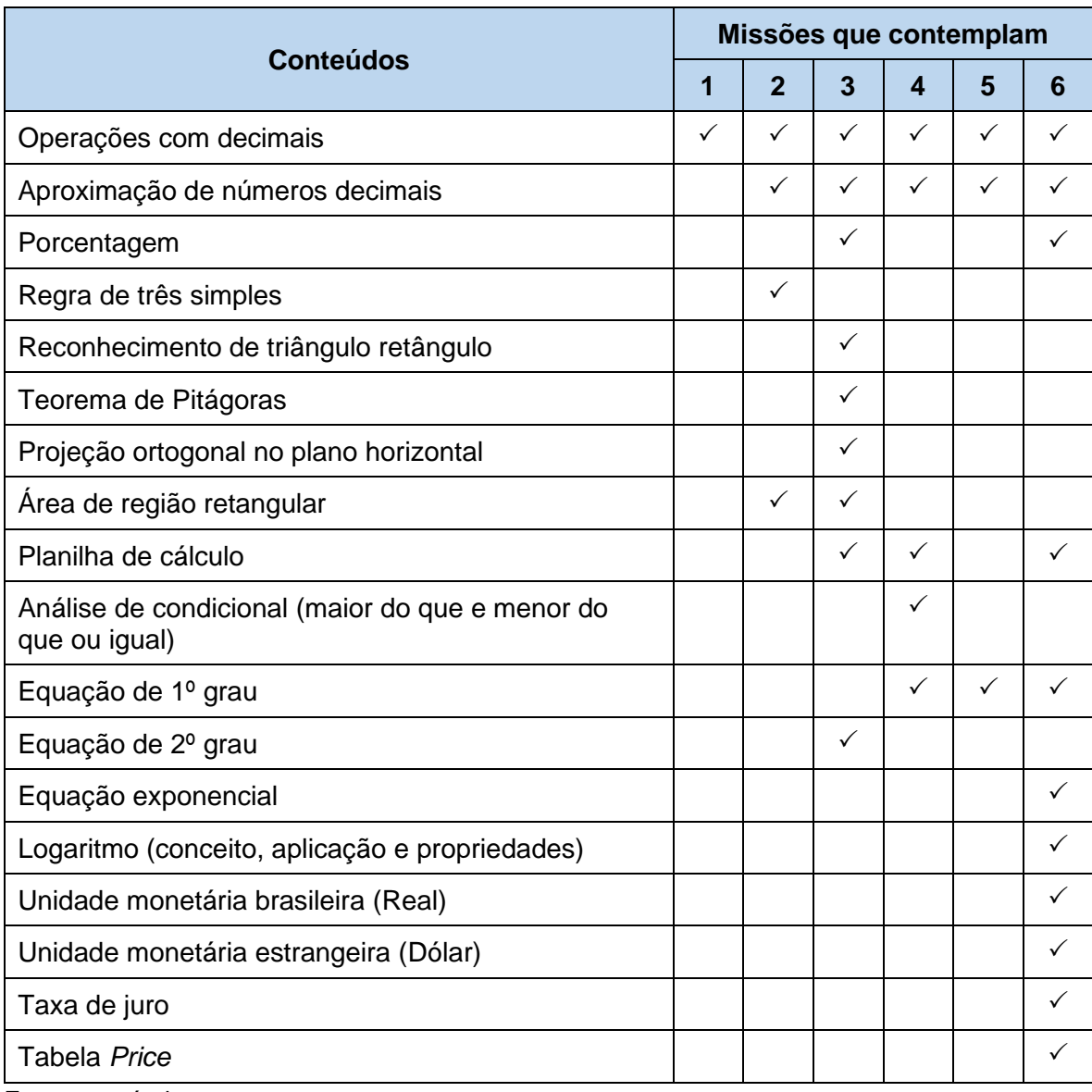

 **Fonte:** o próprio autor.

Como as missões abordam o tema "chuva", além da Matemática, são envolvidos alguns conteúdos de Geografia, o que torna a proposta muito indicada para um trabalho interdisciplinar com essa outra área do conhecimento. No entanto, na *Classcraft* versão básica, não é possível acrescentar outro professor *(game master),* mas a plataforma aceita o acesso de um mesmo usuário simultaneamente em dois dispositivos, assim, caso um professor de Matemática queira trabalhar de forma interdisciplinar com seu par de Geografia, basta fornecer, a este, seu *login* e senha.

### **MISSÃO 1: CHUVAS**

Esta missão mostra alguns aspectos relacionados às precipitações, como diferenciação entre os tipos de precipitação, origem da água doce, formas de se medir volumes de chuvas e históricos de volumes pluviométricos.

A imagem a seguir foi extraída da plataforma *Classcraft* e mostra a visão do professor do ambiente da missão 1, suas etapas e o roteiro que o aluno percorrerá.

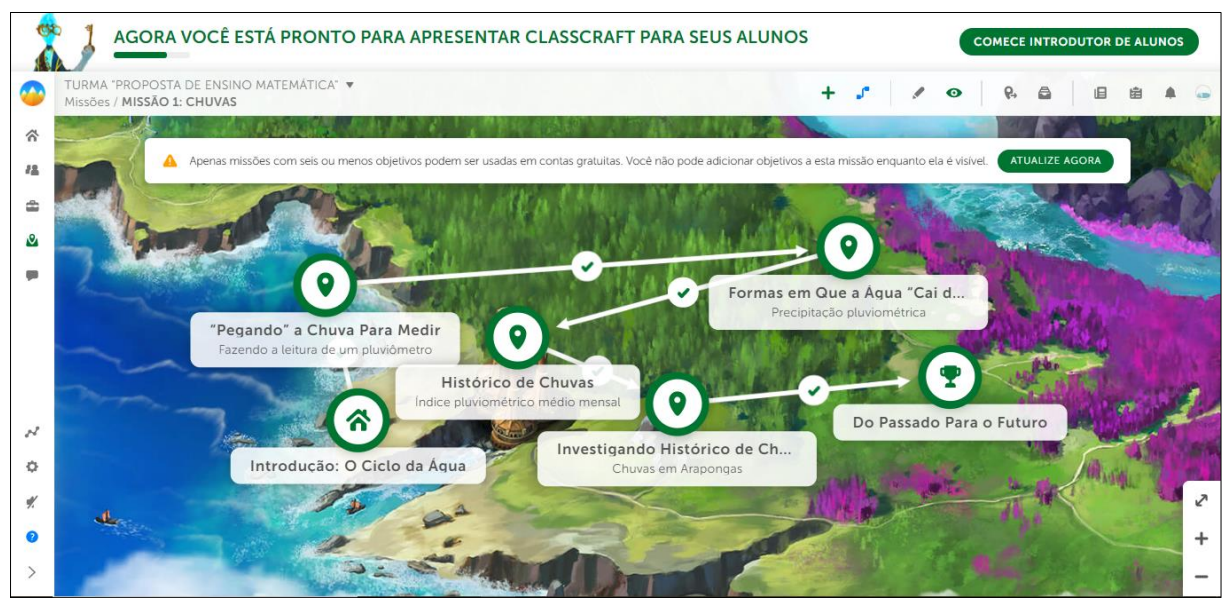

**Figura 20** – Ambiente da missão 1 (visão do professor)

**Fonte:** *CLASSCRAFT* (2021).

# **O Ciclo da Água (Introdução da Missão 1)**

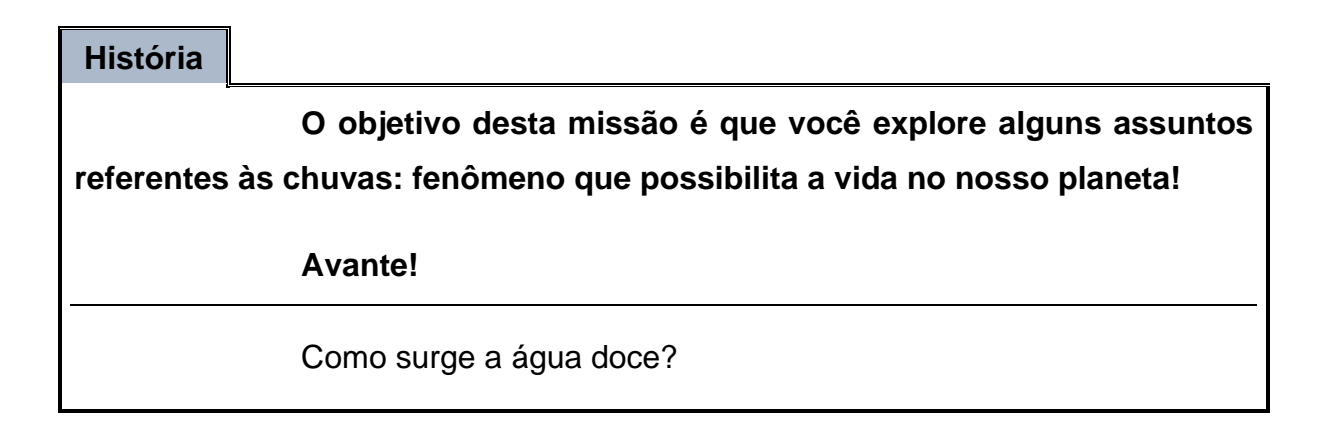

"O ciclo hidrológico, também chamado de ciclo da água é a forma como a água circula pelos sistemas da Terra. Segundo Villiers (2002), o ciclo hidrológico é um sistema físico quase estável e autoregulável, que transfere a água de um "reservatório" para outro em ciclos complexos. Esses reservatórios são compostos pela umidade atmosférica, oceanos, rios, lagos, lençóis freáticos, aquíferos subterrâneos, calotas polares e solos saturados."

"O sistema hidrológico funciona somente porque mais água evapora dos oceanos do que retorna a ele. Esta diferença cai na terra sob a forma de chuva ou neve tornando a vida possível, pois quando ela cai, o faz em forma de água doce." (MAY, 2004, p. 34).

Portanto, só se tem água doce se esse ciclo não for quebrado!

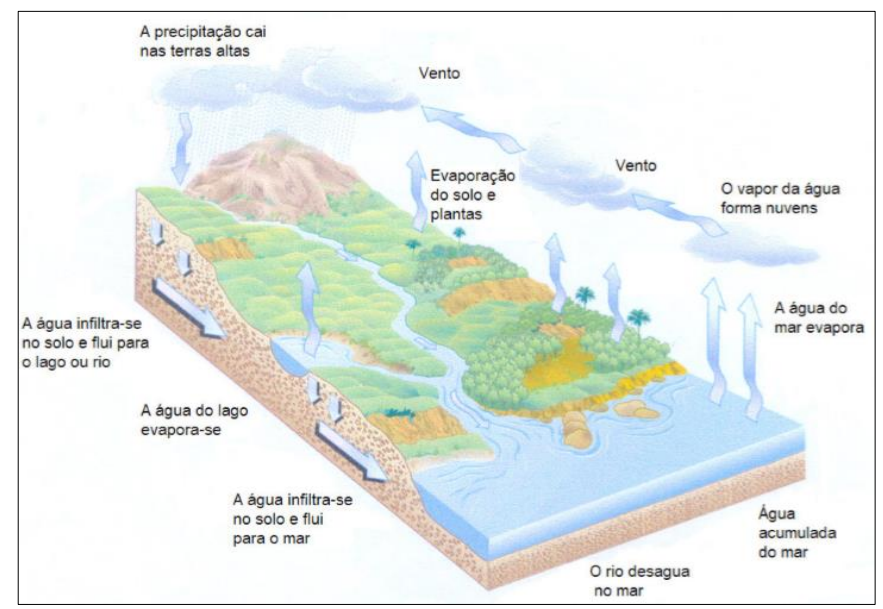

**Figura 21** – Ciclo da água

No entanto, a figura 21 mostra como era o ciclo da água antes da interferência humana. Infelizmente a realidade não é mais exatamente assim.

O vídeo abaixo<sup>28</sup> tem mais explicações sobre o ciclo da água.

**Fonte:** MAY, 2004, p. 35.

<sup>28</sup> Na *Classcraft*, para o aluno assistir ao vídeo, basta clicar no "*play*" ao centro da imagem.

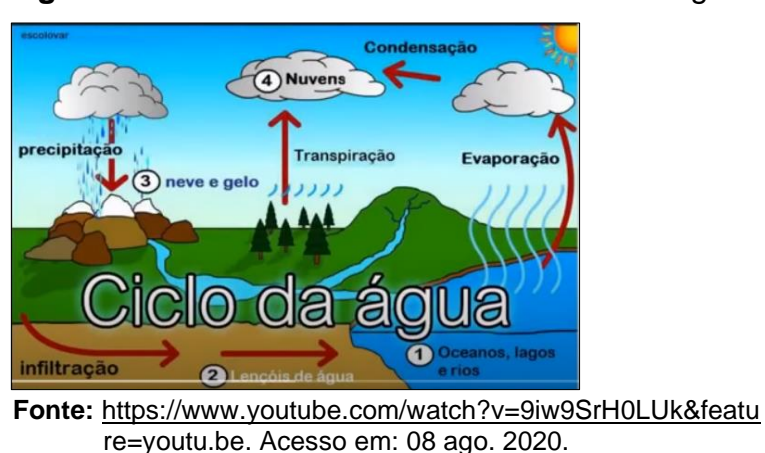

 **Figura 22** – Recorte do vídeo sobre o ciclo da água

De todo o ciclo hídrico, vamos analisar a principal fonte que abastece a Terra de água doce: **as chuvas!**

As chuvas, por serem um fenômeno natural fundamental para a vida na Terra, são sempre alvo de pesquisas, notícias etc. e uma forma de conhecêlas melhor é medindo-as. Mas como se medem as chuvas?

Nesta missão, você aprenderá isso e muito mais! Siga para seu primeiro desafio!

# **"Pegando" a Chuva Para Medir (1ª Tarefa da Missão 1)**

### **História**

As águas das chuvas são chamadas de águas pluviais e o instrumento usado para medi-las é o pluviômetro. Existem diversos tipos de pluviômetros e, de acordo com a necessidade, vão de bem simples a bastantes sofisticados:

> ➢ Pluviômetro de acrílico (simples): Necessita que uma pessoa vá até o local onde o pluviômetro está instalado para fazer a leitura. Custa em torno de R\$10,00 (preço em dez. 2019).

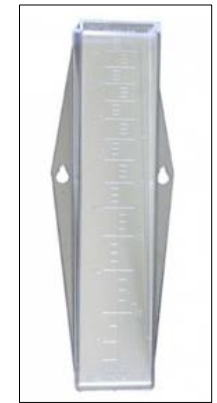

**Figura 23** – Exemplo de pluviômetro simples

**Fonte:** [https://martineliferramentas.com.br/pluviometro-cr...](https://martineliferramentas.com.br/pluviometro-cr..) Acesso em: 07 dez. 2019.

➢ Pluviômetro automático: A leitura é feita automaticamente. Em certos modelos, as informações são enviadas à distância para certo local desejado. Custa em torno de R\$500,00 (preço em dez. 2019).

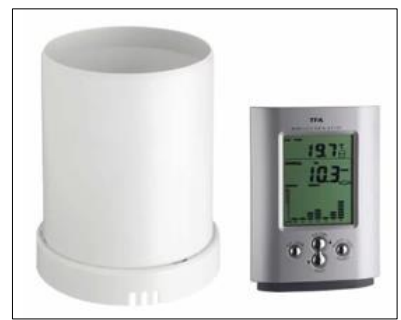

 **Figura 24** – Exemplo de pluviômetro automático

**Fonte:** [https://www.lojasynth.com/termometros/pluviometros...](https://www.lojasynth.com/termometros/pluviometros..) Acesso em: 07 dez. 2019*.*

Um pluviômetro faz, por amostragem, a medição da quantidade de chuva que ocorreu em certa localidade num determinado período. A quantidade de precipitação (chuva) é dada em mm (milímetros).

Uma tarefa se aproxima e para respondê-la, é necessário assistir ao vídeo a seguir. Prossiga!

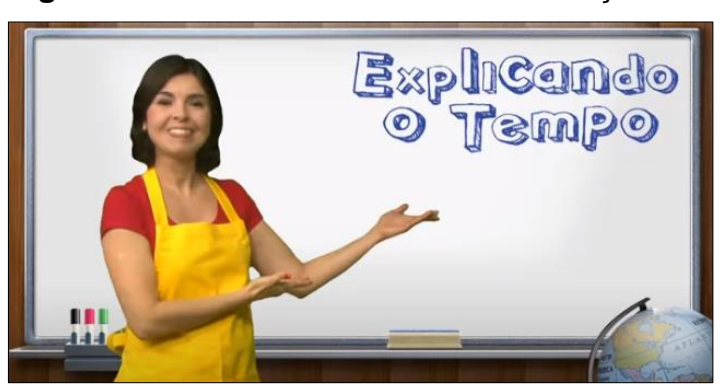

**Figura 25** – Recorte do vídeo sobre medição de chuva

**Fonte:** [https://youtu.be/gZSCrirZ5c4.](https://youtu.be/gZSCrirZ5c4) Acesso em: 07 dez. 2019.

Assistiu? Isso aí! Agora teste seus conhecimentos! Vá para a tarefa!

### **Tarefa: fazendo a leitura de um pluviômetro**

No sítio do Seu Alípio tem um pluviômetro para monitorar o volume de chuvas que cai por lá e assim auxiliar na tomada de algumas decisões. No momento ele está precisando realizar o plantio de arroz, mas só poderá fazer isso se chover, no mínimo, o equivalente a 15 litros em cada metro quadrado.

Numa tarde, o pluviômetro estava vazio. Choveu à noite e, logo de manhã, o Seu Alípio foi verificar o instrumento. Chegando lá, viu que estava com água até a marca "20 mm". Veja a imagem:

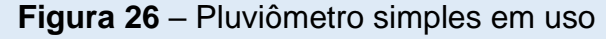

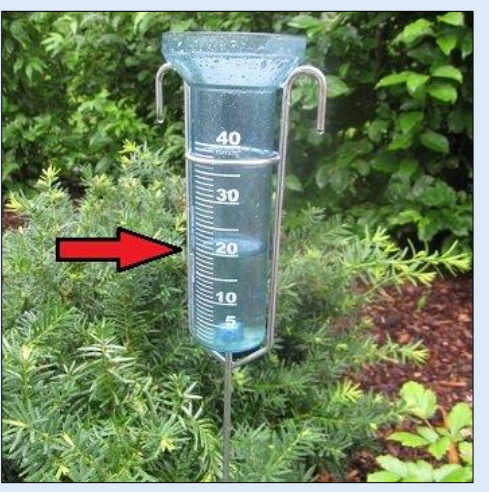

**Fonte:** [https://pluviometro.top/imagenes/.](https://pluviometro.top/imagenes/) Acesso em: 22 jul. 2019.

**→ a)** O que significa o pluviômetro estar com água até 20 mm?

➔ **b) Choveu o suficiente para o Seu Alípio realizar o plantio de arroz?**

Mais um material que pode te ajudar:

• [TEXTO: Do Metro ao Milímetro.](https://onedrive.live.com/edit.aspx?resid=DB6FA3ACEDE016F4!33343&ithint=file%2cdocx&wdLOR=c4F54D284-E8D8-4374-8559-F3713198FC76&authkey=!ANpR4GYhnctRtfU) Anexo A. Elaborado pelo autor.

### **Respostas esperadas:**

*a) Significa que choveu o equivalente a 20 litros de água em cada metro quadrado*.

*b) Sim. Choveu até mais do que o necessário.*

# **Formas em Que a Água "Cai do Céu" (2ª Tarefa da Missão 1)**

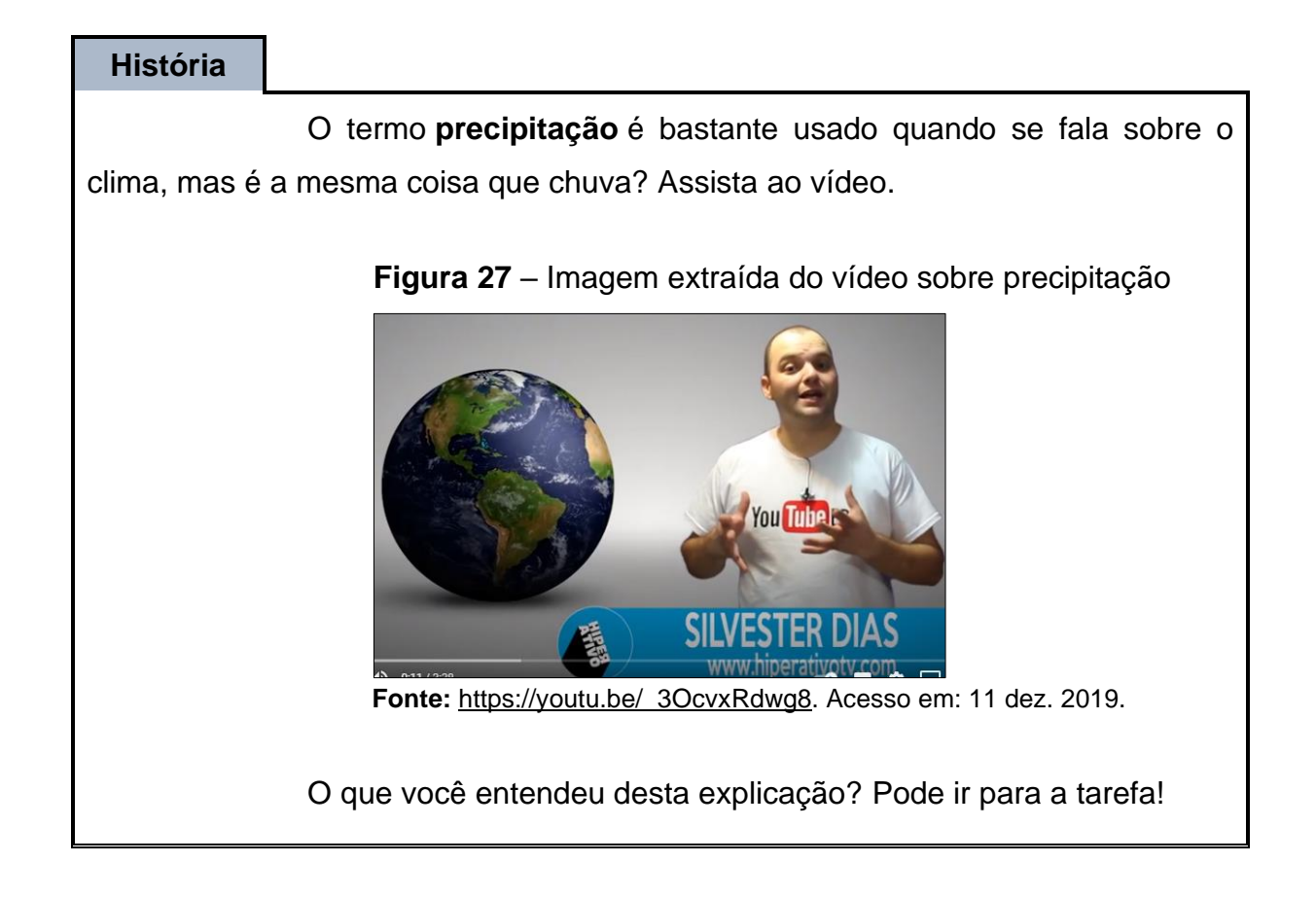

**Tarefa: precipitação pluviométrica**

➔ **O que é precipitação pluviométrica ou altura pluviométrica (altura de precipitação)?**

Mais um material que pode te ajudar:

• [SLIDES: Pluviometria.](https://pt.slideshare.net/ronaldosantos33046/pluviometria) Aldenice Silva. Acesso em: 21 jan. 2021.

# **Resposta esperada:**

*É a maneira formal de dizer "quantidade de chuva". Segundo Silva<sup>29</sup> , "é a espessura média da lâmina de água precipitada que cobriria a região atingida pela precipitação, admitindo-se que essa água não se infiltra, não evapora, nem escoa para fora dos limites da região (plana e impermeável)."*

# **Histórico de Chuvas (3ª Tarefa da Missão 1)**

### **História**

Outra expressão também muito utilizada em assuntos de clima é "**índice pluviométrico médio mensal**".

Esse índice representa a média que choveu em determinado mês em determinada quantidade de anos. O cálculo é feito por média aritmética simples.

**Exemplo:** As "alturas mensais de precipitação" em Arapongas, no período de 2016 até 2019, de janeiro a agosto, são:

<sup>29</sup> Disponível em: [Pluviometria \(slideshare.net\).](https://pt.slideshare.net/ronaldosantos33046/pluviometria) Acesso em: 21 jan. 2021

|                                              |                                                 |            |            | Alturas mensais de precipitação (mm)          |                                                 |            |            |                  |
|----------------------------------------------|-------------------------------------------------|------------|------------|-----------------------------------------------|-------------------------------------------------|------------|------------|------------------|
| Estação:<br>Município:<br>Tipo:<br>Altitude: | <b>ARAPONGAS</b><br>Arapongas<br>P<br>793,000 m |            |            | Código:<br>Instalação:<br>Bacia:<br>Latitude: | 02351048<br>10/12/1975<br>Pirapó<br>23° 24' 00" |            |            | Е<br>Е<br>s<br>Ы |
| <b>ANO</b>                                   | <b>JAN</b>                                      | <b>FEV</b> | <b>MAR</b> | <b>ABR</b>                                    | <b>MAI</b>                                      | <b>JUN</b> | <b>JUL</b> | <b>AGO</b>       |
| 2016                                         | 501.1                                           | 371.1      | 60.3       | 84,1                                          | 274,8                                           | 105.2      | 46,7       | 131,1            |
| 2017                                         | 165.2                                           | 74.1       | 133.6      | 125.4                                         | 243,1                                           | 97.5       | 0,0        | 160,6            |
| 2018                                         | 296.5                                           | 165,2      | 268.0      | 9,6                                           | 39,3                                            | 25.6       | 3,1        | 220,1            |
| 2019                                         | 177.1                                           | 200.0      |            | -                                             |                                                 |            |            |                  |

**Figura 28** – Precipitação em Arapongas de 2016 até 2019

**Fonte:** Instituto Água e Terra do Paraná. Disponível

em: [http://www.iat.pr.gov.br/Pagina/Sistema-de-Informacoes-Hidrologicas.](http://www.iat.pr.gov.br/Pagina/Sistema-de-Informacoes-Hidrologicas) Acesso em: 28 ago. 2020.

Para calcular o Índice Pluviométrico Médio Mensal referente a fevereiro, basta somar os valores correspondentes e dividir pela quantidade de valores somados. Veja:

$$
Indice = \frac{371,1 + 74,1 + 165,2 + 200}{4} = \frac{810,4}{4} = 202,6
$$

Portanto, em Arapongas, o Índice Pluviométrico Médio Mensal de fevereiro desde 2016 até 2019 é de 202,6  $mm$ .

Siga para a tarefa!

### **Tarefa: índice pluviométrico médio mensal**

As "alturas mensais de precipitação" em Arapongas, no período de 2010 até 2019, de janeiro a dezembro, são:

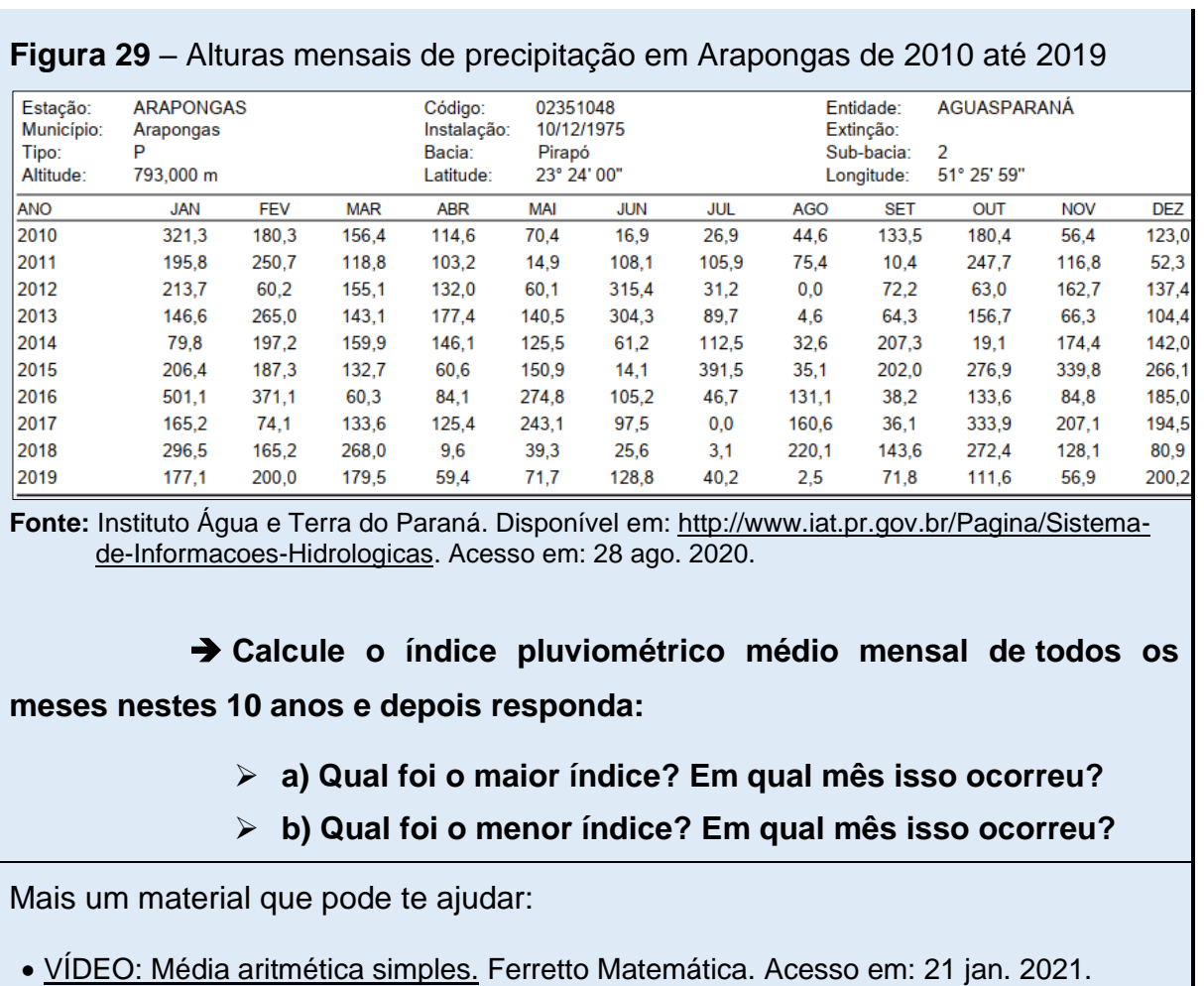

#### **Respostas esperadas:**

*Cálculo da média de janeiro:*

 $M_{jan} =$ 

=  $321,3 + 195,8 + 213,7 + 146,6 + 79,8 + 206,4 + 501,1 + 165,2 + 296,5 + 177,1$  $\frac{1}{10} =$ 

$$
=\frac{2303,5}{10}=230,35 \; mm
$$

*Analogamente, seria:*

 $M_{jan} = 230,4$  mm;  $M_{fev} = 195,1$  mm;  $M_{mar} = 150,7$  mm;  $M_{abr} = 101,2$  mm;

 $M_{mai} = 119,1$  mm;  $M_{jun} = 117,7$  mm;  $M_{jul} = 84,8$  mm;  $M_{ago} = 70,7$  mm;

$$
M_{set} = 97.9 \, mm; M_{out} = 179.5 \, mm; M_{nov} = 139.3 \, mm; M_{dez} = 148.6 \, mm.
$$

*a) O maior índice foi* 230,4 *referente a janeiro. b) O menor foi*  70,7 *referente a agosto.*

#### **Investigando Histórico de Chuvas (4ª Tarefa da Missão 1)**

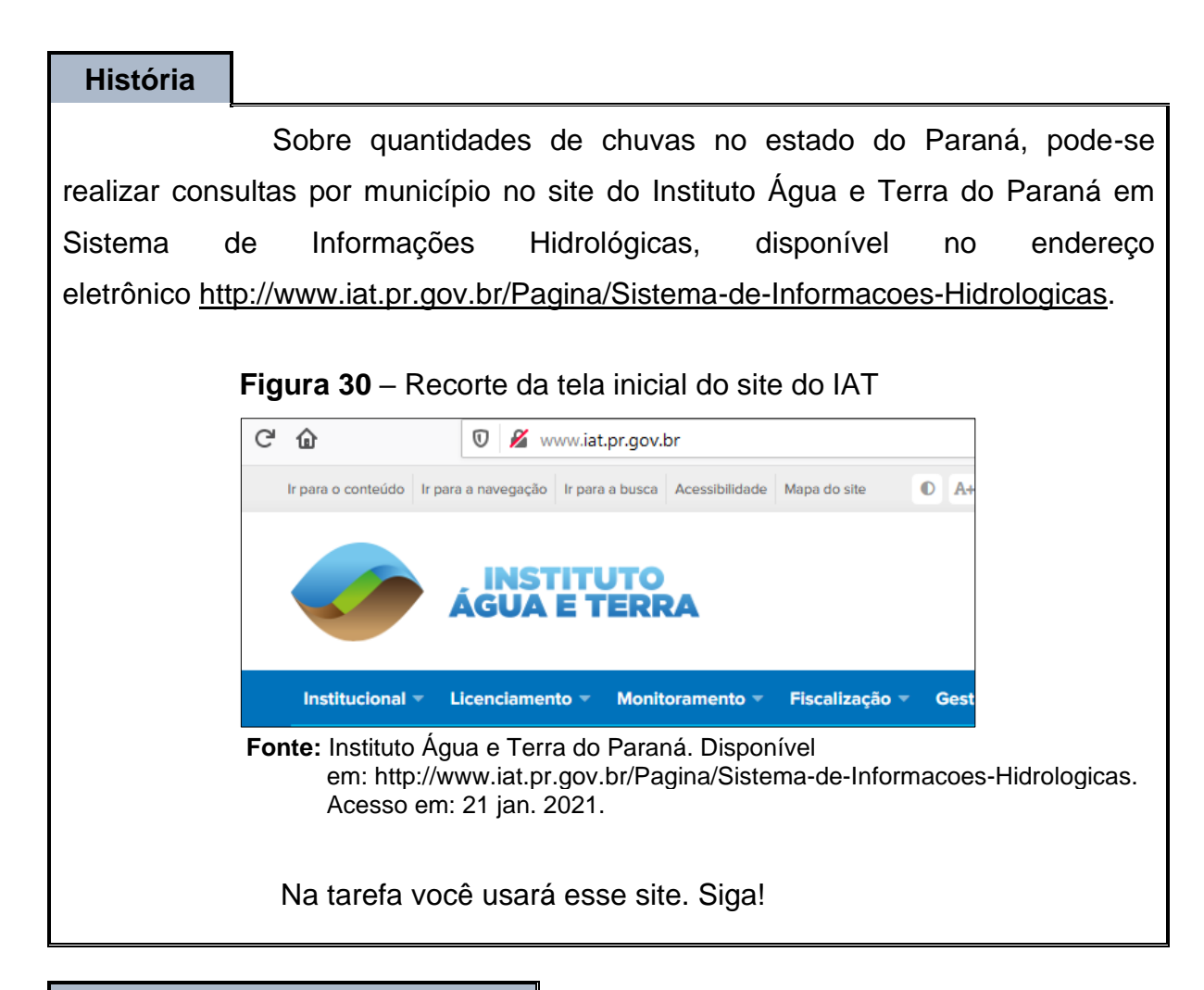

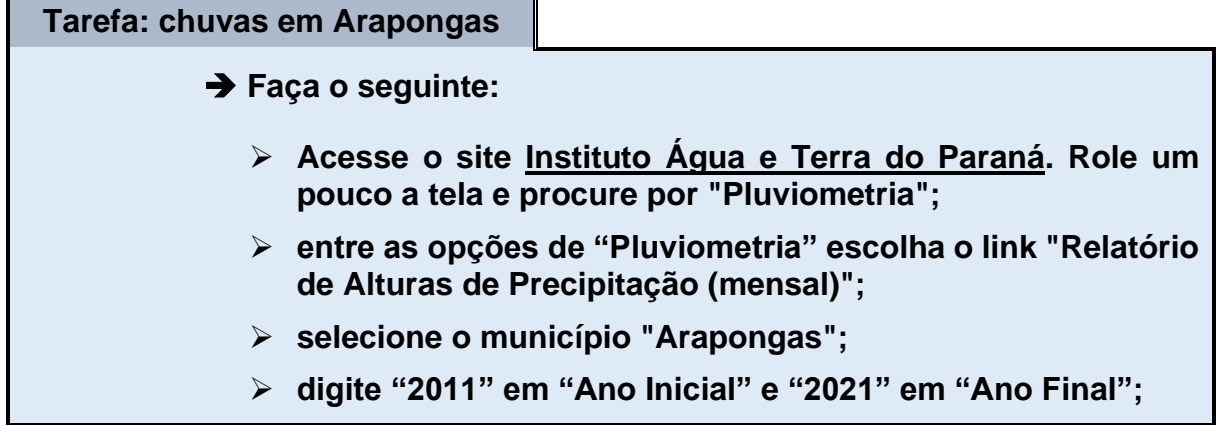
- ➢ **clique em "Gerar Relatório"**
- ➢ **abra o arquivo PDF que foi baixado.**

Analise o relatório obtido e responda:

➔ **a) Quais os três meses com maior média de alturas de precipitação? Relacione os meses e seus respectivos valores e diga a qual estação do ano pertencem.**

➔ **b) Quais os três meses com menor média de alturas de precipitação? Relacione os meses e seus respectivos valores e diga a qual estação do ano pertencem.**

Mais um material que pode te ajudar:

• [VÍDEO: Exemplo de consulta.](https://youtu.be/oXvnt_nMLEI) Elaborado pelo autor.

#### **Respostas esperadas:**

*a*) Os meses com maior média são: janeiro, com 211,8 mm, fevereiro, *com* 182,1 *e outubro com* 171,8 *. Correspondem ao verão e primavera.*

*b*) Os meses com menor média são: setembro, com 85,8 mm, agosto, *com* 86,3 mm e julho com 91,2 mm. Correspondem ao inverno.

## **Do Passado Para o Futuro (Fim da Missão 1)**

#### **História**

Entendendo o que os volumes de chuvas representam e, também tendo históricos que mostram quanto e quando tem chovido em certa região, podese planejar ações para o futuro.

Mas ações em relação a quê?

Nas missões seguintes você descobrirá!

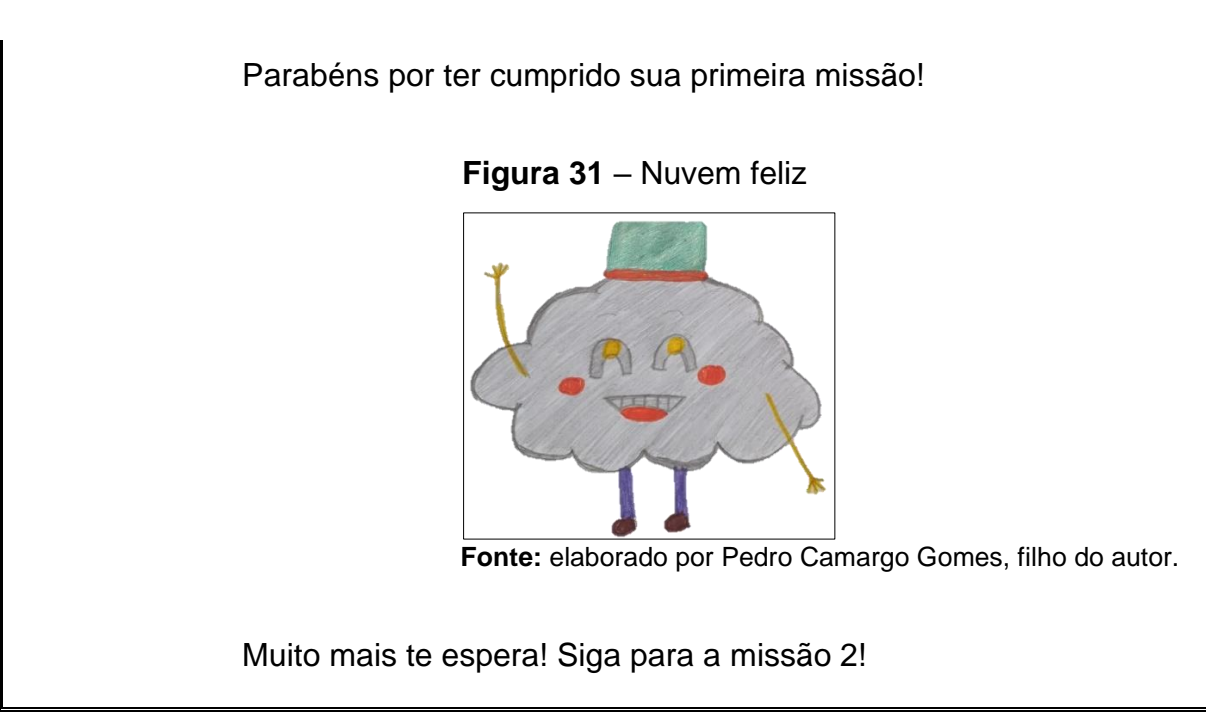

## **MISSÃO 2: CHUVAS (II)**

Mostramos aqui problemas relacionados ao excesso e escassez de chuvas, com o objetivo de justificar a coleta e utilização de águas pluviais. Além disso, mostramos que, mesmo chuvas de poucos milímetros, podem gerar grandes volumes de água.

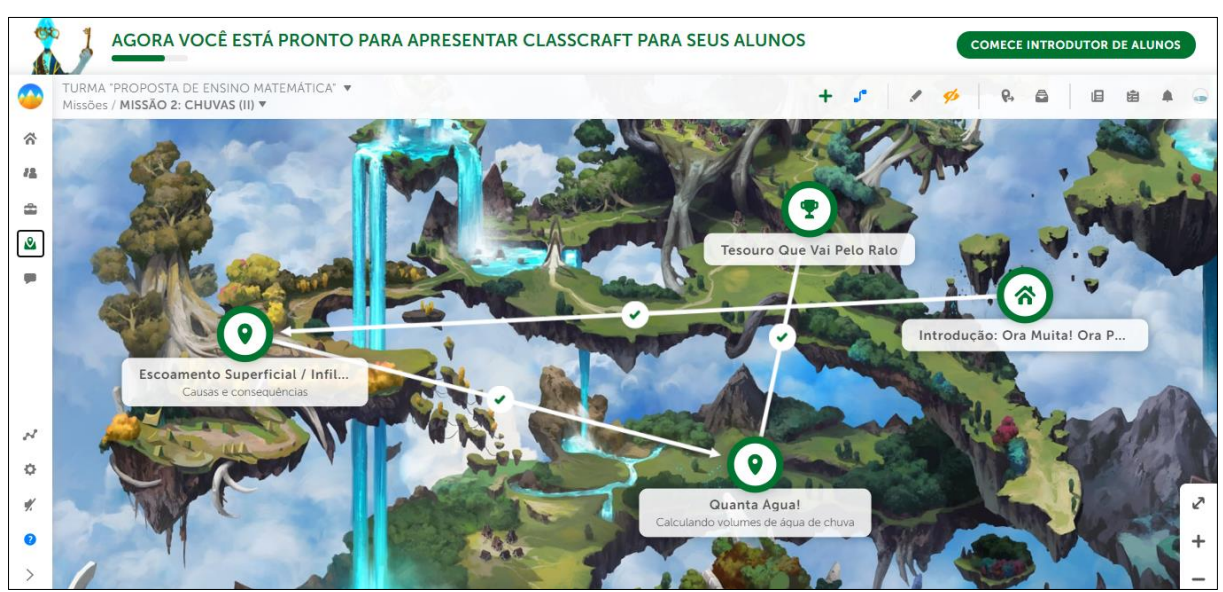

**Figura 32** – Ambiente da missão 2 (visão do professor)

**Fonte:** *CLASSCRAFT* (2021).

Da mesma maneira que na introdução da missão 1, a imagem 32 mostra a visão do professor do ambiente da missão 2, suas etapas e o roteiro que o aluno percorrerá.

## **Ora Muita! Ora Pouca! (Introdução da Missão 2)**

## **História**

**O objetivo aqui, é que você note alguns problemas gerados tanto pela falta quanto pelo excesso de chuvas, aprenda a calcular e analisar volumes de água gerados por certas alturas de precipitação, e ainda perceber nossa influência no ciclo da água.**

## **Adiante!**

Nem sempre as chuvas vêm de forma regular. Ora pode haver muita chuva, ora pouca.

Quanto às consequências disso, não se precisa falar muito, pois costumam ter bastante destaque nos diversos tipos de meios de comunicação. Como exemplos, veja as figuras:

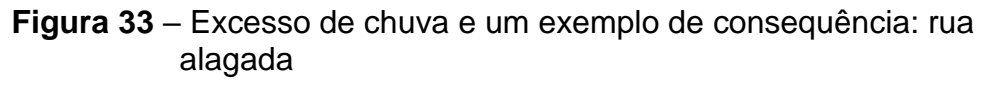

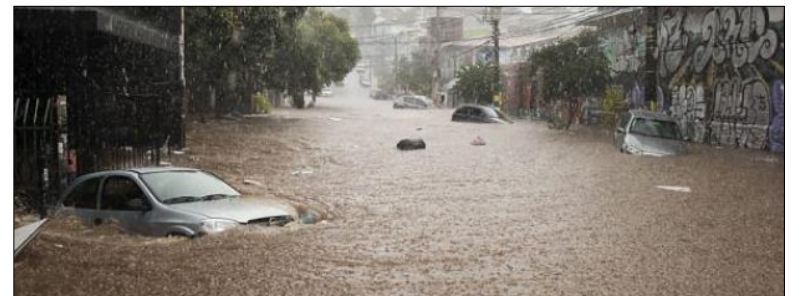

**Fonte:** Hora da Informação. Disponível em: [https://www.horainformacao.com.br/caos-sao-paulo-alagada-chuvas](https://www.horainformacao.com.br/caos-sao-paulo-alagada-chuvas-fortes-deixam-cidade-em-estado-de-alerta/)[fortes-deixam-cidade-em-estado-de-alerta/.](https://www.horainformacao.com.br/caos-sao-paulo-alagada-chuvas-fortes-deixam-cidade-em-estado-de-alerta/) Acesso em: 21 jan. 2021.

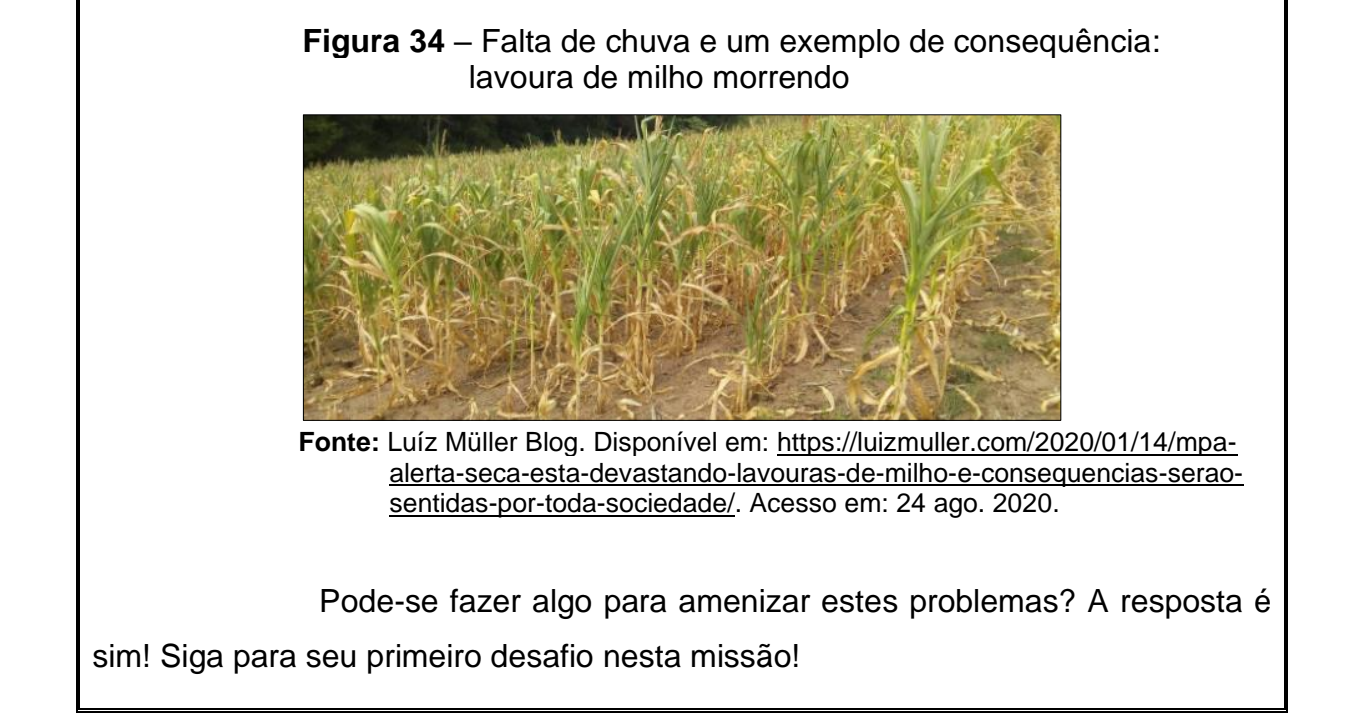

## **Escoamento Superficial / Infiltração (1ª Tarefa da Missão 2)**

#### **História**

Você já deve ter notado o que ocorre com a água da chuva quando ela cai numa calçada de concreto em comparação quando cai num gramado. Existe uma grande diferença: na calçada, ela rapidamente começa a escorrer, já no gramado, demora mais, pois grande parte é absorvida.

Isso mostra que a forma com que deixamos a superfície de determinado local, contribui mais ou menos com o volume de água que infiltra (ou não) no solo, ou seja, é uma influência humana no ciclo da água!

Explore mais! Vá para a tarefa!

#### **Tarefa: causas e consequências**

O Texto abaixo faz parte da introdução do resultado de uma pesquisa de Justino, Martins de Paula e Paiva (2011, p.17):

> Segundo Fontes (2003) o processo de urbanização traz profundas modificações no uso do solo, que por sua vez causam marcas permanentes nas respostas hidrológicas das áreas urbanizadas, apresentando os efeitos mais notáveis no aumento do escoamento

superficial e na diminuição da infiltração, o que tem como consequência direta a ocorrência de inundações urbanas. [...]

Segundo Silva et al. (2005) o escoamento superficial abrange desde o excesso de precipitação que ocorre logo após uma chuva intensa e se desloca livremente pela superfície terrestre, até o escoamento de um rio, que pode ser alimentado tanto pelo excesso de precipitação como pelas águas subterrâneas. Portanto, a condição de escoamento de uma bacia hidrográfica sofre grande alteração, quando se transforma um solo, outrora permeável numa superfície impermeabilizada, ou mesmo haja alteração da declividade de terrenos e fundo de corpos d'água, por meio da construção de edificações, pela execução de pavimento, ou pela realização de outras obras. O que se observa, nesta nova situação, é que precipitações, mesmo de pequenas ou médias intensidades, têm provocado problemas de inundações, principalmente nas grandes cidades (MOTTA, 1997).

De acordo com o texto citado, responda:

➔ **a) Por que as precipitações, mesmo não sendo de grandes intensidades, acabam provocando inundações em certas cidades?**

➔ **b) Qual a causa do aumento do escoamento superficial e da diminuição da infiltração das águas pluviais?**

Mais um material que pode te ajudar:

• [TEXTO: Análise do efeito da impermeabilização dos solos urbanos na drenagem de água](https://www.revistas.ufg.br/espaco/article/view/16884)  [pluvial do município de Uberlândia-MG.](https://www.revistas.ufg.br/espaco/article/view/16884) (JUSTINO; MARTINS DE PAULA; PAIVA, 2011).

#### **Respostas esperadas:**

*a) Por causa do aumento do escoamento superficial e da diminuição da infiltração das águas pluviais.*

*b) Pelo próprio texto: "[...] quando se transforma um solo, outrora permeável numa superfície impermeabilizada, ou mesmo haja alteração da declividade de terrenos e fundo de corpos d'água, por meio da construção de edificações, pela execução de pavimento, ou pela realização de outras obras."*

# **Quanta Água! (2ª Tarefa da Missão 2)**

#### **História**

Você viu na etapa anterior, a interferência da urbanização na infiltração da água de chuva.

Nesta etapa, você perceberá quão grandes podem ser os volumes de água que pequenas construções impedem de infiltrar no solo.

## **Exemplo:**

Um lote residencial retangular, tem comprimento  $25 \, m \, e$ largura 5,6  $m$ . Nele, a construção, também retangular, tem comprimento 18,9  $m$  e largura  $4,8$   $m$ . O restante é gramado. Veja a figura:

#### **Figura 35** – Planta baixa

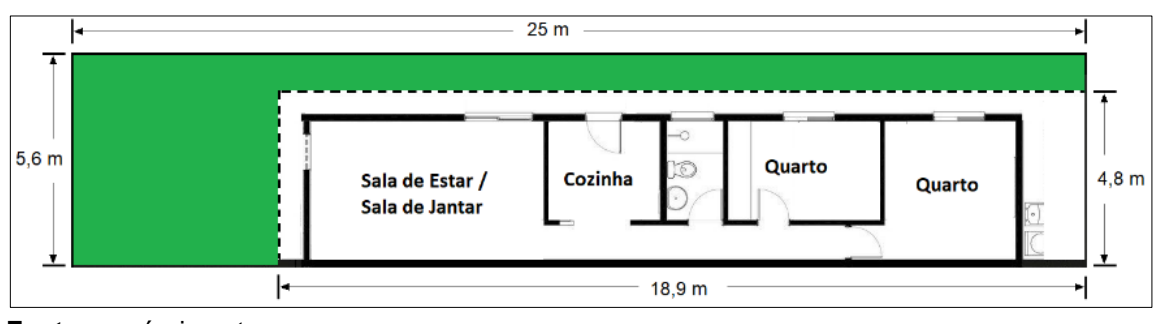

 **Fonte:** o próprio autor.

Considerando uma altura de precipitação de 45  $mm$ , quantos litros de água de chuva escoariam da área construída? Responda também em metros cúbicos.

## **Resolução:**

1º) Cálculo da área construída: Chamando "área construída" de " $A<sub>C</sub>$ " e como é uma região retangular, basta multiplicar as duas dimensões (largura e comprimento):

$$
A_c = b \cdot h = 18.9 \cdot 4.8 = 90.72 \, m^2
$$

2º) Cálculo da quantidade de litros: Sabe-se que "altura de

precipitação" corresponde à quantidade de litros de água de chuva para cada 1  $m^2$ . Aplicando regra de três simples, segue que:

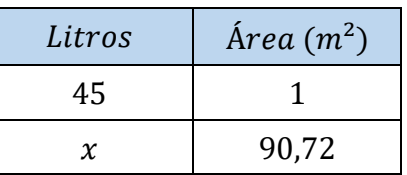

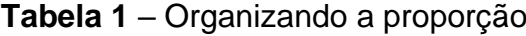

**Fonte:** o próprio autor.

 $x \cdot 1 = 45 \cdot 90,72 \Rightarrow x = 4082,4 L$ 

3º) Conversão de L para  $m^3$ : Como 1  $m^3 = 1000$  L, novamente por regra de três simples, tem-se:

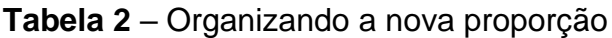

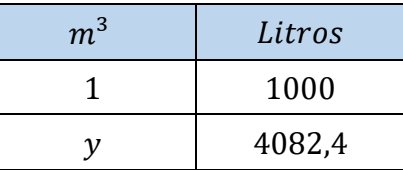

**Fonte:** o próprio autor.

$$
y \cdot 1000 = 1 \cdot 4167,45 \Rightarrow y = \frac{4082,4}{1000} \approx 4, 1 \text{ m}^3
$$

Resposta: **Escoariam** 4082, 4 L ou, aproximadamente, 4, 1  $m^3$  de **água da chuva.**

Para se ter uma ideia, considerando uma família de 4 pessoas, isso pode representar cerca de 40% do consumo do mês! Ou seja, seria água suficiente para 12 dias! Ou ainda daria para encher 8 vezes uma caixa d'água de 500 L!

Agora é sua vez! Vá para a tarefa e teste o que aprendeu! Caso precise, lembre-se que no final da tarefa tem ajuda!

#### **Tarefa: calculando volumes de água de chuva**

Seu Alípio mora na cidade de Arapongas num lote retangular de 15 m de comprimento e 7 m de largura. Nele, o jardim, também retangular, tem comprimento 4,3  $m$  e largura 3,5  $m$ . O restante leva construção (área impermeável). Veja a figura:

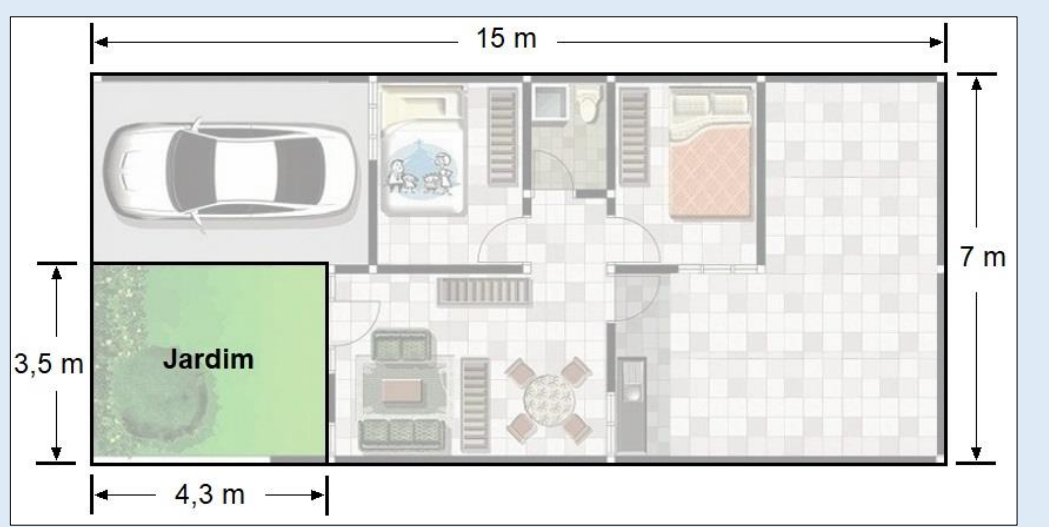

#### **Figura 36** – Planta baixa da casa do Seu Alípio

**Fonte:** Pinterest. Disponível em: [https://i.pinimg.com/564x/d4/e0/c8/d4e0c8f2](https://i.pinimg.com/564x/d4/e0/c8/d4e0c8f2%20495632f272b6ec332819c5b5.jpg)  [495632f272b6ec332819c5b5.jpg.](https://i.pinimg.com/564x/d4/e0/c8/d4e0c8f2%20495632f272b6ec332819c5b5.jpg) Acesso em: 18 dez. 2019. Adaptada pelo autor.

➔ **a) Considerando o MAIOR Índice Pluviométrico Médio Mensal da cidade de Arapongas-PR de 2010 a 2019 (veja resposta da 3ª tarefa da missão 1), calcule a quantidade de água de chuva que a construção impede de infiltrar no solo, ou seja, "desvia" para outro lugar. Dê a resposta em litros e em metros cúbicos.**

➔ **b) Considerando agora o MENOR Índice Pluviométrico Médio Mensal da cidade de Arapongas-PR de 2010 a 2019 (veja resposta da 3ª tarefa da missão 1), calcule a quantidade de água de chuva que a construção impede de infiltrar no solo, ou seja, "desvia" para outro lugar. Dê a resposta em litros e em metros cúbicos.**

Mais materiais que podem te ajudar:

- [TEXTO: Área do retângulo.](https://mundoeducacao.uol.com.br/matematica/area-retangulo.htm) UOL, Mundo Educação. Acesso em: 08 jan. 2020.
- [TEXTO: Exercícios sobre área do retângulo.](https://exercicios.mundoeducacao.uol.com.br/exercicios-matematica/exercicios-sobre-area-retangulo.htm) *Idem.*

 $\bullet$  <u>[VÍDEO: Conversão de litros para](https://www.youtube.com/watch?v=NSJK7tTWK64)  $m^3$ .</u> Prof. Telmo. Acesso em: 21 jan. 2021.

• [VÍDEO: Regra de Três Simples.](https://www.youtube.com/watch?v=alLifth7gxE) Ferretto Matemática. Acesso em: 21 jan. 2021.

#### **Respostas esperadas:**

*Área total do lote*  $(A_T)$ *:* 

$$
A_T = b \cdot h = 15 \cdot 7 = \textbf{105 m}^2
$$

*Área do jardim ( ):*

$$
A_j = b \cdot h = 4,3 \cdot 3,5 = \mathbf{15}, \mathbf{05} \, \mathbf{m}^2
$$

*Área construída ( ):*

 $A_c = A_T - A_j = 105 - 15{,}05 = 89{,}95 \text{ m}^2$ 

*Cálculo da quantidade de litros:* 

**Tabela 3** – Organizando a proporção

| Litros | $\text{Area} (m^2)$ |
|--------|---------------------|
| 230,4  |                     |
| X.     | 89,95               |
|        |                     |

**Fonte:** o próprio autor.

$$
x \cdot 1 = 230.4 \cdot 89.95 \Rightarrow x = 20724.48 L
$$

*Conversão de L para*  $m^3$ :

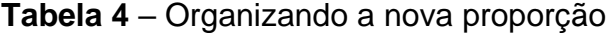

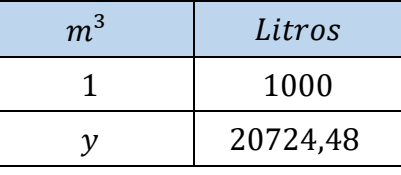

**Fonte:** o próprio autor.

$$
y \cdot 1000 = 1 \cdot 20724.48 \Rightarrow y = \frac{20724.48}{1000} \approx 20.7 \text{ m}^3
$$

*Resposta item a: Escoariam 20724, 48 L ou, aproximadamente,*  $20$ ,  $7 \, m^3$  de água da chuva.

*Resposta item b (analogamente): Escoariam 6359,465 L ou, aproximadamente, 6, 36 m<sup>3</sup> de água da chuva.* 

**Uma sugestão:** Durante a pesquisa, encontramos algo interessante que constitui mais um recurso envolvendo Matemática e EA, mas que não faz parte do foco desta proposta. Trata-se da dissertação de Moraes (2018), que traz a partir da página 37, um teste de infiltração de água no solo, feito por ele e seus alunos, e que envolve a chamada equação de *Kostiakov*. Fica a dica ao professor/leitor para fazer esta experiência com seus alunos também. Vide a referência de Moraes.

#### **Tesouro Que Vai Pelo Ralo (Fim da Missão 2)**

#### **História**

Uau! A segunda missão está acabando! Mas "muita calma nesta hora", pois é muito importante que você analise bem as respostas obtidas na terceira etapa desta missão e perceba a grande quantidade de água que apenas uma pequena propriedade "bloqueia" e obriga ir para outro lugar – mesmo para uma pequena construção, esses valores **podem ser bastante expressivos!**

A água que vem de forma gratuita da natureza sob a forma de chuvas e que não consegue penetrar no solo é um "**tesouro que vai pelo ralo**".

O fato de, ora se ter chuvas mais abundantes, ora escassez delas, é tão conhecido que, mesmo na antiguidade, em determinados locais, já se fazia o óbvio (ou indispensável): **o homem armazenava e utilizava as águas das chuvas**.

Em 2020, arqueólogos descobriram uma cisterna de 700 anos em cidade medieval turca (figura 37).

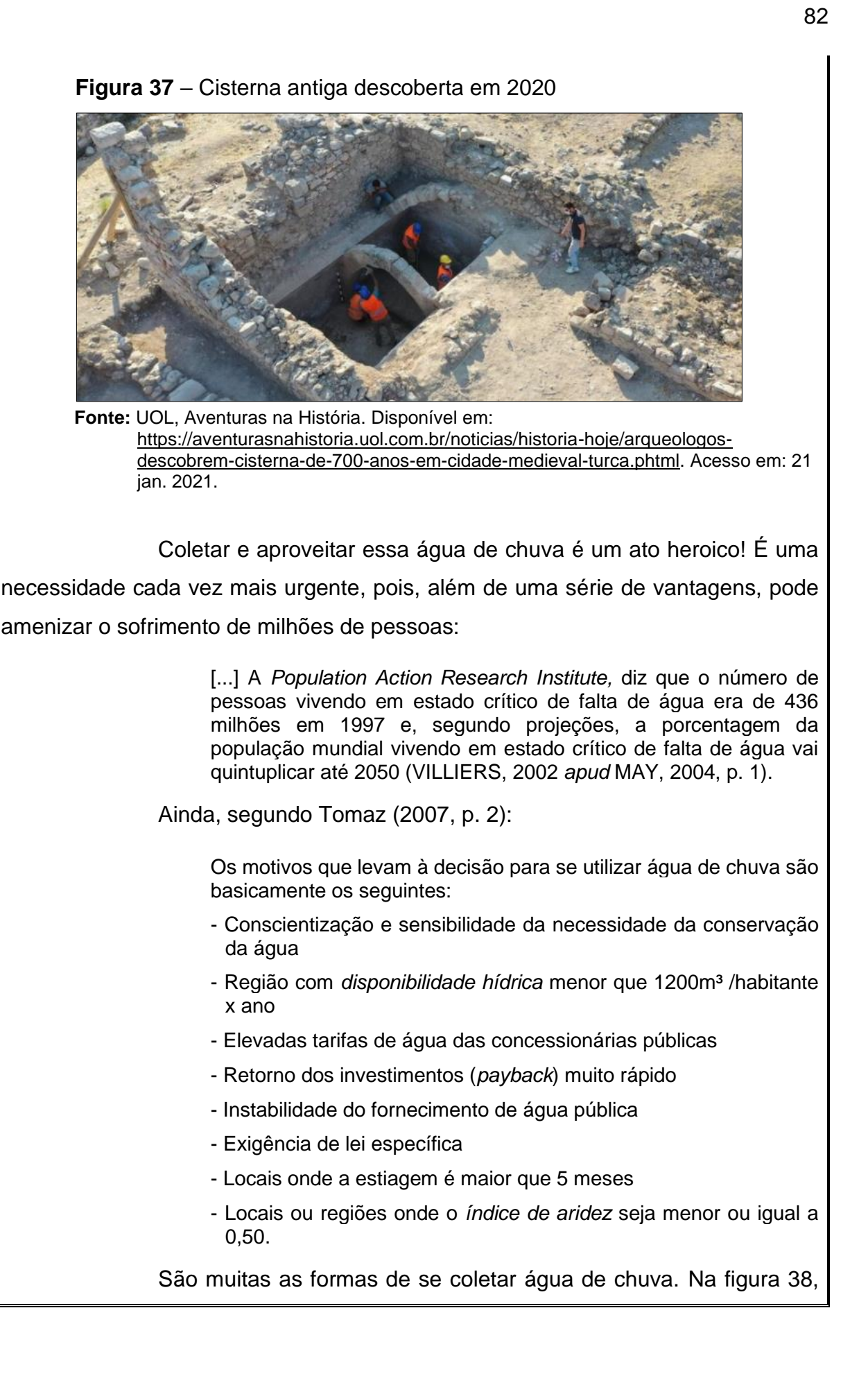

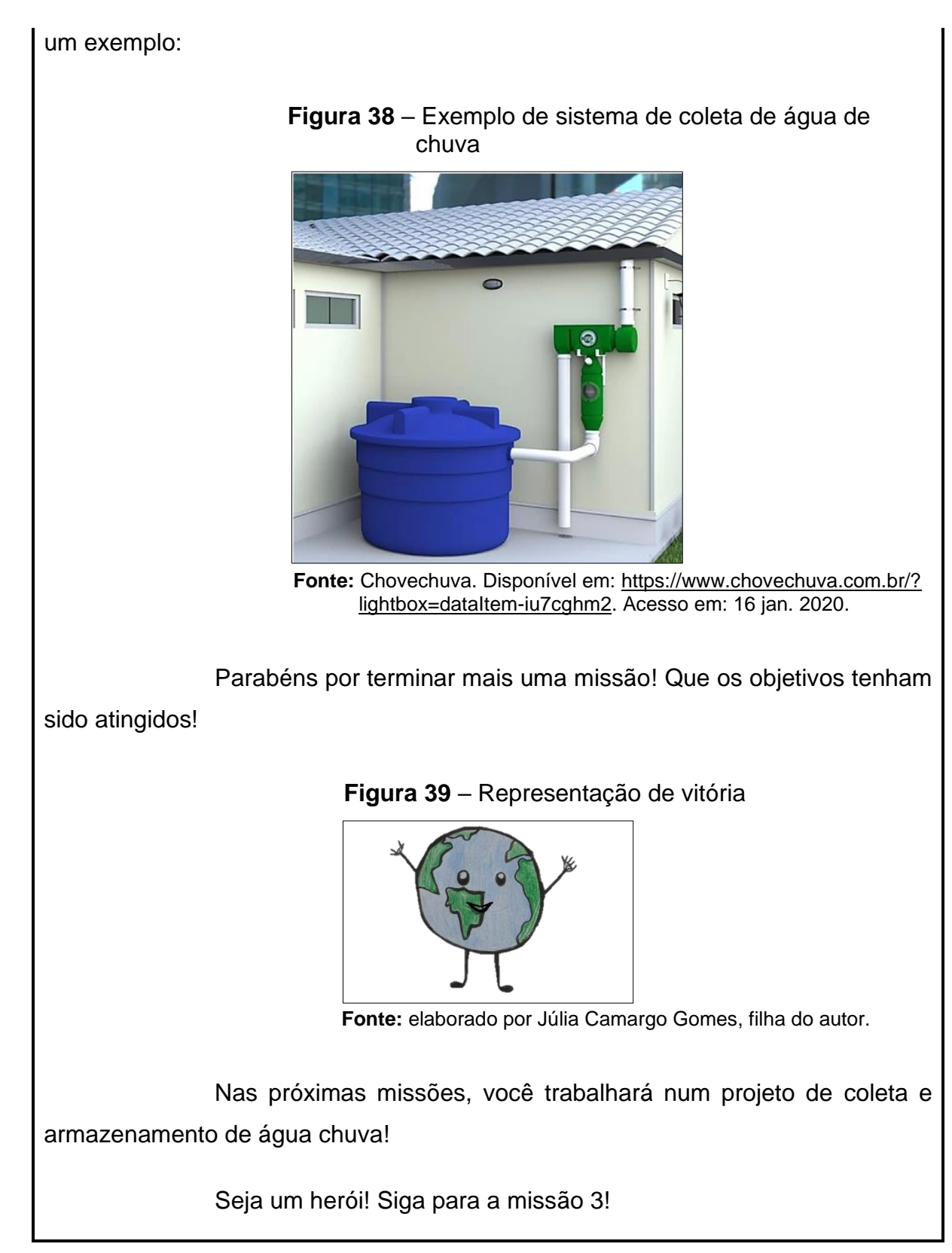

## **MISSÃO 3: OBTENDO DADOS**

O componente mais "complicado" de um sistema de coleta e

aproveitamento de águas pluviais é o reservatório. Aqui serão levantadas informações para que se possa determinar a capacidade ideal desse item e, assim, poder obter a economia desejada na conta de água potável.

Como nas introduções das missões anteriores, a imagem a seguir é do ambiente da missão 3:

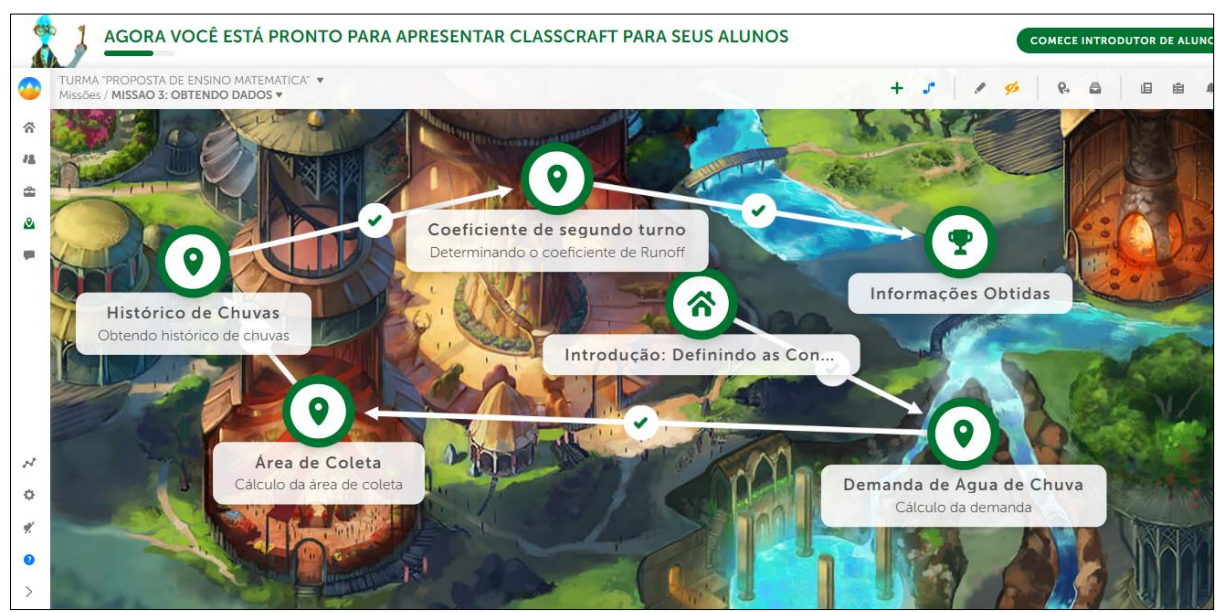

**Figura 40** – Ambiente da missão 3 (visão do professor)

**Fonte:** *CLASSCRAFT* (2021).

## **Definindo as Condições (Introdução da Missão 3)**

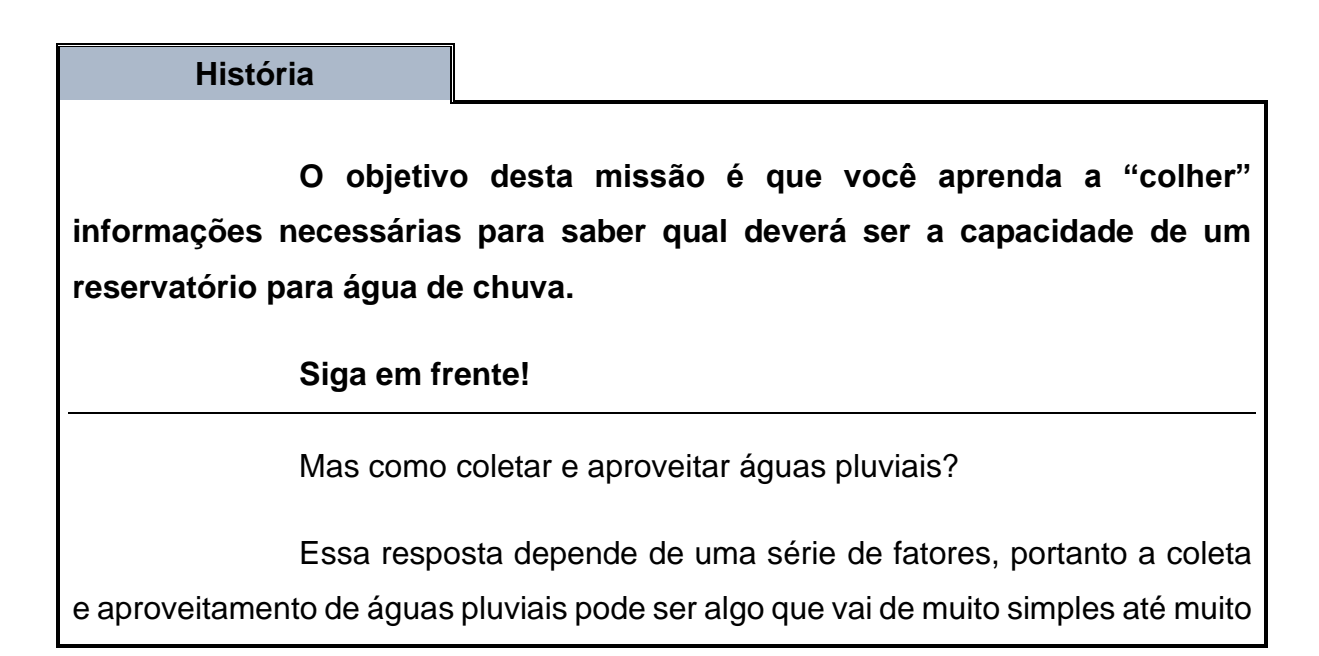

complexo, então vamos combinar duas condições:

**1) Coletar água pluvial de uma residência popular** (como a casa do Seu Alípio, por exemplo);

**2) Essa água coletada será usada para fins não potáveis**, ou seja, da forma como está, sem qualquer análise ou tratamento. (Para tornar a água potável seria necessário um rigoroso e constante processo de análise e tratamento).

Entende-se por **fins não potáveis da água:**

[...] descargas em bacias sanitárias, irrigação de gramados e plantas ornamentais, lavagem de veículos, limpeza de calçadas e ruas, limpeza de pátios, espelhos d'água e usos industriais. [...]. Não incluímos a lavagem de roupa devido ao problema do parasita *Cryptosporidium parvum* que para removê-lo precisamos de filtros lentos de areia. (TOMAZ, 2007, p. 2).

A partir de agora, muitas vezes precisaremos dizer "Sistema de Coleta e Armazenamento de Água de Chuva para fins não Potáveis". Para simplificar, ao invés de escrever tudo isso, usaremos a seguinte representação: "VIDA". Isso mesmo! Em referência ao que a água da chuva traz: vida!

Alguns itens mínimos são necessários para se construir um VIDA. Basicamente, é formado pelos seguintes componentes:

- 1) Área de coleta;
- 2) Condutores;
- 3) Sistema de descarte da água de limpeza do telhado;
- 4) Armazenamento;
- 5) Tratamento.

A figura 41 mostra como os componentes estão organizados:

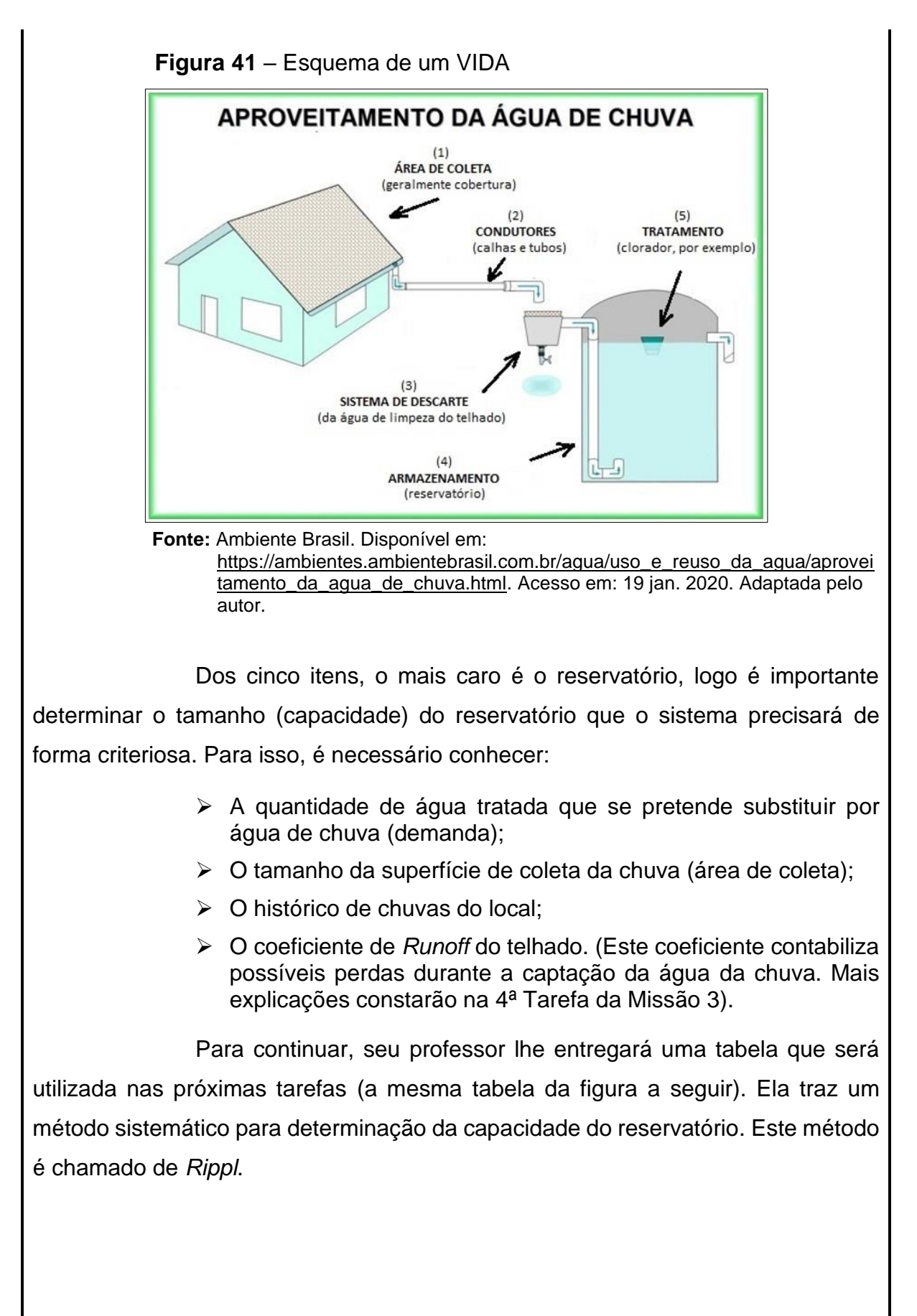

86

#### Escreva seu nome: DIMENSIONAMENTO DO RESERVATÓRIO PELO MÉTODO DE RIPPL  $\overline{c7}$  $C<sub>2</sub>$  $C<sub>4</sub>$  $\overline{c}$  $C6$  $C<sub>1</sub>$  $C<sub>3</sub>$ Volume de Altura de  $\mathcal{C}7=\mathcal{C}3-\mathcal{C}6$ Coeficiente água  $(m^3)$ : Demanda Área de Mês precipitação  $(m^3)$ coleta  $(m^2)$ de Runoff  $C6 = \frac{C2 \cdot C4 \cdot C5}{1000}$ média (mm)  $(m^3)$  $\begin{cases} Se\;CB_L>0,\;CB_L\\ Se\;CB_L\leq 0,\;0\end{cases}\;\;(m^3)$ 1000 Janeiro Fever. Marco Abril Maio Junho Julho

**Figura 42** – Tabela método *Rippl*

# **Demanda de Água de Chuva (1ª Tarefa da Missão 3)**

#### **História**

em frente!

Agosto Setem. Outub. Novem. Dezem.

**Fonte:** TOMAZ, 2007, p. 12.

Primeiramente, precisamos saber quanto de água de chuva se pretende utilizar por mês em substituição à água fornecida pela empresa de saneamento. Essa quantidade é chamada de **demanda**.

Assustou? Calma, é muito mais simples do que você imagina! Siga

Analise as duas situações a seguir e veja como a **demanda** influencia no tamanho do reservatório:

Situação 1: Supondo uma demanda de 4000 litros, área de coleta de 50  $m^2$ , volumes de chuvas mínimo de 60  $mm$  em agosto e coeficiente de *Runoff* de 0,9. O volume de água de chuva seria de: 50 ⋅ 60 ⋅ 0,9 = 2700 *litros*.

 $C8$  $\mathcal{C}{\bf 8}_L = \mathcal{C}{\bf 8}_{L-1} + \mathcal{C}{\bf 7}_L$ 

(L é número da linha)

0 (zero)

Portanto, seria necessário um reservatório de, no mínimo, 1300 litros para que as chuvas de agosto complementassem a demanda.

Situação 2: Supondo uma demanda de 5000 litros, área de coleta de 50  $m^2$ , volumes de chuvas mínimo de 60  $mm$  em agosto e coeficiente de *Runoff* de 0,9. O volume de água de chuva seria de:  $50 \cdot 60 \cdot 0.9 = 2700$  litros. Portanto seria necessário um reservatório de, no mínimo, 2300 litros para que as chuvas de agosto complementassem a demanda.

## **Exemplo de cálculo da demanda:**

A imagem a seguir é um recorte real de uma fatura de água/esgoto de uma família do Paraná:

| 2020         | PAGO                                  | PAGO      | PAGO                                              | PAGO | PAGO     | PAGO                   | PAG0                                                                                                 | PAGO      | PAGO | PAGO              |               |        |
|--------------|---------------------------------------|-----------|---------------------------------------------------|------|----------|------------------------|----------------------------------------------------------------------------------------------------|-----------|------|-------------------|---------------|--------|
|              |                                       |           | <b>FAIXAS DE CONSUMO - - - - - - VOLUME - - -</b> |      |          |                        | -VALOR M3/R\$                                                                                        |           |      | $-$               | <b>TOTAIS</b> |        |
|              |                                       |           |                                                   |      |          |                        | AGUA                                                                                                 |           |      | AGUA              |               | ESGOTO |
|              | <b>RES Minimo</b>                     |           |                                                   |      | 5        |                        |                                                                                                    |           |      | 38,77             |               | 31.02  |
|              | De 6 a 10m3                           |           |                                                   |      | 5        |                        | 1,20                                                                                                 |           |      | 6,00              |               | 4,80   |
|              | De 11 a 15m3                          |           |                                                   |      | $\Delta$ |                        | 6,68                                                                                                 |           |      | 26,72             |               | 21,38  |
|              |                                       |           |                                                   |      |          |                        |                                                                                                    |           |      |                   |               |        |
|              |                                       |           |                                                   |      |          |                        |                                                                                                    |           |      |                   |               |        |
|              | <b>HISTÓRICO DE CONSUMO/m3</b>        |           |                                                   |      |          |                        | mitting an alleged the state of<br>12/19,01/20,02/20,03/20,04/20,05/20,06/20,07/20,08/20,09/20,10/20 |           |      |                   |               |        |
| $\mathbf{B}$ | 15                                    | $12^{12}$ | $\bigcap$                                         |      | 11       | 6                      | 16                                                                                                   | $12^{12}$ |      | 16                | 13            | 13     |
|              |                                       |           |                                                   |      |          |                        | DIAS DE CONSUMO - DATA LEITURA - LEITURA ANTERIOR - LEITURA ATUAL - CONSUMO/m3 - REFERÊNCIA -        |           |      |                   |               |        |
| 30           |                                       |           | 25/11/2020                                        |      | 883      |                        |                                                                                                    | 897       | 14   |                   | 11/2020       |        |
|              | <b>MOTIVO DA AUSÊNCIA DE LEITURA-</b> |           |                                                   |      |          | <b>ÚLTIMOS 5 MESES</b> | MEDIA DE CONSUMO/m3                                                                                  |           | 14   | <b>VENCIMENTO</b> | 09/12/2020    |        |

**Figura 43** – Recorte de uma fatura da Sanepar (Companhia de Saneamento do Paraná) de novembro/2020

**Fonte:** fatura da Sanepar. Adaptada pelo autor.

Em residências unifamiliares, de acordo com certas condições, a média da economia de água potável (demanda) gira em torno de 30% a 40%. (HERRMANN; SCHMIDA (1999) apud MAY, 2009, p. 59).

Utilizando o valor médio, 35%, calcule a demanda.

**Resolução:** 

Cálculo do consumo total:

$$
5+5+4=14\ m^3
$$

Cálculo de 35% do consumo total:

$$
\frac{35}{100} \cdot 14 = 0.35 \cdot 14 = 4,9 \, m^3
$$

# <u>Resposta</u>: A demanda por água de chuva seria de 4,9  $m^3.$

O que, mais ou menos, equivale a dizer: de cada 3 litros de água consumida, 2 são provenientes da empresa de saneamento e 1 de água de chuva.

Acabou a moleza... siga para a tarefa!

Curiosidade:

Em 22 de jan. de 2021, quando o autor acessou o site da Sanepar para conferência de informações, deparou-se com a seguinte imagem em destaque bem ao centro da tela:

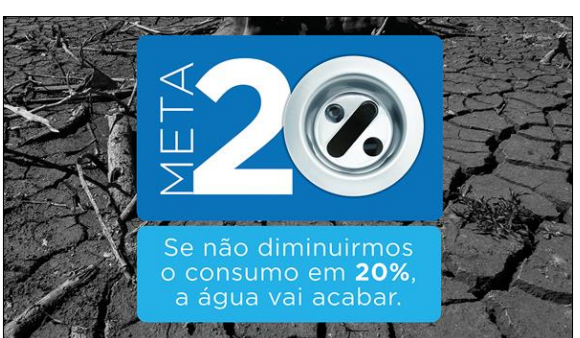

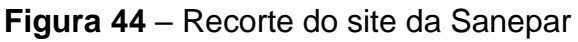

**Fonte:** Sanepar. Disponível em [http://site.sanepar.com.br/.](http://site.sanepar.com.br/) Acesso em: 22 jan. 2021.

Imagem impositiva, imagem forte, imagem que não mais traz uma ideia de conscientização, mas de ação.

#### **Tarefa: cálculo da demanda**

O filho de Seu Alípio chegou da escola muito eufórico por causa da aula de Geografia que teve. Ele explicou para seu pai que a aula foi sobre aproveitamento de água de chuva e os benefícios que essa prática traz.

Seu Alípio, depois de ouvir seu filho, resolveu investir nisso, pegando logo sua conta de água/esgoto:

**Figura 45** – Conta de água/esgoto de Seu Alípio

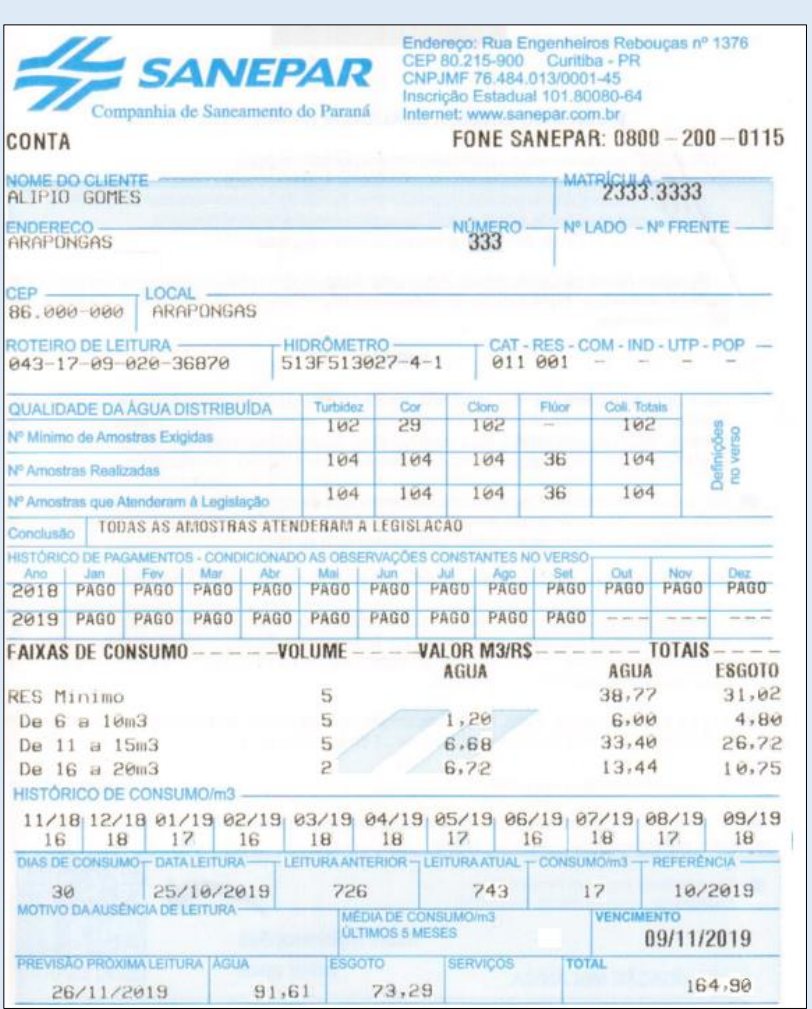

**Fonte:** conta água/esgoto Sanepar. Adaptada pelo autor.

➔ **Calcule a demanda de água de chuva de Seu Alípio. Para isso, calcule** % **da "MÉDIA DE CONSUMO/m3 ÚLTIMOS 5 MESES" da conta de água citada. A resposta obtida deverá ser repassada em todos os espaços da coluna da tabela que você recebeu.**

Mais materiais que podem te ajudar:

- [VÍDEO: Matemática Básica -](https://www.youtube.com/watch?v=J3lwBTutjaw) Aula 27 Porcentagem (parte 1). Ferretto Matemática. Acesso em 19 jan. 2020.
- [SITE INTERATIVO: Simulador de Tarifas.](http://site.sanepar.com.br/informacoes/simulador-de-tarifas) Sanepar. Acesso em 22 jan. 2021.

#### **Resposta esperada:**

*Cálculo de 35% sobre a média de consumo:* 

$$
\frac{35}{100} \cdot 17 = 0.35 \cdot 17 = 5,95 \, \text{m}^3
$$

**Figura 46** – Tabela-resposta da tarefa 1 da missão 3

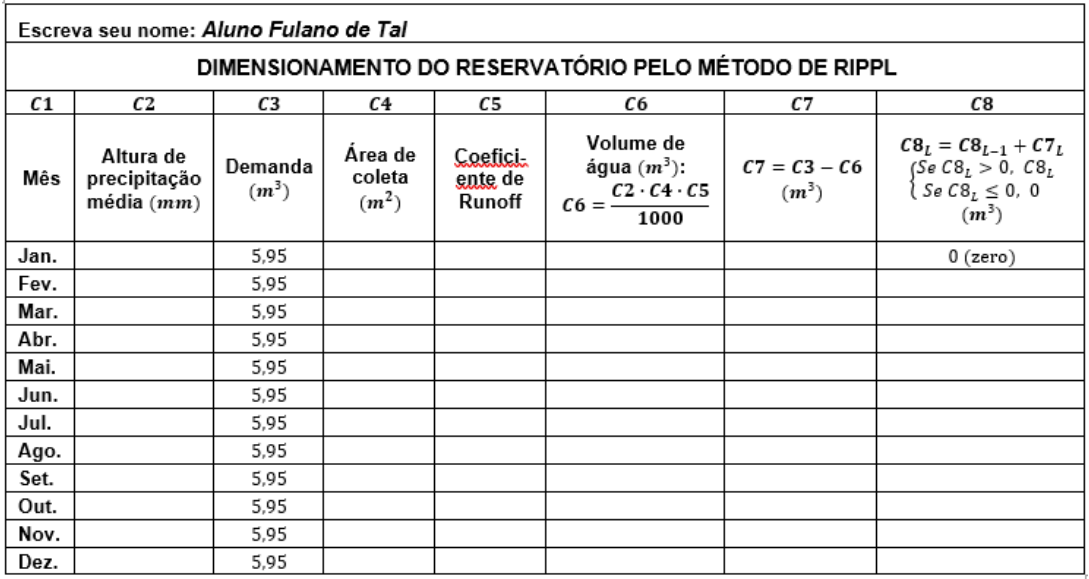

**Fonte:** o próprio autor.

# **Área de Coleta (2ª Tarefa da Missão 3)**

#### **História**

O tamanho da superfície de coleta da chuva, ou **área de coleta**, é a região onde a chuva cai para ser recolhida e armazenada.

A superfície mais comum para isso é a própria cobertura do imóvel (telhado), pois já é de "graça" para o VIDA. Além disso, devido estar em local alto,

a água flui por gravidade até o reservatório.

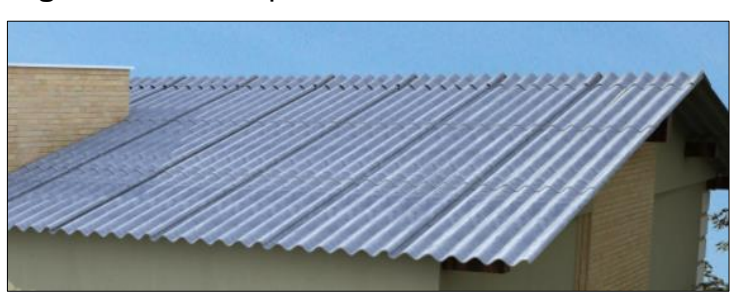

**Figura 47** – Exemplo de uma cobertura residencial

Fonte: Brasilit. Disponível em: [https://www.brasilit.com.br/blog/uma-ondulacao](https://www.brasilit.com.br/blog/uma-ondulacao-cada-telhado)[cada-telhado.](https://www.brasilit.com.br/blog/uma-ondulacao-cada-telhado) Acesso em: 22 jan. 2021.

Analise as duas situações a seguir e veja como a **área de coleta** influencia no tamanho do reservatório:

**Situação 1:** Supondo uma demanda de 4000 *litros*, área de coleta de 50 m<sup>2</sup>, volumes de chuvas mínimo de 60 mm em agosto e coeficiente de *Runoff* de 0,9. O volume de água de chuva seria de:  $50 \cdot 60 \cdot 0.9 = 2700$  *litros*. Portanto, seria necessário um reservatório de, no mínimo, 1300 litros para que as chuvas de agosto complementassem a demanda.

**Situação 2:** Supondo uma demanda de 4000 *litros*, área de coleta de 40  $m^2$ , volumes de chuvas mínimo de 60 mm em agosto e coeficiente de *Runoff* de 0,9. O volume de água de chuva seria de:  $40 \cdot 60 \cdot 0.9 = 2160$  *litros*. Portanto, seria necessário um reservatório de, no mínimo, 1840 litros para que as chuvas de agosto complementassem a demanda.

Perceba que uma pequena variação na área de coleta provocou grande aumento na capacidade do reservatório!

## **Exemplo de cálculo da área de coleta:**

A figura adiante representa um telhado retangular em representação espacial (3D), sendo que sua borda inferior está em nível:

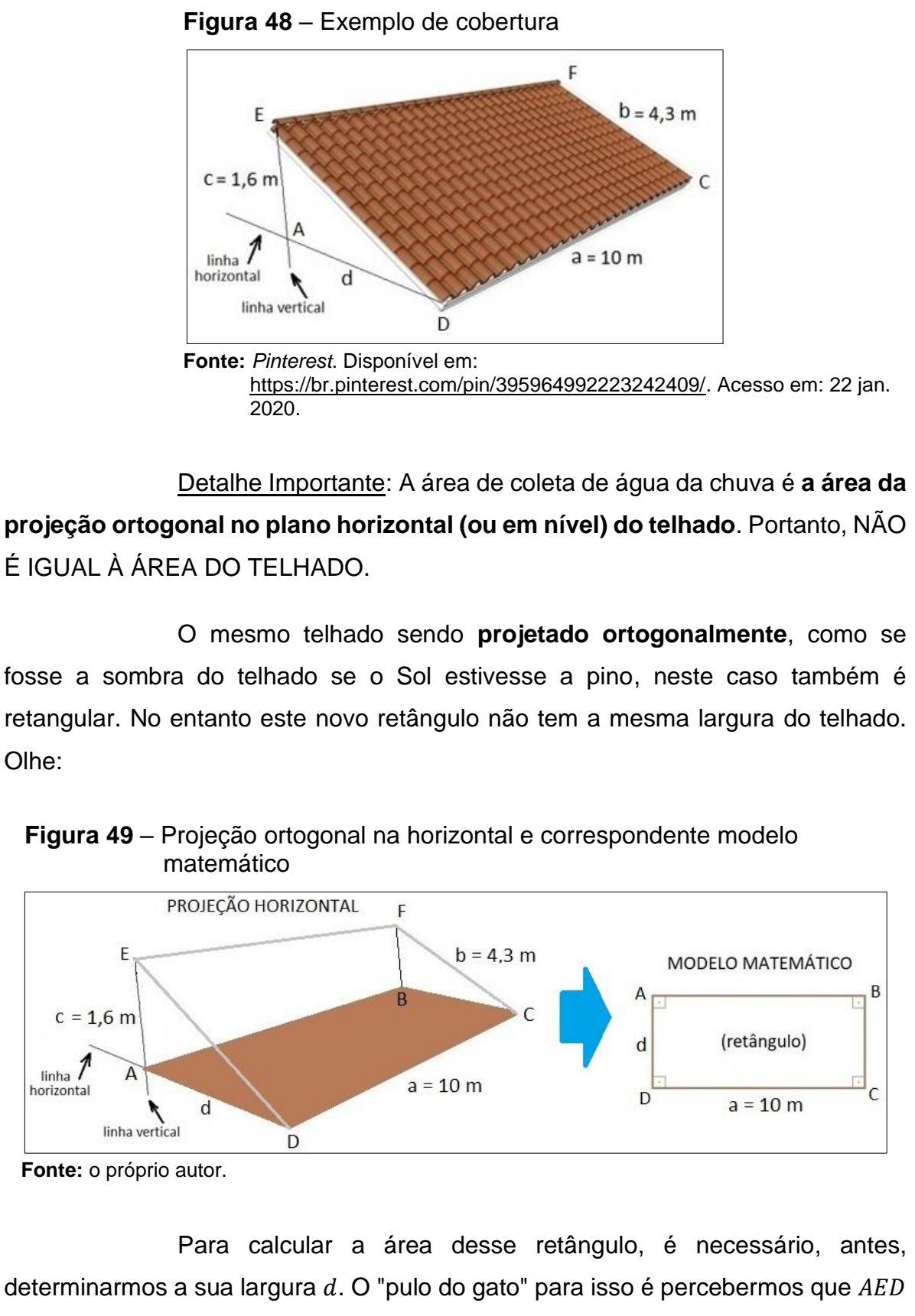

é um triângulo retângulo com dois lados conhecidos e o outro lado é  $d$ , que é comum

ao retângulo ABCD.

Como o segmento  $AD \neq$  horizontal e o segmento  $AE \neq$  vertical, o ângulo  $A$  é reto, logo  $AED$  é um triângulo retângulo:

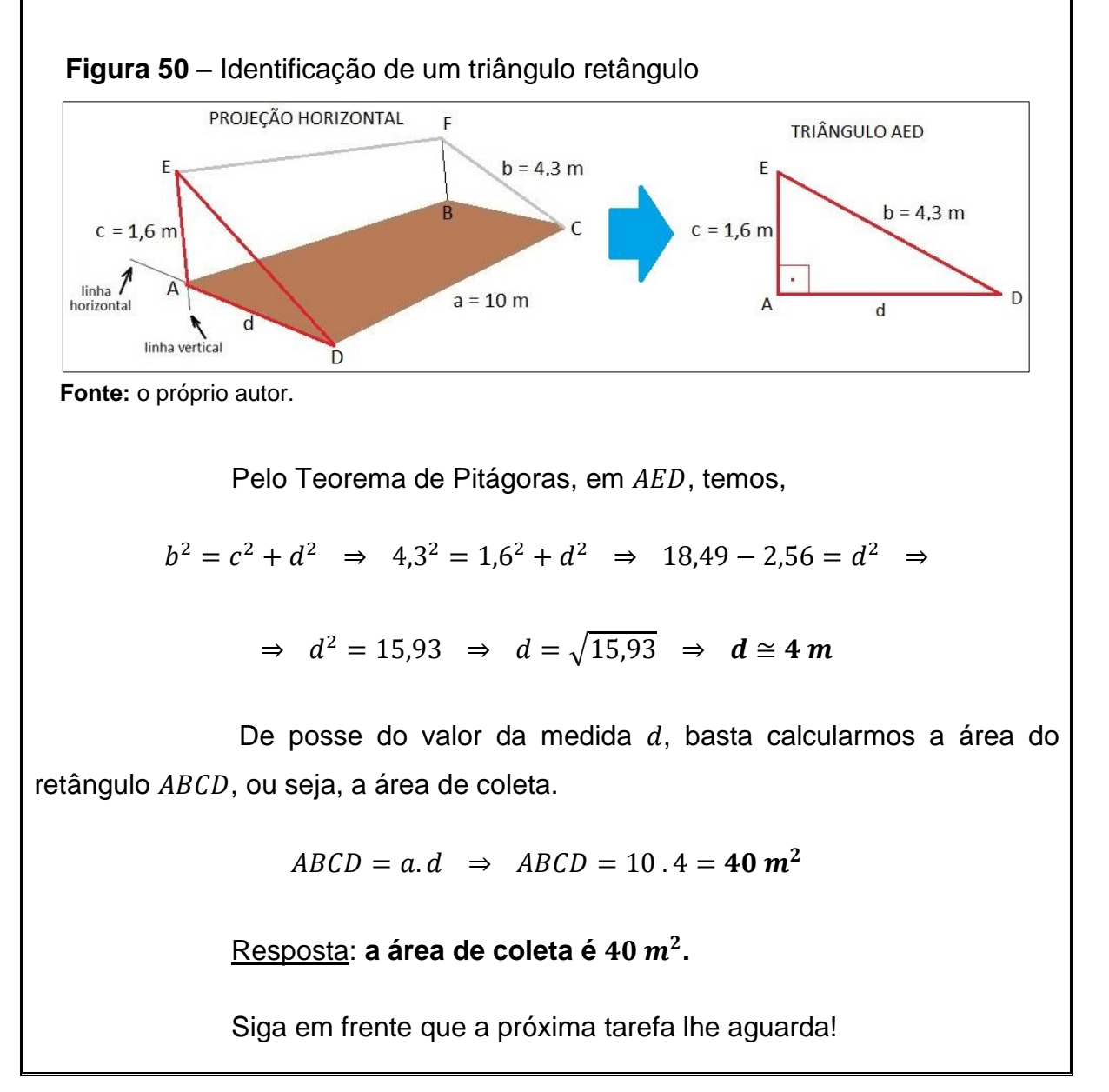

Nos cálculos de área de coleta, optou-se por ignorar a inclinação da chuva devido aos ventos, como também consideramos um telhado comum, sem paredes anexas; para cálculos em que se queira considerar esses fatores, ver ABNT/NBR 10844/89<sup>30</sup>.

<sup>30</sup> Disponível em: [https://ecivilufes.files.wordpress.com/2013/06/nbr-10844-1989-instalac3a7c3b5es](https://ecivilufes.files.wordpress.com/2013/06/nbr-10844-1989-instalac3a7c3b5es-prediais-de-c3a1guas-pluviais.pdf)[prediais-de-c3a1guas-pluviais.pdf.](https://ecivilufes.files.wordpress.com/2013/06/nbr-10844-1989-instalac3a7c3b5es-prediais-de-c3a1guas-pluviais.pdf) Acesso em: 20 jan. 2021.

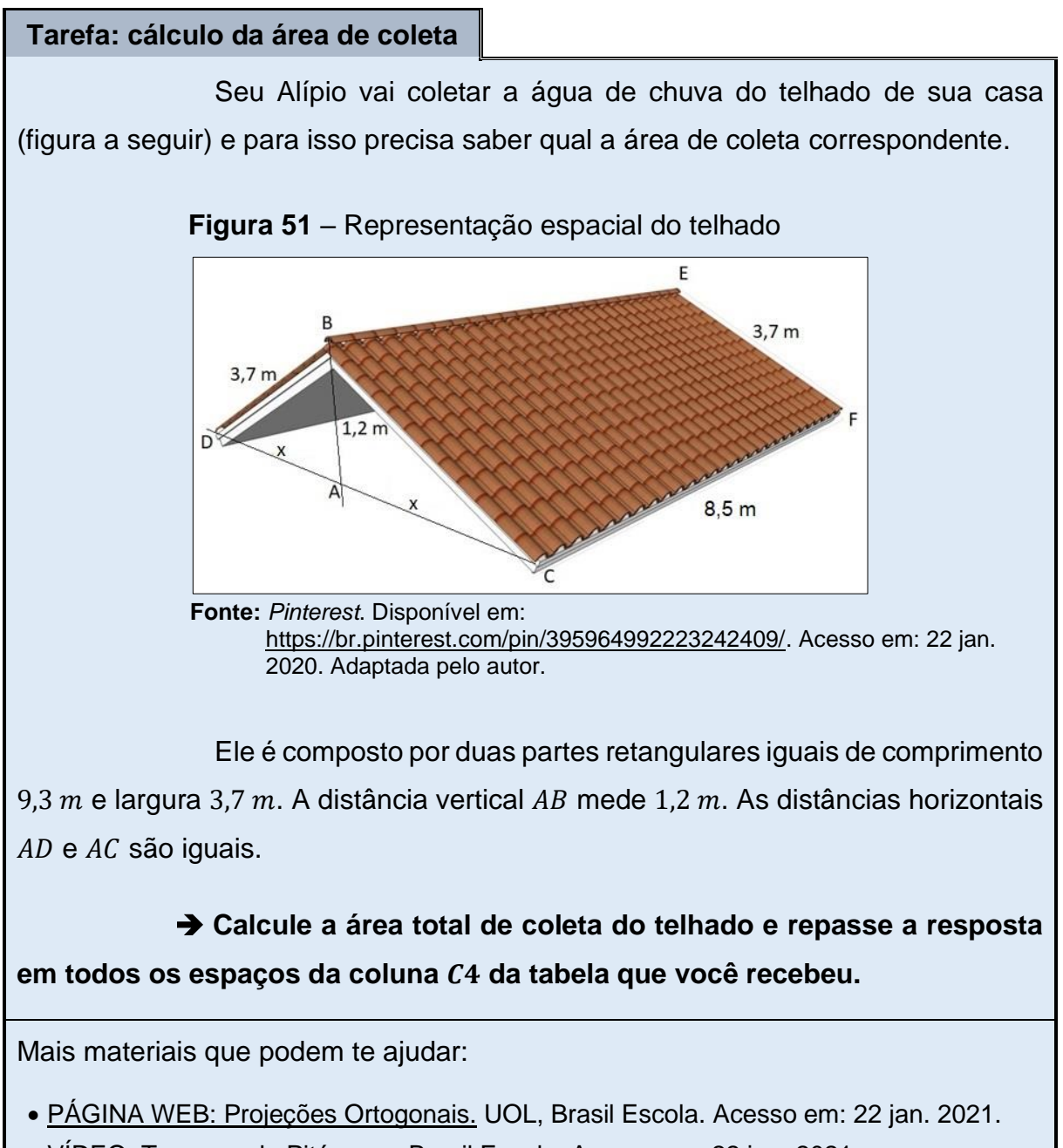

• [VÍDEO: Teorema de Pitágoras.](https://www.youtube.com/watch?v=DlVGui4ZqA0) Brasil Escola. Acesso em: 22 jan. 2021.

#### **Resposta esperada:**

*Como é horizontal e é vertical, o ângulo* Â *é reto, portanto o triângulo é retângulo de hipotenusa* 3,7 *e catetos e* 1,2 *. Pelo T. de Pitágoras, segue,*

 $3,7^2 = x^2 + 1,2^2 \Rightarrow 13,69 = x^2 + 1,44 \Rightarrow x^2 = 13,69 - 1,44 \Rightarrow$ 

$$
\Rightarrow x^2 = 12.25 \Rightarrow x = \sqrt{12.25} \Rightarrow x = 3.5 \text{ m}
$$

*A projeção ortogonal de um dos lados é*  $x = 3.5$  *m. Como os dois lados do telhado são iguais, a área de coleta (* $A_c$ *) é um retângulo de lados 7*  $m$  *e 8*  $m$ *.* 

*A área de coleta é* 7  $\cdot$  8, 5 = 59, 5  $m^2$ .

|      | Escreva seu nome: Aluno Fulano de Tal                |                    |                              |                               |                                                                         |                           |                                                                                                    |  |  |  |  |
|------|------------------------------------------------------|--------------------|------------------------------|-------------------------------|-------------------------------------------------------------------------|---------------------------|----------------------------------------------------------------------------------------------------|--|--|--|--|
|      | DIMENSIONAMENTO DO RESERVATÓRIO PELO MÉTODO DE RIPPL |                    |                              |                               |                                                                         |                           |                                                                                                    |  |  |  |  |
| C1   | C2<br>C3<br>C5<br>C7<br>C8<br>C4<br>C6               |                    |                              |                               |                                                                         |                           |                                                                                                    |  |  |  |  |
| Mês  | Altura de<br>precipitação<br>$média$ $(mm)$          | Demanda<br>$(m^3)$ | Área de<br>coleta<br>$(m^2)$ | Coefici-<br>ente de<br>Runoff | Volume de<br>água $(m^3)$ :<br>$C2 \cdot C4 \cdot C5$<br>$C6 =$<br>1000 | $C7 = C3 - C6$<br>$(m^3)$ | $C8_L = C8_{L-1} + C7_L$<br>$\begin{cases} Se\;CB_L > 0,\; CB_L \\ Se\;CB_L \leq 0,\; 0 \end{cases}$<br>$(m^3)$ |  |  |  |  |
| Jan. |                                                      | 5.95               | 59,5                         |                               |                                                                         |                           | $0$ (zero)                                                                                                    |  |  |  |  |
| Fev. |                                                      | 5.95               | 59.5                         |                               |                                                                         |                           |                                                                                                    |  |  |  |  |
| Mar. |                                                      | 5,95               | 59,5                         |                               |                                                                         |                           |                                                                                                    |  |  |  |  |
| Abr. |                                                      | 5,95               | 59,5                         |                               |                                                                         |                           |                                                                                                    |  |  |  |  |
| Mai. |                                                      | 5,95               | 59,5                         |                               |                                                                         |                           |                                                                                                    |  |  |  |  |
| Jun. |                                                      | 5.95               | 59.5                         |                               |                                                                         |                           |                                                                                                    |  |  |  |  |
| Jul. |                                                      | 5,95               | 59,5                         |                               |                                                                         |                           |                                                                                                    |  |  |  |  |
| Ago. |                                                      | 5,95               | 59,5                         |                               |                                                                         |                           |                                                                                                    |  |  |  |  |
| Set. |                                                      | 5,95               | 59,5                         |                               |                                                                         |                           |                                                                                                    |  |  |  |  |
| Out. |                                                      | 5.95               | 59.5                         |                               |                                                                         |                           |                                                                                                    |  |  |  |  |
| Nov. |                                                      | 5,95               | 59,5                         |                               |                                                                         |                           |                                                                                                    |  |  |  |  |
| Dez. |                                                      | 5,95               | 59,5                         |                               |                                                                         |                           |                                                                                                    |  |  |  |  |

**Figura 52** – Tabela-resposta da tarefa 2 da missão 3

**Fonte:** o próprio autor.

## **Histórico de Chuvas (3ª Tarefa da Missão 3)**

#### **História**

O **histórico de chuvas** é mais um item fundamental quando se pretende utilizar água de chuva. Ele mostrará dados de como tem sido os volumes de chuvas no decorrer do tempo para certa localidade e a partir destas informações, ter maior segurança de como as alturas de precipitação deverão ser no futuro.

Um histórico de precipitações pluviométricas pode ser obtido junto aos órgãos públicos de monitoramento. No Paraná, é o Instituto Água e Terra, cujo endereço eletrônico é http://www.iat.pr.gov.br/.

Analise as duas situações a seguir e veja como o **histórico de** 

**chuvas** influencia no tamanho do reservatório:

**Situação 1:** Supondo uma demanda de 4000 *litros*, área de coleta de 50  $m^2$ , volumes de chuvas mínimo de 60 mm em agosto e coeficiente de *Runoff* de 0,9. O volume de água de chuva seria de:  $50 \cdot 60 \cdot 0.9 = 2700$  *litros*. Portanto, seria necessário um reservatório de, no mínimo, 1300 litros para que as chuvas de agosto complementassem a demanda.

**Situação 2:** Supondo uma demanda de 4000 *litros*, área de coleta de 50  $m^2$ , volumes de chuvas mínimo de 30 mm em agosto e coeficiente de *Runoff* de 0,9. O volume de água de chuva seria de:  $50 \cdot 30 \cdot 0.9 = 1350$  *litros*. Portanto, seria necessário um reservatório de, no mínimo, 2650 litros para que as chuvas de agosto complementassem a demanda.

Vá em frente!

**Tarefa: obtendo histórico de chuvas** 

➔ **Ajude seu Alípio a conseguir o histórico de chuvas (médias de alturas de precipitação) da sua localidade. Para isso, siga as instruções:**

- 1º) Acesse o site [Sistema de Informações Hidrológicas | Instituto](http://www.iat.pr.gov.br/Pagina/Sistema-de-Informacoes-Hidrologicas)  [Água e Terra \(iat.pr.gov.br\);](http://www.iat.pr.gov.br/Pagina/Sistema-de-Informacoes-Hidrologicas)
- 2º) No site, role a tela até encontrar o título "Pluviometria";
- 3º) Clique na opção "Relatório de Alturas de Precipitação (mensal)";
- 4º) Preencha o formulário de modo que sua consulta seja dos últimos 10 anos. (Lembre-se de que Seu Alípio mora em Arapongas);
- 5º) Clique em "Gerar Relatório".

No relatório aparecerão duas tabelas. Da segunda tabela ("Valores anuais"), Seu Alípio precisa da Média de todos os meses.

➔ **Copie os valores correspondentes a cada mês nos respectivos espaços da coluna**  $C2$  **da tabela que você recebeu.** 

| Escreva seu nome: Aluno Fulano de Tal |                                                      |                    |                                        |                               |                                                                           |                           |                                                                                                    |  |  |  |  |
|---------------------------------------|------------------------------------------------------|--------------------|----------------------------------------|-------------------------------|---------------------------------------------------------------------------|---------------------------|----------------------------------------------------------------------------------------------------|--|--|--|--|
|                                       | DIMENSIONAMENTO DO RESERVATÓRIO PELO MÉTODO DE RIPPL |                    |                                        |                               |                                                                           |                           |                                                                                                    |  |  |  |  |
| C1                                    | C <sub>2</sub>                                       | C3                 | C4                                     | C5                            | C6                                                                        | C7                        | C8                                                                                                    |  |  |  |  |
| Mês                                   | Altura de<br>precipitação<br>$m\acute{e}dia (mm)$    | Demanda<br>$(m^3)$ | Area de<br>coleta<br>(m <sup>2</sup> ) | Coefici-<br>ente de<br>Runoff | Volume de<br>água $(m^3)$ :<br>$C2 \cdot C4 \cdot C5$<br>$C6 = -$<br>1000 | $C7 = C3 - C6$<br>$(m^3)$ | $\mathcal{C} \mathbf{8}_L = \mathcal{C} \mathbf{8}_{L-1} + \mathcal{C} \mathbf{7}_L$<br>$\begin{cases} \tilde{S}e \; C8_L > 0, \; C8_L \\ S e \; C8_L \leq 0, \; 0 \end{cases}$<br>$(m^3)$ |  |  |  |  |
| Jan.                                  | 211,8                                                | 5,95               | 59.5                                   |                               |                                                                           |                           | $0$ (zero)                                                                                                    |  |  |  |  |
| Fev.                                  | 182.1                                                | 5.95               | 59.5                                   |                               |                                                                           |                           |                                                                                                    |  |  |  |  |
| Mar.                                  | 142.8                                                | 5.95               | 59.5                                   |                               |                                                                           |                           |                                                                                                    |  |  |  |  |
| Abr.                                  | 94,5                                                 | 5,95               | 59,5                                   |                               |                                                                           |                           |                                                                                                    |  |  |  |  |
| Mai.                                  | 124.5                                                | 5,95               | 59,5                                   |                               |                                                                           |                           |                                                                                                    |  |  |  |  |
| Jun.                                  | 128,9                                                | 5,95               | 59,5                                   |                               |                                                                           |                           |                                                                                                    |  |  |  |  |
| Jul.                                  | 91,2                                                 | 5,95               | 59,5                                   |                               |                                                                           |                           |                                                                                                    |  |  |  |  |
| Ago.                                  | 86.3                                                 | 5,95               | 59,5                                   |                               |                                                                           |                           |                                                                                                    |  |  |  |  |
| Set.                                  | 85.8                                                 | 5,95               | 59,5                                   |                               |                                                                           |                           |                                                                                                    |  |  |  |  |
| Out.                                  | 171,8                                                | 5,95               | 59,5                                   |                               |                                                                           |                           |                                                                                                    |  |  |  |  |
| Nov.                                  | 141.7                                                | 5.95               | 59,5                                   |                               |                                                                           |                           |                                                                                                    |  |  |  |  |
| Dez.                                  | 151,4                                                | 5,95               | 59,5                                   |                               |                                                                           |                           |                                                                                                    |  |  |  |  |

**Figura 53** – Tabela-resposta da tarefa 3 da missão 3

**Fonte:** o próprio autor.

# **Coeficiente de** *Runoff* **(4ª Tarefa da Missão 3)**

#### **História**

**Coeficiente de** *Runoff* (ou escoamento superficial) é um número que indica a porcentagem de água de chuva que se conseguirá aproveitar em relação à quantidade de chuva que cai na área de coleta. Isso se explica pelo fato de haver perdas durante a captação, como a água de descarte, a água que é absorvida pelas telhas, a água que pode se perder por transbordar da calha etc.

Entenda as duas situações a seguir e veja como o **coeficiente de**  *Runoff* influencia no tamanho do reservatório:

**Situação 1:** Supondo uma demanda de 4000 litros, área de coleta de 50 m², volumes de chuvas mínimo de 60 mm em agosto e **coeficiente de** *Runoff* **de 0,8**. Logo, o volume de água de chuva seria de: 50 x 60 x 0,8 = 2400 litros. Portanto, seria necessário um reservatório de, no mínimo, **1600 litros** para que as chuvas de agosto complementassem a demanda.

**Situação 2:** Supondo uma demanda de 4000 litros, área de coleta de 50 m², volumes de chuvas mínimo de 60 mm em agosto e **coeficiente de** *Runoff* **de 0,9**. Logo, o volume de água de chuva seria de: 50 x 60 x 0,9 = 2700 litros. Portanto, seria necessário um reservatório de, no mínimo, **1300 litros** para que as chuvas de agosto complementassem a demanda.

Siga para a tarefa!

#### **Tarefa: selecionando o coeficiente de** *Runoff*

➔ **Sua tarefa agora é determinar o coeficiente de** *Runoff* **para Seu Alípio. Veja a tabela:**

**Tabela 5** – Coeficientes de *Runoff*

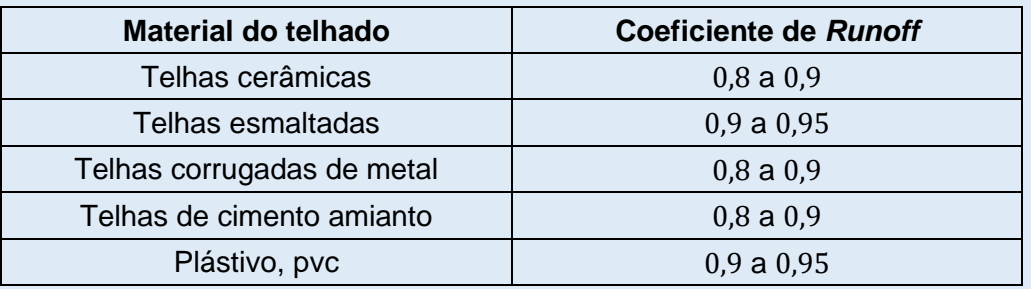

**Fonte:** TOMAZ, 2007, p. 4.

➔ **O telhado da casa de Seu Alípio é de telhas de cimento amianto. Pegue pela tabela os dois valores correspondentes ao tipo de telhado e calcule a média aritmética entre eles. Depois repasse o resultado** em todos os espaços da coluna C5 da tabela que você recebeu.

Mais um material que pode te ajudar:

• [VÍDEO: Média aritmética simples.](https://www.youtube.com/watch?v=2sRWaVJh7_o) Ferretto Matemática. Acesso em: 21 jan. 2021.

## **Resposta esperada:**

*Pela tabela, os dois valores correspondentes são:* 0,8 *e* 0,9*.* 

$$
M_{Aritm.} = \frac{0.8 + 0.9}{2} = \frac{1.7}{2} = 0.85
$$

|      | Escreva seu nome: Aluno Fulano de Tal                |                    |                              |                               |                                                                           |                           |                                                                                     |  |  |  |
|------|------------------------------------------------------|--------------------|------------------------------|-------------------------------|---------------------------------------------------------------------------|---------------------------|-------------------------------------------------------------------------------------|--|--|--|
|      | DIMENSIONAMENTO DO RESERVATÓRIO PELO MÉTODO DE RIPPL |                    |                              |                               |                                                                           |                           |                                                                                     |  |  |  |
| C1   | C <sub>2</sub>                                       | C3                 | C4                           | C5                            | C6                                                                        | C7                        | C8                                                                                  |  |  |  |
| Mês  | Altura de<br>precipitação<br>$média$ $(mm)$          | Demanda<br>$(m^3)$ | Area de<br>coleta<br>$(m^2)$ | Coefici.<br>ente de<br>Runoff | Volume de<br>água $(m^3)$ :<br>$C2 \cdot C4 \cdot C5$<br>$C6 = -$<br>1000 | $C7 = C3 - C6$<br>$(m^3)$ | $C8_L = C8_{L-1} + C7_L$<br>$S_e C8_L > 0, C8_L$<br>{ Se $C8_L \le 0, 0$<br>$(m^3)$ |  |  |  |
| Jan. | 211,8                                                | 5,95               | 59,5                         | 0.85                          |                                                                           |                           | $0$ (zero)                                                                          |  |  |  |
| Fev. | 182.1                                                | 5.95               | 59.5                         | 0.85                          |                                                                           |                           |                                                                                     |  |  |  |
| Mar. | 142.8                                                | 5.95               | 59.5                         | 0.85                          |                                                                           |                           |                                                                                     |  |  |  |
| Abr. | 94.5                                                 | 5.95               | 59.5                         | 0.85                          |                                                                           |                           |                                                                                     |  |  |  |
| Mai. | 124.5                                                | 5,95               | 59.5                         | 0.85                          |                                                                           |                           |                                                                                     |  |  |  |
| Jun. | 128.9                                                | 5.95               | 59.5                         | 0.85                          |                                                                           |                           |                                                                                     |  |  |  |
| Jul. | 91.2                                                 | 5.95               | 59.5                         | 0.85                          |                                                                           |                           |                                                                                     |  |  |  |
| Ago. | 86.3                                                 | 5.95               | 59.5                         | 0.85                          |                                                                           |                           |                                                                                     |  |  |  |
| Set. | 85.8                                                 | 5.95               | 59.5                         | 0.85                          |                                                                           |                           |                                                                                     |  |  |  |
| Out. | 171.8                                                | 5.95               | 59.5                         | 0.85                          |                                                                           |                           |                                                                                     |  |  |  |
| Nov. | 141.7                                                | 5,95               | 59,5                         | 0.85                          |                                                                           |                           |                                                                                     |  |  |  |
| Dez. | 151.4                                                | 5,95               | 59,5                         | 0.85                          |                                                                           |                           |                                                                                     |  |  |  |

**Figura 54** – Tabela-resposta da tarefa 4 da missão 3

**Fonte:** o próprio autor.

## **Informações Obtidas (Fim da Missão 3)**

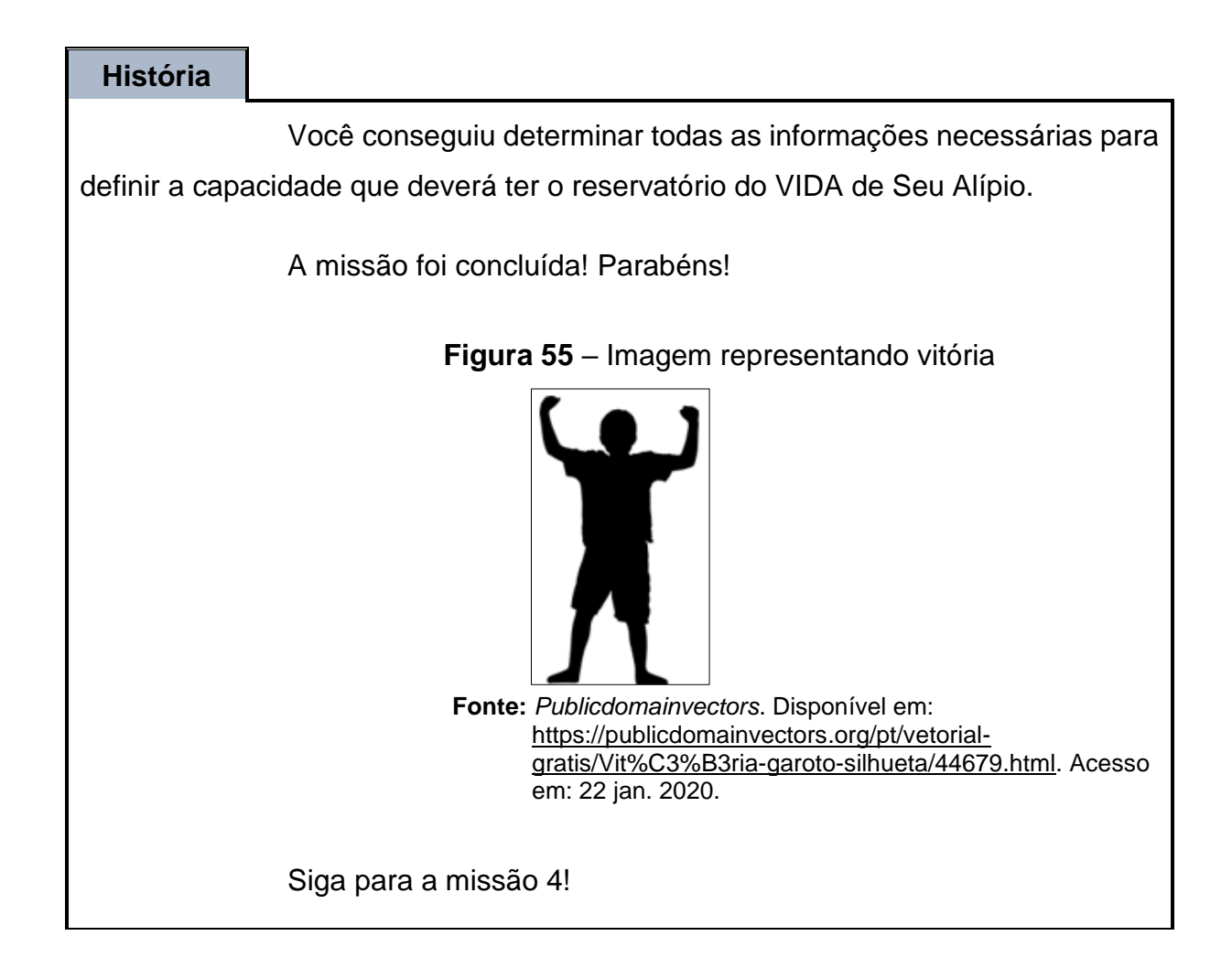

## **MISSÃO 4: CAPACIDADE DO RESERVATÓRIO**

Nesta missão, será determinada a capacidade ideal do reservatório do VIDA através do método *Rippl*. Esse método será alimentado pelas informações obtidas na missão anterior.

A imagem a seguir é do ambiente da missão 4:

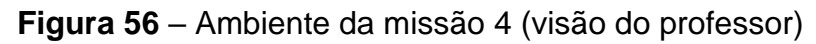

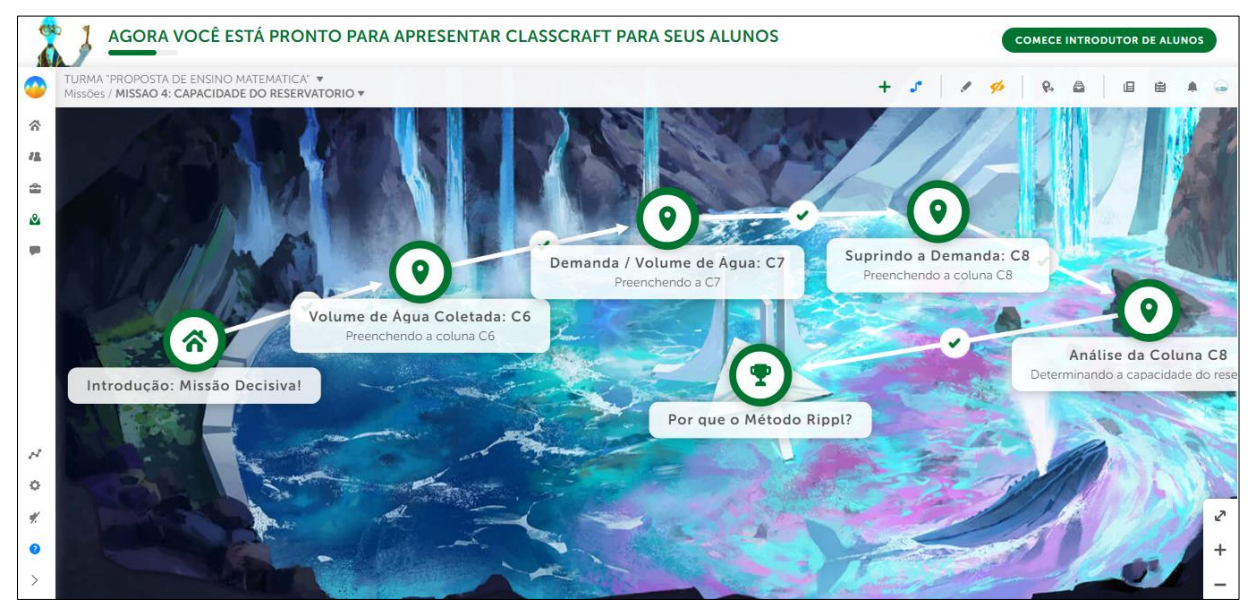

**Fonte:** *CLASSCRAFT* (2021).

# **Missão Decisiva! (Introdução da Missão 4)**

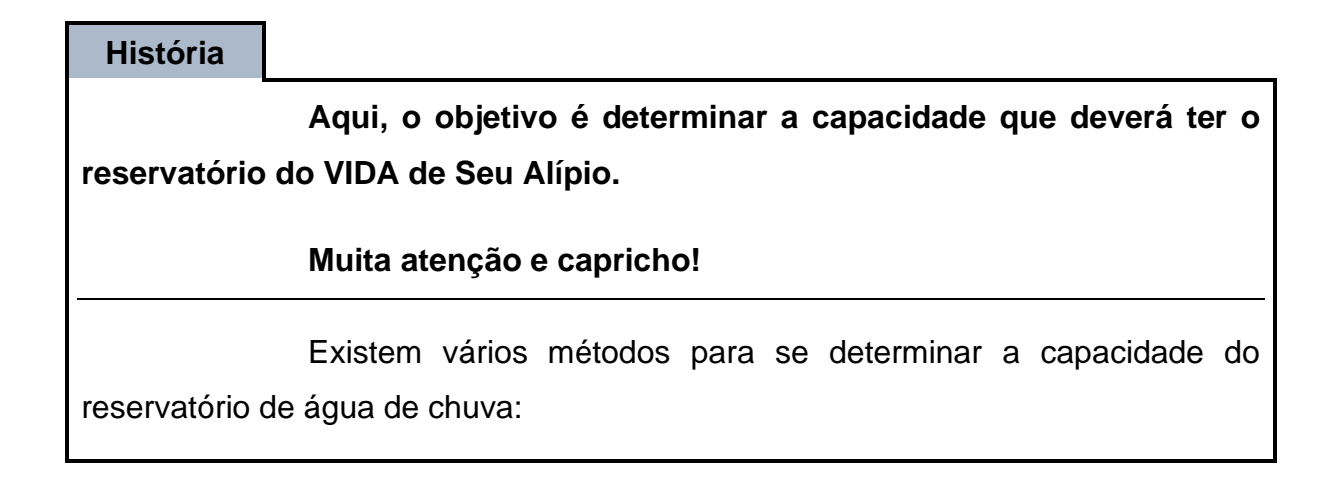

**Figura 57 –** Alguns métodos

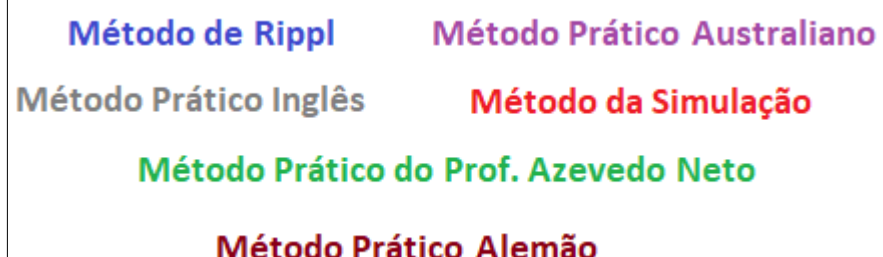

**Fonte:** o próprio autor.

Escolhemos o método de *Rippl*, pois nos pareceu o mais conveniente no momento, por oferecer um resultado bastante seguro e os cálculos poderem ser feitos facilmente à punho ou com calculadora simples. Também este método é bastante popular nas pesquisas de coleta de água de chuva.

Vamos te ajudar a completar a tabela *Rippl* que está com você! Assim, você saberá a capacidade que deverá ter o reservatório do VIDA que seu Alípio quer instalar.

Siga em frente e sucesso nessa missão!

# **Volume de Água Coletada: C6 (1ª Tarefa da Missão 4)**

## **História**

Nesta etapa, sua tarefa será completar a coluna C6.

Os resultados de C6 correspondem aos volumes de água de chuva (em m<sup>3</sup>), que supostamente serão captados.

## **Exemplo:**

Eis uma tabela-exemplo com valores fictícios para as colunas de C2 até C5, cujo cabeçalho da C6 está em destaque pela cor vermelha:

| C1             | C2                                                   | C <sub>3</sub>     | C4                        | c <sub>5</sub>           | DIMENSIONAMENTO DO RESERVATÓRIO PELO MÉTODO DE RIPP<br>C6               | C7                     |
|----------------|------------------------------------------------------|--------------------|---------------------------|--------------------------|-------------------------------------------------------------------------|------------------------|
| Mês            | Altura de<br>precipitação<br>$m\acute{e}$ dia $(mm)$ | Demanda<br>$(m^3)$ | Área de<br>coleta $(m^2)$ | Coeficiente<br>de Runoff | Volume de<br>água $(m^3)$ :<br>$C2 \cdot C4 \cdot C5$<br>$C6 =$<br>1000 | $C7 = C3 -$<br>$(m^3)$ |
| Janeiro        | 260                                                  | 8                  | 80                        | 0,7                      |                                                                         |                        |
| Fever.         | 250                                                  | 8                  | 80                        | 0,7                      |                                                                         |                        |
| Março          | 210                                                  | 8                  | 80                        | 0,7                      |                                                                         |                        |
| Abril          | 95                                                   | 8                  | 80                        | 0,7                      |                                                                         |                        |
| Maio           | 90                                                   | 8                  | 80                        | 0,7                      |                                                                         |                        |
| Junho          | 80                                                   | 8                  | 80                        | 0,7                      |                                                                         |                        |
| $1.111 - 1.01$ | $\sim$                                               | $\sim$             | $\sim$                    | $\sim$ $\sim$            |                                                                         |                        |

 **Figura 58** – Tabela *Rippl* (do exemplo da 1ª tarefa da missão 4)

 **Fonte:** TOMAZ, 2007, p. 12. Adaptada pelo autor.

A interpretação da fórmula da região em destaque é a seguinte:

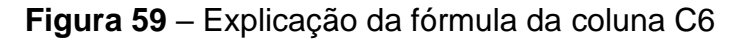

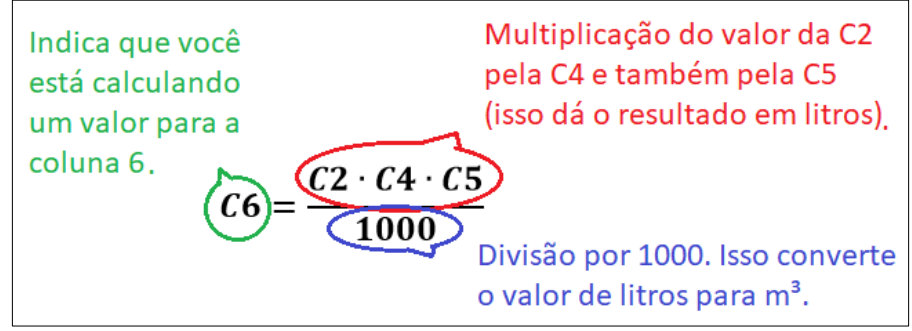

**Fonte:** o próprio autor.

Calculando o valor da coluna  $C6$  referente a janeiro, por exemplo:

$$
C6 = \frac{C2 \cdot C4 \cdot C5}{1000} = \frac{260 \cdot 80 \cdot 0.7}{1000} = 0.26 \cdot 56 = 14,56
$$

Então, a primeira linha da tabela ficaria assim:

# **Figura 60** – Tabela *Rippl* em preenchimento (do exemplo da 1ª tarefa da missão 4)

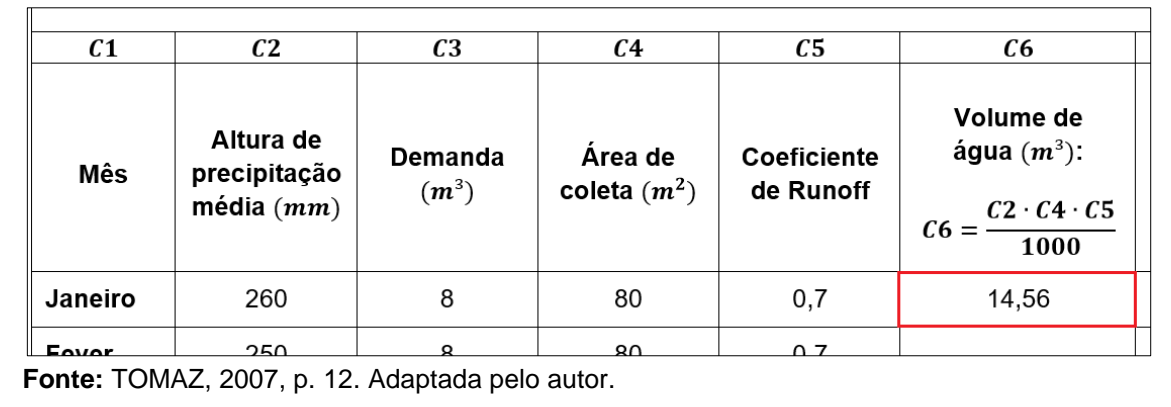

E assim por diante.

Agora é contigo! Siga para a tarefa.

**Tarefa: preenchendo a coluna C6** 

Acreditamos que pela explicação anterior você concluirá essa tarefa com facilidade. Lembre-se que Seu Alípio está contando com você!

**→ Faça as contas e preencha toda a coluna**  $C6$  de sua tabela.

**Resposta esperada:**

*Cálculo do valor da coluna* 6 *referente a janeiro:*

$$
C6_{jan} = \frac{C2_{jan} \cdot C4_{jan} \cdot C5_{jan}}{1000} = \frac{211,8 \cdot 59,5 \cdot 0,85}{1000} = \frac{10711,785}{1000} \approx 10,71
$$

*(e assim por diante para os demais meses)*

|      | Escreva seu nome: Aluno Fulano de Tal                |                    |                              |                               |                                                                           |                           |                                                                                                 |  |  |  |  |
|------|------------------------------------------------------|--------------------|------------------------------|-------------------------------|---------------------------------------------------------------------------|---------------------------|-------------------------------------------------------------------------------------------------|--|--|--|--|
|      | DIMENSIONAMENTO DO RESERVATÓRIO PELO MÉTODO DE RIPPL |                    |                              |                               |                                                                           |                           |                                                                                                 |  |  |  |  |
| C1   | C2                                                   | C3                 | C4                           | C5                            | C6                                                                        | C7                        | C8                                                                                              |  |  |  |  |
| Mês  | Altura de<br>precipitação<br>média $(mm)$            | Demanda<br>$(m^3)$ | Area de<br>coleta<br>$(m^2)$ | Coefici.<br>ente de<br>Runoff | Volume de<br>água $(m^3)$ :<br>$C2 \cdot C4 \cdot C5$<br>$C6 = -$<br>1000 | $C7 = C3 - C6$<br>$(m^3)$ | $C8_L = C8_{L-1} + C7_L$<br>$S_e CS_L > 0, CS_L$<br>{ Se C8 <sub>L</sub> $\leq$ 0, 0<br>$(m^3)$ |  |  |  |  |
| Jan. | 211.8                                                | 5,95               | 59,5                         | 0.85                          | 10,71                                                                     |                           | $0$ (zero)                                                                                      |  |  |  |  |
| Fev. | 182,1                                                | 5,95               | 59,5                         | 0.85                          | 9,21                                                                      |                           |                                                                                                 |  |  |  |  |
| Mar. | 142.8                                                | 5.95               | 59.5                         | 0.85                          | 7.22                                                                      |                           |                                                                                                 |  |  |  |  |
| Abr. | 94,5                                                 | 5,95               | 59.5                         | 0.85                          | 4.78                                                                      |                           |                                                                                                 |  |  |  |  |
| Mai. | 124,5                                                | 5,95               | 59,5                         | 0.85                          | 6.30                                                                      |                           |                                                                                                 |  |  |  |  |
| Jun. | 128.9                                                | 5,95               | 59,5                         | 0.85                          | 6.52                                                                      |                           |                                                                                                 |  |  |  |  |
| Jul. | 91,2                                                 | 5,95               | 59.5                         | 0.85                          | 4.61                                                                      |                           |                                                                                                 |  |  |  |  |
| Ago. | 86,3                                                 | 5,95               | 59,5                         | 0.85                          | 4.36                                                                      |                           |                                                                                                 |  |  |  |  |
| Set. | 85.8                                                 | 5.95               | 59.5                         | 0.85                          | 4.34                                                                      |                           |                                                                                                 |  |  |  |  |
| Out. | 171,8                                                | 5,95               | 59.5                         | 0,85                          | 8.69                                                                      |                           |                                                                                                 |  |  |  |  |
| Nov. | 141,7                                                | 5,95               | 59,5                         | 0.85                          | 7,17                                                                      |                           |                                                                                                 |  |  |  |  |
| Dez. | 151,4                                                | 5,95               | 59,5                         | 0.85                          | 7,66                                                                      |                           |                                                                                                 |  |  |  |  |

 **Figura 61** – Tabela com resposta esperada (da 1ª tarefa da missão 4)

 **Fonte:** o próprio autor.

## **Demanda / Volume de Água: C7 (2ª Tarefa da Missão 4)**

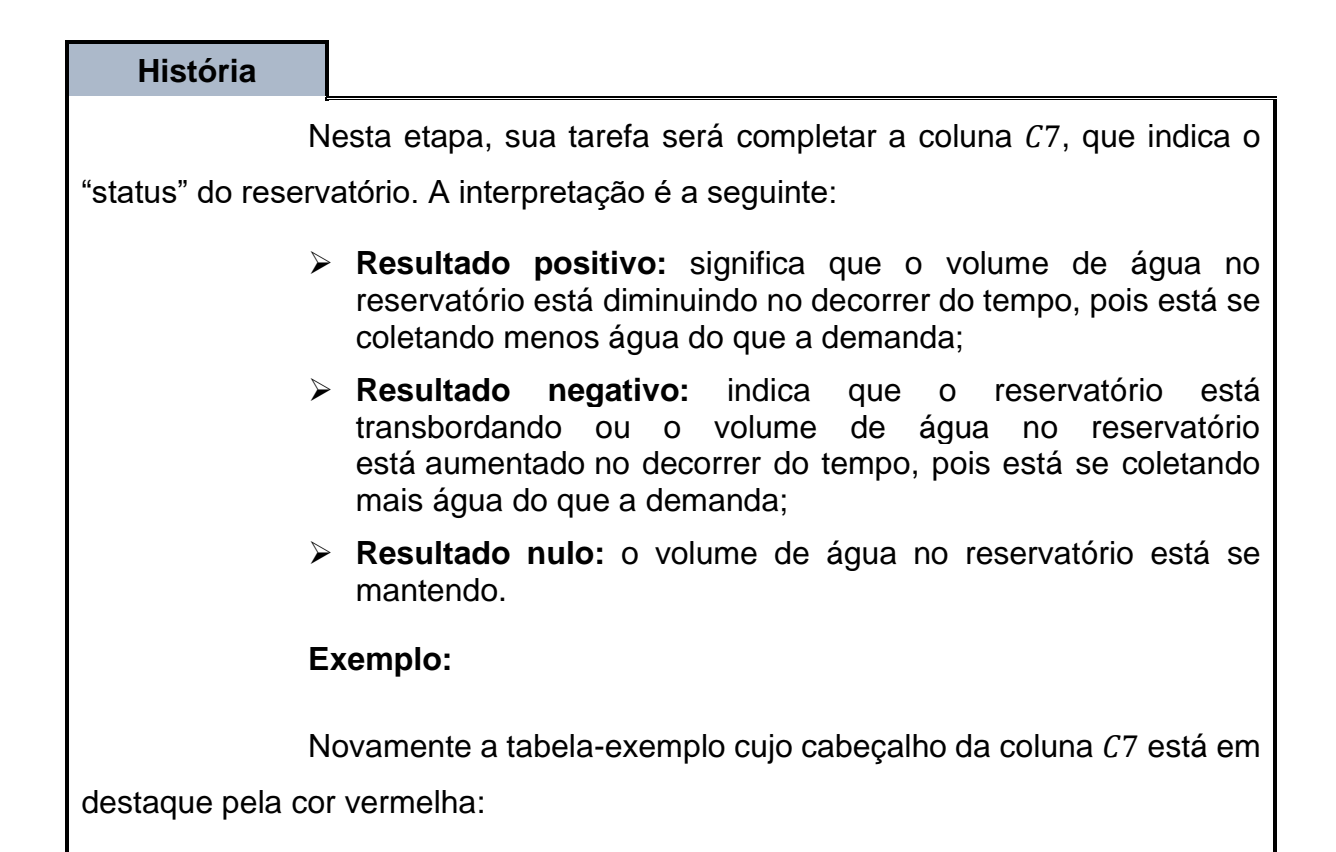

| DIMENSIONAMENTO DO RESERVATÓRIO PELO MÉTODO DE RIPPL |                                                      |                    |                           |                          |                                                                              |                           |  |  |  |  |
|------------------------------------------------------|------------------------------------------------------|--------------------|---------------------------|--------------------------|------------------------------------------------------------------------------|---------------------------|--|--|--|--|
| C <sub>1</sub>                                       | C <sub>2</sub>                                       | C <sub>3</sub>     | C4                        | c <sub>5</sub>           | C <sub>6</sub>                                                               | C7                        |  |  |  |  |
| Mês                                                  | Altura de<br>precipitação<br>$m\acute{e}$ dia $(mm)$ | Demanda<br>$(m^3)$ | Área de<br>coleta $(m^2)$ | Coeficiente<br>de Runoff | Volume de<br>água $(m^3)$ :<br>$C6 = \frac{C2 \cdot C4 \cdot C5}{C}$<br>1000 | $C7 = C3 - C6$<br>$(m^3)$ |  |  |  |  |
| Janeiro                                              | 260                                                  | 8                  | 80                        | 0,7                      | 14.56                                                                        |                           |  |  |  |  |
| Fever.                                               | 250                                                  | 8                  | 80                        | 0 7                      | 14                                                                           |                           |  |  |  |  |

 **Figura 62** – Tabela *Rippl* (do exemplo da 2ª tarefa da missão 4)

 **Fonte:** TOMAZ, 2007, p. 12. Adaptada pelo autor.

Nesta coluna, constarão as diferenças entre os volumes da demanda (coluna C3) e os volumes de água de chuva possivelmente captados (coluna  $C6$ ).

Para preencher a coluna C7 referente a janeiro, por exemplo, basta fazer o seguinte:

$$
C7 = C3 - C6 = 8 - 14,56 = -7,56
$$

Neste caso, como o resultado foi **negativo**, significa que em janeiro o reservatório estaria transbordando ou o volume de água no reservatório estaria aumentado no decorrer do tempo.

A tabela já ficaria assim:

**Figura 63** – Tabela em preenchimento (do exemplo da 2ª tarefa da missão 4)

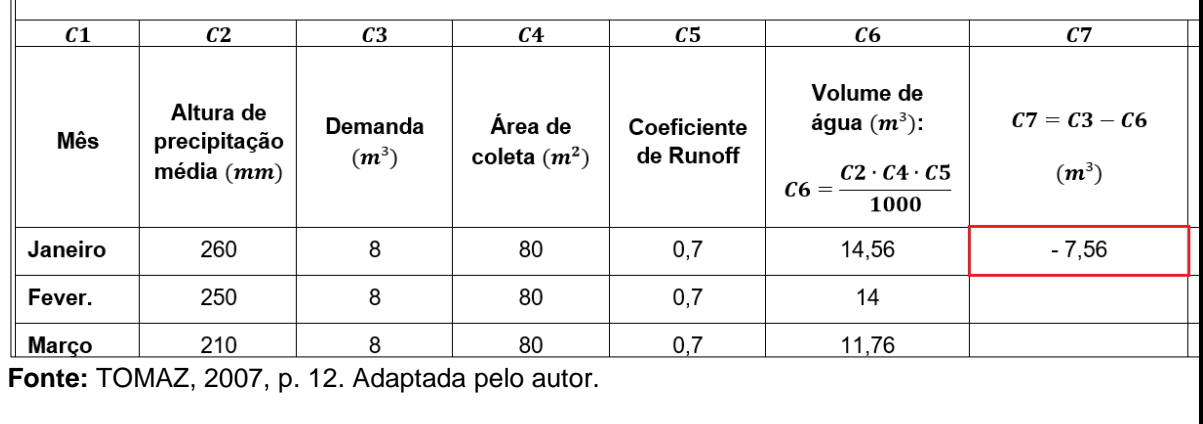

E assim sucessivamente.

Você já deve estar empolgado! Sem enrolação, tarefa!

**Tarefa: preenchendo a C7** 

➔ **Faça as contas e preencha toda a coluna C7! Seu Alípio ficará muito contente com sua ajuda!**

**Resposta esperada:**

*Cálculo do valor da coluna* 7 *referente a janeiro:*

$$
C7_{jan} = C3_{jan} - C6_{jan} = 5,95 - 10,71 = -4,76
$$

*(e assim por diante com os demais meses)*

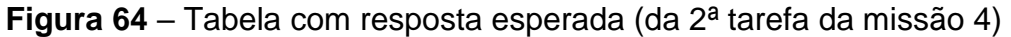

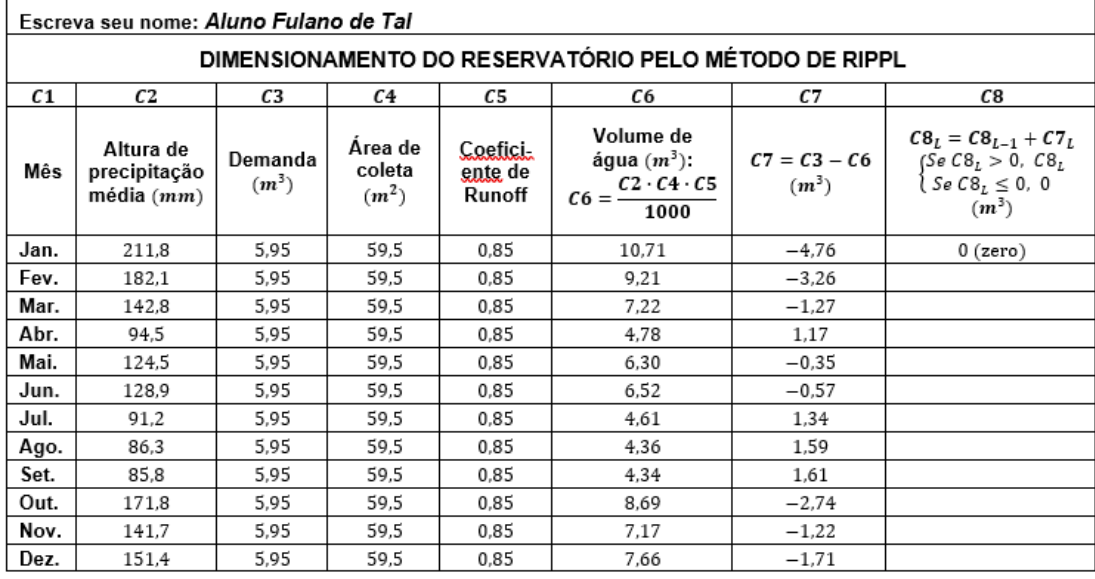

**Fonte:** o próprio autor.
# **Suprindo a Demanda: C8 (3ª Tarefa da Missão 4)**

#### **História**

Agora só falta a coluna C8! Ela representa quanto de água de chuva falta para manter a demanda. Aqui um segredinho: a primeira célula **já está preenchida com "zero"!** Calma que a explicação virá após a tabela-exemplo:

**Figura 65** – Tabela *Rippl* (do exemplo da 3ª tarefa da missão 4)

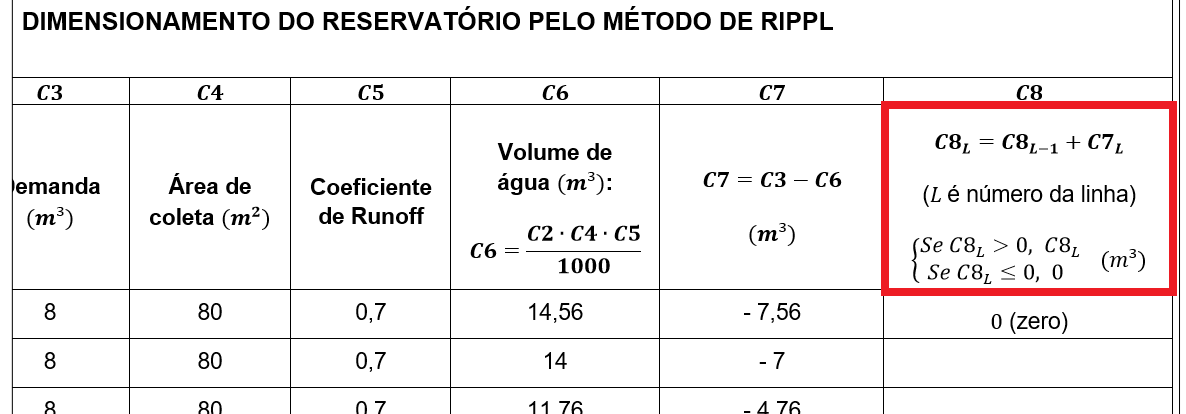

**Fonte:** TOMAZ, 2007, p. 12. Adaptada pelo autor.

O valor correspondente da coluna C7 em janeiro é negativo, então significa que o reservatório está cheio (transbordando) ou enchendo, então, por hipótese, admite-se que o reservatório esteja cheio, ou seja, que a demanda foi satisfeita, portanto C8 preenchido com zero.

Talvez você tenha se assustado com alguns detalhes esquisitos que apareceram. Acalme-se! Explicaremos tudo! Primeiro a fórmula:

**Figura 66** – Explicação fórmula da coluna C8

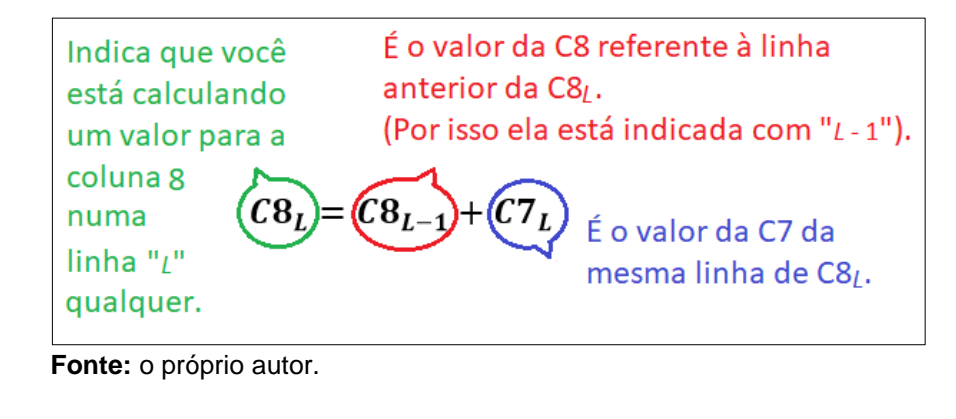

Veja a figura:

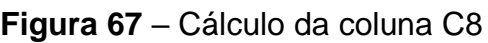

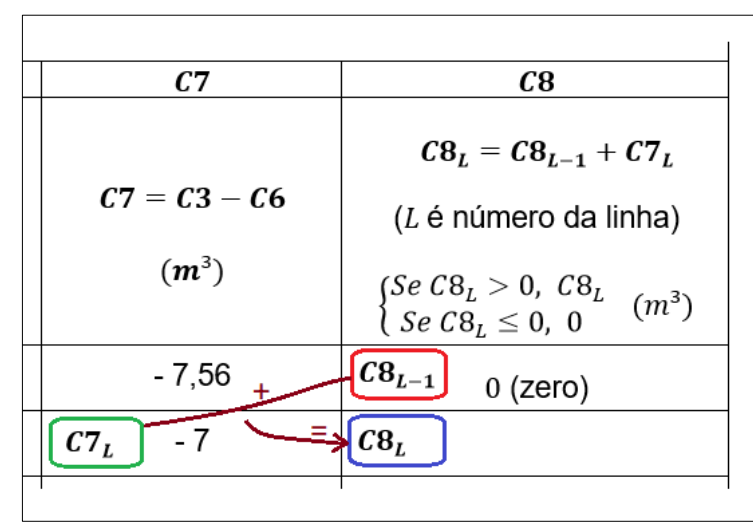

**Fonte:** TOMAZ, 2007, p. 12. Adaptada pelo autor.

Os valores da coluna C8 deverão ser calculados em sequência e de cima para baixo, pois cada novo cálculo depende do valor anterior da C8.

Além disso, após calcular um valor de C8, você deverá usar o "condicional" para preencher a tabela. Veja:

# **Figura 68** – Explicação do condicional

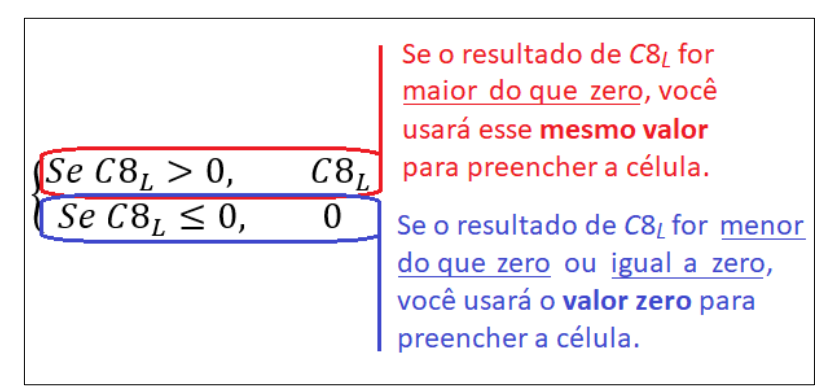

**Fonte:** o próprio autor.

Perceba que, devido ao condicional, não existirá valor negativo para

C<sub>8</sub>.

➢ Calculando fevereiro:

$$
C8_L = C8_{L-1} + C7_L = 0 + (-7) = 0 - 7 = -7
$$

Como o resultado é negativo, será usado 0 (zero).

- ➢ Omitido o cálculo de março, mas o resultado seria negativo.
- ➢ Omitido o cálculo de abril, mas o resultado seria 1,68.
- ➢ Calculando o mês de maio:

$$
C8_L = C8_{L-1} + C7_L = 1,68 + 1,96 = 3,64
$$

Como o resultado é positivo, será usado o próprio 3,64.

Então a tabela já ficaria assim:

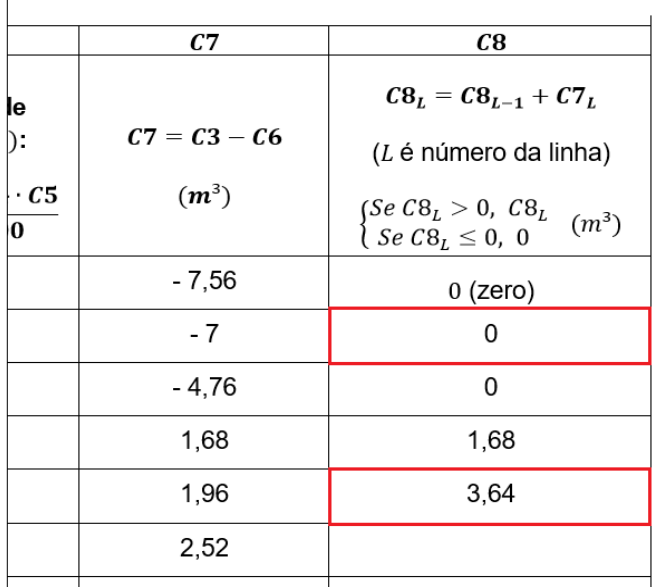

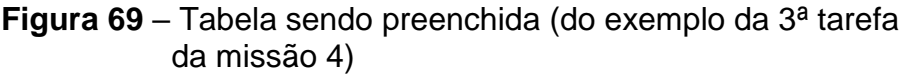

**Fonte:** TOMAZ, 2007, p. 12. Adaptada pelo autor.

Entendeu? Espera-se que sim! Siga para a tarefa.

#### **Tarefa: preenchendo a coluna C8**

Novamente, Seu Alípio conta com você!

➔ **Faça as contas, interprete os resultados e preencha toda a**

coluna C8.

*Calculando fevereiro:*

$$
C8_{fev} = C8_{jan} + C7_{fev} = 0 + (-3,26) = 0 - 3,26 = -3,26 (negativo) \therefore C8_{fev} = 0
$$

*Calculando março:*

$$
C8_{mar} = C8_{fev} + C7_{mar} = 0 + (-1,27) = -1,27 (negative) \therefore C8_{mar} = 0
$$

*Calculando abril:*

$$
C8_{abr} = C8_{mar} + C7_{abr} = 0 + 1,17 = 1,17 (positive) \therefore C8_{abr} = 1,17
$$

*Calculando maio:*

$$
C8_{mai} = C8_{abr} + C7_{mai} = 1.17 + (-0.35) = 0.82 (postivo) \therefore C8_{abr} = 0
$$

*(e assim por diante com os demais meses)*

|      | Escreva seu nome: Aluno Fulano de Tal                |                    |                              |                               |                                                                           |                           |                                                                                       |  |  |  |  |
|------|------------------------------------------------------|--------------------|------------------------------|-------------------------------|---------------------------------------------------------------------------|---------------------------|---------------------------------------------------------------------------------------|--|--|--|--|
|      | DIMENSIONAMENTO DO RESERVATÓRIO PELO MÉTODO DE RIPPL |                    |                              |                               |                                                                           |                           |                                                                                       |  |  |  |  |
| C1   | C <sub>2</sub>                                       | C3                 | C4                           | C5                            | C6                                                                        | C7                        | C8                                                                                    |  |  |  |  |
| Mês  | Altura de<br>precipitação<br>$média$ $(mm)$          | Demanda<br>$(m^3)$ | Area de<br>coleta<br>$(m^2)$ | Coefici.<br>ente de<br>Runoff | Volume de<br>água $(m^3)$ :<br>$C2 \cdot C4 \cdot C5$<br>$C6 = -$<br>1000 | $C7 = C3 - C6$<br>$(m^3)$ | $C8_L = C8_{L-1} + C7_L$<br>$(Se\;CB_L > 0,\;CB_L)$<br>$\{SeC8L \leq 0, 0$<br>$(m^3)$ |  |  |  |  |
| Jan. | 211,8                                                | 5.95               | 59.5                         | 0.85                          | 10.71                                                                     | $-4.76$                   | $0$ (zero)                                                                            |  |  |  |  |
| Fev. | 182.1                                                | 5,95               | 59,5                         | 0.85                          | 9.21                                                                      | $-3.26$                   | 0                                                                                     |  |  |  |  |
| Mar. | 142,8                                                | 5,95               | 59,5                         | 0.85                          | 7,22                                                                      | $-1,27$                   | 0                                                                                     |  |  |  |  |
| Abr. | 94,5                                                 | 5.95               | 59.5                         | 0.85                          | 4.78                                                                      | 1,17                      | 1,17                                                                                  |  |  |  |  |
| Mai. | 124.5                                                | 5,95               | 59,5                         | 0,85                          | 6,30                                                                      | $-0.35$                   | 0,82                                                                                  |  |  |  |  |
| Jun. | 128.9                                                | 5.95               | 59.5                         | 0.85                          | 6.52                                                                      | $-0.57$                   | 0.25                                                                                  |  |  |  |  |
| Jul. | 91,2                                                 | 5.95               | 59,5                         | 0.85                          | 4.61                                                                      | 1,34                      | 1.59                                                                                  |  |  |  |  |
| Ago. | 86,3                                                 | 5,95               | 59,5                         | 0.85                          | 4.36                                                                      | 1,59                      | 3,18                                                                                  |  |  |  |  |
| Set. | 85.8                                                 | 5.95               | 59.5                         | 0.85                          | 4.34                                                                      | 1.61                      | 4.79                                                                                  |  |  |  |  |
| Out. | 171.8                                                | 5,95               | 59.5                         | 0.85                          | 8.69                                                                      | $-2.74$                   | 2.05                                                                                  |  |  |  |  |
| Nov. | 141.7                                                | 5,95               | 59,5                         | 0,85                          | 7,17                                                                      | $-1,22$                   | 0,83                                                                                  |  |  |  |  |
| Dez. | 151,4                                                | 5,95               | 59,5                         | 0,85                          | 7.66                                                                      | $-1,71$                   | 0                                                                                     |  |  |  |  |

**Figura 70** – Tabela com a resposta esperada (da 3ª tarefa da missão 4)

**Fonte:** o próprio autor.

#### **Análise da Coluna C8 (4ª Tarefa da Missão 4)**

#### **História**

Sinta-se mais aliviado, pois esta missão logo acaba!

A capacidade que deverá ter o reservatório é o **maior valor da coluna C8**. Veja:

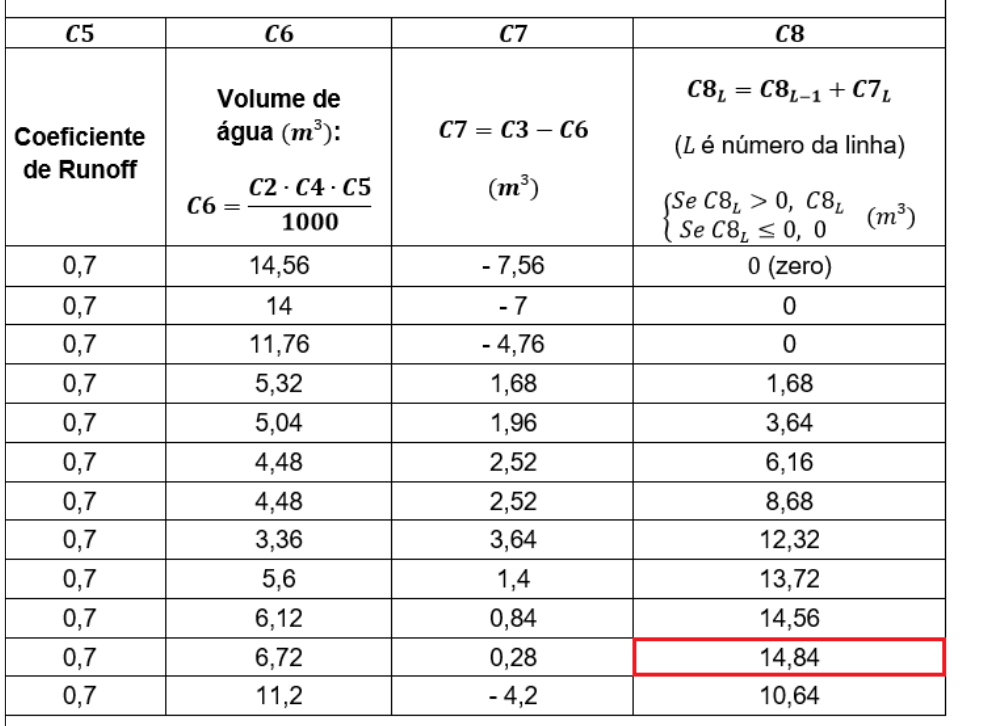

**Figura 71** – Tabela-exemplo preenchida (da 4ª tarefa da missão 4)

**Fonte:** TOMAZ, 2007, p. 12. Adaptada pelo autor.

Lembre-se de que os valores da coluna C8 representam quanto de água de chuva falta para manter a demanda, portando, para que a demanda seja atendida, **basta tomar o maior valor da coluna** C8, ou seja:

**O reservatório deverá ter capacidade para 15 m³ de água de chuva!** (Na tabela consta 14,84, mas costuma-se tomar o valor inteiro mais próximo).

Siga para a "tarefinha"!

**Tarefa: determinando a capacidade do reservatório** 

Analise a coluna C8 de sua tabela e responda:

➔ **Qual deverá ser a capacidade do reservatório do Seu Alípio? Dê a resposta também em litros.**

## **Resposta esperada:**

*Pela tabela Rippl preenchida, o maior valor de* 8 *foi* 4,79*, que*  "arredondando" fica 5. A capacidade deverá ser de 5  $m^3$  ou 5000  $L$ .

# **Por que o Método** *Rippl***? (Fim da Missão 4)**

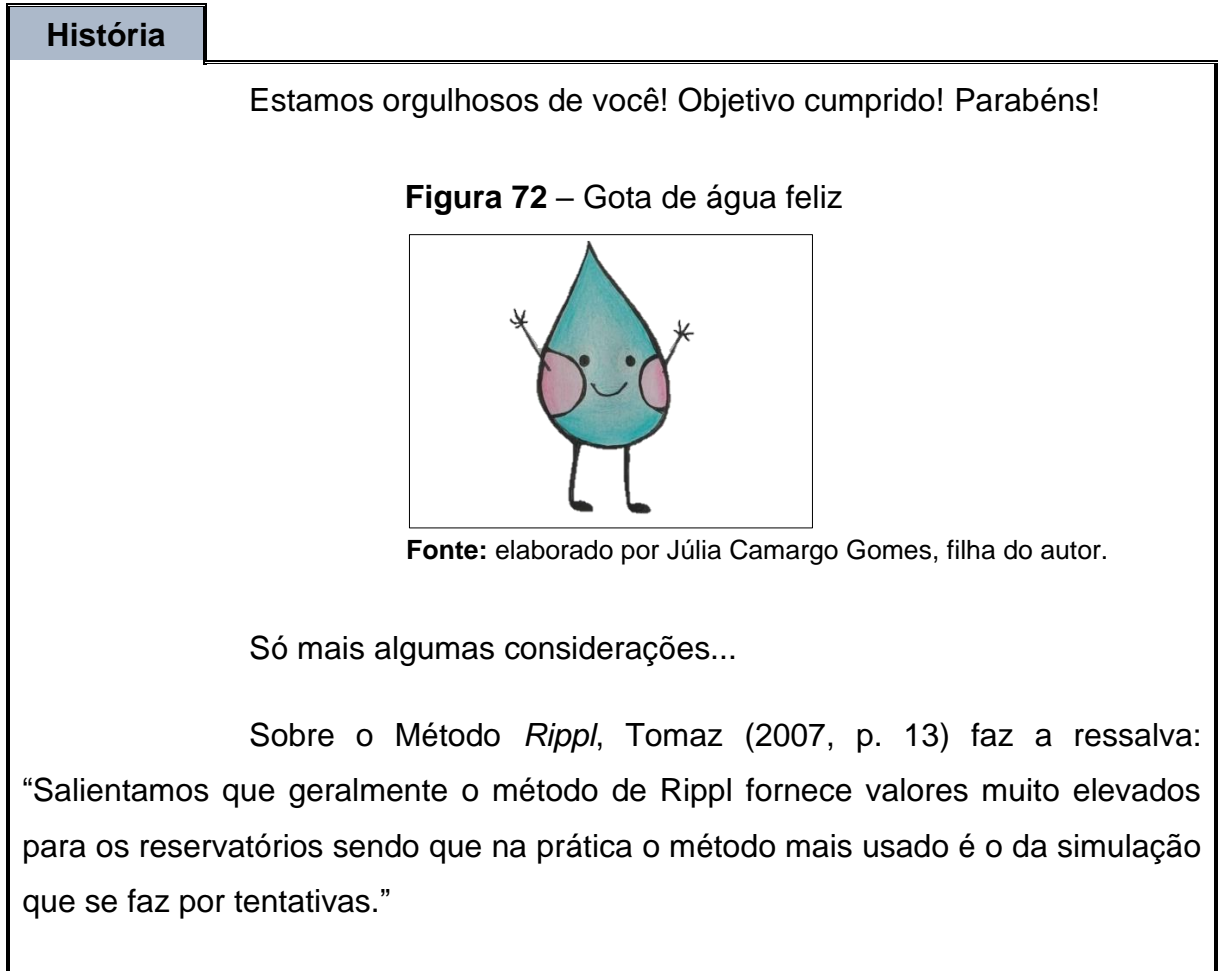

De qualquer forma, e seguindo o conselho de Tomaz, sugerimos

que se pesquise e aplique também o Método da Simulação.

**Pergunta que não quer calar:** Por que aqui não foi utilizado o método da Simulação?

**Resposta:** Como o próprio nome diz, são necessárias simulações (muitos cálculos repetitivos) e isso ficaria muito penoso sem uso de planilha eletrônica, sendo que o objetivo aqui não é somente aplicar um método, mas também trabalhar a dinâmica matemática envolvida.

Ainda, após análise dos diferentes métodos em estudo comparativo dos municípios de Belo Horizonte (MG), Recife (PE) e Rio Branco (AC), uma das conclusões foi a seguinte:

> Por fim, ressalta-se que cabe ao projetista decidir sobre a melhor opção, frente às particularidades de cada caso no que tange à existência de fontes alternativas, tipo de consumo, características pluviométricas, entre outras. (LOPES; JÚNIOR; MIRANDA, 2015, p. 236).

**Conclusão:** Aplicar um método específico não traz muita segurança. O ideal é consultar um profissional do ramo.

Continue! A missão 5 te aguarda!

#### **MISSÃO 5: DA ÁREA DE COLETA AO RESERVATÓRIO**

Depois de períodos de estiagem, a cobertura acumula sujeira de diversos tipos. Esta missão tratará de um sistema que evita que boa parte dessas impurezas cheguem ao reservatório.

A imagem a seguir é da 5ª e penúltima missão:

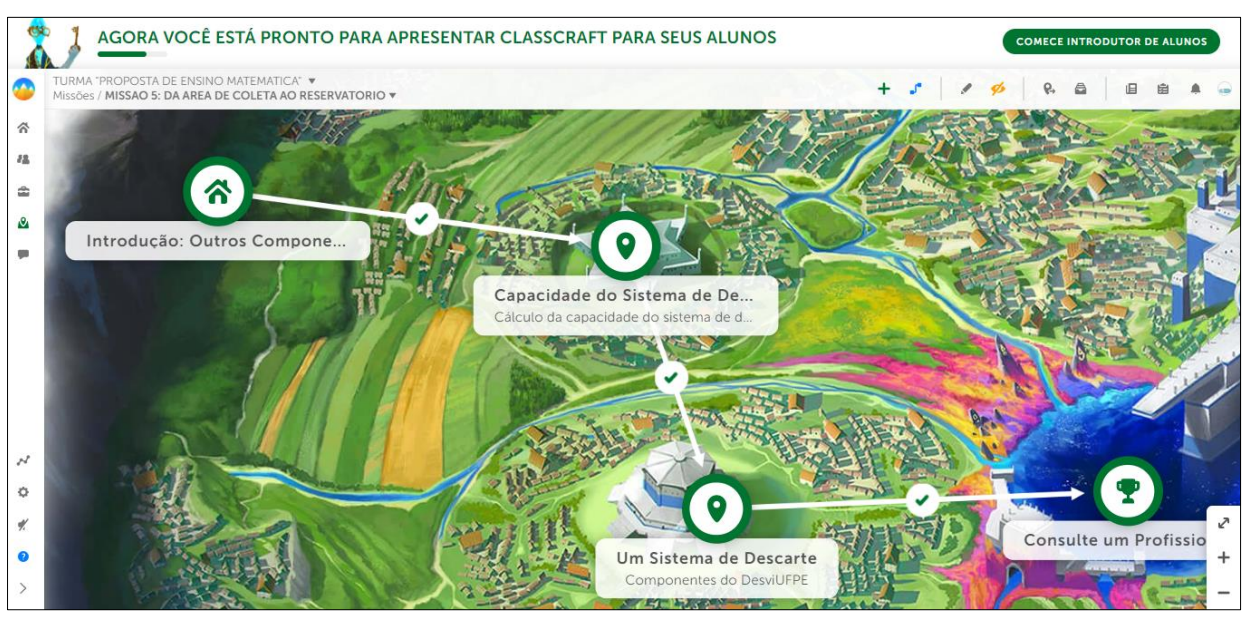

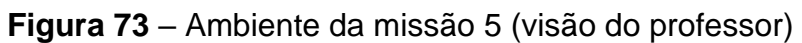

**Fonte:** *CLASSCRAFT* (2021).

## **Outros Componentes (Introdução da Missão 5)**

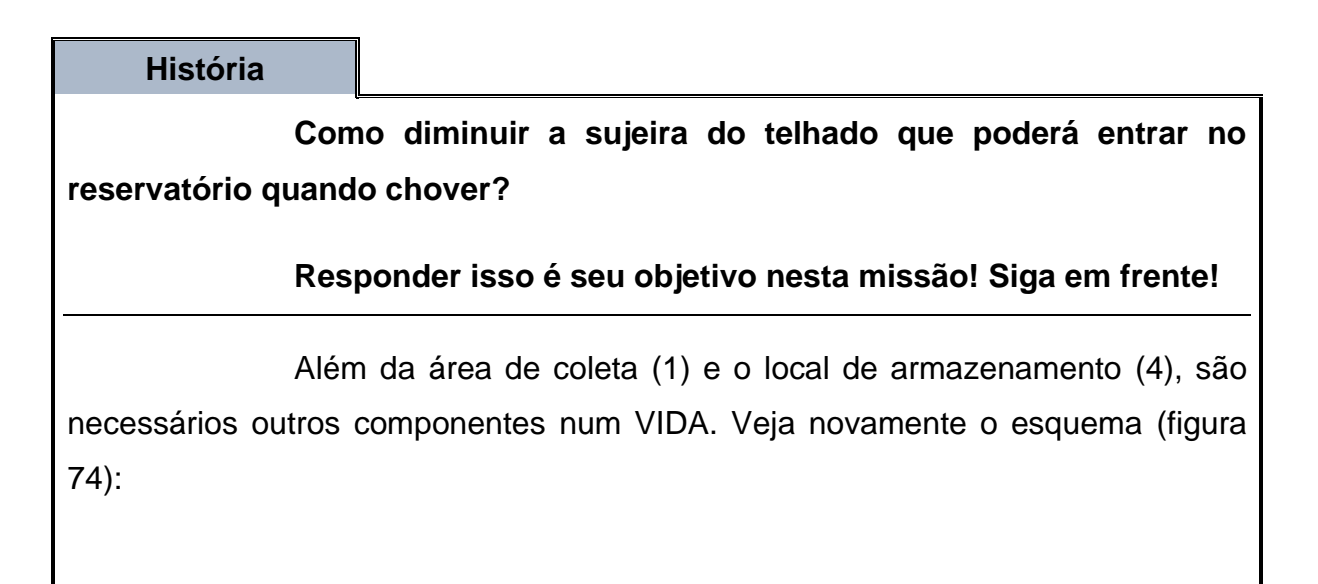

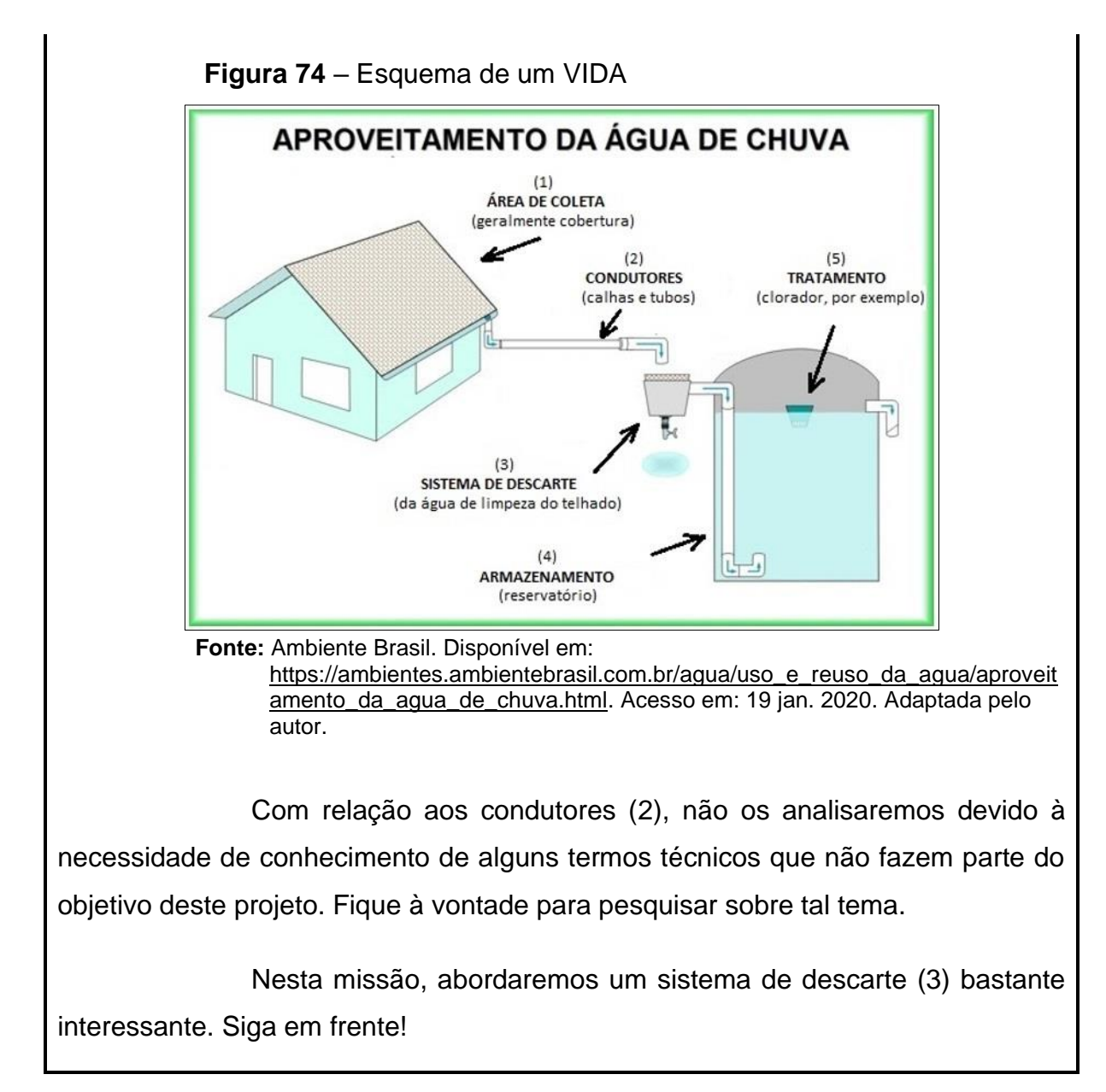

#### **Capacidade do Sistema de Descarte (1ª Tarefa da Missão 5)**

**História** 

Os telhados – que geralmente são as áreas de coleta – são superfícies expostas sujeitas à deposição de diversas impurezas, como poeira, folhas, fezes de pássaros etc.

Como forma de melhorar a qualidade da água a ser coletada, filtros e/ou sistemas de descarte poderão ser utilizados. Na figura seguinte, um VIDA com destaque a um tipo de filtro (a) e um tipo de sistema de descarte (b).:

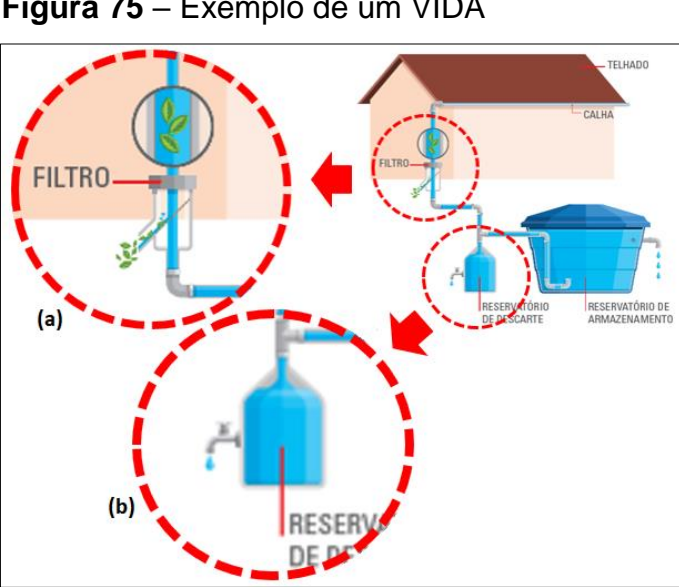

**Figura 75** – Exemplo de um VIDA

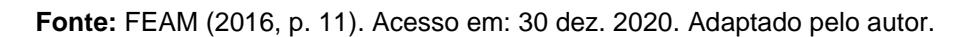

Aqui estudaremos apenas um sistema de desvio (ou descarte) da água inicial da chuva (água de limpeza do telhado). Esse sistema deve ser instalado nos condutores em algum local entre a área de coleta e o reservatório e deve ter capacidade proporcional ao tamanho da área de coleta. O critério para isso segundo a ABNT NBR 15527/2007, é citado por FEAM (2016, p. 22):

> O volume de água descartado depende do tamanho da área de captação, sendo normalmente adotado o descarte de 1 a 2 mm de chuva para cada metro quadrado. A ABNT NBR 15527:2007 recomenda adotar 2 mm por metro quadrado nos casos em que o projetista não disponha de informações que justifiquem a adoção de outro valor.

De posse destas informações, segue um exemplo:

**Exemplo:** Adotando 2 mm por metro quadrado de área de coleta de água pluvial, qual deverá ser a capacidade de um sistema de descarte correspondente a uma área de coleta de 40  $m^2$ ?

#### **Resolução:**

Sabemos que 2 mm correspondem a 2  $L$  de água por  $m^2$ , então:

40.2 = 80 $L$ 

Resposta: **O sistema de descarte precisará ter capacidade para** 

80L.

Tranquilo? Vá para a tarefa!

#### **Tarefa: cálculo da capacidade do sistema de descarte**

Você já sabe o tamanho da área de coleta que seu Alípio em seu VIDA (você já calculou anteriormente).

➔ **Calcule agora a capacidade do sistema de descarte correspondente a esta área, considerando** 2 mm por metro quadrado de área **de coleta de água pluvial.**

#### **Resposta esperada:**

*A área de coleta tem* 59,5  $m^2$ . A capacidade deverá ser de 2 ⋅ 59,5 =

119L.

# **Um Sistema de Descarte (2ª Tarefa da Missão 5)**

**História** 

Existem diversos tipos de sistemas de descarte, tanto prontos para comprar, como para se construir. Aqui será estudado o sistema de desvio chamado DesviUFPE que foi desenvolvido na UFPE - Universidade Federal de Pernambuco. Assista o vídeo a seguir (figura 76):

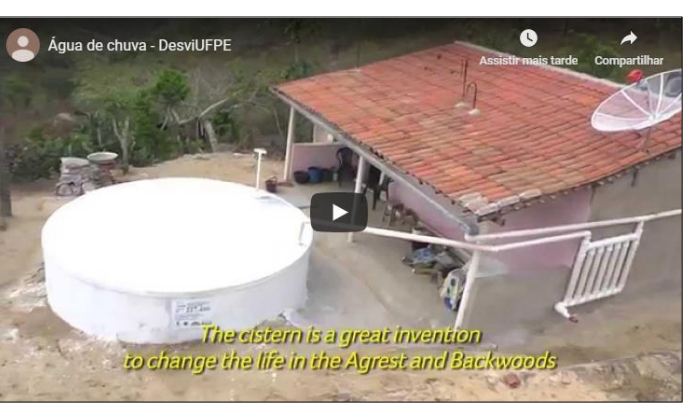

**Figura 76** – Imagem extraída do vídeo sobre DesviUFPE

**Fonte:** Roberto Carvalho. Disponível em: [https://www.youtube.com/watch?v=9wm8yDODVeo.](https://www.youtube.com/watch?v=9wm8yDODVeo) Acesso em: 26 jan. 2020.

O DesviUFPE (veja a imagem) é uma construção feita com tubos e conexões de PVC de 100 mm de diâmetro (esgoto simples – linha branca), formada por 4 componentes:

- $\triangleright$  **Curva 90° curta**: identificadas com C;
- ➢ **"Tê"**: identificados com ;
- $\triangleright$  **Tubo**: identificados com  $T$ ;
- $\triangleright$  **Registro de passagem**: identificado com  $R$ .

# **Figura 77** – Esquema de um DesviUFPE

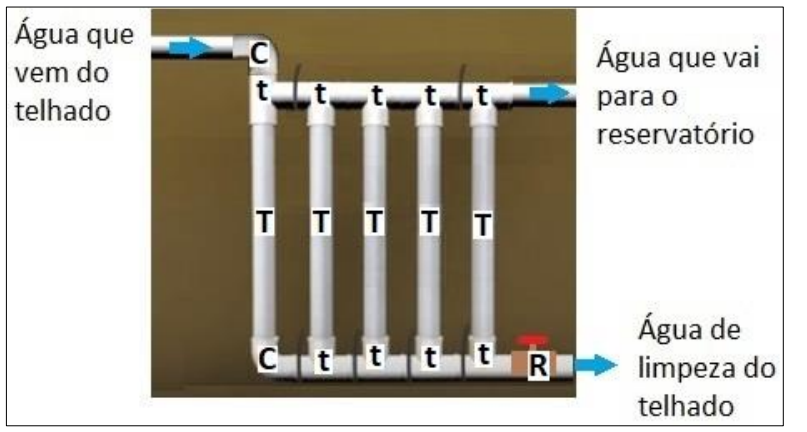

**Fonte:** Roberto Carvalho. Disponível em: [https://www.youtube.com/watch](https://www.youtube.com/watch%20?v=9wm8yDODVeo)  [?v=9wm8yDODVeo.](https://www.youtube.com/watch%20?v=9wm8yDODVeo) Acesso em: 26 jan. 2020. Adaptado pelo autor.

O sistema capta a água de início da chuva (de limpeza do telhado) que ficará guardada e poderá ser usada para algum fim menos "exigente", por exemplo, na lavagem de piso ou regar gramados. Caso não seja utilizada, ela deve

ser descartada logo (entre 1 a 2 dias), para que possa acumular a próxima água de limpeza do telhado.

#### **Exemplo:**

Pretende-se construir um DesviUFPE com capacidade de 90 L. Quantos tubos de 100  $mm$  de diâmetro e 1,2  $m$  de comprimento serão necessários? (Ignore as demais conexões e suas respectivas capacidades).

## **Resolução:**

Consideremos o cilindro da figura a seguir, como sendo o modelo matemático de um tubo desses:

**Figura 78** – Cilindro como modelo matemático do tubo PVC

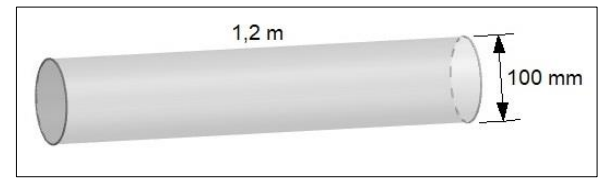

**Fonte:** o próprio autor.

Convertendo o comprimento para decímetros:

$$
H=1,2\cdot 10=12\ dm
$$

Convertendo o diâmetro para decímetros:

$$
Diâmetro = \frac{100 \, mm}{10} = 1 \, dm
$$

O raio (r) vale a metade do diâmetro, então:

$$
Ratio = \frac{Diâmetro}{2} = \frac{1}{2} = 0, 5 dm
$$

Usando a fórmula para cálculo do volume do cilindro, tem-se que:

$$
V_{tubo} = \pi r^2 H = 3.14 \cdot 0.5^2 \cdot 12 = 3.14 \cdot 0.25 \cdot 12 = 9.42 \ dm^3 = 9.42 L
$$

Dividindo a capacidade do sistema pelo volume de um tubo,

encontramos a quantidade de tubos necessários:

$$
Q_{tubos} = \frac{Capacidade do Desv i UFPE}{V_{tubo}} = \frac{90}{9,42} \approx 9,55414 \approx 10
$$

Resposta: **Serão necessários tubos.** Veja a figura:

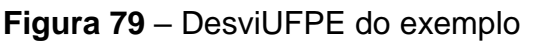

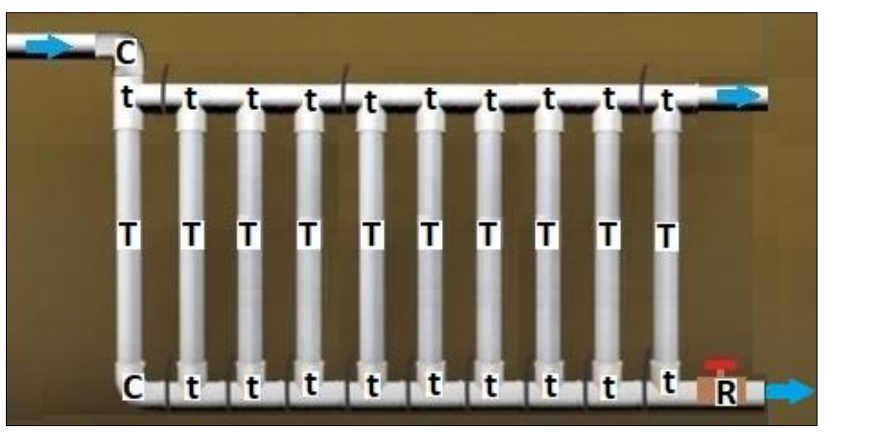

**Fonte:** Roberto Carvalho. Disponível em: [https://www.youtube.com/watch](https://www.youtube.com/watch%20?v=9wm8yDODVeo)  [?v=9wm8yDODVeo.](https://www.youtube.com/watch%20?v=9wm8yDODVeo) Acesso em: 26 jan. 2020. Adaptado pelo autor.

Para saber a quantidade das demais conexões, observe que a quantidade de  $C$  e  $R$  não variam e a quantidade de  $t$  pode ser determinada a partir da quantidade de  $T$ , basta aplicar a relação a seguir:

$$
t = T \cdot 2 - 1
$$

Prossiga que mais um desafio lhe espera!

#### **Tarefa: componentes do DesviUFPE**

Seu Alípio construirá um [DesviUFPE.](https://www.ufpe.br/documents/39810/1355139/Luttemberg.pdf/e9e6c342-907f-48bd-86c5-677d92e0fcca) Na tarefa anterior, você já calculou a capacidade que deverá ter.

**→ Determine as quantidades de tubos e conexões de 100 mm que ele precisará, sabendo que ele usará tubos verticais com de comprimento.**

Mais materiais que podem te ajudar:

- [VÍDEO: Cilindro, elementos e formulário.](https://www.youtube.com/watch?v=wE9IPxi7vp4) Ferretto Matemática. Acesso em: 24 jan. 2021.
- [VÍDEO: Conversão de](https://www.youtube.com/watch?v=vFPngaIptWc)  $m^3$  para Litros. Yves Fera9. Acesso em: 24 jan. 2021.

#### **Resposta esperada:**

*Convertendo o comprimento para decímetros:*

 $H = 2 \cdot 10 = 20$  dm

$$
Ratio = 0, 5 dm
$$

*Usando a fórmula para cálculo do volume do cilindro,*

$$
V_{tubo} = \pi r^2 H = 3.14 \cdot 0.5^2 \cdot 20 = 3.14 \cdot 0.25 \cdot 20 = 15.7 \text{ dm}^3 = 15.7 \text{ L}
$$

*Dividindo a capacidade do sistema pelo volume de um tubo, encontrase a quantidade de tubos necessários:*

$$
Q_{tubos} = \frac{Capacidade do Desv i UFPE}{V_{tubo}} = \frac{119}{15,7} \approx 7,57961783 \approx 8
$$

*Aplicando a relação entre e , segue*

 $t = 8 \cdot 2 - 1 = 16 - 1 = 15$ 

*Resposta: Serão necessários 8 tubos de 2 m, 15 "Tês", 2 curvas curtas de* 90<sup>°</sup> e 1 *registro de passagem (todos de diâmetro 100 mm).* 

#### **Consulte um Profissional (Fim da Missão 5)**

**História**  Mais um objetivo conquistado! Parabéns!

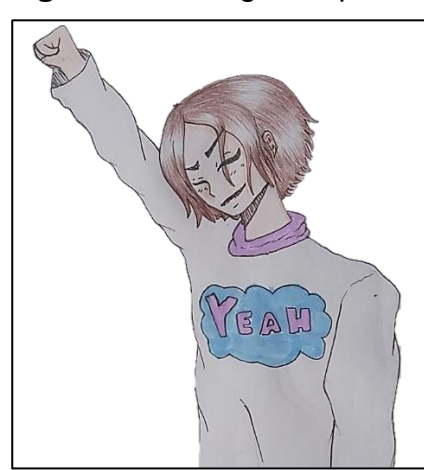

**Figura 80** – Imagem representando de vitória

**Fonte:** elaborado por Júlia Camargo Gomes, filha do autor.

Mas não vá embora! Continue lendo que ainda tem informações importantes.

Nestas missões, vimos para fins didáticos, com menores ou maiores detalhes, alguns componentes de um VIDA, lembrando que um sistema para tal finalidade pode ser, desde muito simples até bastante complexo, dependendo do volume e da finalidade a que se destina a água coletada.

Na intenção de coletar/utilizar água pluvial, é de suma importância a orientação profissional. Somente alguém qualificado poderá formular e acompanhar um projeto tão importante e delicado, garantindo assim, que ele seja eficiente e seguro; vale lembrar, por exemplo, que um reservatório terá água "limpa" e parada – ambiente ótimo para proliferação do mosquito *Aedes Aegypti*.

Fica aqui uma sugestão de mais um material sobre um VIDA – para acessar, basta clicar sobre o título: **[Aproveitamento de Água Pluvial:](http://feam.br/images/stories/2016/PRODUCAO_SUSTENTAVEL/GUIAS-TECNICOS-AMBIENTAIS/CARTILHA_AGUA_DA_CHUVA_INTRANET.pdf)**  [conceitos e informações gerais.](http://feam.br/images/stories/2016/PRODUCAO_SUSTENTAVEL/GUIAS-TECNICOS-AMBIENTAIS/CARTILHA_AGUA_DA_CHUVA_INTRANET.pdf) (FEAM, 2016).

Até agora estudamos a parte técnica de um VIDA. Mas, e os custos? Siga para a missão 6 e descobrirá!

#### **MISSÃO 6: FINANCEIRO**

A missão responderá uma pergunta que talvez a maioria das pessoas faça já de início ao pensar num VIDA: "Quanto custa?" Além de responder a isso, também será analisado se o sistema é capaz de se pagar e em quanto tempo.

Imagem da última missão:

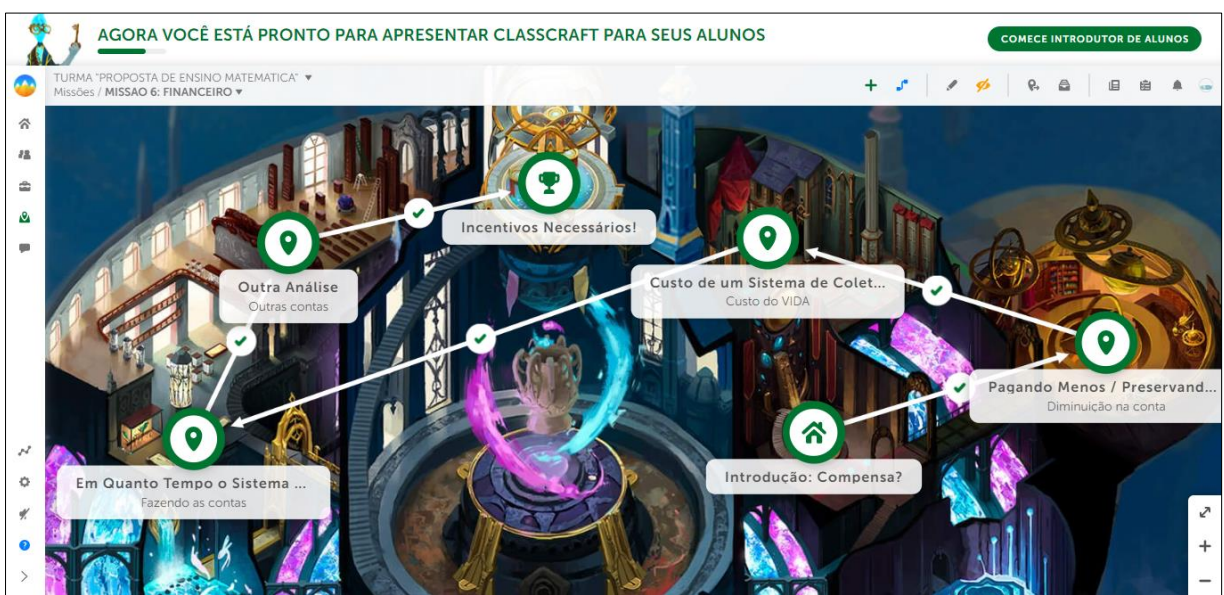

**Figura 81** – Ambiente da missão 6 (visão do professor)

# **Compensa? (Introdução da Missão 6)**

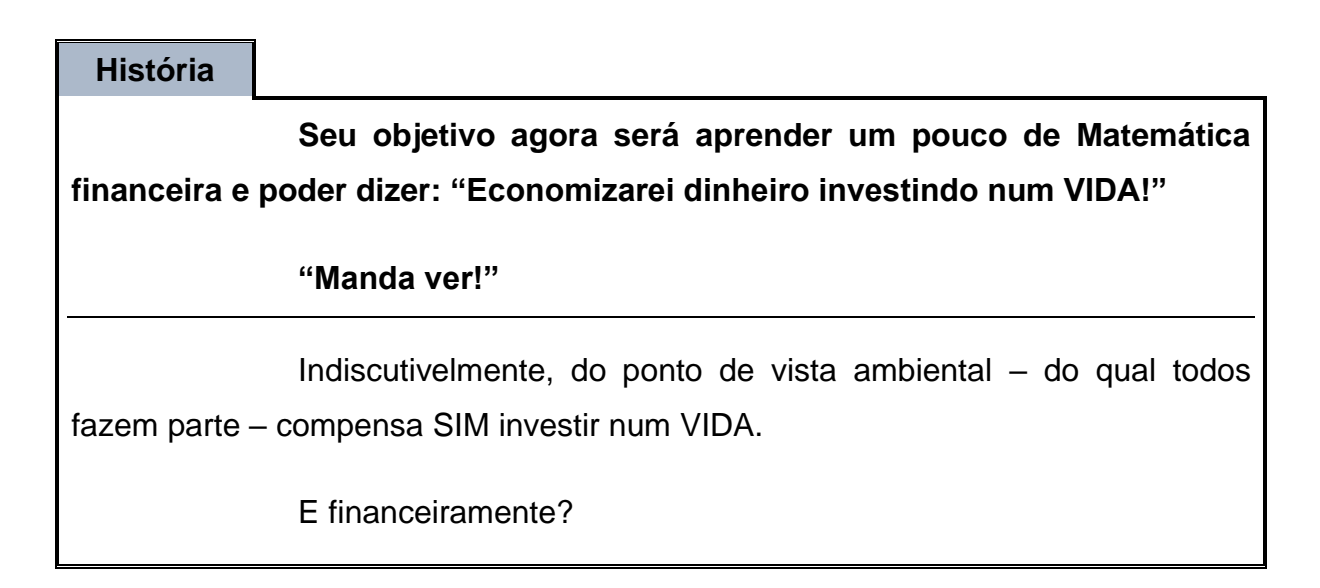

**Fonte:** *CLASSCRAFT* (2021).

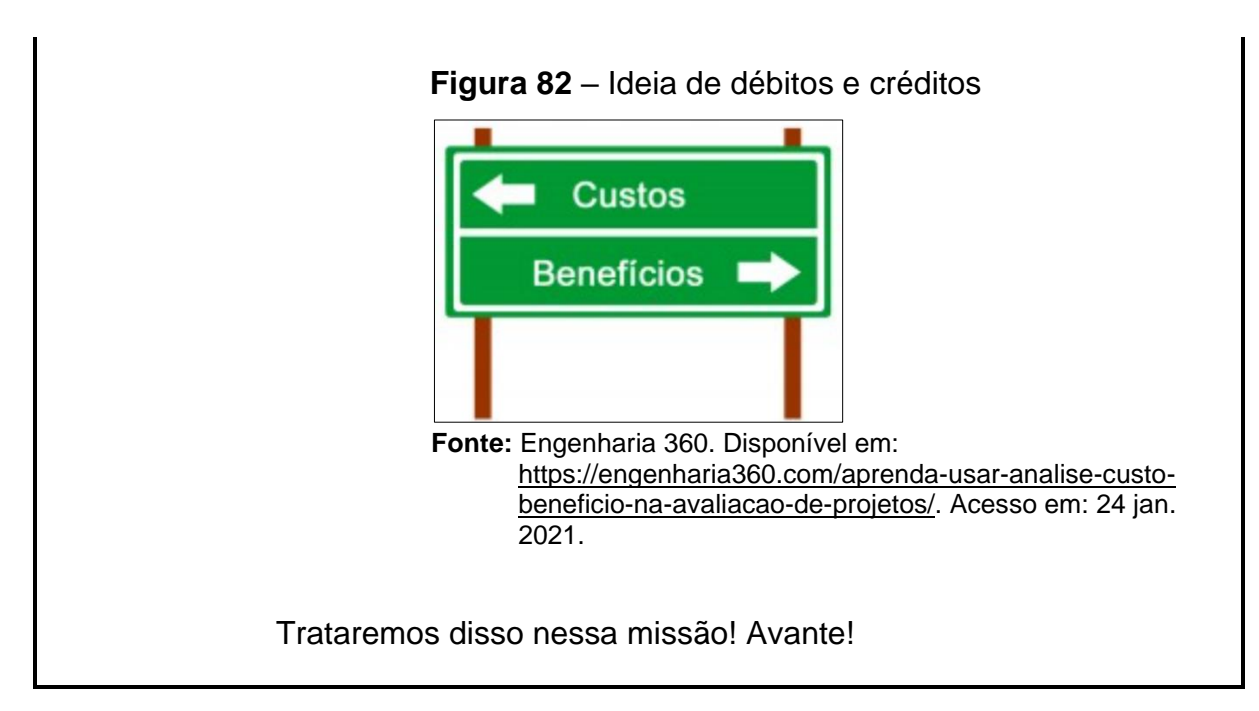

# **Pagando Menos / Preservando Mais (1ª Tarefa da Missão 6)**

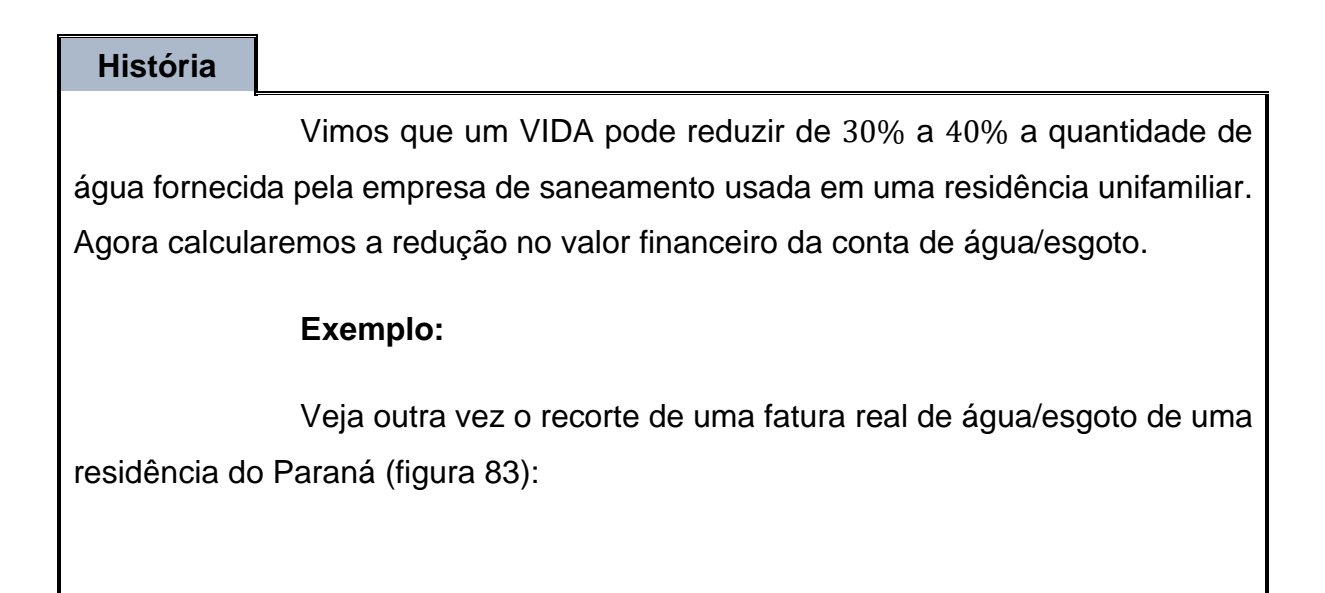

|               |                   |           | 2020 PAGO PAGO PAGO                  | PAGO PAGO                               |     | PAGO PAGO PAGO                                                                                |                  | PAGO         | PAGO           |            |               |
|---------------|-------------------|-----------|--------------------------------------|-----------------------------------------|-----|-----------------------------------------------------------------------------------------------|------------------|--------------|----------------|------------|---------------|
|               |                   |           |                                      |                                         |     | FAIXAS DE CONSUMO $---V0LUME---VALOR M3/R$$                                                   |                  |              | $--- 101A1S -$ |            |               |
|               |                   |           |                                      |                                         |     | <b>AGUA</b>                                                                                   |                  |              | AGUA           |            | <b>ESGOTO</b> |
|               | <b>RES Minimo</b> |           |                                      | 5                                       |     |                                                                                               |                  |              | 38,77          |            | 31,02         |
|               | De 6 a 10m3       |           |                                      | 5                                       |     | 1,20                                                                                          |                  |              |                |            | $6,00$ 4,80   |
|               | De 11 a 15m3      |           |                                      |                                         |     | 6,68                                                                                          |                  |              |                |            | 26, 72 21, 38 |
|               |                   |           |                                      |                                         |     |                                                                                               |                  |              |                |            |               |
|               |                   |           |                                      |                                         |     |                                                                                               |                  |              |                |            |               |
|               |                   |           |                                      |                                         |     |                                                                                               |                  |              |                |            |               |
|               |                   |           |                                      |                                         |     |                                                                                               |                  |              |                |            |               |
|               |                   |           |                                      |                                         |     |                                                                                               |                  |              |                |            |               |
|               |                   |           |                                      |                                         |     |                                                                                               |                  |              |                |            |               |
|               |                   |           |                                      |                                         |     |                                                                                               |                  |              |                |            |               |
|               |                   |           |                                      |                                         |     |                                                                                               |                  |              |                |            |               |
|               |                   |           |                                      |                                         |     |                                                                                               |                  |              |                |            |               |
|               |                   |           |                                      |                                         |     |                                                                                               |                  |              |                |            |               |
|               |                   |           |                                      |                                         |     |                                                                                               |                  |              |                |            |               |
|               |                   |           |                                      |                                         |     |                                                                                               |                  |              |                |            |               |
|               |                   |           |                                      | <b>CONTRACTOR COMMENTARY CONTRACTOR</b> |     |                                                                                               |                  |              |                |            |               |
|               |                   |           | HISTÓRICO DE CONSUMO/m3 -            |                                         |     |                                                                                               |                  |              |                |            |               |
|               |                   |           |                                      |                                         |     | 12/19 01/20 02/20 03/20 04/20 05/20 06/20 07/20 08/20 09/20 10/20                             |                  |              |                |            |               |
| $\mathcal{B}$ | 15                | $12^{12}$ | A                                    | 11                                      | 6   | 16                                                                                            | 12 <sup>°</sup>  |              | 16             | 13         | 13            |
|               |                   |           |                                      |                                         |     | DIAS DE CONSUMO - DATA LEITURA - LEITURA ANTERIOR - LEITURA ATUAL - CONSUMO/m3 - REFERÊNCIA - |                  |              |                |            |               |
|               |                   |           |                                      |                                         |     |                                                                                               |                  |              |                |            |               |
|               |                   |           | 30 25/11/2020                        |                                         | 883 | 897                                                                                           |                  |              | $14$ 11/2020   |            |               |
|               |                   |           | MOTIVO DA AUSÊNCIA DE LEITURA-       |                                         |     |                                                                                               |                  |              |                |            |               |
|               |                   |           |                                      |                                         |     | MÉDIA DE CONSUMO/m3<br>ULTIMOS 5 MESES 14 09/12                                               |                  |              |                | 09/12/2020 |               |
|               |                   |           | PREVISÃO PRÓXIMA LEITURA AGUA ESGOTO |                                         |     |                                                                                               | <b>ISERVICOS</b> | <b>TOTAL</b> |                |            | 128,69        |

**Figura 83** – Recorte de uma fatura da Sanepar de novembro/2020

**Fonte:** fatura da Sanepar. Adaptada pelo autor.

Com a instalação de um VIDA, espera-se que o consumo médio de 14  $m^3$ , caia para 9  $m^3$  (Vide 1ª Tarefa da Missão 3).

Calcule o valor dessa fatura, caso o consumo fosse de 9  $m^3$  e, em seguida, calcule também a diferença de valor entre as duas contas.

#### **Resolução:**

Redistribuindo o novo consumo de 9 $m^3$ , mantém-se os valores para "RES Mínimo" (5  $m^3$ ) e a diferença, 4  $m^3$ , na faixa "De 6 a 10m3".

Para "RES Mínimo", não há o que recalcular. Para a faixa "De 6 a 10m3", é lido na fatura que, cada  $m^3$  de água custa R\$1,20, logo,

$$
4.1,2 = R\$4,80
$$

Já o custo com esgoto representa 80% do custo da água:

$$
\frac{80}{100} \cdot 4,8 = 0,8 \cdot 4,8 = \mathbf{R\$3,84}
$$

#### **Tabela 6** – Organizando os valores

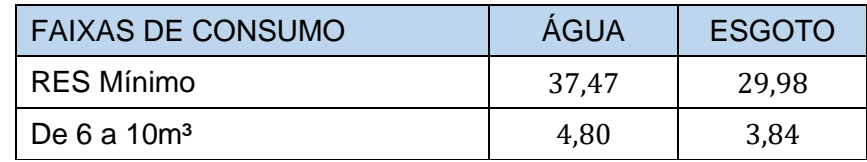

**Fonte:** o próprio autor.

Somando tudo:

 $37,47 + 29,98 + 4,8 + 3,84 = 76,09$ 

Calculando a diferença entre os valores das duas contas:

$$
128,69-76,06=\textbf{52},\textbf{60}
$$

Respostas: O novo valor seria R\$76,09. A diferença de valor entre as duas contas é de R\$52,60.

Agora é com você! Enfrente a tarefa!

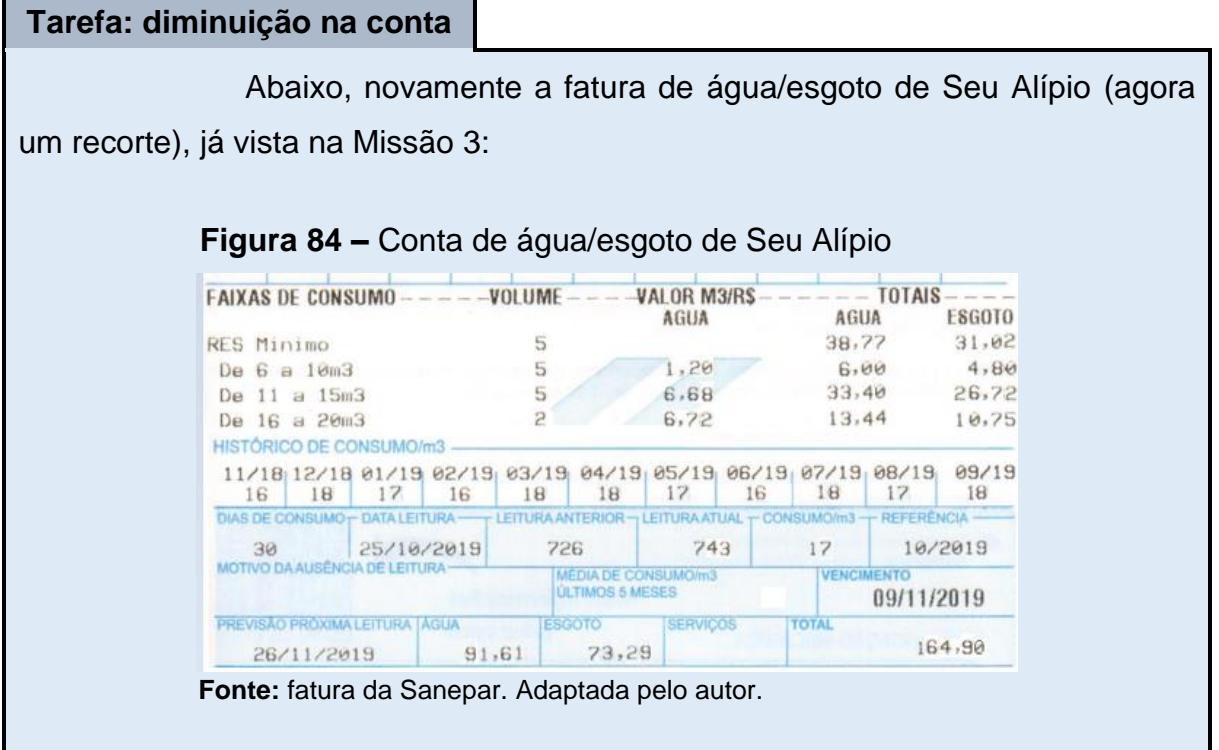

➔ **Supondo que Seu Alípio já estivesse utilizando água de chuva e economizando a quantidade que você calculou na 1ª Tarefa da Missão 3, calcule o novo valor desta fatura e quanto que ele pagaria a menos.**

**Observação:** As empresas de saneamento não utilizam decimais para medir volumes de água, então você terá que aproximar esses valores, se necessário.

Mais materiais que podem te ajudar:

- [VÍDEO: Arredondamento de Decimais.](https://www.youtube.com/watch?v=BDs9Yaad9tU) Fabiana Escrivani. Acesso em: 24, jan. 2021.
- [VÍDEO: Porcentagem.](https://www.youtube.com/watch?v=J3lwBTutjaw) Ferretto Matemática. Acesso em: 24 jan. 2021.

#### **Respostas esperadas:**

A demanda é 5,95  $m^3 \cong 6$   $m^3$ .

*A nova média de consumo deve ser de*

$$
17-6=11\ m^3
$$

*Redistribuindo esse novo consumo:*

- ≻ "RES Mínimo" = 5  $m^3$ , então sobram 11 5 = 6  $m^3$ ,
- ≻ "De 6 a 10m3" = 5  $m^3$ , então sobram 6 5 = 1  $m^3$ ,
- $\triangleright$  "De 11 a 15m3" = 1 m<sup>3</sup>.

*Para "RES Mínimo" e "De 6 a 10m3", os valores se mantêm.*

*Para a faixa "De 11 a 15m3" é lido na fatura que, cada m*<sup>3</sup> de água *custa R\$6,68. Já o custo com esgoto representa* 80% *do custo da água:*

$$
\frac{80}{100} \cdot 6{,}68 = 0{,}8 \cdot 6{,}68 =
$$
**R\$5**, **34**

*Os valores seriam:*

**Tabela 7** – Organizando os valores

| <b>FAIXAS DE CONSUMO</b>  | ÁGUA  | <b>ESGOTO</b> |
|---------------------------|-------|---------------|
| "RES Mínimo"              | 38,77 | 31,02         |
| "De 6 a 10m <sup>3"</sup> | 6.00  | 4,80          |
| "De 11 a 15m3"            | 6.68  | 5,34          |

**Fonte:** o próprio autor.

*Somando tudo:*

 $38,77 + 31,02 + 6 + 4,8 + 6,68 + 5,34 = 92,61$ 

*Calculando a diferença entre os valores das duas contas:*

 $164,90 - 92,61 = 72,29$ 

*Respostas:* O novo valor seria R\$92,61 e ele pagaria R\$72,29 a

*menos.*

# **Custo de um Sistema de Coleta e Aproveitamento de Água Pluvial (2ª Tarefa da Missão 6)**

#### **História**

Com relação aos custos de um VIDA, Tomaz (2007, p. 19), afirma que "[...] variam com o material e com a solução escolhida da posição do reservatório e das condições locais. Na média, o custo do reservatório é de  $US$150/m<sup>3</sup>$  de água reservada."

#### **Vamos a um exemplo:**

Considerando que o custo de um VIDA seja de US\$150,00 para cada metro cúbico, qual seria o investimento total, em reais, para um sistema com capacidade de 5  $m^3$ ?

# **Resolução:**

Um dólar hoje custa R\$5,28<sup>31</sup>. Então,

$$
150.5,28.5=3960
$$

Resposta: O investimento seria de R\$3960,00.

Tarefa esperando! Siga em frente!

**Tarefa: custo do VIDA**

➔ **Considerando que o custo de implantação do VIDA de Seu**  Alípio, seja de *US\$150,00* para cada metro cúbico, qual será o investimento **total, em reais?**

**Resposta esperada:**

*Em 30 de janeiro de 2021, um dólar está custando* \$5,46*. Então,*

 $150.5,46.5 = 4095$ 

*Resposta: O investimento seria de R\$4095,00.* 

# **Em Quanto Tempo o Sistema "Se Paga"? (3ª Tarefa da Missão 6)**

#### **História**

A redução no valor da conta pode ser bem pequena quando comparada com o investimento num VIDA. Pelos exemplos das duas tarefas anteriores, investindo-se  $R$3960,00$ , prevê-se uma redução de  $R$52,60$  por mês na conta de água/esgoto. Isso reflete em demora no retorno financeiro do investimento e, como muitas vezes não se tem esse capital disponível, uma solução pode ser um empréstimo em agências bancárias.

#### **Exemplo:**

Com o objetivo de se investir num VIDA, pretende-se tomar um empréstimo de R\$3960,00, tabela Price, taxa de 1% ao mês, com parcelas mensais fixas de R\$52,60. Quantas parcelas seriam necessárias para se pagar o investimento?

#### **Resolução:**

Como é sistema *Price*, a fórmula para o cálculo é:

$$
P_k = D_0 \frac{i}{1 - (1 + i)^{-n}}
$$

Em que  $P_k$  é o valor da parcela,  $D_0$  é o valor emprestado, *i* é a taxa de juros e  $n$  é o número de parcelas. Assim, tem-se:

$$
52,6 = 3960 \frac{0,01}{1 - (1 + 0,01)^{-n}} \Rightarrow 52,6 = \frac{39,6}{1 - 1,01^{-n}} \Rightarrow
$$
  
\n
$$
\Rightarrow 52,6 - 52,6(1,01^{-n}) = 39,6 \Rightarrow -52,6(1,01^{-n}) = 39,6 - 52,6 \Rightarrow
$$
  
\n
$$
\Rightarrow 1,01^{-n} = \frac{-13}{-52,6} \xrightarrow{\overline{aplicando logaritmo dos dois lados}}
$$
  
\n
$$
\Rightarrow \log 1,01^{-n} \approx \log 0,2471482889 \Rightarrow
$$
  
\n
$$
\Rightarrow -n 0,0043213737 \approx -0,6070423918 \Rightarrow -n \approx \frac{-0,6070423918}{0,0043213737} \Rightarrow
$$
  
\n
$$
-n \approx -140,4744 \Rightarrow n \approx 141
$$

Resposta: **Seriam necessárias 141 parcelas mensais (ou 11 anos e 9 meses).**

Agora é ajudar Seu Alípio nos cálculos! Avante!

**Tarefa: fazendo as contas** 

➔ **Seu Alípio não tem dinheiro disponível para implantar seu sistema de coleta de água de chuva e precisará recorrer a um financiamento. Sabendo que o sistema do empréstimo pleiteado é o** *Price* **e a taxa de juro é**  % **ao mês, quantas serão as parcelas?** 

Mais materiais que podem te ajudar:

- [VÍDEO: Sistema](https://www.youtube.com/watch?v=DnHJNTHYOB4) *Price*. Portal da Matemática OBMEP. Acesso em: 25 jan. 2021
- [VÍDEO: Definição de Logaritmo.](https://www.youtube.com/watch?v=qTzE8DDRBtc) Portal da Matemática OBMEP. Acesso em: 25 jan. 2021.
- [VÍDEO: Logaritmo de uma Potência.](https://www.youtube.com/watch?v=VtAiOZhNMss) Portal da Matemática OBMEP. Acesso em: 25 jan. 2021.
- [VÍDEO: Logaritmo do Produto e de uma Divisão.](https://www.youtube.com/watch?v=jAPWZAY7iyk) Portal da Matemática OBMEP. Acesso em: 25 jan. 2021.
- [VÍDEO: Aplicação de Logaritmo.](https://www.youtube.com/watch?v=P2pHN8m1nbk) Portal da Matemática OBMEP. Acesso em: 25 jan. 2021.

#### **Resposta esperada:**

*O valor da parcela*  $P_k$  *é R\$72,29, o empréstimo*  $D_0$  *é R\$4095 e a taxa* 

*de* 1%*:*

$$
P_k = D_0 \frac{i}{1 - (1 + i)^{-n}} \Rightarrow 72,29 = 4095 \frac{0,01}{1 - (1 + 0,01)^{-n}} \Rightarrow
$$
  

$$
\Rightarrow 72,29 = \frac{40,95}{1 - 1,01^{-n}} \Rightarrow 72,29 - 72,29(1,01^{-n}) = 40,95 \Rightarrow
$$
  

$$
\Rightarrow -72,29(1,01^{-n}) = 40,95 - 72,29 \Rightarrow 1,01^{-n} = \frac{-31,34}{-72,29} \Rightarrow
$$
  

$$
\Rightarrow 1,01^{-n} \approx 0,4335 \frac{1}{\text{aplicando logarithno dos dois lados}}
$$

$$
\Rightarrow \log 1.01^{-n} \cong \log 0.4335 \Rightarrow -n \log 1.01 \cong \log 0.4335 \Rightarrow
$$

 $\Rightarrow -n \ 0.004321 \cong -0.363011 \Rightarrow -n \cong$ −0,363011 0,004321 ⇒

$$
-n \cong -84,0109 \Rightarrow n \cong 84
$$

## **Outra Análise (4ª Tarefa da Missão 6)**

#### **História**

Infelizmente, o número de parcelas de um empréstimo é limitado. Por exemplo, a CrediAliança de Arapongas, quando consultada ao final de 2020, possuía um crédito para aquisição de materiais de construção, no entanto, o número máximo de parcelas era de 60 meses.

## **Exemplo:**

Com o objetivo de se investir num VIDA, pretende-se tomar um empréstimo de R\$3960,00 para ser pago em 48 meses, tabela *Price*, taxa de 1% ao mês. Qual seria o valor de cada parcela?

## **Resolução:**

Como é sistema *Price*, a fórmula para o cálculo é:

$$
P_k = D_0 \frac{i}{1 - (1 + i)^{-n}}
$$

Em que  $P_k$  é o valor da parcela,  $D_0$  é o valor emprestado, *i* é a taxa de juros e  $n$  é o número de parcelas. Assim, tem-se:

 $P_k = 3960$ 0,01  $\frac{1 - (1 + 0.01)^{-48}}{1 - (1 + 0.01)^{-48}} =$ 39,6  $\frac{1}{1 - 1.01^{-48}} \approx$ 39,6  $1 - 0,6203$ ≅ 39,6 0,3797  $\approx 104, 29$ 

Resposta: Cada parcela teria o valor de R\$104,29.

E no caso de Seu Alípio, como ficaria? Vá para tarefa!

**Tarefa: outras contas** 

➔ **Seu Alípio tem conta na Credialiança que oferece uma linha de crédito para que seu VIDA possa se concretizar. A tabela é** *Price* **e a taxa de** 

juro é 1% ao mês. Optando pelo pagamento em 60 meses, qual será o valor **de cada parcela?**

Mais materiais que podem te ajudar:

• [VÍDEO: Sistema](https://www.youtube.com/watch?v=DnHJNTHYOB4) *Price*. Portal da Matemática OBMEP. Acesso em: 25 jan. 2021

#### **Resposta esperada:**

*Aplicando a mesma fórmula, segue que*

 $P_k = 4095$ 0,01  $\frac{1 - (1 + 0.01)^{-60}}{1 - (1 + 0.01)^{-60}} =$ 40,95  $\frac{1}{1 - 1.01^{-60}} \approx$ 40,95  $\frac{1}{1 - 0.55045}$   $\approx$ 40,95  $\frac{1}{0,44955}$   $\cong$  91,09

*Resposta: Cada parcela teria o valor de R\$91,09.* 

#### **Incentivos Necessários! (Fim da Missão 6)**

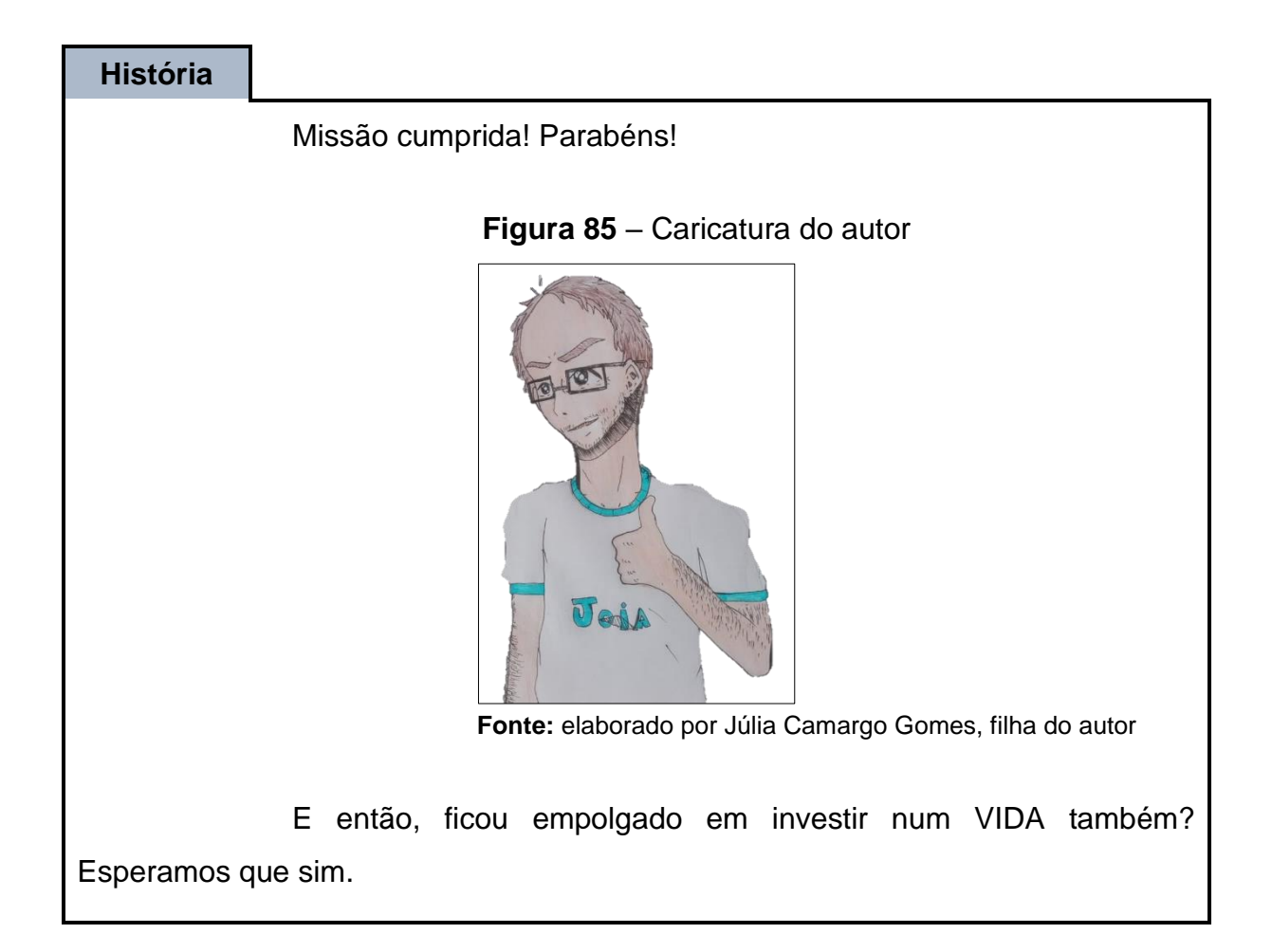

Os exemplos desta missão mostraram que um VIDA pode levar quase 12 anos para se pagar, no entanto, esse tempo pode ser bem menor, pois, como visto, há uma série de fatores envolvidos. Ainda, a conta de água sofre reajustes<sup>32</sup> e as parcelas *Price* são fixas, o que contribui com a diminuição no tempo de pagamento do investimento.

Nos estudos de Pereira e Pasqualetto (2021, p. 20), por exemplo, para edificações em que o consumo está de 1 a 10  $m^3$ , o investimento leva apenas 6,71 anos para se pagar, sendo que esse tempo vai diminuindo para consumos maiores – para consumos de 16 a 20  $m^3$ , o tempo é de 5,19 anos.

O tempo para pagamento do investimento pode até ser longo, mas quando comparado à vida do sistema que, segundo May (2004, p. 122), é de 20 anos, torna-se viável economicamente.

De qualquer forma, para que a prática se torne mais popularizada e adotada, certamente incentivos governamentais são necessários.

Encerra-se aqui sua 6ª e última missão. Esperamos que tenha feito bastante diferença em seu aprendizado e na sua forma de pensar a questão da água, fonte de vida.

<sup>32</sup> Segundo RESOLUÇÃO Nº 040/2020-AGEPAR, no Paraná haveria reajuste tarifário de 5,11236% a partir de 05 de fevereiro de 2021.

#### **5 CONSIDERAÇÕES FINAIS**

*"Não sou uma 'pessoa de Marte'. Prefiro salvar a Terra a fugir dela." (Bill Gates) 33 .*

Constatamos que muitas leis, e algumas delas bem antigas, exigem a consolidação da Educação Ambiental nas escolas, mas isso parece não estar ocorrendo de forma efetiva, pois basta andar pelas ruas e observar, por exemplo, a quantidade de lixo que é simplesmente largada pelas pessoas enquanto transitam (pelo menos esse fato ocorre na cidade do autor).

Infelizmente, no Brasil, ainda se trata de forma praticamente igual o cidadão que não se importa com o ambiente em relação ao que se importa. Se alguém quer investir em um "VIDA", deve fazer isso por conta própria. Já no Japão, por exemplo, na cidade de Okinawa, "desde 1991, o governo juntamente com a prefeitura, tem desenvolvido um programa de auxílio financeiro para promover a coleta e o aproveitamento das águas pluviais." (MAY et al., 2009, p. 38). Na região semiárida do Brasil existe, desde 2003, o Programa Um Milhão de Cisternas (P1MC), que deve seu sucesso à criação e apoio do Governo Federal, além de diversas outras entidades da região. Sem dúvida é um ótimo exemplo, mas há que se lembrar que coletar água de chuva deveria ser uma prática incentivada em todo o país. A Educação Ambiental é importante, mas talvez não seja suficiente para promover isso. Incentivos governamentais são imprescindíveis.

Por meio deste trabalho, que apresentou uma forma de relacionar conceitos matemáticos e Educação Ambiental, usando a plataforma *Classcraft,* buscamos despertar maior interesse e autonomia por parte dos estudantes. Acreditamos que a "máscara" *gamificada* que esta plataforma oferece, bem como as indicações de materiais para pesquisa (textos, vídeos etc.) contribuem sobremaneira para esse intento. É utópico pensarmos que todos os estudantes ficarão entusiasmados com o recurso, mas, pela pesquisa realizada, professores/entidades que adotaram a plataforma e insistiram em seu uso, por no mínimo um ano, conseguiram um engajamento e melhoria dos resultados de aprendizagem de seus

<sup>33</sup> Fonte: [https://www.uol.com.br/tilt/noticias/redacao/2021/02/18/bill-gates-ignora-marte-e-diz-que](https://www.uol.com.br/tilt/noticias/redacao/2021/02/18/bill-gates-ignora-marte-e-diz-que-mundo-deve-parar-de-comer-carne.htm)[mundo-deve-parar-de-comer-carne.htm.](https://www.uol.com.br/tilt/noticias/redacao/2021/02/18/bill-gates-ignora-marte-e-diz-que-mundo-deve-parar-de-comer-carne.htm) Acesso em: 24 fev. 2021.

alunos.

Além das formas de trabalho com a proposta já descritas no capítulo 4, uma possibilidade de sua utilização seria em desenvolver um projeto envolvendo diversas séries da escola.

Com o advento da pandemia (Covid-19) os investimentos em equipamentos e internet nas escolas estão aumentando, mas como a *Classcraft* só funciona em aparelhos conectados à *web*, a falta de infraestrutura adequada pode ser um problema na utilização desta proposta. Independente disso, sendo a *gamificação* muito promissora e possível também *off-line*, recomendamos entendê-la melhor. Sugerimos para isso as referências de Chou.

Esperamos que este trabalho possa mostrar aos alunos a grande utilidade da Matemática num assunto tão necessário e urgente, a sustentabilidade, já que esta ciência permite quantificar, analisar, planejar, prever e, talvez, convencer para uma mudança de postura mais "responsável ecologicamente". Nesta proposta, apresentamos atividades envolvendo águas pluviais, mas muitos outros temas podem (e devem) ser abordados no ensino de Matemática de forma a contemplar a EA, como a energia fotovoltaica, energia eólica, biomassa, reutilização de materiais, reciclagem de lixo etc.

O fato de não termos conseguido elaborar uma proposta específica para determinada série ou ano escolar tenha sido compensada pelas atividades envolvendo a "coleta e aproveitamento de águas pluviais" e, esperamos, que mais e mais pessoas, físicas ou jurídicas, adotem essa prática. Que pensem não somente em economizar dinheiro, mas pensem que também estão contribuindo com a sustentabilidade do planeta.

Assim, reconhecemos a viabilidade desta proposta, por ser uma alternativa de ensino que está em sintonia com o mundo digital que os jovens já vivenciam. Além disso, entendemos que a *Classcraft* possibilita quebrar a rotina do ambiente de sala de aula e ainda contribui na diminuição da passividade dos alunos. No entanto, percebemos que a exigência de que todos eles estejam conectados durante as aulas poderá ser um empecilho, principalmente nas escolas que atendem comunidades de baixa renda. Tememos, ainda, que haja resistência de muitos

professores em aceitar o desafio de aplicar a proposta, por se tratar de algo novo e ainda envolver recursos digitais (fatores que costumam causar certo desconforto). De qualquer forma, presumimos que, aquele professor que investir na utilização deste recurso, colherá bons frutos.

Acreditamos que a dissertação contribuiu para mostrar a importância da Matemática na Educação Ambiental, pois mostrou aplicações de diversos conteúdos matemáticos que contribuem com o protocolo da EA no ambiente escolar, além disso, fica evidente que a Matemática é uma ferramenta para a modelagem de problemas, para a construção de soluções desses problemas e tomada de decisões. Outra contribuição é no que diz respeito ao uso das tecnologias digitais para o ensino, pois apresentou formas de utilização de alguns desses recursos, como a internet, materiais disponíveis *on-line* e plataforma educacional.

Podemos afirmar que o conhecimento intuitivo é importante e necessário para observar o mundo, perceber e identificar problemáticas que nos afetam, mas que não se pode tratar esses problemas com base somente nessas percepções. É preciso suporte científico de muitas áreas e isso inclui conhecimentos matemáticos produzidos e sistematizados. Esse é um dos valores fundamentais da Matemática e um dos principais motivos para continuar ensinando Matemática de qualidade.

# **REFERÊNCIAS**

ANDRADE, James Vanin de. **Programa de cidadania:** O impacto do Nota Paraná sobre a arrecadação do ICMS do Estado. 2019. Dissertação (Mestrado Profissional em Administração Pública em Rede Nacional) – Universidade Tecnológica Federal do Paraná Campus Curitiba, Curitiba, 2019. Disponível em: [http://repositorio.utfpr.edu.br/jspui/bitstream/1/4127/1/CT\\_PROFIAP\\_M\\_Andrade%2c](http://repositorio.utfpr.edu.br/jspui/bitstream/1/4127/1/CT_PROFIAP_M_Andrade%2c%20James%20Vanin%20de_2019.pdf) [%20James%20Vanin%20de\\_2019.pdf.](http://repositorio.utfpr.edu.br/jspui/bitstream/1/4127/1/CT_PROFIAP_M_Andrade%2c%20James%20Vanin%20de_2019.pdf) Acesso em: 11 nov. 2019.

ARAÚJO, Helenice Maria Costa. **O uso das ferramentas do aplicativo "Google Sala de Aula" no ensino de Matemática.** 2016. Dissertação (PROFMAT – Mestrado Profissional em Matemática em Rede Nacional) – Universidade Federal de Goiás, Unidade Acadêmica Especial de Matemática. Catalão, 2016. Disponível em: [https://www.profmat-sbm.org.br/dissertacoes/?polo=&titulo=uso+das +ferramentas](https://www.profmat-sbm.org.br/dissertacoes/?polo=&titulo=uso+das%20+ferramentas%20+do+aplicativo+&aluno=)  [+do+aplicativo+&aluno=.](https://www.profmat-sbm.org.br/dissertacoes/?polo=&titulo=uso+das%20+ferramentas%20+do+aplicativo+&aluno=) Acesso em: 28 jan. 2020.

BRASIL. Governo Federal. **Política Nacional e Educação Ambiental.** Lei nº 9.795, de 28 de abril de 1999. Brasília: 1999. Disponível em: https://presrepublica. jusbrasil.com.br/legislacao/110259/lei-da-educacao-ambiental-lei-9795-99. Acesso em: 09 jan. 2021.

BRASIL. Ministério de Minas e Energia. PETROBRAS. **Energia, Meio Ambiente e Sociedade**, vídeo do Conpet na escola, 2007. Disponível em: [https://www.youtube.com/watch?v=UmYdJoV UIgA&t=33s.](https://www.youtube.com/watch?v=UmYdJoV%20UIgA&t=33s) Acesso em: 25 fev. 2021.

BRASIL. Ministério da Educação. Conselho Nacional de Educação. Conselho Pleno. **Estabelece as Diretrizes Curriculares Nacionais para a Educação Ambiental.** Resolução nº 2, de 15 de junho de 2012. Brasília, 2012. Disponível em: [http://portal.mec.gov.br/dmd ocuments/rcp002\\_12.pdf.](http://portal.mec.gov.br/dmdocuments/rcp002_12.pdf) Acesso em: Acesso em: 12 jan. 2021.

BRASIL. Ministério da Educação. Secretaria de Educação Básica. Secretaria de Educação Continuada, Alfabetização, Diversidade e Inclusão. Secretaria de Educação Profissional e Tecnológica. Conselho Nacional da Educação. Câmara Nacional de Educação Básica. Diretoria de Currículos e Educação Integral. **Diretrizes Curriculares Nacionais Gerais da Educação Básica**. Brasília: MEC, SEB, DICEI, 2013. Disponível em: [http://portal.mec.gov.br/index.php?option=com\\_](http://portal.mec.gov.br/index.php?option=com_%20docman&view=download&alias=13448-diretrizes-curiculares-nacionais-2013-pdf&Itemid=30192)  [docman&view=download&alias=13448-diretrizes-curiculares-nacionais-2013](http://portal.mec.gov.br/index.php?option=com_%20docman&view=download&alias=13448-diretrizes-curiculares-nacionais-2013-pdf&Itemid=30192) [pdf&Itemid=30192.](http://portal.mec.gov.br/index.php?option=com_%20docman&view=download&alias=13448-diretrizes-curiculares-nacionais-2013-pdf&Itemid=30192) Acesso em: 09 jan. 2021.

BRASIL. Ministério da Educação. Secretaria Executiva. Secretaria de Educação Básica. Conselho Nacional de Educação. **Base Nacional Comum Curricular.** Brasília, 2018. Disponível em: [http://basenacionalcomum.mec.gov.br/.](http://basenacionalcomum.mec.gov.br/) Acesso em: 12 jan. 2021.

CHOU, Yu-Kai. **Actionable gamification:** beyond points, badges, and leaderboards. Leanpub, 2019. *E-book*. Disponível em play.google.com. Acesso em: 05 mar. 2020.

CHOU, Yu-Kai. **Octalysis:** the complete gamification framework. Disponível em: [https://yukaichou.com/gamification-examples/](https://yukaichou.com/gamification-examples/Octalysis-complete-gamification-framework/)*Octalysis*-complete-gamification[framework/.](https://yukaichou.com/gamification-examples/Octalysis-complete-gamification-framework/) Acesso em 06 mar. 2020a.

CHOU, Yu-Kai. **Gamification & Behavioral Design**. Disponível em: [https://yukaichou.com/.](https://yukaichou.com/) Acesso em: 07 mar. 2020b.

CLASSCRAFT. Disponível em: [https://www.classcraft.com/pt/.](https://www.classcraft.com/pt/) Acesso em: 12 out. 2019.

FARDO, Marcelo Luis. **A gamificação como estratégia pedagógica:** estudo de elementos dos *games* aplicados em processos de ensino e aprendizagem. 2013. Dissertação (Mestrado em Educação) – Universidade de Caxias do Sul Caxias do Sul. Caxias do Sul, 2013. Disponível em:

[https://repositorio.ucs.br/xmlui/bitstream/handle/11338/457/Dissertacao%20Marcelo](https://repositorio.ucs.br/xmlui/bitstream/handle/11338/457/Dissertacao%20Marcelo%20Luis%20Fardo.pdf?sequence=1&isAllowed=y) [%20Luis%20Fardo.pdf?sequence=1&isAllowed=y.](https://repositorio.ucs.br/xmlui/bitstream/handle/11338/457/Dissertacao%20Marcelo%20Luis%20Fardo.pdf?sequence=1&isAllowed=y) Acesso em: 16 out. 2019.

FAVA, Fabrício Mário Maia. **Fluke:** repensando a gamificação para a aprendizagem criativa. 2016. Tese (Doutorado em Comunicação e Semiótica) – Pontifícia Universidade Católica de São Paulo, São Paulo, 2016. Disponível em: [https://sapientia.pucsp.br/bitstream/handle/19186/2/Fabr%c3%adcio%20M%c3%a1ri](https://sapientia.pucsp.br/bitstream/handle/19186/2/Fabr%c3%adcio%20M%c3%a1rio%20Maia%20Fava.pdf) [o%20Maia%20Fava.pdf.](https://sapientia.pucsp.br/bitstream/handle/19186/2/Fabr%c3%adcio%20M%c3%a1rio%20Maia%20Fava.pdf) Acesso em: 19 out. 2019.

FEAM - Fundação Estadual de Meio Ambiente; Governo do Estado de Minas Gerais; Minas Sustentável – SESI; Sistema FIEMIG. **Aproveitamento de água pluvial:**  conceitos e informações gerais. Disponível em: [http://feam.br/images/stories/2016/PRODUCAO\\_SUSTENTAVEL/GUIAS-](http://feam.br/images/stories/2016/PRODUCAO_SUSTENTAVEL/GUIAS-TECNICOS-AMBIENTAIS/CARTILHA_AGUA_DA_CHUVA_INTRANET.pdf)

[TECNICOS-AMBIENTAIS/CARTILHA\\_AGUA\\_DA\\_CHUVA\\_INTRANET.pdf.](http://feam.br/images/stories/2016/PRODUCAO_SUSTENTAVEL/GUIAS-TECNICOS-AMBIENTAIS/CARTILHA_AGUA_DA_CHUVA_INTRANET.pdf) Acesso em: 27 jan. 2020.

FERREIRA, Maria; MORGADO, Leonel; MIRANDA, Guilhermina L.. Análise das funcionalidades de gamificação nos ambientes de aprendizagem Classcraft e Moodle à luz da Framework *Octalysis*. *In:* 4º ENCONTRO SOBRE JOGOS E MOBILE LEARNIG – EJML, 2018, Coimbra. **Atas [...].** Universidade de Coimbra, 2018. p. 117-130. Disponível em:

[https://repositorioaberto.uab.pt/bitstream/10400.2/7294/1/Ferreira%20et%20al.pdf.](https://repositorioaberto.uab.pt/bitstream/10400.2/7294/1/Ferreira%20et%20al.pdf) Acesso em: 29 out. 2019.

GOMES, Tancicleide C. S; TEDESCO, Patricia C. de A. R.. Gamificando a sala de aula: desafios e possibilidades em uma disciplina experimental de Pensamento Computacional no ensino fundamental. *In:* VI CONGRESSO BRASILEIRO DE IN-FORMÁTICA NA EDUCAÇÃO E ANAIS DO XXIII WORKSHOP DE INFORMÁTICA NA ESCOLA, 2017, Recife. **Anais [...].** Universidade Federal de Pernambuco, 2017. p. 1-10. Disponível em: [https://www.br-ie.org/pub/index.php/wie/article/view/7217.](https://www.br-ie.org/pub/index.php/wie/article/view/7217) Acesso em: 14 mar. 2020.

HASTENREITER, Luciana de Paula Chaves Gomes. **Introdução à matemática elementar da sustentabilidade.** 2015. Dissertação (PROFMAT – Mestrado Profissional em Matemática em Rede Nacional) – Universidade Federal de Viçosa, Minas Gerais, 2015. Disponível em: https://sca.profmat-sbm.org.br/sca\_v2/get\_tcc3 [.php?id=84449.](https://sca.profmat-sbm.org.br/sca_v2/get_tcc3%20.php?id=84449) Acesso em: 29 abr. 2019.

JUSTINO, Eliane Aparecida; MARTINS DE PAULA, Heber; PAIVA, Ed Carlo Rosa.

**Análise do efeito da impermeabilização dos solos urbanos na drenagem de água pluvial do município de Uberlândia-MG.** UFG-CAC. 2011. Disponível em: [https://revistas.ufg.br/espaco/article/view/16884/10333.](https://revistas.ufg.br/espaco/article/view/16884/10333) Acesso em: 18 dez. 2019.

LOPES, Ana Paula de Godoy; JÚNIOR, Daniel Pinto da Silva; MIRANDA, Daniel Augusto de. Análise crítica de métodos para dimensionamento de reservatórios de água pluvial: estudo comparativo dos municípios de Belo Horizonte (MG), Recife (PE) e Rio Branco (AC). **Revista Petra**, Belo Horizonte, v. 1, n. 2, p. 219-238, ago./dez. 2015. Disponível em: [https://www.metodista.br/revistas/revistas](https://www.metodista.br/revistas/revistas-izabela/index.php/ptr/article/view/821/705)[izabela/index.php/ptr/article/view/821/705.](https://www.metodista.br/revistas/revistas-izabela/index.php/ptr/article/view/821/705) Acesso em: 26 jan. 2020.

MAY, Simone. **Estudo da viabilidade do aproveitamento de água de chuva para consumo não potável em edificações.** 2004. Dissertação (Mestrado em Engenharia Civil) – Universidade de São Paulo, Escola Politécnica. São Paulo, 2004. Disponível em: [https://teses.usp.br/teses/disponiveis/3/3146/tde-02082004-](https://teses.usp.br/teses/disponiveis/3/3146/tde-02082004-122332/publico/simonemay.pdf) [122332/publico/simonemay.pdf.](https://teses.usp.br/teses/disponiveis/3/3146/tde-02082004-122332/publico/simonemay.pdf) Acesso em: 08 ago. 2020.

MAY, Simone. **Caracterização, tratamento e reúso de águas cinzas e aproveitamento de águas pluviais em edificações**. 2009. Tese (Doutorado em Engenharia Civil) – Universidade de São Paulo, Escola Politécnica. São Paulo, 2009. Disponível em: [https://bv.fapesp.br/pt/dissertacoes-teses/78747/caracterizacao](https://bv.fapesp.br/pt/dissertacoes-teses/78747/caracterizacao-tratamento-e-reuso-de-aguas-cinzas-e-aprovei)[tratamento-e-reuso-de-aguas-cinzas-e-aprovei.](https://bv.fapesp.br/pt/dissertacoes-teses/78747/caracterizacao-tratamento-e-reuso-de-aguas-cinzas-e-aprovei) Acesso em: 10 jan. 2019.

MENDES, Luiz Otavio Rodrigues. **A gamificação como estratégia de ensino:** a percepção dos professores de Matemática. 2019. Dissertação (Mestrado do Programa de Pós-Graduação em Ensino de Ciências e Educação Matemática) – Universidade Estadual de Ponta Grossa, Ponta Grossa, 2019. Disponível em: [https://tede2.uepg.br/jspui/bitstream/prefix/2812/1/Luiz%20Otavio%20Rodrigues%20](https://tede2.uepg.br/jspui/bitstream/prefix/2812/1/Luiz%20Otavio%20Rodrigues%20Mendes.pdf) [Mendes.pdf.](https://tede2.uepg.br/jspui/bitstream/prefix/2812/1/Luiz%20Otavio%20Rodrigues%20Mendes.pdf) Acesso em: 06 out. 2019.

MOLINARI, Davi. **Gamificação na sala de aula:** jogar para aprender. Disponível em: [https://www.revistaeducacao.com.br/gamificacao-na-sala-de-aula/.](https://www.revistaeducacao.com.br/gamificacao-na-sala-de-aula/) Acesso em: 06 out. 2019.

MORAES, Agnaldo. **Infiltração de água no solo:** a equação de Kostiakov. 2018. Dissertação (PROFMAT – Mestrado Profissional em Matemática em Rede Nacional) – Universidade Federal da Grande Dourados – UFGD / Faculdade De Ciências Exatas e Tecnologia – FACET, Dourados, 2018. Disponível em: [https://sca.profmat](https://sca.profmat-sbm.org.br/sca_v2/get_tcc3.php?id=150330256)[sbm.org.br/sca\\_v2/get\\_tcc3.php?id=150330256.](https://sca.profmat-sbm.org.br/sca_v2/get_tcc3.php?id=150330256) Acesso em: 16 jan. 2020

OLIVEIRA, Andréa Fernandes de. **Gamificação no cotidiano escolar:** um mapeamento sistemático de literatura com ênfase em tecnologia e educação. 2018. Trabalho de Conclusão de Curso (Especialista em Mídias na Educação) – Universidade Federal do Rio Grande do Sul, Porto Alegre, 2018. Disponível em: [https://www.lume.ufrgs.br/bitstream/handle/10183/199491/001101574.pdf?sequence](https://www.lume.ufrgs.br/bitstream/handle/10183/199491/001101574.pdf?sequence=1) [=1.](https://www.lume.ufrgs.br/bitstream/handle/10183/199491/001101574.pdf?sequence=1) Acesso em: 07 out. 2019.

PARANÁ. Secretaria de Estado da Educação do Paraná. Departamento de Educação Básica. **Diretrizes curriculares da educação básica Matemática.** Curitiba, 2008, p. 26. Disponível em: [http://www.educadores.diaadia.pr.gov.br/arquivos/File/diretrizes/dce\\_mat.pdf.](http://www.educadores.diaadia.pr.gov.br/arquivos/File/diretrizes/dce_mat.pdf) Acesso em: 18 jan. 2021.

PARANÁ. Assembleia Legislativa do Estado do Paraná**. Institui a política estadual de educação ambiental e o sistema de educação ambiental e adota outras providências**. Lei nº 17505, de 11 de janeiro de 2013. Curitiba, 2013a. Disponível em: [https://leisestaduais.com.br/pr/lei-ordinaria-n-17505-2013-parana-institui-a](https://leisestaduais.com.br/pr/lei-ordinaria-n-17505-2013-parana-institui-a-politica-estadual-de-educacao-ambiental-e-o-sistema-de-educacao-ambiental-e-adota-outras-providencias)[politica-estadual-de-educacao-ambiental-e-o-sistema-de-educacao-ambiental-e](https://leisestaduais.com.br/pr/lei-ordinaria-n-17505-2013-parana-institui-a-politica-estadual-de-educacao-ambiental-e-o-sistema-de-educacao-ambiental-e-adota-outras-providencias)[adota-outras-providencias.](https://leisestaduais.com.br/pr/lei-ordinaria-n-17505-2013-parana-institui-a-politica-estadual-de-educacao-ambiental-e-o-sistema-de-educacao-ambiental-e-adota-outras-providencias) Acesso em: 17 jan. 2021.

PARANÁ. Conselho Estadual de Educação. Conselho Pleno. **Normas estaduais para a educação ambiental no sistema estadual de ensino do paraná.** Deliberação nº 04 de 12 de novembro de 2013. Curitiba, 2013b. Disponível em: [http://www.cee.pr.gov.br/sites/cee/arquivos\\_restritos/files/migrados/File/pdf/Deliberac](http://www.cee.pr.gov.br/sites/cee/arquivos_restritos/files/migrados/File/pdf/Deliberacoes/2013/deliberacao_04_13.pdf) [oes/2013/deliberacao\\_04\\_13.pdf.](http://www.cee.pr.gov.br/sites/cee/arquivos_restritos/files/migrados/File/pdf/Deliberacoes/2013/deliberacao_04_13.pdf) Acesso em: 17 jan. 2021.

PARANÁ; CONSED; UNDIME-PR. **Referencial curricular do paraná:** princípios, direitos e orientações. Paraná, 2018. Disponível em: [http://www.educadores.diaadia.pr.gov.br/arquivos/File/bncc/2018/referencial\\_curricul](http://www.educadores.diaadia.pr.gov.br/arquivos/File/bncc/2018/referencial_curricular_parana_cee.pdf) [ar\\_parana\\_cee.pdf.](http://www.educadores.diaadia.pr.gov.br/arquivos/File/bncc/2018/referencial_curricular_parana_cee.pdf) Acesso em: 17 de jan. 2021.

PEREIRA, Leandro Roncato; PASQUALETTO, Antônio; MINAMI, Marco Y. M. **Viabilidade econômico/ambiental da implantação de um Sistema de captação e aproveitamento de água pluvial em Edificação de 100m² de cobertura**. Universidade Católica de Goiás, Goiânia, 2021. Disponível em: [https://www.researchgate.net/profile/Antonio\\_Pasqualetto2/publication/242586338\\_V](https://www.researchgate.net/profile/Antonio_Pasqualetto2/publication/242586338_VIABILIDADE_ECONOMICOAMBIENTAL_DA_IMPLANTACAO_DE_UM_SISTEMA_DE_CAPTACAO_E_APROVEITAMENTO_DE_AGUA_PLUVIAL_EM_EDIFICACAO_DE_100m_2_DE_COBERTURA/links/5a3803ea0f7e9b7c486f75b2/VIABILIDADE-ECONOMICO-AMBIENTAL-DA-IMPLANTACAO-DE-UM-SISTEMA-DE-CAPTACAO-E-APROVEITAMENTO-DE-AGUA-PLUVIAL-EM-EDIFICACAO-DE-100m-2-DE-COBERTURA.pdf) [IABILIDADE\\_ECONOMICOAMBIENTAL\\_DA\\_IMPLANTACAO\\_DE\\_UM\\_SISTEMA\\_](https://www.researchgate.net/profile/Antonio_Pasqualetto2/publication/242586338_VIABILIDADE_ECONOMICOAMBIENTAL_DA_IMPLANTACAO_DE_UM_SISTEMA_DE_CAPTACAO_E_APROVEITAMENTO_DE_AGUA_PLUVIAL_EM_EDIFICACAO_DE_100m_2_DE_COBERTURA/links/5a3803ea0f7e9b7c486f75b2/VIABILIDADE-ECONOMICO-AMBIENTAL-DA-IMPLANTACAO-DE-UM-SISTEMA-DE-CAPTACAO-E-APROVEITAMENTO-DE-AGUA-PLUVIAL-EM-EDIFICACAO-DE-100m-2-DE-COBERTURA.pdf) [DE\\_CAPTACAO\\_E\\_APROVEITAMENTO\\_DE\\_AGUA\\_PLUVIAL\\_EM\\_EDIFICACAO](https://www.researchgate.net/profile/Antonio_Pasqualetto2/publication/242586338_VIABILIDADE_ECONOMICOAMBIENTAL_DA_IMPLANTACAO_DE_UM_SISTEMA_DE_CAPTACAO_E_APROVEITAMENTO_DE_AGUA_PLUVIAL_EM_EDIFICACAO_DE_100m_2_DE_COBERTURA/links/5a3803ea0f7e9b7c486f75b2/VIABILIDADE-ECONOMICO-AMBIENTAL-DA-IMPLANTACAO-DE-UM-SISTEMA-DE-CAPTACAO-E-APROVEITAMENTO-DE-AGUA-PLUVIAL-EM-EDIFICACAO-DE-100m-2-DE-COBERTURA.pdf) DE\_100m\_2\_DE\_COBERTURA/links/5a3803ea0f7e9b7c486f75b2/VIABILIDADE-[ECONOMICO-AMBIENTAL-DA-IMPLANTACAO-DE-UM-SISTEMA-DE-CAPTACAO-](https://www.researchgate.net/profile/Antonio_Pasqualetto2/publication/242586338_VIABILIDADE_ECONOMICOAMBIENTAL_DA_IMPLANTACAO_DE_UM_SISTEMA_DE_CAPTACAO_E_APROVEITAMENTO_DE_AGUA_PLUVIAL_EM_EDIFICACAO_DE_100m_2_DE_COBERTURA/links/5a3803ea0f7e9b7c486f75b2/VIABILIDADE-ECONOMICO-AMBIENTAL-DA-IMPLANTACAO-DE-UM-SISTEMA-DE-CAPTACAO-E-APROVEITAMENTO-DE-AGUA-PLUVIAL-EM-EDIFICACAO-DE-100m-2-DE-COBERTURA.pdf)[E-APROVEITAMENTO-DE-AGUA-PLUVIAL-EM-EDIFICACAO-DE-100m-2-DE-](https://www.researchgate.net/profile/Antonio_Pasqualetto2/publication/242586338_VIABILIDADE_ECONOMICOAMBIENTAL_DA_IMPLANTACAO_DE_UM_SISTEMA_DE_CAPTACAO_E_APROVEITAMENTO_DE_AGUA_PLUVIAL_EM_EDIFICACAO_DE_100m_2_DE_COBERTURA/links/5a3803ea0f7e9b7c486f75b2/VIABILIDADE-ECONOMICO-AMBIENTAL-DA-IMPLANTACAO-DE-UM-SISTEMA-DE-CAPTACAO-E-APROVEITAMENTO-DE-AGUA-PLUVIAL-EM-EDIFICACAO-DE-100m-2-DE-COBERTURA.pdf)[COBERTURA.pdf.](https://www.researchgate.net/profile/Antonio_Pasqualetto2/publication/242586338_VIABILIDADE_ECONOMICOAMBIENTAL_DA_IMPLANTACAO_DE_UM_SISTEMA_DE_CAPTACAO_E_APROVEITAMENTO_DE_AGUA_PLUVIAL_EM_EDIFICACAO_DE_100m_2_DE_COBERTURA/links/5a3803ea0f7e9b7c486f75b2/VIABILIDADE-ECONOMICO-AMBIENTAL-DA-IMPLANTACAO-DE-UM-SISTEMA-DE-CAPTACAO-E-APROVEITAMENTO-DE-AGUA-PLUVIAL-EM-EDIFICACAO-DE-100m-2-DE-COBERTURA.pdf) Acesso em: 04 jan. 2021.

REIS, Alessandro Vieira dos. **Gamification:** indrodução ao Modelo *Octalysis*. 2017. Disponível em [https://www.fabricadejogos.net/posts/gamification-introducao-ao](https://www.fabricadejogos.net/posts/gamification-introducao-ao-modelo-octalysis/)modelo-*[Octalysis](https://www.fabricadejogos.net/posts/gamification-introducao-ao-modelo-octalysis/)*/. Acesso em 29 out. 2019.

SILVA, Flávio José da. **Uso das TIC'S como auxílio ao Ensino Híbrido com o uso de aplicativos educacionais:** Google Sala de Aula e Khan Academy. 2019. Dissertação (PROFMAT – Mestrado Profissional em Matemática em Rede Nacional) – Universidade Federal de Alagoas, Instituto de Matemática, Maceió, 2019. Disponível em: [https://sca.profmat-sbm.org.br/sca\\_v2/get\\_tcc3.php?id=160090495.](https://sca.profmat-sbm.org.br/sca_v2/get_tcc3.php?id=160090495) Acesso em 20 jan. 2021.

TOMAZ, Plinio. **Aproveitamento de água de chuva de telhados em áreas urbanas para fins não potáveis:** Diretrizes básicas para um projeto. *In:* 6º Simpósio Brasileiro de Captação e Manejo de Água de Chuva – Água de chuva: pesquisas, políticas e desenvolvimento sustentável. Belo Horizonte: 2007. Disponível em: [http://www.abcmac.org.br/files/simposio/6simp\\_plinio\\_agua.pdf.](http://www.abcmac.org.br/files/simposio/6simp_plinio_agua.pdf) Acesso em: 24 jan. 2020.

ORGANIZAÇÃO DAS NAÇÕES UNIDAS – ONU. **World population 2019**: wall

chart. Department of Economic and Social Affairs. Disponível em [https://population.un.org/wpp/Publications/Files/WPP 2019-Wallchart.pdf.](https://population.un.org/wpp/Publications/Files/WPP%202019-Wallchart.pdf) Acesso em 17 jan. 2021.
**ANEXOS**

**ANEXO A**

**Do metro ao milímetro**

# **DO METRO AO MILÍMETRO**<sup>34</sup>

#### ➢ **Conhecendo Melhor o Metro**

Para qualquer coisa que se queira medir é necessário uma UNIDADE DE MEDIDA adequada. No caso de *medidas lineares*, ou seja, *distâncias*, é muito comum a utilização de unidades de medidas baseadas no metro.

O metro é uma unidade de medida que faz parte do SI (Sistema Internacional de Unidades<sup>35</sup>), portanto para todos os países que adotam o SI, esta unidade tem o mesmo símbolo  $(m)$  e é claro, tem o mesmo tamanho.

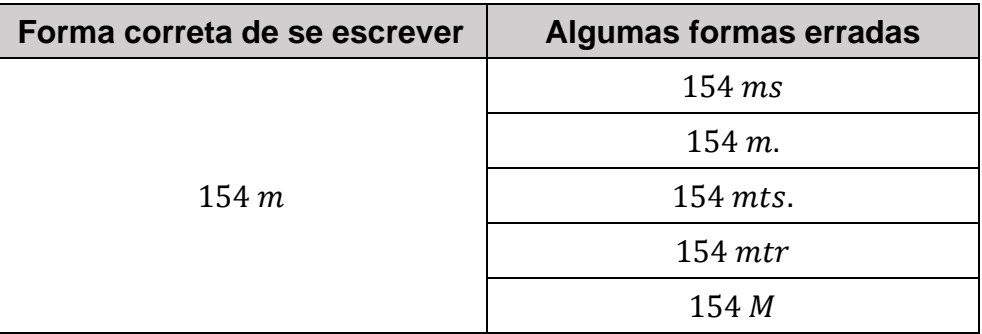

O símbolo " $m$ " não pode ser modificado. Veja os exemplos:

Apenas para dar uma noção do tamanho que tem  $1 m$ , eis alguns

- exemplos:
	- i) As janelas das casas geralmente têm 1  $m$  de altura (Figura 1);
	- ii) A distância entre o local que se coloca a chave (nas fechaduras de portas) e o chão, tem aproximadamente 1  $m$  (Figura 2);
	- iii) Uma "passada larga", de uma pessoa de estatura média, tem aproximadamente 1  $m$  (Figura 3).

<sup>34</sup> Elaborado pelo autor.

<sup>35</sup> Mais informações em [http://www.inmetro.gov.br/consumidor/unidLegaisMed.asp.](http://www.inmetro.gov.br/consumidor/unidLegaisMed.asp)

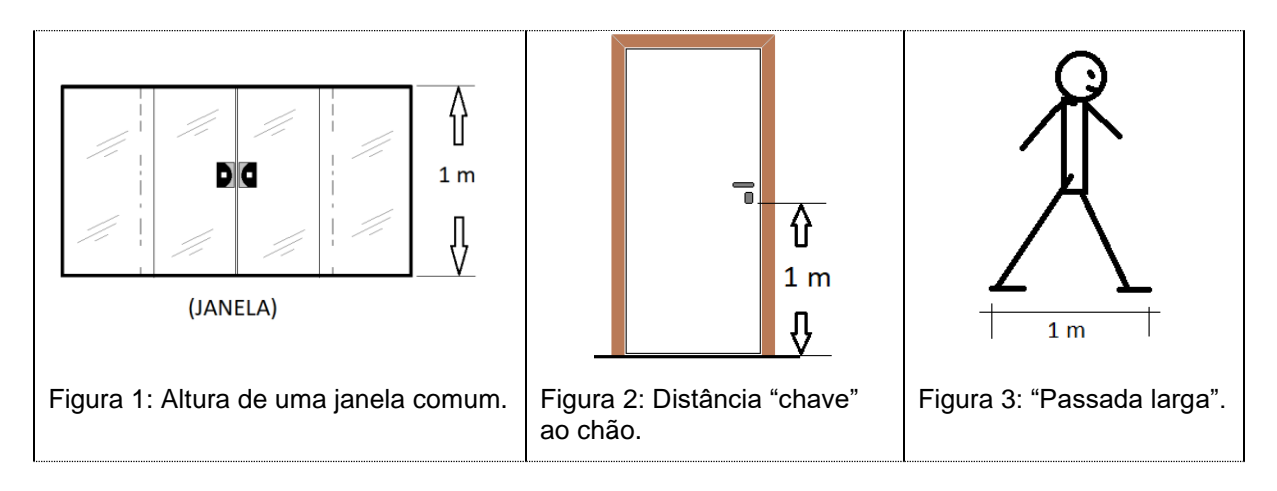

# ➢ **Conhecendo Melhor o Decímetro, o Centímetro e o Milímetro**

O *decímetro* (cujo símbolo é )*,* o *centímetro* () *e o milímetro*  $(mm)$ , são chamados de submúltiplos do  $metro$ . Submúltiplos porque são subdivisões ou partes do *metro.* O quadro abaixo ajudará entender melhor o significado de cada nome:

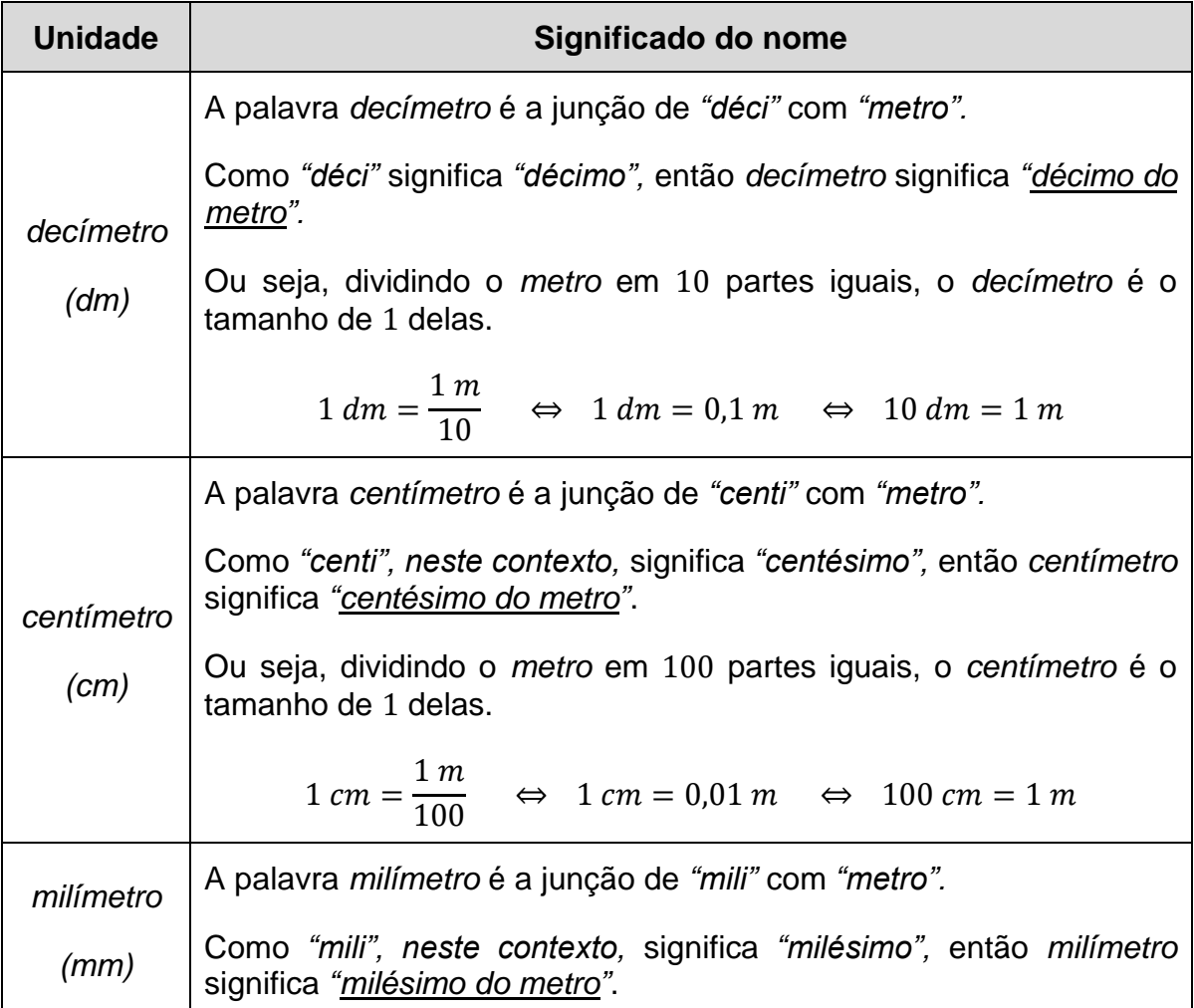

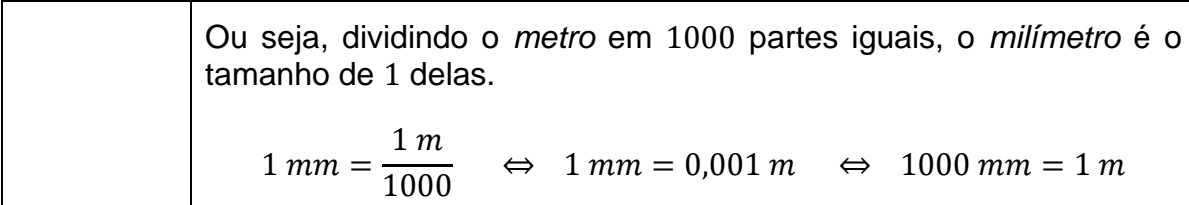

Na Figura 4 estão destacadas as unidades vistas em tamanho semelhante ao real (com exceção de 1  $m$  que seria muito grande, assim a imagem foi "quebrada"):

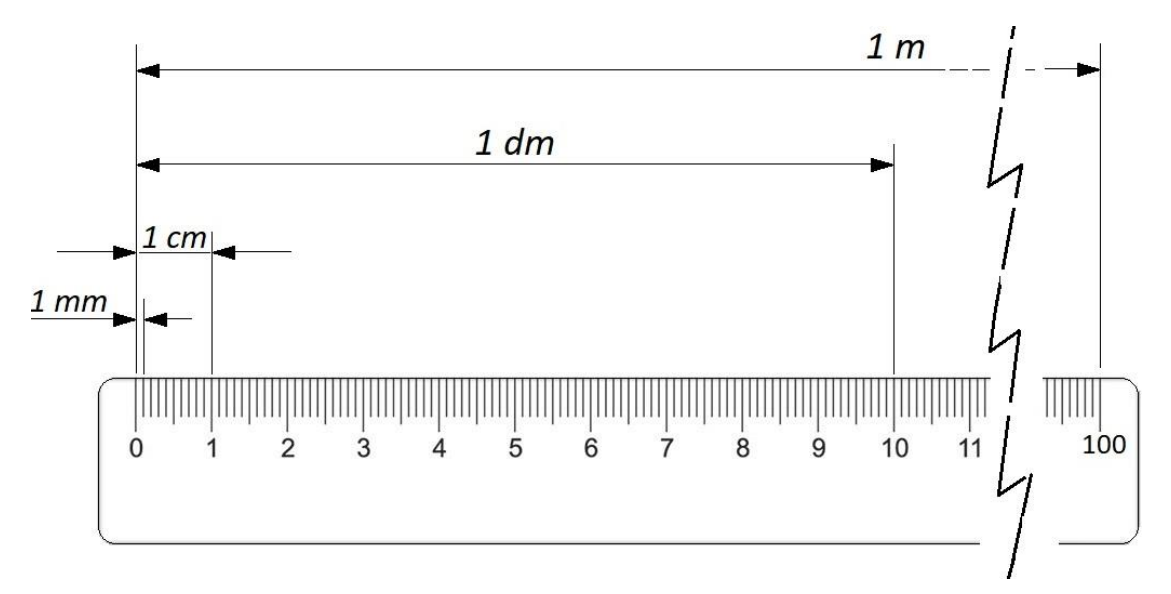

Figura 4: Representação numa régua das unidades de medidas vistas anteriormente.

Medir certa distância é dizer quantas unidades de medida cabem nela, ou seja, é comparar tamanhos.

As diversas unidades de medidas nos dão mais conveniência tanto para se medir coisas pequenas, quanto coisas maiores. Alguns exemplos:

> a) A espessura das pontas de canetas são medidas em  $mm$ . Veja Figura 5:

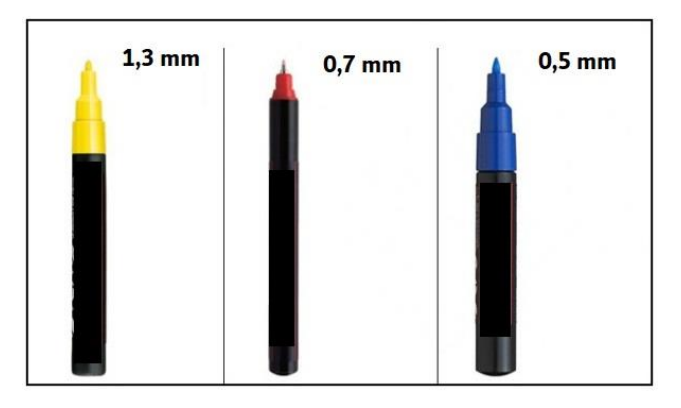

Figura 5: Elaborada pelo autor.

b) Embalagens comerciais costumam ser medidas em  $cm$ . Veja a Figura 6:

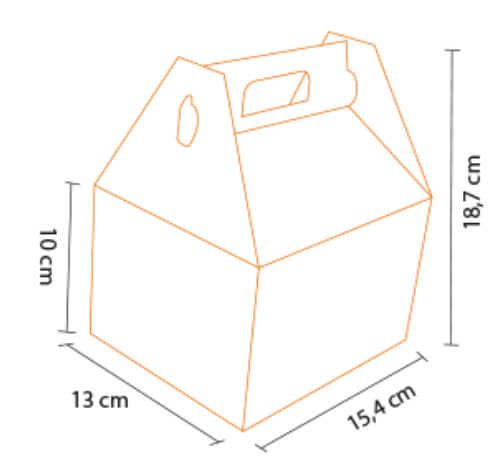

Figura 6: Fonte [https://br.pinterest.com/pin/565975878167640378/.](https://br.pinterest.com/pin/565975878167640378/) Acesso em: 18 ag. 2020.

c) Comprimentos e larguras de terrenos urbanos e casas costumam ser medidos em  $m$ . Veja Figura 7:

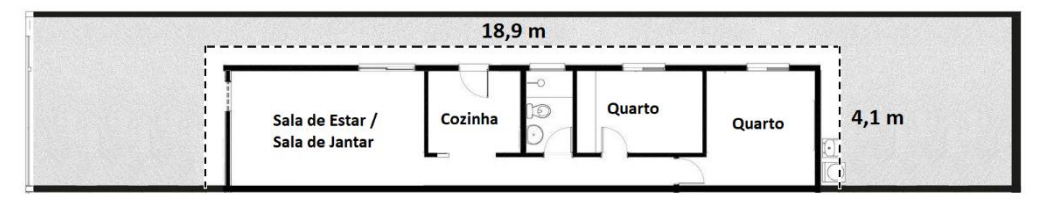

Figura 7: Elaborada pelo autor.

**ANEXO B**

**Permissão de uso de direitos autorais de Yu-Kai Chou**

#### **Solicitação enviada por** *e-mail* **em 6 mar. 2020:**

*Olá, Chou!*

*Sou professor da rede de ensino pública (educação básica - alunos de 11 a 17 anos) do estado do Paraná - Brasil.*

*Atualmente estou em pesquisa sobre Gamificação no ensino, pois estou concluindo um mestrado profissional pela Sociedade Brasileira de Matemática em parceria com a Universidade Estadual de Londrina.*

*Pelas minhas pesquisas, concluí que o senhor é um ícone na área, então adquiri seu livro (e-book) essa semana pois quero me fundamentar no Octalysis.*

*O motivo de meu contato é solicitar permissão de uso de imagens e trechos do seu ebook (citações), bem como imagens da sua pessoa também. Essas, serão inseridas no meu trabalho, que será disponibilizado em papel, mas principalmente para pesquisas na web também. Me comprometo sempre citar a fonte.*

*Aguardo sua resposta e parabéns pelos seus trabalhos!*

*Evaldo Rodrigues Gomes 55 43 99961-7645 Arapongas - Paraná – Brasil*

#### **Resposta em 07 mar. 2020:**

*Yes you have permission.*

*Best,*

*Yu-kai Chou Gamification Author & International Keynote Speaker Original Creator of the Octalysis Framework: [http://yukaichou.com/framework](https://eur02.safelinks.protection.outlook.com/?url=https%3A%2F%2Fmailtrack.io%2Ftrace%2Flink%2Fa6f173962dd6f38f9c63c8efe6e0221e77e6e706%3Furl%3Dhttp%253A%252F%252Foctalysis.com%252F%26userId%3D3922659%26signature%3Db7ac8ffd2411cad7&data=02%7C01%7C%7Cadc61bd243a74124a77d08d7c20a8ce7%7C84df9e7fe9f640afb435aaaaaaaaaaaa%7C1%7C0%7C637191222876843921&sdata=p5qVUViHyoX2ggMASS6LCHH%2FfgFtjQpu6xxg8gw6RIA%3D&reserved=0) TEDx Talk: [http://yukaichou.com/tedx](https://eur02.safelinks.protection.outlook.com/?url=https%3A%2F%2Fmailtrack.io%2Ftrace%2Flink%2F7e0e150d9da8316276fc6f4a19726071a92a544a%3Furl%3Dhttp%253A%252F%252Fwww.youtube.com%252Fwatch%253Fv%253Dv5Qjuegtiyc%26userId%3D3922659%26signature%3D9bbb0be9c9cd32a6&data=02%7C01%7C%7Cadc61bd243a74124a77d08d7c20a8ce7%7C84df9e7fe9f640afb435aaaaaaaaaaaa%7C1%7C0%7C637191222876853933&sdata=EbcZmeIb4F70qbUCPETZn4H2%2FnXdryBqjJHz2ggGY2k%3D&reserved=0) Book: [http://www.yukaichou.com/books](https://eur02.safelinks.protection.outlook.com/?url=https%3A%2F%2Fmailtrack.io%2Ftrace%2Flink%2Ff8c113bba83b56093949f8f3a82f07612e93232b%3Furl%3Dhttp%253A%252F%252Fwww.yukaichou.com%252Fbooks%26userId%3D3922659%26signature%3D9d4eb985ab789cd8&data=02%7C01%7C%7Cadc61bd243a74124a77d08d7c20a8ce7%7C84df9e7fe9f640afb435aaaaaaaaaaaa%7C1%7C0%7C637191222876863938&sdata=A0Z3WWQLI%2FUtAyoQWYtz2LJlmQW2NA5Ia6C%2FcOaESpY%3D&reserved=0) Octalysis Prime: [http://octalysisprime.com](https://eur02.safelinks.protection.outlook.com/?url=https%3A%2F%2Fmailtrack.io%2Ftrace%2Flink%2F39ce497668c09831ab002b1d4934403acbe24ea5%3Furl%3Dhttp%253A%252F%252Foctalysisprime.com%26userId%3D3922659%26signature%3Dcfac12de3030cf8a&data=02%7C01%7C%7Cadc61bd243a74124a77d08d7c20a8ce7%7C84df9e7fe9f640afb435aaaaaaaaaaaa%7C1%7C0%7C637191222876873950&sdata=fAO5L%2Fb%2BtMh%2BqrvFJoW5lEbcbevYYmf8cSoT1947%2BSA%3D&reserved=0)*

*Yu-kai Chou || CEO of Octalysis Prime (.com) || Chair of The Octalysis Group || Rated "Gamification Guru of the Year" by World Gamification Congress (2014, 2015) and Gamification Europe (2017) || Regular Lecturer and Keynote Speaker: Stanford, LEGO, TEDx, BCG, Porsche, etc. || Phone: 714.273.7088 || 866.734.3124 (fax)*

**ANEXO C**

**Permissão de uso de direitos autorais da plataforma** *Classcraft*

### **Solicitação enviada por** *e-mail* **em 29 mar. 2020:**

### *Olá, Sr. Nicolas!*

*Sou mestrando do Mestrado Profissional em Rede Nacional (PROFMAT) pela Sociedade Brasileira de Matemática (SBM) e Universidade Estadual de Londrina (UEL).*

*Também sou professor da rede pública do Estado do Paraná (Brasil) desde 1996 e leciono as disciplinas de Matemática e Física na cidade de Arapongas que também pertence ao Estado do Paraná (Brasil).*

*Como no meu trabalho do mestrado preciso mostrar como se usa a Classcraft, peço permissão de vocês para uso de imagens, textos e vídeos que aparecem na plataforma Classcraft, bem como nossas conversas por e-mail (entre mim e o suporte da Classcraft, Nicolas). Os usos serão das seguintes formas:*

*---Imagens e textos: serão citados e/ou inseridos dentro do meu trabalho (traduzidos ou não) e/ou apresentados em congressos e seminários;*

*---Vídeos: serão traduzidos e citados e/ou inseridos dentro do meu trabalho e/ou apresentados em congressos e seminários. Também serão publicados em meu canal do Youtube (traduzidos por fala e/ou legendados).*

*Vocês me concedem o direito de uso de textos, imagens e vídeos da Classcraft, nas condições anteriormente citadas?*

*Lembro-lhes que meu trabalho fará parte do acervo das instituições a que pertenço (em papel e internet) e terá livre acesso ao público em geral, com foco no público acadêmico.*

*Evaldo Rodrigues Gomes 55 43 99961-7645 Arapongas - Paraná – Brasil*

## **Resposta em 30 mar. 2020:**

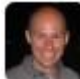

*Nicolas (Classcraft Support)*

## *English Version:*

*Hi Evaldo,*

*It is permitted to use images from our platform and website in your master's documents as long as you do not derive any monetary value from it.*

*You can also use the information shared in our private conversations if you need to.*

*As long as you do not make profit out of our intellectual property, you can use them in your research work.*

*Let me know if you have any further questions. I'm always happy to help! Kind Regards,*

#### *Portuguese version:*

*Olá, Evaldo,*

*É permitida a utilização de imagens da nossa plataforma e website nos documentos do seu mestrado, desde que não obtenha qualquer valor monetário com isso.*

*Você também pode usar as informações compartilhadas em nossas conversas privadas, se necessário.*

*Desde que não obtenha lucro com a nossa propriedade intelectual, pode utilizá-las no seu trabalho de pesquisa.*

*Avise-me se tiver mais alguma pergunta. Ficarei sempre feliz em ajudar!*

*Atenciosamente,*

#### *Nicolas Pronovost, Classcraft Community Manager*

*[support@classcraft.com](mailto:support@classcraft.com)*